Profil d'échange de NeTEx pour la description de l'offre tarifaire des réseaux de transport en commun

# **NeTEx - Profil Français pour l'offre tarifaire**

# **Avant-propos**

L'harmonisation des pratiques dans l'échange des données relatives aux offres de transport est essentielle :

- ⎯ pour l'usager, aux fins d'une présentation homogène et compréhensible de l'offre de transport et de l'engagement sous-jacent des organisateurs (autorités organisatrices et opérateurs de transports) ;
- ⎯ pour les AOT, de manière à fédérer des informations homogènes venant de chacun des opérateurs de transports qui travaillent pour elle. L'harmonisation des échanges, et en particulier le présent profil, pourra le cas échéant être imposé par voie contractuelle. Cette homogénéité des formats d'information permet d'envisager la mise en place de systèmes d'information multimodaux, produisant une information globale de l'offre de transports sur un secteur donné, et garantir le fonctionnement des services d'information, en particulier des calculateurs d'itinéraires, et la cohérence des résultats, que ces services soient directement intégrés dans ces systèmes d'information multimodaux ou qu'ils puisent leurs informations sur des bases de données réparties ;
- pour les opérateurs, qui pourront utiliser ce format d'échange pour leurs systèmes de planification, les systèmes d'aide à l'exploitation, leurs systèmes billettiques et leurs systèmes d'information voyageur (information planifiée et information temps réel)
- pour les industriels et développeurs pour pérenniser et fiabiliser leurs investissements sur les formats d'échanges implémentés par les systèmes qu'ils réalisent, tout en limitant fortement l'effort de spécification lié aux formats d'échange

Ce document est le fruit de la collaboration entre les différents partenaires des autorités organisatrices de transports, opérateurs, industriels et développeurs de solutions et de systèmes informatiques ayant pour objet l'aide à l'exploitation du transport public et l'information des voyageurs. Il a pour objet de présenter le profil d'échange Profil NeTEx Tarifs: "format de référence pour l'échange de données de description des offres tarifaires" (issu des travaux NeTEx, et Transmodel) qui aujourd'hui fait consensus dans les groupes de normalisation (CN03/GT7 – Transport public / information voyageur).

# **Sommaire**

# Page

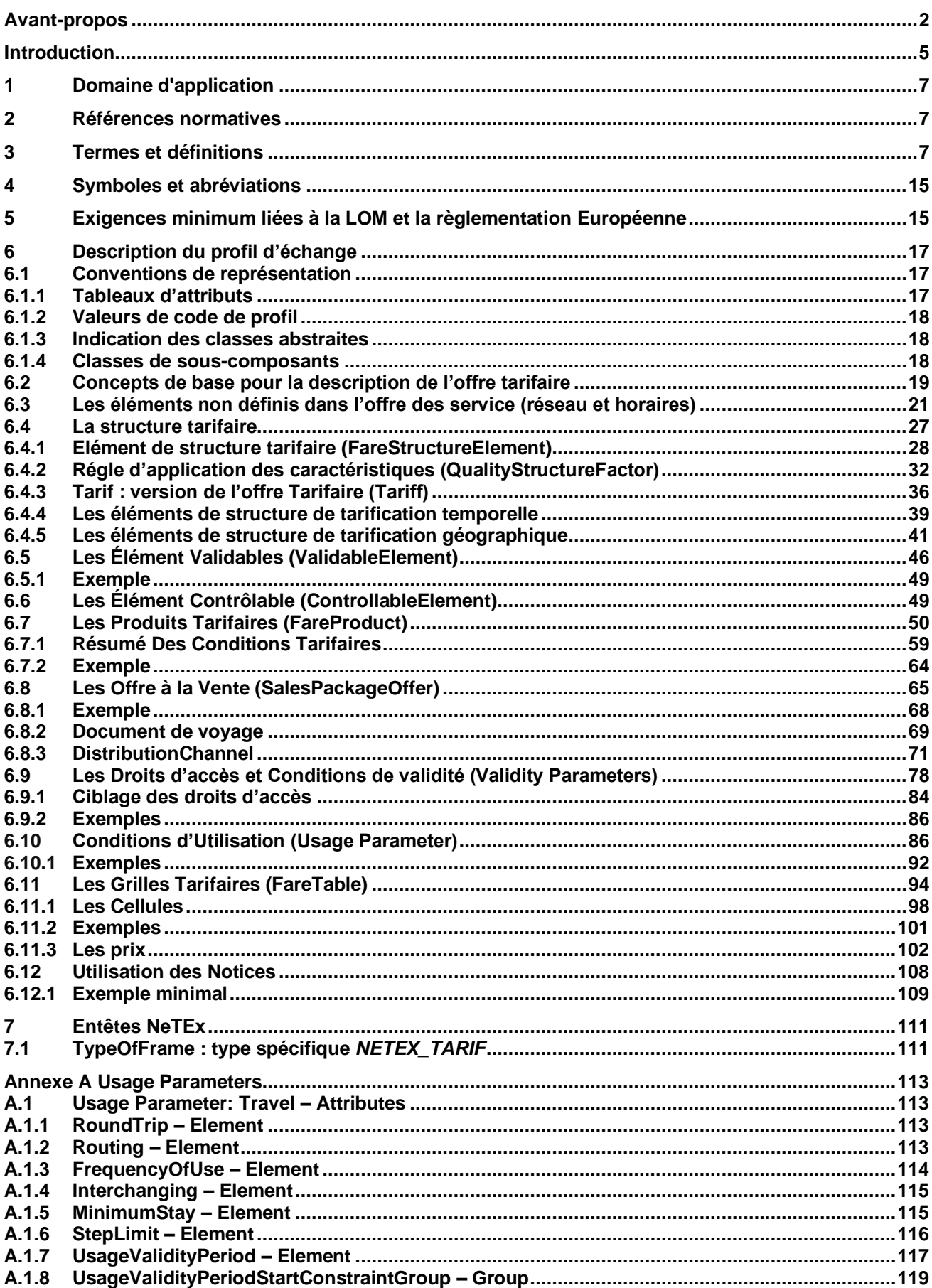

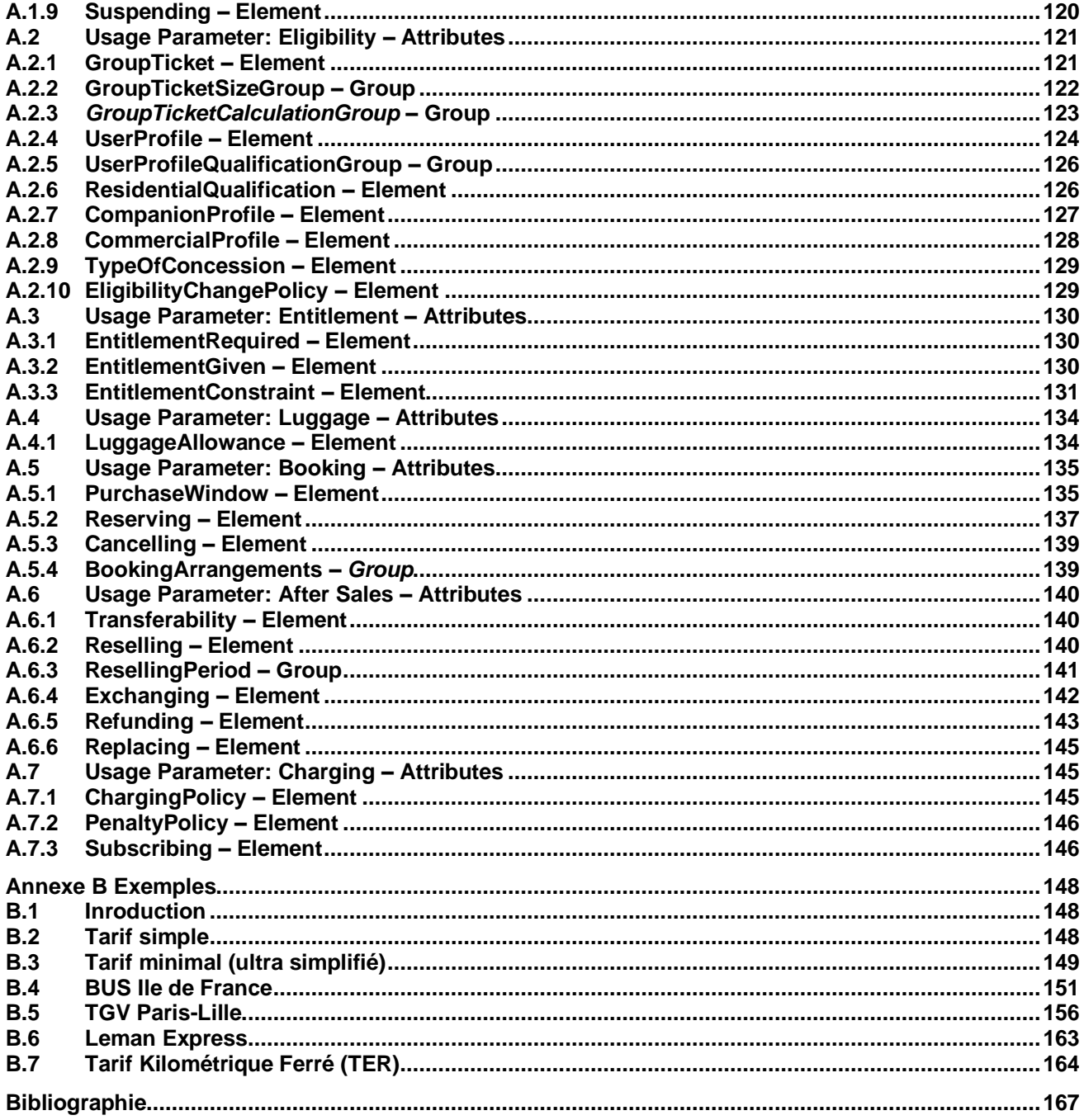

# **Introduction**

Le présent format d'échange est un profil de NeTEx.

NeTEx (CEN TS 16614-1, 16614-2 et 16614-3) propose un format et des services d'échange de données de description de l'offre de transport planifiée, basé sur Transmodel (EN 12896) et l'ancienne norme IFOPT (EN 28701). NeTEx permet non seulement d'assurer les échanges pour les systèmes d'information voyageur mais traite aussi l'ensemble des concepts nécessaires en entrée et sortie des systèmes de planification de l'offre (graphiquage, etc.) et des SAE (Systèmes d'Aide à l'Exploitation).

NeTEx se décompose en cinq parties :

- Partie 1 : topologie des réseaux (les réseaux, les lignes, les parcours commerciaux les missions commerciales, les arrêts et lieux d'arrêts, les correspondances et les éléments géographiques en se limitant au strict minimum pour l'information voyageur)
- ⎯ Partie 2 : horaires théoriques (les courses commerciales, les heures de passage graphiquées, les jours types associés ainsi que les versions des horaires)
- Partie 3 : information tarifaire (uniquement à vocation d'information voyageur)
- ⎯ Partie 4 : Profil Européen pour l'information voyageur (EPIP : European Passenger Information Profile)
- ⎯ Partie 5 : NeTEx New Modes extension (vehicle sharing, vehicle pooling, etc.)

NeTEx a été développé dans le cadre du CEN/TC 278/WG 3/SG 9 piloté par la France. Les parties 1 et 2 ont été publiées en tant que spécification technique début 2014. Les travaux pour la partie 3, quant à eux, se sont terminés en 2016.

Il faut noter que NeTEx a été l'occasion de renforcer les liens du CEN/TC278/WG3 avec le secteur ferrovaire, en particulier grâce à la participation de l'ERA (Agence Européen du Rail, qui a intégré NeTEx dans la directive Européenne 454/2011 TAP-TSI ) et de l'UIC (Union International des Chemins de fer).

Les normes, dans leur définition même, sont des « documents établis par consensus ». Celles du CEN/TC278 sont de plus établies à un niveau européen, en prenant donc en compte des exigences qui dépassent souvent le périmètre national.

Il en résulte des normes qui sont relativement volumineuses et dont le périmètre dépasse souvent largement les besoins d'une utilisation donnée. Ainsi, à titre d'exemple, SIRI propose toute une série d'options ou de mécanismes dont la vocation est d'assurer la compatibilité avec les systèmes développés en Allemagne dans le contexte des VDV 453/454. De même, SIRI propose des services dédiés à la gestion des correspondances garanties, services qui, s'ils sont dès aujourd'hui pertinents en Suisse ou en Allemagne, sont pratiquement inexistants en France.

De plus, un certain nombre de spécificités locales ou nationales peuvent amener à préciser l'usage ou la codification qui sera utilisée pour certaines informations. Par exemple, les Anglais disposant d'un référentiel national d'identification des points d'arrêts (NaPTAN), ils imposeront naturellement que cette codification soit utilisée dans les échanges SIRI, ce que ne feront pas les autres pays européens.

Enfin, certains éléments proposés par ces normes sont facultatifs et il convient, lors d'une implémentation, de décider si ces éléments seront ou non implémentés.

L'utilisation des normes liées à l'implémentation de l'interopérabilité pour le transport en commun passe donc systématiquement par la définition d'un profil (local agreement, en anglais). Concrètement, le profil est un document complémentaire à la norme et qui en précise les règles de mise en œuvre dans un contexte donné. Le profil contient donc des informations comme :

- ⎯ détail des services utilisés,
- ⎯ détail des objets utilisés dans un échange,
- ⎯ précisions sur les options proposées par la norme,
- ⎯ précision sur les éléments facultatifs,
- ⎯ précision sur les codifications à utiliser,
- $-$  etc.

Les principaux profils actuellement utilisés en France sont NEPTUNE (profil de TRIDENT) et le profil de SIRI défini par le CEREMA et Île-de-France Mobilités (un profil SIRI Frane, qui en découle, est en cours d'élaboration). Ces deux profils ont une vocation nationale. Le groupe de travail GT7 (AFNOR BNTRA/CN 03/GT 7) a élaboré une sélection des concepts Transmodel nécessaire à la description des horaires en France (à vocation d'information voyageur essentiellement). C'est sur la base de cette sélection qu'est élaboré le présent profil.

D'autre profils de NeTEx sont disponibles (arrêt, réseau, horaire). Ils sont tous complémentaires les uns des autres (sans recouvrement) et s'appuient tous sur un document partagé: **NeTEx - Profil Français de NETEx: éléments communs.** Il conviendra de se référer à ce document pour tous les éléments utilisés dans le présent document, et dont la structure n'est pas détaillée.

Ce profil d'échange a pour objectif de décrire et de structurer précisément les éléments nécessaires à une bonne information de description des horaires de transport public de façon :

- ⎯ à pouvoir les présenter d'une manière homogène et compréhensible à l'usager des transports publics sur des supports différents (papier ou Internet),
- ⎯ à pouvoir les échanger entre systèmes d'information (systèmes d'information voyageurs et systèmes d'information multimodale, systèmes d'aide à l'exploitation, systèmes de planification, systèmes billettiques, etc.).

Les éléments présentés ci-dessous couvrent donc l'ensemble des concepts propres à la description des offre tarifaire (on notera que le prix n'est que l'un des élément possible de description de l'offre tarifaire, et que le prix n'est pas toujours connu, notamment dans le cas des tarifs dits « yieldés »).

NOTE **IMPORTANTE** Ce document étant un profil d'échange de NeTEx, il ne se substitue en aucun cas à NeTEx, et un minimum de connaissance de NeTEx sera nécessaire à sa bonne compréhension.

# **1 Domaine d'application**

Le présent document est le profil de la CEN/TS 6614 (NeTEx) pour l'échange de données de description des horaires en France et permet de décrire les horaires de transports publics et la manière dont ils pourront être structurés pour des échanges entre systèmes d'information ainsi que pour leur présentation aux voyageurs.

Ce sont les services de transport et leurs horaires au sens large (heures de passage, fréquences, jours d'application) qui sont pris en compte dans ce contexte, et non la structure de l'offre de transport (voir les profils arrêt et réseau pour cela).

## **2 Références normatives**

Les documents de référence suivants sont indispensables pour l'application du présent document. Pour les références datées, seule l'édition citée s'applique. Pour les références non datées, la dernière édition du document de référence s'applique (y compris les éventuels amendements).

CEN/TS 16614-1, Network and Timetable Exchange (NeTEx) — Part 1: Public transport network topology exchange format

CEN/TS 16614-2, Network and Timetable Exchange (NeTEx) — Part 2: Public transport scheduled timetables exchange format

EN 12896, Road transport and traffic telematics - Public transport - Reference data model (Transmodel)

# **3 Termes et définitions**

Pour les besoins du présent document, les termes et définitions suivants s'appliquent. Ils sont directement issus de Transmodel et NeTEx. Pour une information complète, il conviendra toutefois de se référer au document normatif.

NOTE Les définitions ci-dessus sont des traductions littérales du document normatif. Seules les définition spécifique du profil tarif sont proposées ici, celles relatives aux autres profil sont disponibles dans les profils correspondants.

## **3.1**

## **ACCESS RIGHT IN PRODUCT** (DROIT D'ACCÈS D'UN PRODUIT tarifaire)

Un ÉLÉMENT VALIDABLE (VALIDABLE ELEMENT) faisant partie d'un PRODUIT TARIFAIRE PRÉDÉFINI (PRE-ASSIGNED FARE PRODUCT), éventuellement incluant un numéro d'ordre dans un ensemble d' ÉLÉMENTs VALI-DABLEs regroupés pour définir les droits d'accès de ce PRODUIT TARIFAIRE PRÉDÉFINI

## **3.2**

## **ACCESS RIGHT PARAMETER ASSIGNMENT** (AFFECTATION DES PARAMÈTRES DES DROITS D'ACCÈS)

L'affectation d'un paramètre tarifaire (faisant référence à la géographie, au temps, à la qualité ou à l'usage) à un élément d'un système tarifaire (droit d'accès, accès validé, moyen de contrôle, etc.).

## **3.3**

#### **AMOUNT OF PRICE UNIT** (MONTANT D'UNITÉS TARIFAIRE)

PRODUIT TARIFAIRE constitué d'une valeur stockée d'UNITÉS TARIFAIRE: une somme d'argent sur un portemonnaie électronique, une quantité d'unités transport sur une carte, etc.

#### **3.4**

#### **BORDER POINT** (POINT FRONTALIER)

Un POINT sur le Réseau marquant une limite pour le calcul tarifaire. Peut ou non être un POINT D'ARRÊT PLANIFIÉ.

## **3.5**

#### **CAPPED DISCOUNT RIGHT** (REDUCTION PAR PLAFONNEMENT)

Spécialisation du DROIT A REDUCTION utilisé pour les tarifications de type « pay-as-you-go », où une fois qu'un certain niveau de consommation a été atteint dans un intervalle de temp donné, un plafond (tel que spécifié par une

ou plusieurs RÈGLES DE PLA-FONNEMENT) est appliqué, par exemple en limitant le coût, pour toute utilisation au cours d'une même journée, au prix d'un passe journalier.

## **3.6**

#### **CELL** (CELLULE)

Une combinaison unique de caractéristique au sein d'un GRILLE TARIFAIRE, utilisée pour associer un prix à un élément de tarif.

#### **3.7**

#### **CHARGING MOMENT** (MOMENT DE PAIMENT)

Une classification des PRODUITS TARIFAIRES selon le mode de paiement et le type de compte : pré-paiement à usage unique, pré-paiement avec débit sur carte, pré-paiement sans enregistrement de consommation (pass), postpaiement etc...

#### **3.8**

#### **CHARGING POLICY** (POLITIQUE DE PAIEMENT)

Paramètre régissant le montant minimum et le crédit autorisé lors de la consommation d'un PRODUIT TARIFAIRE.

#### **3.9**

#### **CLASS OF USE** (CLASSE D'UTILISATION)

Une classification des tarifs et autres classes de services par catégorie d'utilisateur autorisé à les utiliser.

#### **3.10**

#### **COMMERCIAL PROFILE** (PROFIL COMMERCIALE)

Catégorisation d'utilisateurs en fonction de leurs relations commerciales avec l'opérateur (fréquence d'utilisation, montant d'achat…), souvent utilisée pour les remises.

#### **3.11**

#### **COMPANION PROFILE** (PROFIL D'ACCOMPAGNATEUR)

Le nombre et les caractéristiques des personnes autorisées à voyager en tant qu'accompagnateur d'un autre PRO-FIL UTILISATEUR.

#### **3.12**

#### **DISTANCE MATRIX ELEMENT** (ÉLÉMENT DE MATRICE DE DISTANCES)

Une cellule d'une matrice origine-destination pour les ZONES TARIFAIRES ou POINTS D'ARRÊT, exprimant une distance tarifaire pour le trajet correspondant : valeur en km, nombre d'unités tarifaires etc.

#### **3.13**

#### **DISTRIBUTION ASSIGNMENT** (AFFECTATION DE DISTRIBUTION)

Une affectation du CANAL DE DISTRIBUTION par lequel un produit peut ou non être distribué.

# **3.14**

**DISTRIBUTION CHANNEL** (CANAL DE DISTRIBUTION) Un type de point de vente pour la vente d'un produit.

## **3.15**

**DISTRIBUTION VALIDITY PARAMETERS** (PARAMÈTRE DE VALIDITÉ POUER LA DISTRIBUTION) Un type de PARAMÈTRE DE VALIDITÉ lié à la distribution des produits tarifaires.

## **3.16**

**ELIGIBILITY CHANGE POLICY** (POLITIQUE POUR LE CHANGEMENT D'ÉLIGIBILITÉ) La politique à appliquer si l'éligibilité d'un utilisateur, en tant que PROFIL UTILISATEUR, change.

#### **3.17**

#### **ENTITLEMENT GIVEN** (DROIT OBTENU)

Paramètre indiquant si un PRODUIT TARIFAIRE particulier donne le droit d'acheter ou d'utiliser un droit d'accès.

## **3.18**

**ENTITLEMENT PRODUCT** (PRODUIT OUVRANT DES DROITS)

Une condition préalable pour accéder à un service ou pour acheter un PRODUIT TARIFAIRE délivré par une organisation qui peut ne pas être un opérateur transport public (par exemple, une carte militaire).

## **3.19**

#### **ENTITLEMENT REQUIRED** (DROIT REQUIS)

Paramètre indiquant si un PRODUIT TARIFAIRE nécessite un droit ou autorisation particulière pour pouvoir l'acheter ou l'utiliser.

## **3.20**

#### **EXCHANGING** (ÉCHANGE)

Si et comment le droit d'accès peut être échangé contre un autre droit d'accès.

## **3.21**

#### **FARE DEMAND FACTOR** (FACTEUR TARIFAIRE LIÉ À LA DEMENADE)

Un ensemble nommé de paramètres définissant une période de déplacement avec un prix donné, par exemple heures creuses, heures pleines, super heures creuses, etc.

## **3.22**

#### **FARE ELEMENT IN SEQUENCE** (D'ÉLÉMENT TARIFAIRE EN SÉQUENCE)

Un ÉLÉMENT TARIFAIRE faisant partie d'un ensemble, y compris son ordre éventuel dans la séquence d'ÉLÉ-MENTS TARIFAIRE.

#### **3.23**

#### **FARE POINT IN JOURNEY PATTERN** (POINT TARIFAIRE DANS UN PARCOURS)

Un POINT SUR PARCOURS qui représente le début ou la fin d'une SECTION TARIFAIRE, ou un point utilisé pour définir une CONTRAINTE DE SÉRIE.

#### **3.24**

#### **FARE PRICE** (PRIX)

Caractéristiques de prix définies par défaut caractérisant les différents GROUPES DE PRIX.

## **3.25**

## **FARE PRODUCT** (PRODUIT TARIFAIRE)

Un élément commercialisable immatériel (droits d'accès, droits de remise, etc.), propre à un MOMENT DE PAIE-MENT.

## **3.26**

#### **FARE QUOTA FACTOR** (FACTEUR DE QUOTA TARIFAIRE)

Un ensemble paramètres définissant un nombre maximal de tarifs disponibles pour une dénomination donnée.

## **3.27**

#### **FARE SCHEDULED STOP POINT** (POINT D'ARRÊT TARIFAIRE)

Une spécialisation de POINT D'ARRÊT PLANIFIÉ décrivant un arrêt avec des caractéristiques tarifaire en lien avec l'itinéraire.

## **3.28**

#### **FARE SECTION** (SECTION TARIFAIRE)

Subdivision d'un PARCOURS constitué de POINTs consécutifs sur ce PARCOURS, utilisée pour définir un élément de la structure tarifaire.

## **3.29**

#### **FARE STRUCTURE ELEMENT** (ÉLÉMENT DE STRUCTURE TARIFAIRE)

Une séquence ou un ensemble d'éléments tarifaires auxquels sont appliquées des règles de limitation des droits d'accès et de calcul des prix (structure tarifaire).

## **3.30**

#### **FARE STRUCTURE ELEMENT IN SEQUENCE** (ÉLÉMENTS DE STRUCTURE TARIFAIRE EN SÉQUENCE)

Un ÉLÉMENT DE STRUCTURE TARIFAIRE faisant partie d'un ÉLÉMENT VALIDABLE, y compris son ordre éventuel dans la séquence d'ÉLÉMENTS DE STRUCTURE TARIFAIRE formant cet ÉLÉMENT VALIDABLE, et son éventuelle limitation quantitative.

## **FARE TABLE** (GRILLE TARIFAIRE)

Un regroupement de prix pouvant être associé à tout ou partie des éléments suivants : ÉLÉMENT DE MATRICE DE DISTANCE, ÉLÉMENT DE STRUCTURE TARIFAIRE INTERVALLE GÉOGRAPHIQUE, GROUPE DE PARA-MÈTRE DE DROIT D'ACCÈS, CLASSE D'UTILISATION, OPÉRATEUR, MODE VÉHICULE, PRODUIT TARIFAIRE.

## **3.32**

#### **FARE VALIDITY PARAMETERS** (PARAMETRES DE VALIDITÉ TARIFAIRE)

Un type de PARAMÈTRE DE VALIDITÉ lié aux produits tarifaires et/ou à leur distribution.

## **3.33**

#### **FARE ZONE** (ZONE BILLÉTIQUE)

Specialisation d'une ZONE TARIFAIRE pour inclure les SECTIONs TARIFAIREs.

#### **3.34**

#### **FREQUENCY OF USE** (FÉQUENCE D'UTILISATION)

Limites de fréquence d'utilisation d'un PRODUIT TARIFAIRE (ou d'un de ses composants) ou d'une OFFRE A LA VENTE pendant une PÉRIODE DE VALIDITÉ déterminée. Il peut y avoir des tarifications différentes selon la fréquence de consommation du droit au cours de la période.

## **3.35**

#### **FULFILMENT METHOD** (MÉTHODE DE DÉLIVRANCE)

Le moyen par lequel le billet est remis au CLIENT, par ex. en ligne, collecte, etc.

#### **3.36**

#### **GENERIC PARAMETER ASSIGNMENT** (AFFECTATION GÉNÉRIQUE DES PARAMÈTRES)

Une AFFECTATION DE PARAMETRES DE VALIDITE spécifiant des droits d'accès génériques pour une classe de produits (par exemple une limite de tranche horaire - 7h à 10h - pour les trajets effectués avec un titre étudiant).

#### **3.37**

## **GEOGRAPHICAL INTERVAL** (INTERVAL GÉOGRAPHIQUE)

Un intervalle géographique précisant les droits d'accès pour les ÉLÉMENTS DE STRUCTURE TARIFAIRE dans la plage de cet intervalle : 0-5 km, 4-6 zones etc.

#### **3.38**

#### **GEOGRAPHICAL STRUCTURE FACTOR** (FACTEUR D'INTERVAL GÉOGRAPHIQUE)

La valeur d'un INTERVALLE GEOGRAPHIQUE ou d'un ELEMENT MATRICE DE DISTANCE exprimée par une UNITÉ GEOGRAPHIQUE.

## **3.39**

# **GEOGRAPHICAL UNIT** (UNITÉ GÉOGAPHIQUE)

Une unité de calcul des tarifs géographiques dégressifs.

## **3.40**

## **GROUP OF DISTANCE MATRIX ELEMENTS** (GROUPE D'ÉLÉMENT MATRICES DE DISTANCE)

Un regroupement d'ÉLÉMENTS DE MATRICE DE DISTANCE. Peut être utilisé pour fournir des paires Origine/Destination réutilisables (et leur associer un PRIX).

## **3.41**

## **GROUP OF SALES OFFER PACKAGES** (GROUPE D'OFFRES À LA VENTE)

Un groupement d'OFFREs À LA VENTE)

## **3.42**

## **GROUP TICKET** (TICKET DE GROUPE)

Le nombre et les caractéristiques des personnes autorisées à voyager en plus du titulaire d'un droit d'accès.

## **3.43**

## **LUGGAGE ALLOWANCE** (BAGAGES AUTORISÉS)

Le nombre et les caractéristiques (poids, volume) des bagages qu'un titulaire d'un droit d'accès est autorisé à transporter.

10

## **MINIMUM STAY** (SÉJOUR MINIMUM)

Détails de tout séjour minimum à la destination requis pour utiliser le produit.

## **3.45**

**NETWORK VALIDITY PARAMETERS** (PARAMETRES DE VALIDITÉ DU RESEAU) Un type de PARAMÈTRE DE VALIDITÉ lié à la structure du réseau.

# **3.46**

**ORGANISATIONAL VALIDITY PARAMETERS** (PARAMETRES DE VALIDITÉ ORGANISATIONELS)

Un type de PARAMÈTRE DE VALIDITÉ relatifs à l'organisation.

## **3.47**

## **PENALTY POLICY** (POLITIQUE D'AMENDE)

Politique concernant différents aspects des frais de pénalité, par exemple entrée répétée dans la même gare, ne pas avoir de billet, etc.

## **3.48**

**PLACE VALIDITY PARAMETERS** (PARAMETRES DE VALIDITÉ DES LIEUX)

Un type de PARAMÈTRE DE VALIDITÉ relatifs aux sites du réseau.

## **3.49**

**PRE-ASSIGNED FARE PRODUCT (**PRODUIT TARIFAIRE PRÉDÉFINI)

UN PRODUIT TARIFAIRE composé d'un ou plusieurs ÉLÉMENTS VALIDABLES, spécifiques à un MODE DE PAIE-MENT.

## **3.50**

**PRICEABLE OBJECT** (OBJET AVEC PRIX) Un élément qui peut avoir un PRIX.

## **3.51**

**PRODUCT VALIDITY PARAMETERS** (PARAMETRES DE VALIDITÉ DU PRODUIT) Un type de PARAMÈTRE DE VALIDITÉ lié aux produits tarifaires.

## **3.52**

## **PURCHASE WINDOW** (FENÊTRE D'ACHAT)

Période pendant laquelle le produit doit être acheté.

## **3.53**

## **QUALITY STRUCTURE FACTOR** (FACTEUR QUALITATIF)

Un facteur influençant la définition des droits d'accès ou le calcul des prix, en fonction de la qualité : seuil de congestion du trafic, réservation anticipée/tardive, etc.

## **3.54**

## **QUALITY STRUCTURE FACTOR PRICE** (PRIX DE FACTEUR QUALITATIF)

Un ensemble de toutes les caractéristiques de prix possibles d'un FACTEUR QUALITATIF, par ex. prix total par défaut, etc.

## **3.55**

**REFUNDING** (REMBOURSEMENT) Indique si et comment le produit peut être remboursé.

## **3.56**

**REPLACING** (REMPLACEMENT) Indique si et comment le produit peut être remplacé.

## **3.57**

**RESELLING** (REVENTE) Conditions de revente (c'est-à-dire pour échange ou remboursement) attachées au produit.

## **RESERVING** (RESERVATION)

Indiquer si le droit d'accès nécessite une réservation.

## **3.59**

## **RESIDENTIAL QUALIFICATION** (QUALIFICATION RÉSIDENTIELLE)

Décrit une exigence de résidence dans une certaine zone géographique.

## **3.60**

## **ROUND TRIP** (ALLER RETOUR)

Propriétés relatives à l'usage pour un aller simple ou un aller-retour d'un droit d'accès.

## **3.61**

**ROUTING** (ITINÉRAIRE)

Limitations d'un droit d'accès relative à l'itinéraire réalisable.

## **3.62**

**ROUTING VALIDITY PARAMETERS** (PARAMETRE DE VALIDITE DE L'ITINERAIRE) Un type de PARAMÈTRE DE VALIDITÉ lié à un itinéraire spécifique.

## **3.63**

#### **SALE DISCOUNT RIGHT** (DROIT A REDUCTION)

PRODUIT TARIFAIRE (FARE PRODUCT) qui permet à son porteur de bénéficier d'une déduction lors de l'achat d'OFFREs A LA VENTE (SALES OFFER PACKAGE) particulières.

#### **3.64**

**SALE OFFER ENTITLEMENT GIVEN** (DROIT D'ACCES A UNE OFFRE) DROIT accordé pour utiliser une OFFRE A LAVENTE.

## **3.65**

**SALE OFFER ENTITLEMENT REQUIRED** (DROIT NÉCESSAIRE POUR ACCEDER A L'OFFRE) DROIT nécessaire pour utiliser une OFFRE A LAVENTE.

## **3.66**

**SALES NOTICE ASSIGNMENT** (AFFECTATION D'UNE NOTE) Affectation d'une NOTE à un une OFFRE A LA VENTE ou à un GROUPE D'OFFREs A LA VENTE.

## **3.67**

## **SALES OFFER PACKAGE** (OFFRE A LA VENTE)

Une offre à la vente dans son ensemble, composé d'un ou plusieurs PRODUITS TARIFAIRES matérialisé grâce à un ou plusieurs DOCUMENTS DE VOYAGE. Les PRODUITS TARIFAIRES peuvent être soit directement attachés aux DOCUMENTS DE VOYAGE, soit être rechargeables sur les DOCUMENTS DE VOYAGE.

## **3.68**

## **SALES OFFER PACKAGE ELEMENT** (ÉLÉMENT D'OFFRE A LA VENTE)

L'affectation d'un PRODUIT TARIFAIRE à un TYPE DE DOCUMENT DE VOYAGE afin de définir une OFFRE A LA VENTE, réalisé sous forme d'affectation fixe (impression, stockage magnétique etc.) ou par la possibilité de recharger le PRODUIT TARIFAIRE sur le TYPE DU DOCUMENT DE VOYAGE.

## **3.69**

## **SALES OFFER PACKAGE PRICE** (PRIX D'UNE OFFRE A LA VENTE)

Un ensemble de toutes les caractéristiques de prix possibles d'une OFFRE A LA VENTE : prix total par défaut, etc.

## **3.70**

## **SCOPING VALIDITY PARAMETERS** (CIBLAGE DES PARAMÈTRES DE VALIDITÉ)

Regroupement des affectations de PARAMETRE DE VALIDITÉ aux éléments pour les associé à un ensemble de cibles (éléments auxquels ils s'appliquent).

## **SEATING VALIDITY PARAMETERS** (PARAMÈTRES DE VALIDITÉ DES SIÈGES)

Type de PARAMÈTRE DE VALIDITÉ lié aux caractéristiques des sièges (par exemple, siège d'autocar ou de passager).

## **3.72**

#### **SERIES CONSTRAINT** (CONTRAINTE DE SÉRIE)

Extension d'un ÉLÉMENT DE MATRICE DE DISTANCE (une cellule d'une matrice origine-destination pour les ZONES TARIFAIRES ou les POINTS D'ARRÊT PLANIFIÉS) exprimant une distance tarifaire pour le trajet correspondant (valeur en km, nombre d'unités tarifaires, etc.), limitée à des itinéraires spécifiques. Les CONTRAINTES DE SÉRIE sont principalement utilisées pour les tarifs ferroviaires.

## **3.73**

## **SERVICE ACCESS RIGHT** (DROIT D'ACCÈS AU SERVICE)

Un élément commercialisable immatériel dédié à l'accès à certains services.

## **3.74**

## **SERVICE VALIDITY PARAMETERS** (PARAMÈTRE DE VALIDITÉ DU SERVICE)

Un type de PARAMÈTRE DE VALIDITÉ lié aux caractéristiques du service (par exemple, la classe).

## **3.75**

**SITE VALIDITY PARAMETERS** (PARAMÈTRE DE VALIDITÉ DU SITE) Un type de PARAMÈTRE DE VALIDITÉ lié aux caractéristiques du SITE.

## **3.76**

## **START TIME AT STOP POINT** (HORAIRE DE DÉBUT AU POINT D'ARRÊT)

Heure à laquelle une tranche horaire tarifaire (tranche horaire pointe, heures creuses) commence pour les trajets au départ d'une gare particulière.

## **3.77**

## **STEP LIMIT** (LIMITATION DU NOMBRE D'ÉTAPES)

Paramètre géographique limitant les droits d'accès par comptage d'arrêts, de tronçons ou de zones.

## **3.78**

**SUBSCRIBING** (SOUSCRIPTION) Paramètres régissant la souscription à un produit permettant un paiement à intervalles réguliers.

## **3.79**

## **SUPPLEMENT PRODUCT** (SUPPLÉMENT)

PRODUIT TARIFAIRE PRÉAFFECTÉ qui offrira un droit supplémentaire lorsqu'il est utilisé avec (en complément) d'un autre (siège réservé, surclassement de deuxième à première classe, etc.). PRODUIT SUPPLÉMENTAIRE signifie aussi généralement prix de supplément.

## **3.80**

## **SUSPENDING** (SUSPENSION)

Conditions de suspension d'un PRODUIT TARIFAIRE, par ex. forfait période ou abonnement.

## **3.81**

**TARIFF** (TARIF)

Un tarif particulier, décrit par une combinaison de paramètres.

## **3.82**

**TARIFF VALIDITY PARAMETERS** (PARAMÈTRES DE VALIDITÉ DU TARIF) Un type de PARAMÈTRE DE VALIDITÉ lié aux TARIFs.

## **3.83**

## **TARIFF ZONE** (ZONE TARIFAIRE)

Une ZONE utilisée pour définir une structure tarifaire zonale dans un système de comptage de zones ou de matrice de zones.

**TEMPORAL VALIDITY PARAMETERS** (PARAMÈTRES DE VALIDITÉ TEMPORELS)

Regroupement des paramètres de validité temporelle.

## **3.85**

**THIRD PARTY PRODUCT** (PRODUIT TARIFAIRE TIER) PRODUIT TARIFAIRE (non lié au transport public) commercialisé avec un PRODUIT TARIFAIRE de transport public.

## **3.86**

## **TIME BAND** (PLAGE HORAIRE)

Une période dans une journée, importante pour certains aspects des transports publics, par ex. conditions de circulation ou catégorie tarifaire similaires.

## **3.87**

## **TIME DEMAND TYPE** (NIVEAU DE SERVICE)

Un indicateur des conditions de circulation ou d'autres facteurs (heure de pointe, heure creuse, etc.) qui peuvent affecter les temps de parcours ou d'attente des véhicules. Elle peut être saisie directement par la planification ou définie par l'utilisation de PLAGEs HORAIRES.

## **3.88**

## **TIME INTERVAL** (INTERVAL TEMPOREL)

Un intervalle temporel précisant les droits d'accès aux ÉLÉMENTS DE STRUCTURE TARIFAIRE dans la plage de cet intervalle : 0-1 heure, 1-3 jours etc.

## **3.89**

#### **TIME STRUCTURE FACTOR** (FACTEUR DE STRUCTURE TEMPORELLE)

La valeur d'un INTERVAL TEMPOREL exprimée par une UNITÉs TEMPORELLE.

#### **3.90**

## **TIME UNIT** (UNITÉs TEMPORELLE)

Unité temporelle de calcul des tarifs progressifs en fonction du temps.

## **3.91**

## **TRANSFERABILITY** (TRANSFÉRABILITÉ)

Le nombre et les caractéristiques des personnes autorisées à utiliser le service de transport public à la place du client d'origine.

## **3.92**

## **TYPE OF CONCESSION** (TYPE DE CONCESSION)

Une classification du PROFIL D'UTILISATEUR par type de personne éligible pour y correspondre.

## **3.93**

## **TYPE OF FARE PRODUCT** (TYPE DE PRODUIT TARIFAIRE)

Classification de PRODUIT TARIFAIRE.

## **3.94**

## **TYPE OF PAYMENT METHOD** (TYPE DE MÉTHODE DE PAIEMENT)

Une classification du mode de paiement (par exemple, espèces, carte de crédit, carte de débit, carte de voyage, carte de voyage sans contact, téléphone portable, jeton, etc.).

#### **3.95**

## **TYPE OF TRAVEL DOCUMENT** (TYPE DE DOCUMENT DE VOYAGE)

Une classification des DOCUMENTS DE VOYAGE exprimant leur fonctionnement et les caractéristiques fonctionnelles locales propres à l'opérateur. Des TYPEs DE DOCUMENTS DE VOYAGE comme par ex. ticket jetable, bloc ticket jetable, carte de valeur, porte-monnaie électronique permettant l'accès, carte de crédit de transport en commun, etc. peuvent être utilisés pour définir ces catégories.

## **3.96**

**USAGE DISCOUNT RIGHT** (DROIT À RÉDUCTION LIÉ À L'USAGE)

PRODUIT TARIFAIRE permettant à un client de bénéficier de remises lors de la consommation d'ÉLÉMENTS VA-LIDABLES.

#### **3.97**

#### **USAGE PARAMETER** (PARAMÈTRE D'UTILISATION)

Paramètre utilisé pour spécifier l'utilisation d'une OFFRE À LA VENTE ou d'un PRODUIT TARIFAIRE.

#### **3.98**

#### **USAGE VALIDITY PERIOD** (PÉRIODE DE VALIDITÉ D'UTILISATON)

Une limitation dans le temps de la validité d'un PRODUIT TARIFAIRE ou d'une OFFRE À LA VENTE. Il peut être composé d'une durée standard (par exemple 3 jours, 1 mois) et/ou de dates et heures de début/fin fixes.

#### **3.99**

#### **USER PROFILE** (PROFIL UTILISATEUR)

Profil social d'un passager, basé sur la tranche d'âge, l'éducation, la profession, le statut social, le sexe etc., souvent utilisé pour permettre des réductions : 18-40 ans, diplômés, chauffeurs, chômeurs, femmes etc.

#### **3.100**

#### **VALIDABLE ELEMENT** (ÉLÉMENT VALIDABLE)

Une séquence ou un ensemble d'ÉLÉMENTS DE STRUCTURE TARIFAIRE, regroupés pour être validés en une seule fois.

#### **3.101**

#### **VALIDITY PARAMETER ASSIGNMENT** (AFFECTATION DE PARAMÈTRES DE VALIDITÉ)

Une AFFECTATION DE PARAMÈTRES DE DROIT D'ACCÈS associant un paramètre de perception tarifaire à un PRODUIT TARIFAIRE (ou à l'un de ses composants) ou à une OFFRE À LA VENTE.

## **4 Symboles et abréviations**

**AO**

Autorité Organisatrice de Transports

#### **PMR**

Personne à Mobilité Réduite

## **5 Exigences minimum liées à la LOM et la règlementation Européenne**

La LOI n° 2019-1428 du 24 décembre 2019 d'orientation des mobilités (LOM : [https://www.legifrance.gouv.fr/dos](https://www.legifrance.gouv.fr/dossierlegislatif/JORFDOLE000037646678)[sierlegislatif/JORFDOLE000037646678\)](https://www.legifrance.gouv.fr/dossierlegislatif/JORFDOLE000037646678) et, au niveau Européen, le Règlement Délégué (UE) 2017/1926 De La Commission du 31 mai 2017 (complétant la directive 2010/40/UE du Parlement européen et du Conseil en ce qui concerne la mise à disposition, dans l'ensemble de l'Union, de services d'informations sur les déplacements multimodaux) rendent obligatoire la mise à disposition, quand elles existent, de certains types de données.

Le tableau ci-dessous résulte de l'analyse de la LOM et du règlement délégué et fournit la liste attentes fonctionnelles relatives à la tarification. Il sera donc nécessaire de fournir ces données pour être conforme à la législation (il s'agit bien de mettre à disposition toutes les données existantes dans les SI transport, et non de créer des données qui n'existeraient pas encore sous forme informatique).

Notez que les catégories de données présentes dans les tableaux sont celles qui sont directement référencées par<br>l'annexe du règlement européen (https://eur-lex.europa.eu/legal-conl'annexe du règlement européen [\(https://eur-lex.europa.eu/legal-con](https://eur-lex.europa.eu/legal-content/FR/TXT/HTML/?uri=CELEX:32017R1926&from=FR)[tent/FR/TXT/HTML/?uri=CELEX:32017R1926&from=FR\)](https://eur-lex.europa.eu/legal-content/FR/TXT/HTML/?uri=CELEX:32017R1926&from=FR), mais que pour beaucoup d'entre elles, cela impliquera tout un ensemble de concepts Transmodel/NeTEx.

De plus, les noms des catégories (colonnes Catégorie et Détail) ont été conservés dans la langue originale du document (l'anglais) pour éviter tout risque de confusion.

La première colonne reprend la notion de *niveau* tel qu'il est décrit et utilisé par le règlement européen et a notamment une incidence sur le calendrier de mise à disposition de la donnée (voir le règlement pour plus de détails).

Les différents concepts retenus ne sont bien sûr pas détaillés dans ce tableau, mais dans le profil lui-même. C'est aussi dans la description du profil que l'on trouvera les détails concernant les attributs (obligatoire/facultatif, règles de remplissage, codification, etc.). Pour ce qui est des attributs facultatifs, la règle reste que, pour les objets cidessous, toute information disponible est supposée être fournie (mais on ne crée pas d'information si elle n'est pas disponible).

L'attente du règlement délégué est très vaste et ne permet malheureusement pas de réaliser une sélection de concepts dans ce que propose NeTEx (qui est de plus très vaste).

Si l'autorité organisatrice des transports décide de sélectionner les titres et les tarifs sur lesquels elle communique de façon exhaustive (description complète même s'ils sont complexes), alors, il y a lieu que cette sélection couvre :

- Les abonnements et le ou les titres unitaires les plus utilisés, l'ensemble devant représenter au moins 80% des validations
- Ainsi que les tarifs sociaux et ceux dédiés aux accompagnateurs de personnes handicapées.
- Les titres restants pourront être décrits de façon plus succincte, comme indiqué en [6.12,](#page-107-0) et illustré en [B.2](#page-147-0) et [B.3](#page-148-0) en utilisant des « Notices » en lieu et place d'une description structurée et détaillée des droits d'accès et paramètres d'utilisation.

| <b>Niveau</b>  | <b>Catégorie</b>                                                                     | <b>Détail</b>                                                                                                    |
|----------------|--------------------------------------------------------------------------------------|----------------------------------------------------------------------------------------------------|
| $\overline{2}$ | <b>Information service</b>                                                           | Where and how to buy tickets for scheduled modes, demand responsive<br>modes and car parking (all scheduled modes and demand-responsive incl.<br>retail channels, fulfilment methods, payment methods)                                             |
| $\overline{2}$ | Trip plans, auxiliary infor-<br>mation, availability check                           | Basic common standard fares (all scheduled modes): Standard fare struc-<br>tures (point to point including daily and weekly fares, zonal fares, flat<br>fares)                                                                                     |
| 3              | <b>Detailed common stand-</b><br>ard and special fare query<br>(all scheduled modes) | Special Fare Products: offers with additional special conditions such as pro-<br>motional fares, group fares, season passes, aggregated products combining<br>different products and add on products such as parking and travel, mini-<br>mum stay |
| 3              | <b>Detailed common stand-</b><br>ard and special fare query<br>(all scheduled modes) | Basic commercial conditions such as refunding/replacing/exchang-<br>ing/transferring and basic booking conditions such as purchase windows,<br>validity periods, routing restrictions zonal sequence fares, minimum stay.                          |

**Table 1 –** *Concepts relatifs à la LOM et à la Règlementation Européenne*

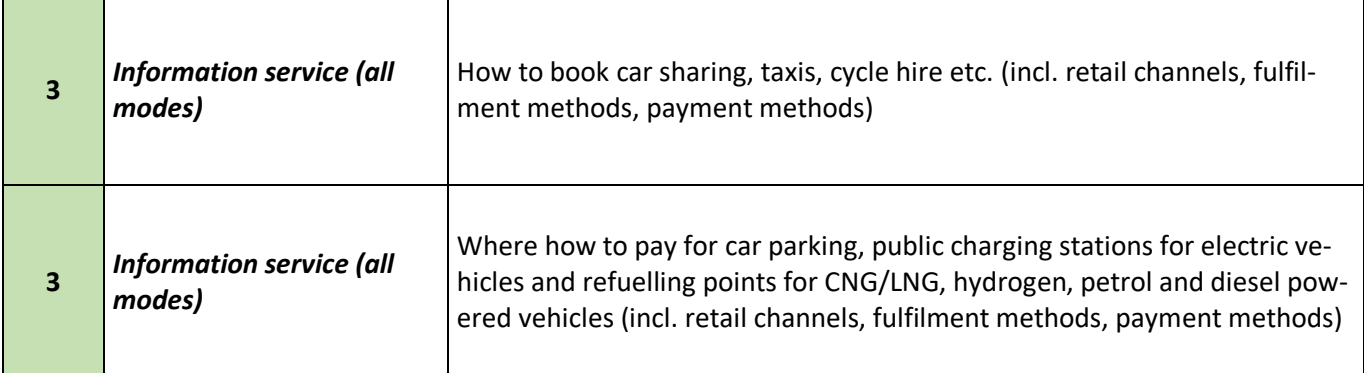

# **6 Description du profil d'échange**

## **6.1 Conventions de représentation**

#### **6.1.1 Tableaux d'attributs**

NOTE les choix de conventions présentées ici ont pour vocation d'être cohérents avec ceux réalisés dans le cadre du profil SIRI (Île-de-France Mobilités et CEREMA). De plus tous les profils NeTEx partagent les mêmes conventions.

Les messages constituant ce profil d'échange sont décrits ci-dessous selon un double formalisme: une description sous forme de diagrammes XSD (leur compréhension nécessite une connaissance préalable de XSD: XML Schema Definition) et une description sous forme tabulaire. Les tableaux proposent ces colonnes:

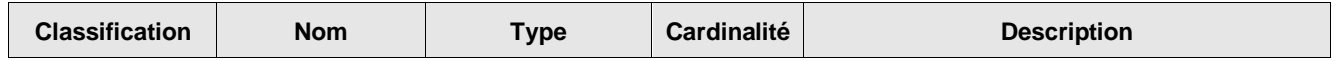

- ⎯ **Classification** : permet de catégoriser l'attribut. Les principales catégories sont:
	- ⎯ PK (Public Key) que l'on peut interpréter comme Identifiant Unique: il permet à lui seul d'identifier l'objet, de façon unique, pérenne et non ambiguë. C'est l'identifiant qui sera utilisé pour référencer l'objet dans les relations.
	- ⎯ AK (Alternate Key) est un identifiant secondaire, généralement utilisé pour la communication, mais qui ne sera pas utilisé dans les relations.
	- ⎯ FK (Foreign Key) indique que l'attribut contient l'identifiant unique (PK) d'un autre objet avec lequel il est en relation.
	- GROUP est un groupe XML nommé (ensemble d'attributs utilisables dans différents contextes) (cf: <http://www.w3.org/TR/2001/REC-xmlschema-0-20010502/#AttrGroups> )
- ⎯ **Nom** : nom de l'élément ou attribut XSD
- ⎯ **Type** : type de l'élément ou attribut XSD (pour certains d'entre eux, il conviendra de se référer à la XSD NeTEx)
- ⎯ **Cardinalité** : cardinalité de l'élément ou attribut XSD exprimée sous la forme "*minimum:maximum*" ("0:1" pour au plus une occurrence; "1:\*" au moins une occurrence et sans limites de nombre maximal; "1:1" une et une seule occurrence; etc.).
- Description : texte de description de l'élément ou attribut XSD (seul les attributs retenus par le profil ont un texte en français; les textes surlignés en jaune indiquent une spécificité du profil par rapport à NeTEx).

Les textes surlignés en *jaune* sont ceux présentant une particularité (spécialisation) par rapport à NeTEx: une codification particulière, une restriction d'usage, etc.

Les textes surlignés en bleu correspondent à des éléments de NeTEx non retenus dans le cadre de ce profil (présentés à titre informatif donc). Dans les diagrammes XSD, les éléments et attributs apparaissant sur fond bleu sont ceux qui ne sont pas retenus par le profil (et ce sont donc systématiquement des éléments ou attributs facultatifs de NeTEx).

La description XSD utilisée est strictement celle de NeTEx, sans aucune modification (ceci explique notamment que tous les commentaires soient en anglais).

Les attributs et éléments rendus obligatoires dans le cadre de ce profil restent facultatifs dans l'XSD (le contrôle de cardinalité devra donc être réalisé applicativement).

#### **6.1.2 Valeurs de code de profil**

Dans la mesure du possible, le profil sélectionne les valeurs de code à utiliser pour caractériser des éléments et les limite à un ensemble de valeurs documentées. NETEX propose plusieurs mécanismes différents pour spécifier les valeurs de code autorisées:

- des énumérations fixes définies dans le cadre du schéma XSD NeTEx. Le profil impose alors un sousensemble des codes NeTEx.
- des spécialisations de TYPE OF VALUE, utilisées pour définir des ensembles de codes ouverts pouvant être ajoutés au fil du temps sans modifier le schéma, par exemple, pour enregistrer des classifications d'entités héritées. Le profil lui-même utilise le mécanisme TYPE OF VALUE dans quelques cas pour spécifier des codes normalisés supplémentaires : ceux-ci sont affectés à un CODESPACE «FR\_IV\_metadata» (https://netex-cen.eu/FR\_IV) indiqué par un préfixe «FR\_IV». (par exemple, «FR\_IV: monomodal».
- des instances TypeOfFrame: le profil utilise plusieurs TYPES DE FRAME pour spécifier l'utilisation de VER-SION FRAME dans le profil.

#### **6.1.3 Indication des classes abstraites**

NeTEx, et Transmodel, utilisent largement l'héritage de classe; cela simplifie considérablement la spécification en évitant les répétitions puisque les attributs partagés sont déclarés par une superclasse et que des sous-classes viennent ensuite les spécialiser sans avoir à répéter ces attributs et en n'ajoutant que ceux qui lui sont spécifiques. La plupart des superclasses sont «abstraites» - c'est-à-dire qu'il n'existe aucune instance concrète; seules les sousclasses terminales sont «concrètes».

Un inconvénient de l'héritage est que si l'on veut comprendre les propriétés d'une classe concrète unique, il faut également examiner toutes ses super-classes. Pour cette raison, le profil inclut les classes abstraites nécessaires pour comprendre les classes concrètes, même si ces classes concrètes ne sont jamais directement instanciées dans un document NeTEx.

- Les super-classes sont signalées dans les en-têtes par le suffixe «*(abstrait)*»
- Dans les diagrammes UML (comme pour NeTEx et Transmodel), les noms des classes abstraites sont indiqués en italique et les classes abstraites sont de couleur gris clair.
- Certaines super-classes ne sont techniquement pas abstraites dans NeTEx, mais ne sont pas utilisées comme classes concrètes dans le profil : elles sont signalées avec la même convention que les classes abstraites.

#### **6.1.4 Classes de sous-composants**

Un certain nombre de classes ont des sous-composants qui constituent leur définition. Celles-ci fournissent des détails auxiliaires (par exemple, AlternativeText, AlternativeName, TrainComponent) et sont signalées dans les entêtes par le suffixe « *(objet inclus)* ».

## **6.2 Concepts de base pour la description de l'offre tarifaire**

Comme pour les autres domaines, NeTEx s'appuie sur le modèle de données Transmodel pour la gestion des offres tarifaires.

NeTEx fournit un modèle de représentation permettant de décrire les produits tarifaires simples et complexes et les prix associés quand ils sont déterminés à l'avance. Les produits sont assemblés à partir d'un ensemble de composants réutilisables de bas niveau, en s'appuyant aussi sur d'autres ensembles de données communs utilisés pour décrire les arrêts, les lignes et les services planifiés d'un réseau de transport ou de réseaux (voir les autres profils NeTEx France).

Les structures et les produits tarifaires peuvent parfois être complexes et il existe des écarts importants dans la manière de les structurer dans les différents pays européens, mais aussi d'une région à l'autre, ou encore entre les différents opérateurs et les différents modes. Confrontés à ce type de complexité et de diversité, il est nécessaire de séparer soigneusement les concepts de modélisation.

Le point de départ de la description de ces concepts fondamentaux est la définition des **droits d'accès**, basée sur l'utilisation d'**éléments de réseau** et les **éléments temporels**. Ceux-ci peuvent être combinés pour former des produits tarifaires, qui sont liés aux documents de voyage afin de constituer des packages de vente aux passagers. Les composants de prix sont liés aux droits d'accès, aux produits tarifaires et aux packages de vente : ils servent à calculer le prix à payer par un client pour une consommation spécifique (vente sur un distributeur automatique, débit d'une carte, post-paiement, par exemple).

NeTEx, dans sa Partie 3, couvre uniquement la description planifiée de l'offre tarifaire et l'information voyageur qui y est associée (la validation et le contrôle, l'information en temps réel sur les prix de vente quand ils ne sont pas fixe, la disponibilité, ou encore le suivi des ventes, ne font pas partie du périmètre courvert). L'objectif est donc de pouvoir renseigner sur les différents titres disponibles ainsi que leurs variantes, les droits qu'ils ouvrent, les supports utilisés, les conditions d'achat et d'utilisation et le prix, quand il est défini de façon planifiée.

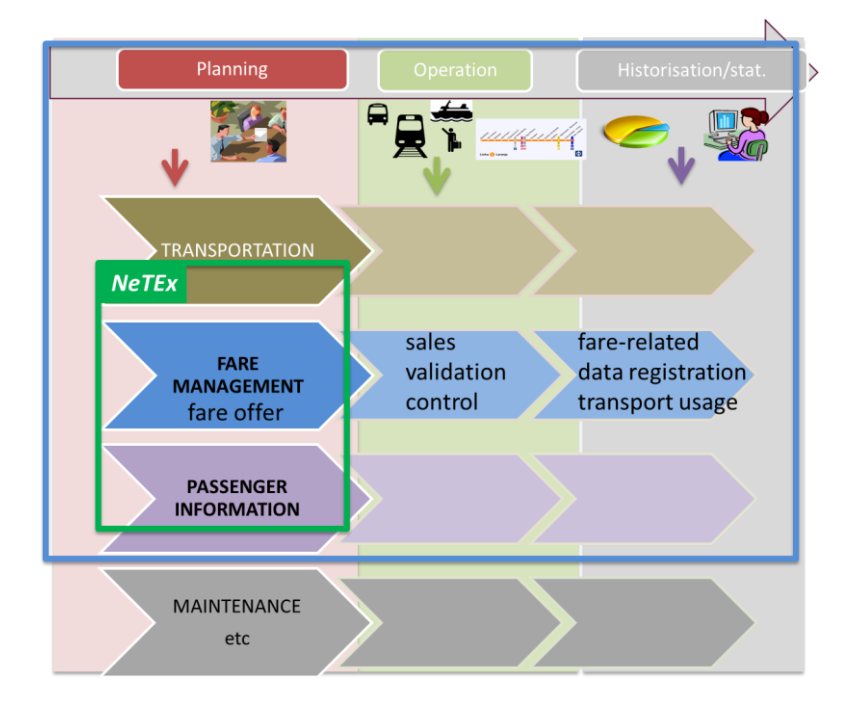

**Figure 1 – Couverture de NeTEx pour l'offre tarifaire**

Les principales catégories de données disponibles dans NeTEx sont les suivantes :

- Description de la structure tarifaire (les éléments de bases sur lesquels s'appuie l'offre tarifaire : trajet simple, la durée de voyage autorisée, les origines/destinations, etc.)
- Description des droits d'accès (accès aux réseaux, aux lignes, les possibilités de correspondances, les aller/retour, etc.)
- Les Prix (quand ils sont connus à l'avance, et sinon des informations sur les services pour obtenir les prix variables)
- Les conditions de vente (possibilités d'échange et remboursement, nécessité d'achat ou réservation à l'avance, etc.)
- Les modalités de paiement possibles (carte bancaire, liquide, paiement en ligne, etc.)

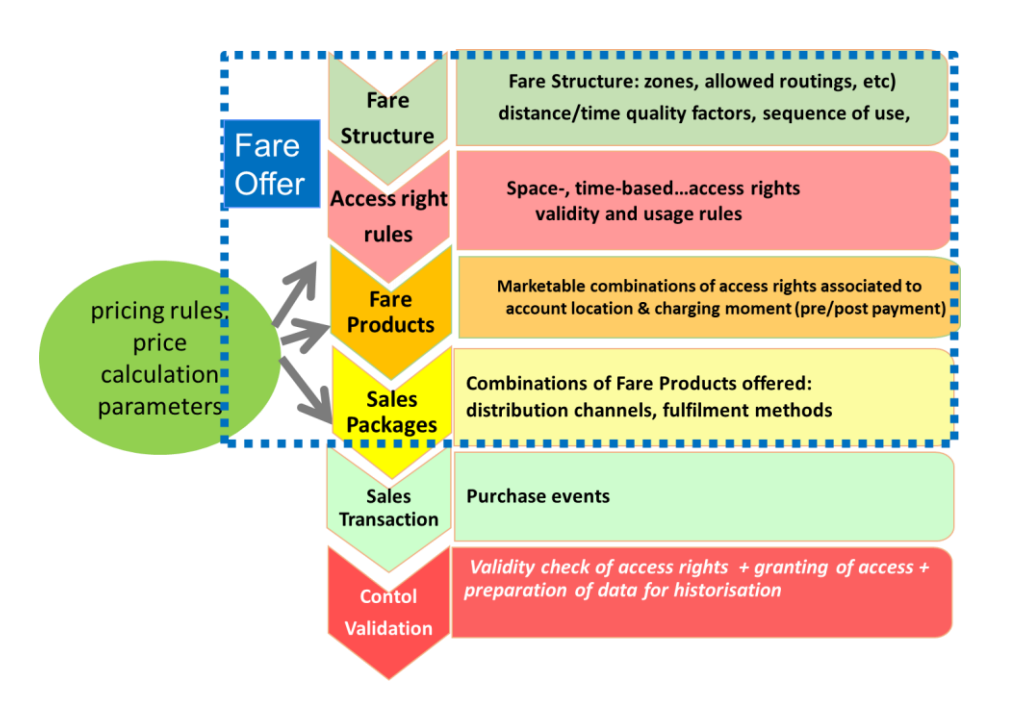

**Figure 2 – Catégories de donnée gérées (entourée en pointillé bleus) et leur classification**

Différents droits d'accès peuvent être combinés pour former des produits tarifaires (par exemple, un «aller simple» associé à un produit tarifaire appelé «billet simple» ou plusieurs trajets au cours d'un mois associés à un produit tarifaire appelé« abonnement mensuel »).

Un ou plusieurs produits tarifaires peuvent être associés à un «document de voyage» et matérialisés (par exemple, un billet unique en papier permettant uniquement un «aller simple» ou une carte électronique contenant divers produits tarifaires).

Les combinaisons de produits tarifaires et de documents de voyage sont vendues aux clients en tant que «packages d'offre de vente» (par exemple un carnet de tickets «aller simple»). Chaque package vendu fait partie d'un «contrat» individuel avec un client particulier.

L'offre tarifaire peut être décrite en plusieurs étapes (Figure 9), résumées comme suit ;

- 1. Les éléments pertinents du réseau de transport (arrêts, zones tarifaires, etc.) et les services planifiés (par exemple, des trajets spécifiques avec des restrictions tarifaires, etc.). qui peuvent être utilisés dans un produit sont identifiés (ces information sont décrite par les profils Arrêts, Réseau et Horaire).
- 2. Une STRUCTURE TARIFAIRE (FARE STRUCTURE) définie en fonction des éléments spatiaux et temporels utilisés, ainsi que tout autre élément donnant lieu à une tarification particulière (classe d'utilisation, types d'utilisateurs éligibles, heure de pointe ou non, etc.).
- 3. Les ensembles de DROITS D'ACCÈS (ACCESS RIGHT), comme les droits de déplacement au sein d'une zone, les droits de déplacement entre des arrêts, etc. sont définis comme des ÉLÉMENTS VALIDABLEs.
- 4. Les PRODUITs TARIFAIREs (FARE PRODUCT) combinent des ensembles de droits d'accès avec des conditions supplémentaires telles que les conditions commerciales d'achat et de remboursement, etc.
- 5. Les PRODUITs TARIFAIREs sont combinés dans des OFFRES COMMERCIALES (SALES PACKAGE OF-FER) décrivant le support sur lequel les produits sont disponibles, ainsi que les éventuelles conditions commerciales et les canaux de vente autorisés.

6. Les PRIX (FARE PRICE) des offres commerciales et éventuelles options sont définies.

Un principe fondamental de l'approche NeTEx est que les prix sont séparés des éléments qu'ils tarifent. Un autre principe important consiste à réutiliser les éléments de données existants dans la mesure du possible. Ainsi, par exemple, les mêmes données d'arrêt sont utilisées pour les horaires et les tarifs.

## **6.3 Les éléments non définis dans l'offre des service (réseau et horaires)**

Même si l'infrastructure et les services sont très complètement décrits par les parties 1 et 2 de NeTEx, la description de l'offre tarifaire nécessite de compléter certaines de ces informations avec des attributs propre à la tarification. C'est ce que proposent les spécialisation et complément d'objet présentés dans ce chapitre.

Note : en gris, les éléments non instancié (abstraits) ou issu des autres profils (et donc non décrits dans ce document).

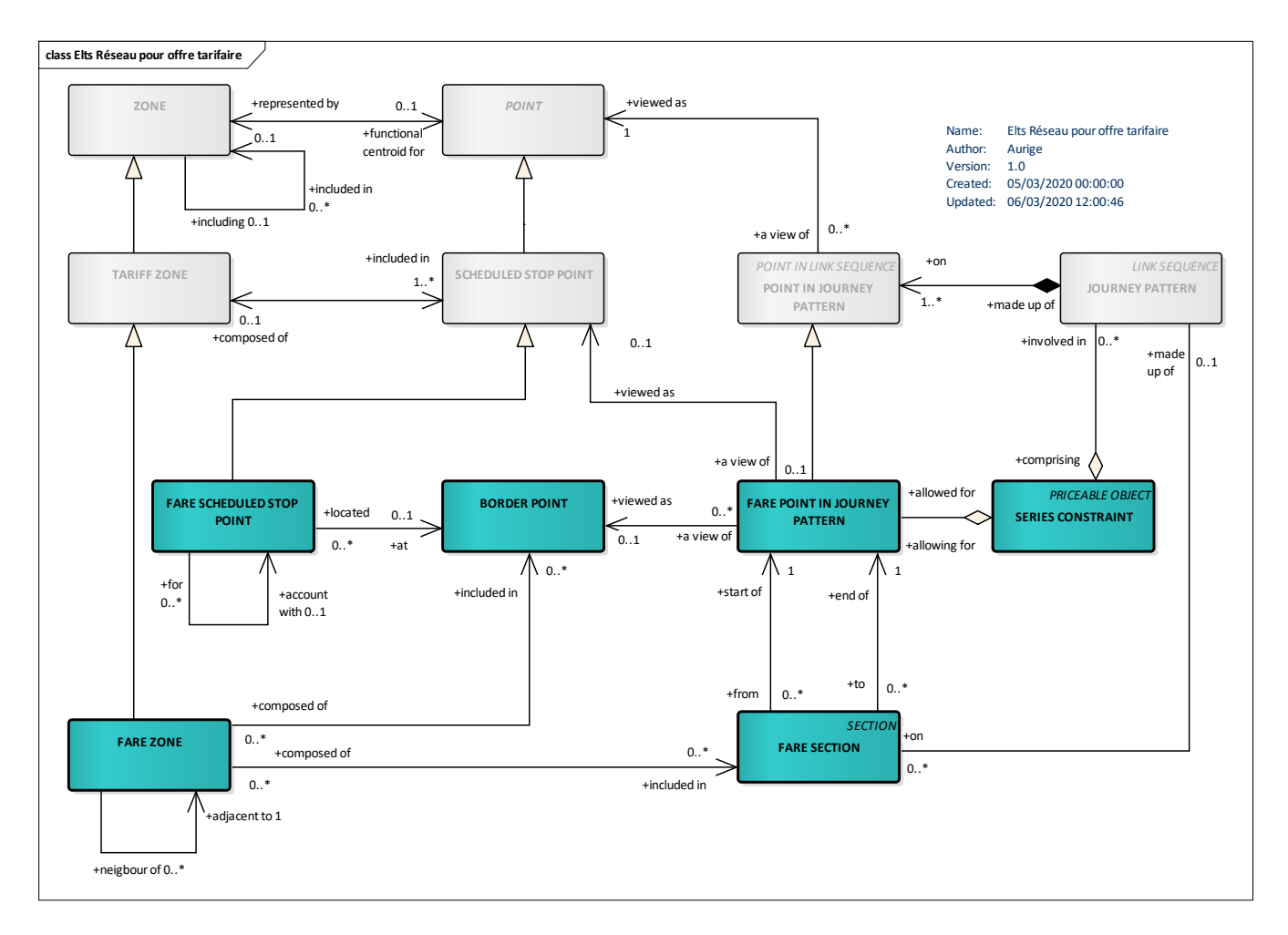

**Figure 3 – Éléments du réseau dédié à l'offre tarifaire** *– Modèle conceptuel*

NeTEx Partie 1 décrit le concept de ZONE TARIFAIRE, qui peut être utilisé pour définir les zones tarifaires permanentes d'un système. Un POINT D'ARRÊT PLANIFIÉ donné peut appartenir à une ou plusieurs ZONE TARIFAIRES. Le MODÈLE DE ZONE TARIFAIRE NeTEx Partie 3 les complète des concepts supplémentaires relatifs au réseau qui peuvent être utilisés en plus pour étayer les structures tarifaires.

• Une ZONE BILLETTIQUE (FARE ZONE) est une spécialisation de ZONE TARIFAIRE qui peut notamment être associée à des SECTION TARIFAIREs.

- Les SECTION TARIFAIREs permettent à des sections (entre deux arrêts d'une ligne en général) arbitraires du réseau d'être associées à une ZONE BILLETTIQUE spécifique.
- Le POINT D'ARRÊT TARIFAIRE (FARE SCHEDULED STOP POINT) spécialise le POINT D'ARRÊT PLA-NIFIÉ avec des attributs supplémentaires liés à la tarification.
- Un POINT FRONTALIER (BORDER POINT) peut être utilisé pour distinguer certains points (souvent mais pas nécessairement les POINTS D'ARRÊT PLANIFIÉs et / ou les POINTS HORAIREs) comme ayant une importance particulière pour le calcul des tarifs internationaux.

•Une CONSTRAINTE DE SERIE permet de spécifier des contraintes sur des itinéraires spécifiques (pour le domaine ferroviaire), par exemple pour indiquer que les itinéraires peuvent ou doivent passer par des points particuliers. Ils sont principalement utilisés pour le rail et peuvent comprendre un ou plusieurs POINTs TA-RIFAIRES sur PARCOURS.

| Classifi-<br>cation | <b>Name</b>                         | <b>Type</b>                                              | Cardi-<br>nality | <b>Description</b>                                                                                              |
|---------------------|-------------------------------------|----------------------------------------------------------|------------------|----------------------------------------------------------------------------------------------------|
| $\therefore$        | ∷>                                  | TariffZone                                               | $\therefore$     | FARE ZONE hérite de TARIFF ZONE. Voir profil<br>Réseau.                                                         |
| «PK»                | id                                  | FareZoneIdType                                           | 1:1              | Identifiant due la FARE ZONE.                                                                                   |
| «enum»              | <b>ZoneTopology</b>                 | ZoneTopologyEnum                                         | 0:1              | Topologie de la FARE ZONE (en anneaux, tuiles<br>adjacentes, etc.). Voir les valeurs autorisées ci-<br>dessous. |
| «FK»                | TransportOrani-<br><b>sationRef</b> | (TransportOrganisationRef)<br>OperatorRef   AuthorityRef | 0:1              | Reference à l'OPERATOR associé à la FARE<br>ZONE.                                                               |
| «cntd»              | fareSections                        | FareSection                                              | $0:$ *           | FARE SECTIONs de la FARE ZONE.                                                                                  |
| «cntd»              | contains                            | <b>TariffZoneRef</b>                                     | $0:$ *           | Autre zone tarifaire entièrement incluse dans la<br>FARE ZONE.                                                  |
| «cntd»              | neighbours                          | FareZoneRef                                              | $0:$ *           | FARE ZONEs adjacentes.                                                                                          |

**Table 2 –** *FareZone (Zone de Prix)* **– Element**

Le tableau suivant fournit les valeurs autorisées pour *ZoneTopology* (*ZoneTopologyEnumeration*)*.*

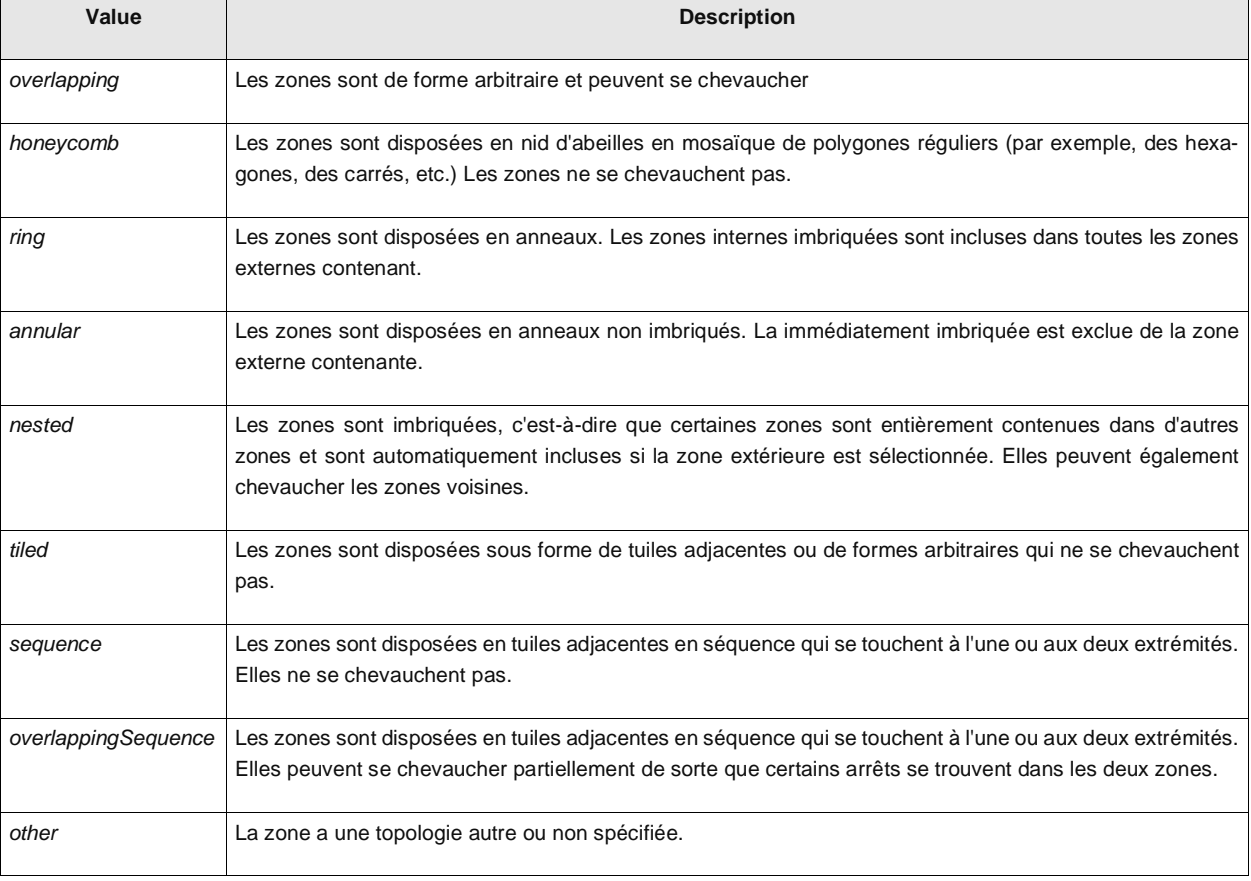

## **Table 3 – ZoneTopology – Allowed values**

Une SECTION TARIFAIRE est subdivision d'un PARCOURS composée de POINTs SUR PARCOURS consécutifs, utilisée pour définir un élément de la structure tarifaire.

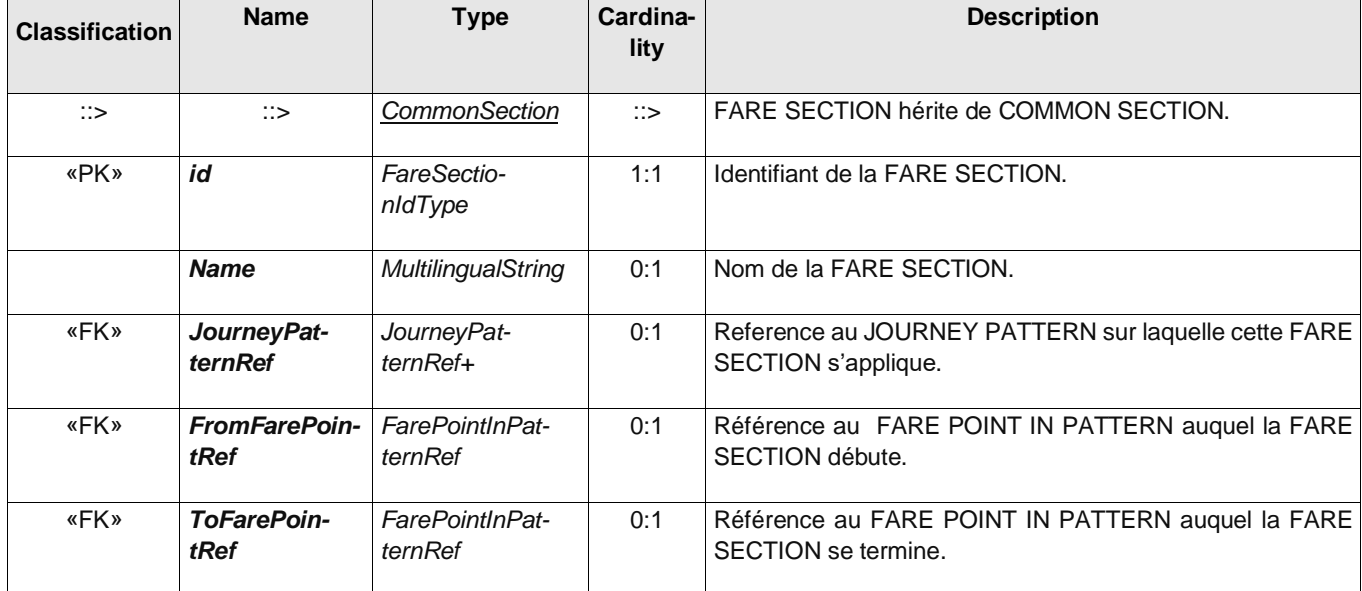

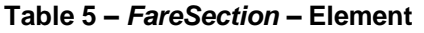

#### **Table 6 —***CommonSection – Element*

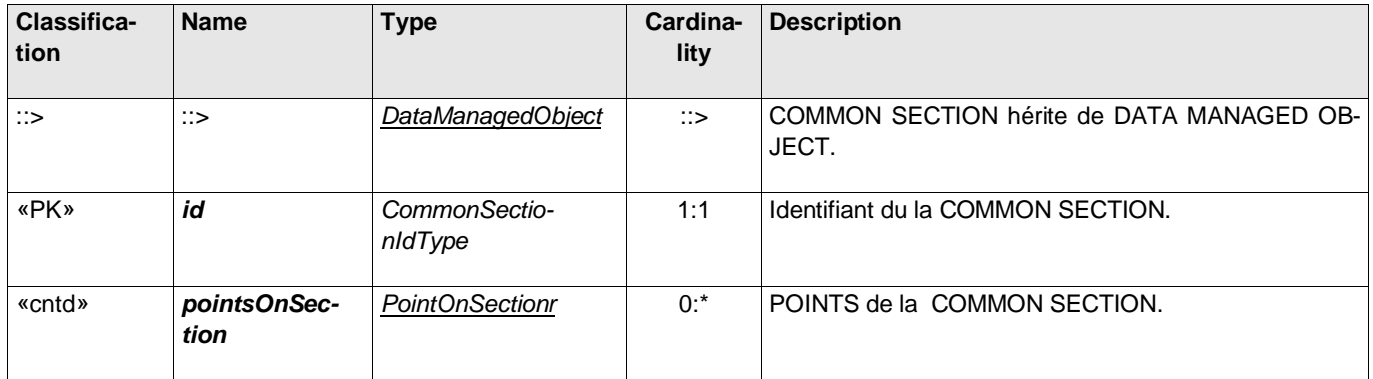

Le *FareScheduledStopPoint* est une spécialisation de POINT D'ARRÊT PLANIFIÉ décrivant un arrêt avec des caractéristiques de billettique et de routage. Le POINT D'ARRÊT PLANIFIÉ pourra avoir été déjà échangé par ailleurs pour décrire les données d'offre de transport : un jeux de données d'offre tarifaire pourra reprendre l'ensemble des caractéristique de ces POINT D'ARRÊT PLANIFIÉs

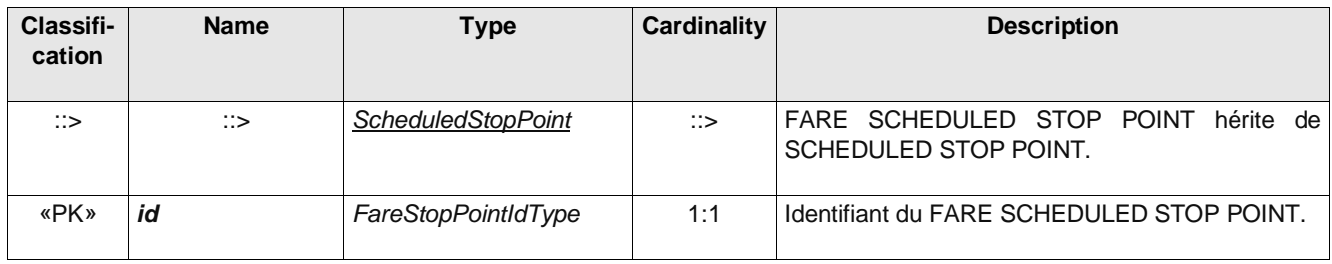

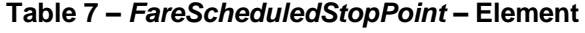

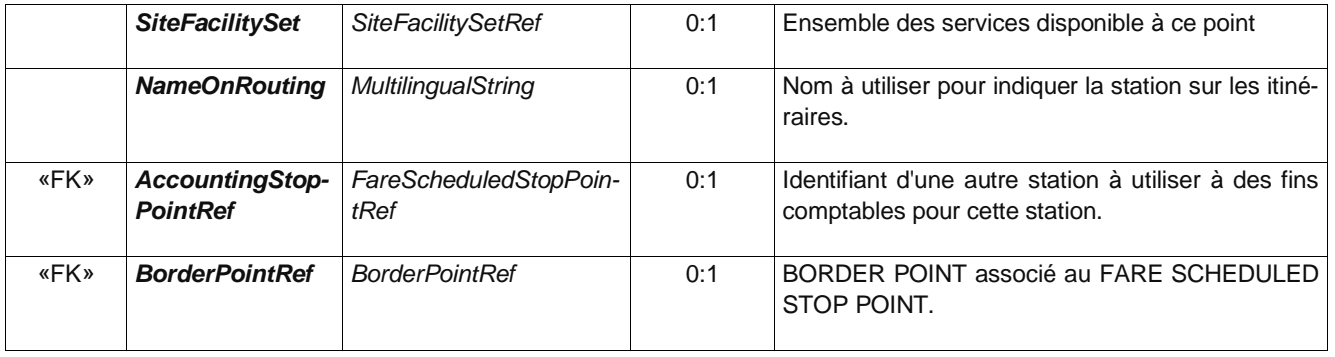

Le **FarePointInJourneyPattern** Un POINT SUR PARCOURS qui représente le début ou la fin d'une SECTION TARIFAIRE.

Les *FareStage* (dernier attribut), ou point de changement de tarif, sont des points géographiques qui délimitent une frontière de transition pour définir un tarif. Un *FareStage* peut être à un point d'arrêt ou entre deux arrêts.

| Classifi-<br>cation | <b>Name</b>                               | <b>Type</b>                    | <b>Cardinality</b> | <b>Description</b>                                                                                 |
|---------------------|-------------------------------------------|--------------------------------|--------------------|----------------------------------------------------------------------------------------------------|
| $\Rightarrow$       | $\mathbb{C}$                              | PointInJourneyPattern          | $\Rightarrow$      | FARE POINT IN PATTERN hérite POINT IN<br>JOURNEY PATTERN. Voir Profil Réseau.                      |
| «PK»                | id                                        | FaresPointInPatter-<br>nldType | 1:1                | Identifiant du FARE POINT IN PATTERN.                                                              |
|                     | <b>ScheduledStop-</b><br><b>PointView</b> | ScheduledStopPointView         | 0:1                | Informations dérivées sur le POINT D'ARRÊT PLA-<br>NIFIÉ, telles que son nom - voir Profil Réseau. |
|                     | <b>IsFareStage</b>                        | xsd:boolean                    | 0:1                | Indique si l'arrêt est considéré comme une étape de<br>tarification.                               |

**Table 8 –** *FarePointInPattern* **– Element**

Un *BorderPoint* est un point sur le réseau marquant une limite pour le calcul des tarifs. Peut ou non être un POINT D'ARRÊT PLANIFIÉ.

#### **Table 9 –** *BorderPoint* **– Element**

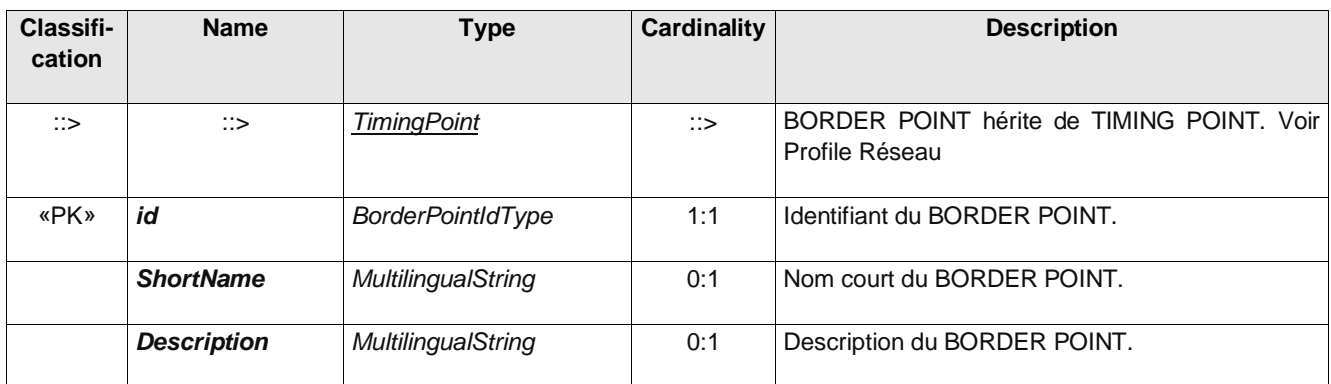

Une *SeriesConstraint* est une extension d'un ÉLÉMENT DE MATRICE DE DISTANCE, une cellule d'une matrice origine-destination pour les ZONE TARIFAIRES ou les POINTS D'ARRÊT, exprimant une distance tarifaire pour le trajet correspondant (en tant que valeur en km, nombre d'unités tarifaires etc.) et éventuellement une contrainte pour n'autoriser les déplacements que sur des itinéraires spécifiques.

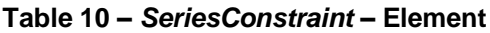

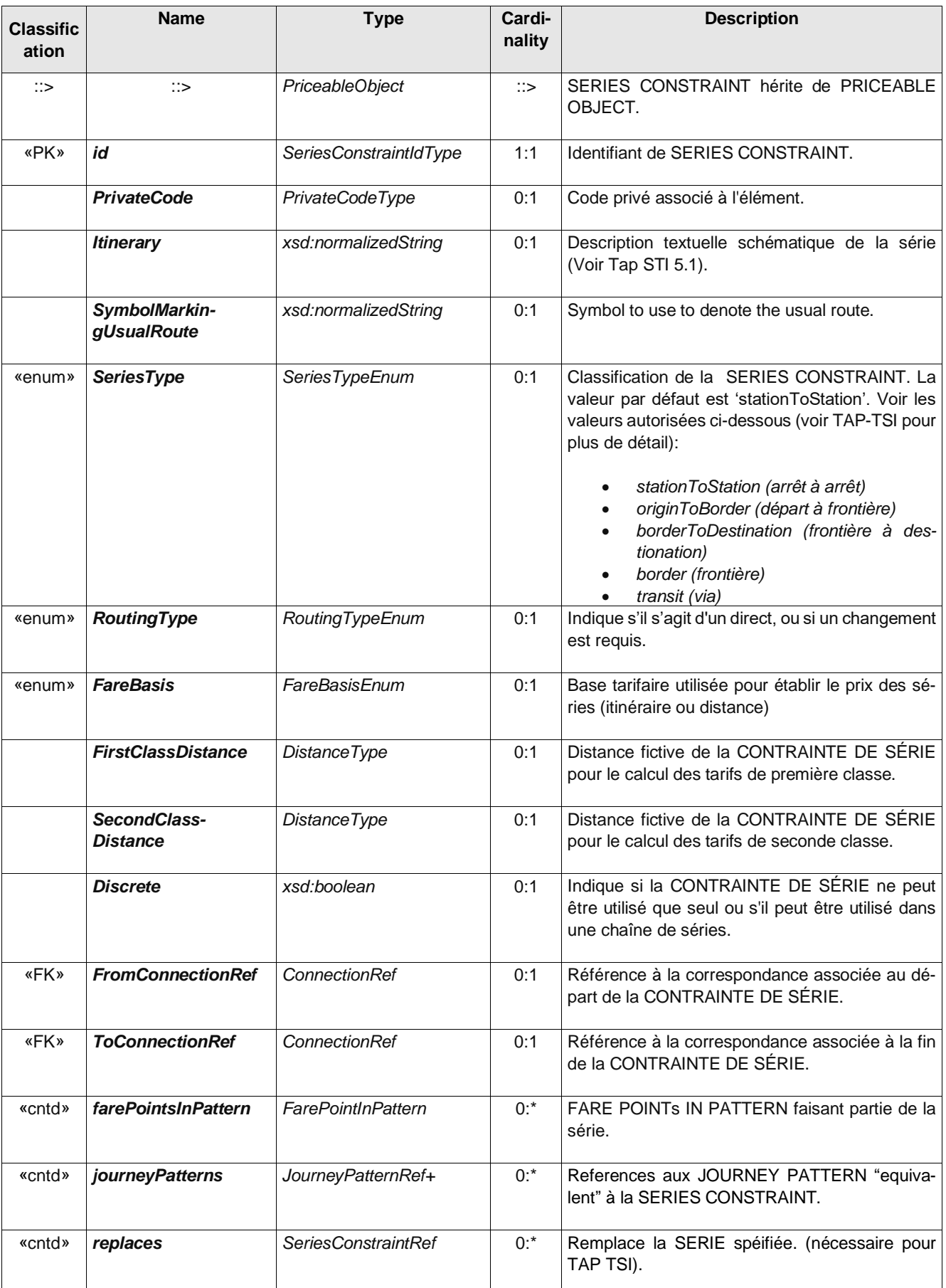

Note : de façon générale, les attributs de prix des différents éléments ne sont pas retenus car le profil fait le choix de systématiser la présentation des prix via des GRILLEs TARIFAIRE (FARE TABLE).

## **6.4 La structure tarifaire**

La définition des éléments de la structure tarifaire repose sur des règles génériques, principalement quantitatives, qui influencent les droits d'accès réglementant la consommation des services de transport, et donc le prix qu'un passager doit payer pour une consommation spécifique: limitation de la durée ou de la durée des trajets , le nombre de zones traversées, etc.

Ces règles décrivent l'utilisation du système de transport se définissent en termes d'espace, de temps et de qualité de service. Ainsi, les paramètres spatiaux, temporels et de qualité seront spécifiés et associés à des ÉLÉMENTS DE STRUCTURE TARIFAIRE.

Les règles déterminant les droits d'accès peuvent être classées en deux grandes catégories :

Des règles globales qui permettent de déterminer la validité d'une gamme de droits d'accès génériques servant de base au calcul du prix de leur consommation. Un tel ensemble de règles est classiquement appelé «structure tarifaire».

Règles de limitation de validité qui consistent à attribuer certains «paramètres de limitation» à des droits d'accès spécifiques. Par exemple, un trajet peut être limité par la dernière heure de départ possible, un pass valable uniquement pour les étudiants, etc. Ces limitations sont exprimées par deux catégories de paramètres:

- «Paramètres de validité», qui affectent les caractéristiques physiques des droits d'accès (principalement dans l'espace ou dans le temps); des exemples de paramètres de limitation de validité sont GROUPE DE LIGNES, TYPE DE JOUR, etc.
- «CONDITIONS D'UTILISATION», qui affectent l'utilisation réelle des droits d'accès, tels que PROFIL D'UTILISATEUR, FRÉQUENCE D'UTILISATION, TRANSFÉRABILITÉ, etc.

Une version particulière de la structure tarifaire fixe les valeurs des différents paramètres: cet ensemble de règles avec des valeurs de paramètres bien définies construit un TARIF.

La structure tarifaire est composé d'un certain nombre de sous-modèles décrits ci-dessous.

Le modèle géographique définit des aspects spatiaux de la structure tarifaire.

Le modèle temporel définit des aspects temporels de la structure des tarifs.

Les FACTEURs DE QUALITÉ définissent d'autres aspects qualitatifs de la structure tarifaire.

La MATRICE DE DISTANCE montre les origine/destination possibles et leurs caractéristiques.

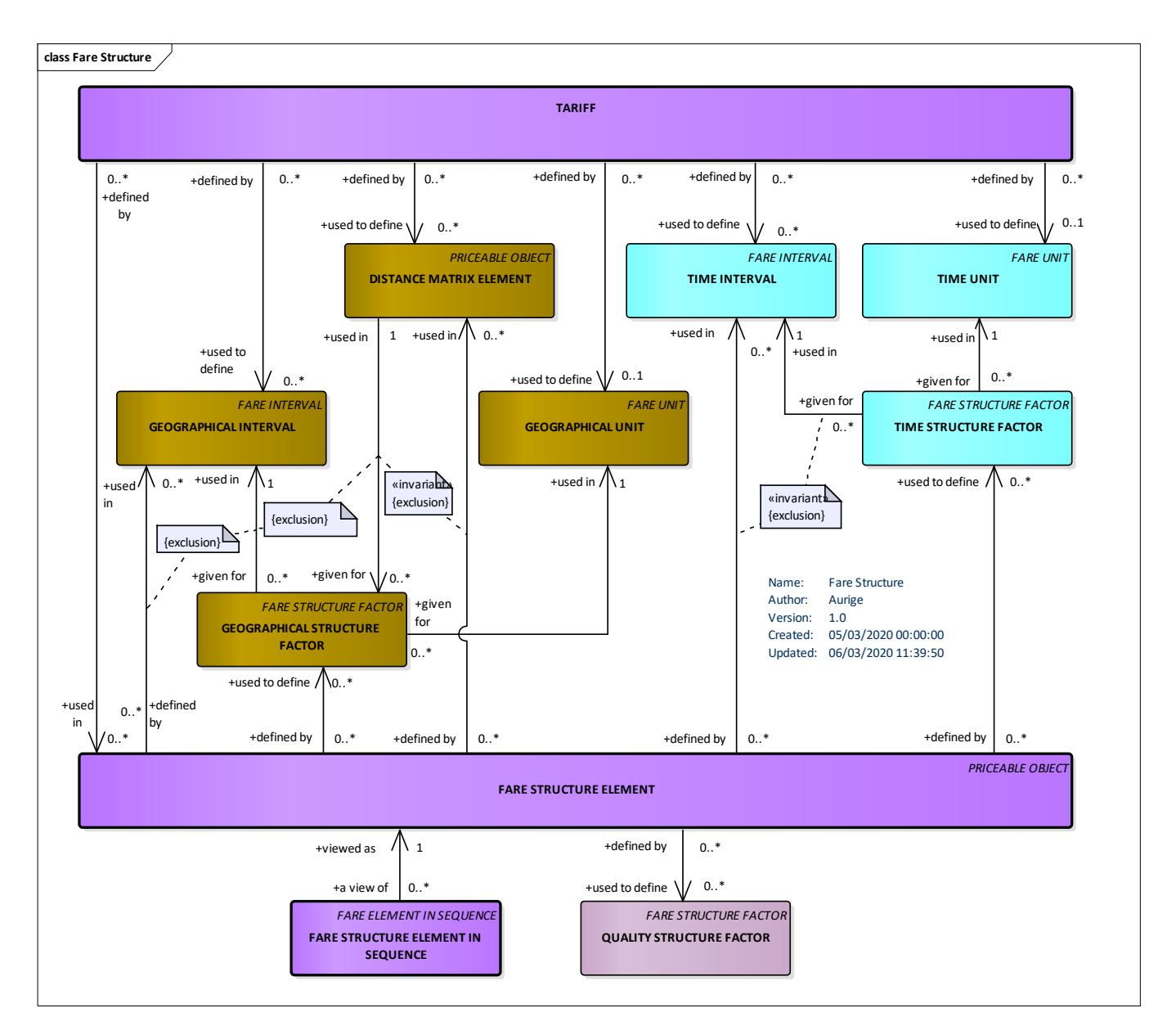

**Figure 4 – Structure tarifaire** *– Modèle conceptuel*

## **6.4.1 Elément de structure tarifaire (FareStructureElement)**

Le *FareStructureElement* est naturellement l'élément de base de la construction des structures tarifaires.

| Classifi-<br>cation | <b>Name</b>        | <b>Type</b>                     | Cardina-<br>lity | <b>Description</b>                                         |
|---------------------|--------------------|---------------------------------|------------------|------------------------------------------------------------|
| ∷>                  | ∷>                 | PriceableObject                 | $\therefore$     | hérite de PRI-<br>FARE STRUCTURE ELEMENT<br>CEABLE OBJECT. |
| «PK»                | id                 | FareStructureElemen-<br>tldType | 1:1              | Identifiant de FARE STRUCTURE ELEMENT.                     |
| «enum»              | <b>TariffBasis</b> | <b>TariffBasisEnum</b>          | 0:1              | Base tarifaire à utiliser pour cet élément                 |
|                     |                    |                                 |                  | Flat (constant)<br>Distance (distance)                     |

**Table 11 –** *FareStructureElement* **– Element**

|             |                                                    |                                    |     | unitSection (section)<br>zone (zonal)<br>zoneToZone (zone à zone)<br>pointToPoint (point à point)<br>route (itinéraire)<br>tour (tour)<br>group (group)<br>discount (rabais)<br>period (période)<br>free (gratuit)<br>other (autre) |
|-------------|----------------------------------------------------|------------------------------------|-----|----------------------------------------------------------------------------------------------------|
|             | TypeOfFareStructu-<br><i>reElementRef</i>          | TypeOfFareStructu-<br>reElementRef | 0:1 | Type ouvert associé à l'élément.                                                                                                    |
| <b>XGRP</b> | <b>FareStructureElement-</b><br><b>FactorGroup</b> | xmlGroup                           | 0:1 | FARE STRUCTURE FACTORs associé au FARE<br>STRUCTURE ELEMENT.                                                                                                    |
| <b>XGRP</b> | <b>FareStructureCompo-</b><br>nentGroup            | xmlGroup                           | 0:1 | FARE STRUCTURE COMPONENTs associé au<br><b>FARE STRUCTURE ELEMENT.</b>                                                                                                    |

**Table 12 –** *FareStructureElementFactorGroup* **– Group**

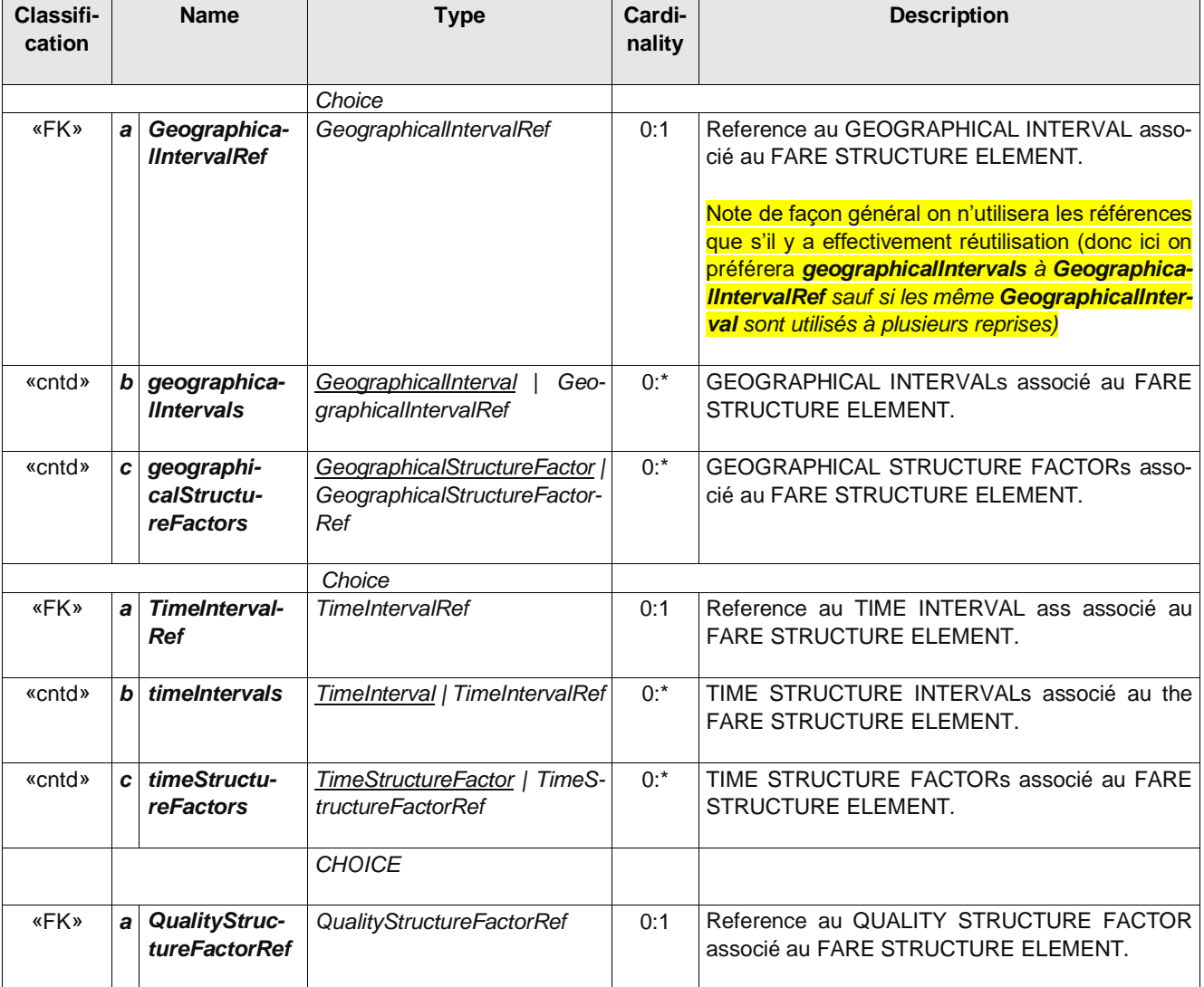

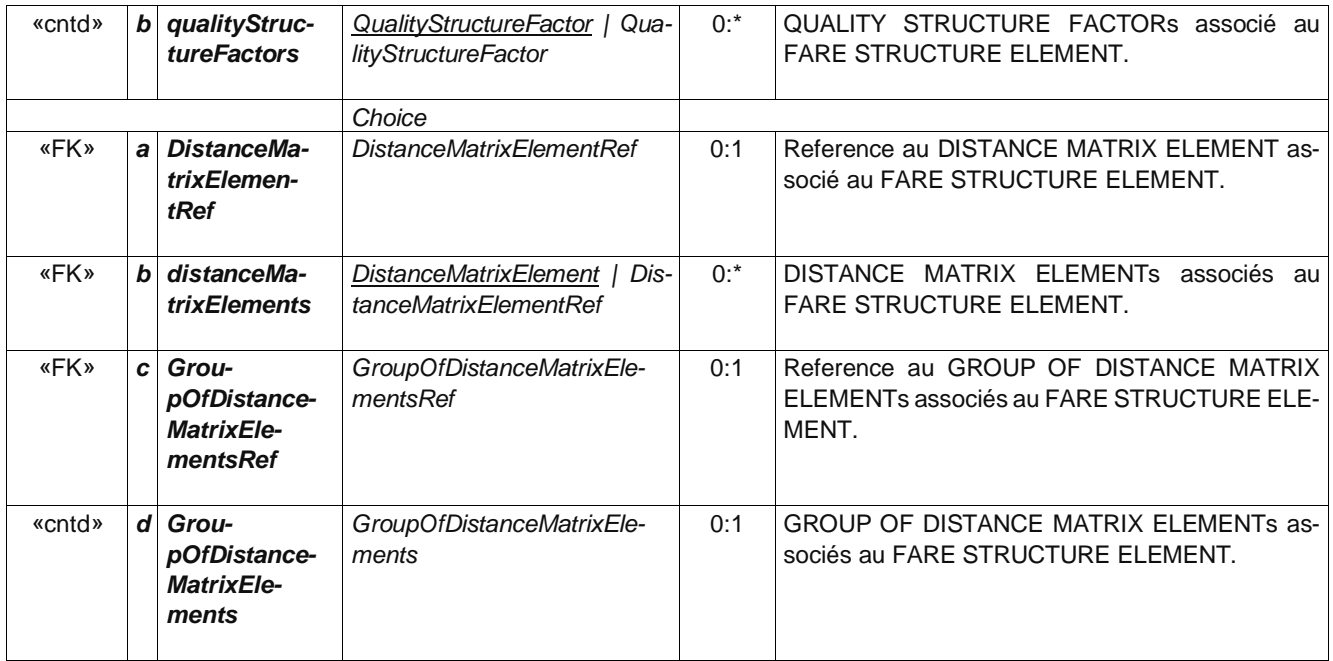

#### **Table 13 –** *FareStructureComponentGroup* **– Group**

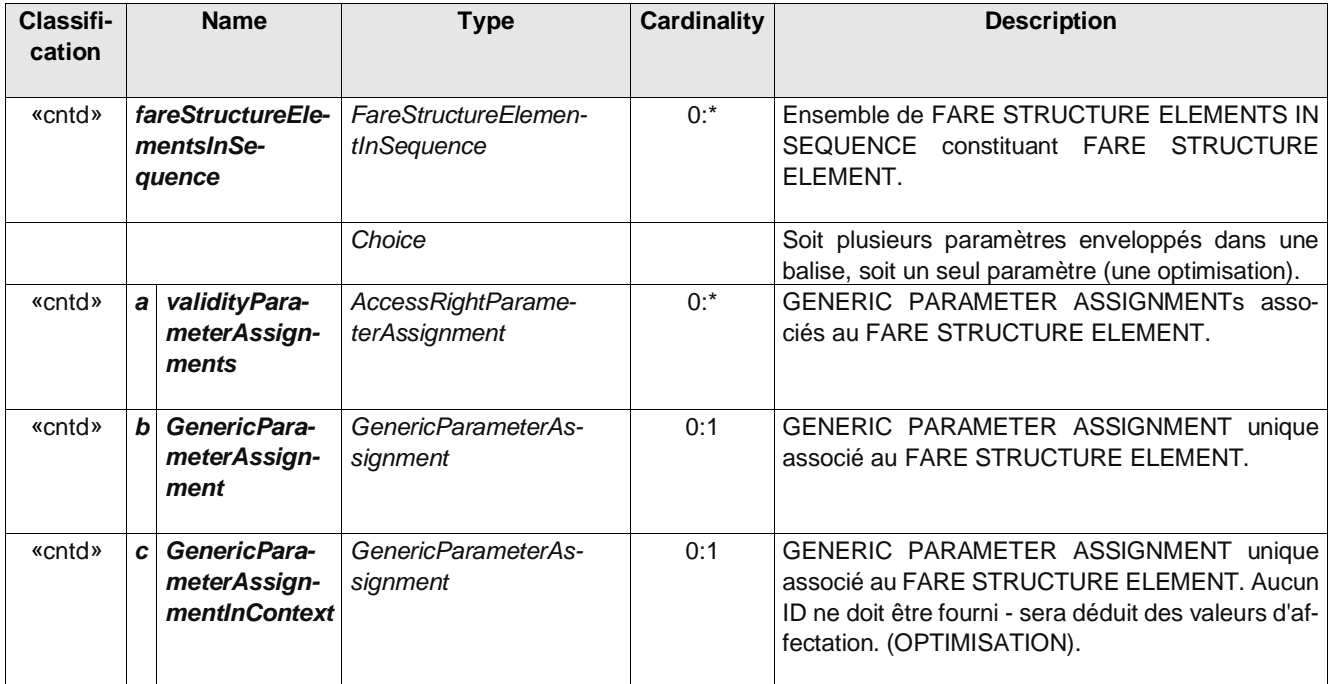

Les structures tarifaires impliquent souvent la définition de séquences d'éléments à utiliser **dans un ordre spécifié**. Le modèle de structure tarifaire définit un élément abstrait FARE ELEMENT IN SEQUENCE qui est affiné dans d'autres sous-modèles pour décrire les aspects séquentiels de la STRUCTURE FARE.

#### **Table 14 –** *FareStructureElementInSequence* **– Element**

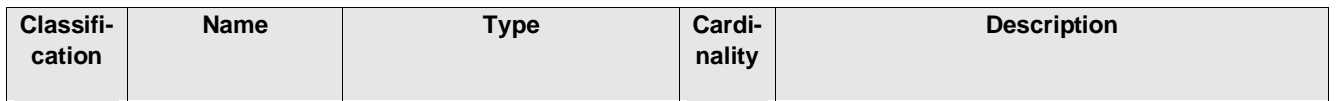

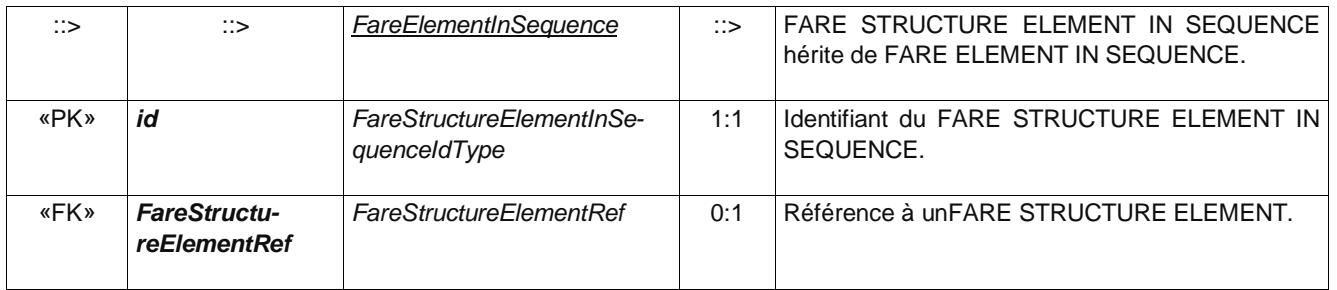

Note : les éventuelle *ValidityParameterAssignment* ne sont pas retenus dans le *FareStructureElementInSequence* et seront, si nécessaire, placé dans les *FareStructureElement* « hôte » de la séquence.

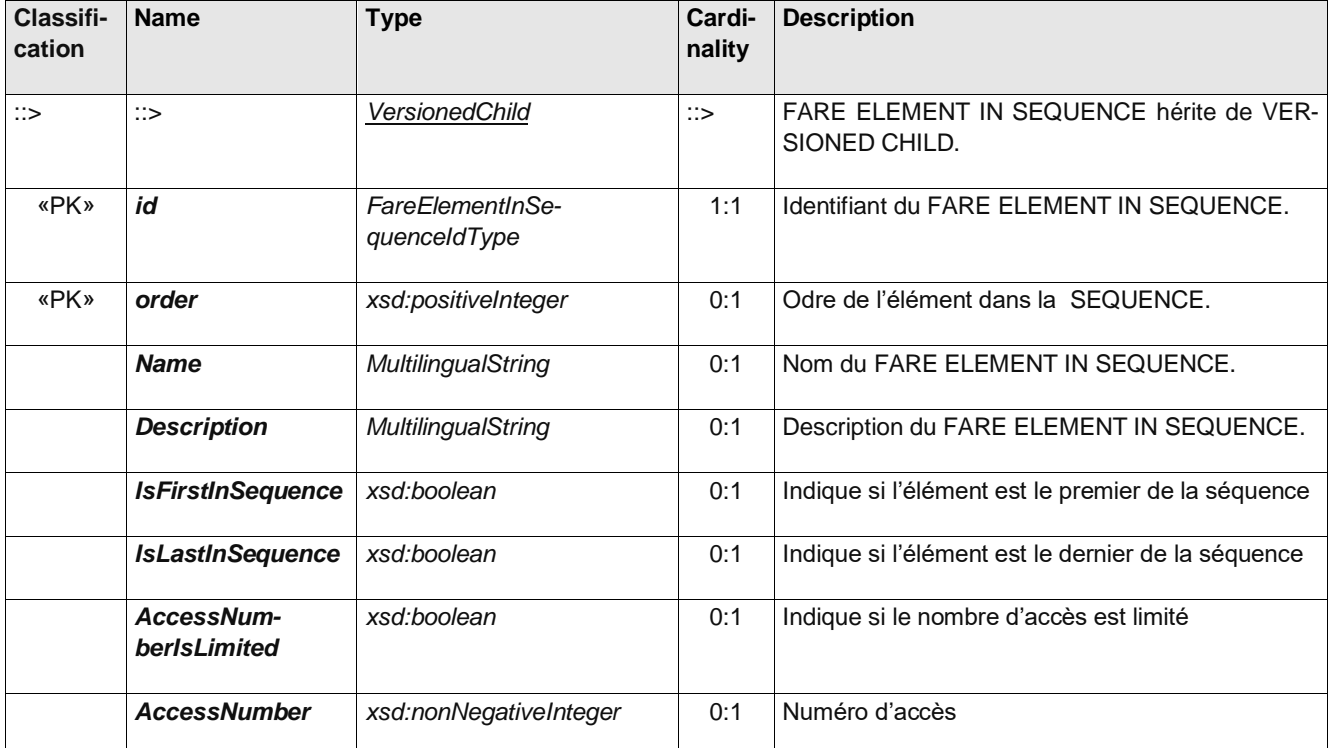

#### **Table 15 – FareElementInSequence – Element**

#### **6.4.1.1 Exemples**

*FareStructureElement* ne contenant qu'un intervalle temporel

**<FareStructureElement id="FR-Tarif-Example:FareStructureElement:001:LOC" version="any"> <TimeIntervalRef ref="FR-Tarif-Example:TimeInterval:001:LOC"/> </FareStructureElement>**

#### *FareStructureElement* contenant des *DistanceMatrixElement*s (origines-destination)

```
<FareStructureElement id="FR-Tarif-Example:FareStructureElement:DM-001:LOC" version="any">
```

```
<distanceMatrixElements>
     <DistanceMatrixElementRef ref="FR-Tarif-Example:DistanceMatrixElement:AtoB:LOC"></DistanceMatrixEle-
mentRef>
      <DistanceMatrixElementRef ref="FR-Tarif-Example:DistanceMatrixElement:AtoC:LOC"></DistanceMatrixEle-
mentRef>
     <DistanceMatrixElementRef ref="FR-Tarif-Example:DistanceMatrixElement:BtoC:LOC"></DistanceMatrixEle-
mentRef>
     <!--etc...-->
```

```
</distanceMatrixElements>
</FareStructureElement>
```
*FareStructureElement* incluant des limitation d'utilisation

```
<FareStructureElement id="LEMAN-EXPRESS:FareStructureElement:001:LOC" version="any">
  <DistanceMatrixElementRef ref="FR-Tarif-Example:DistanceMatrixElement:001:LOC"/>
  <GenericParameterAssignment id="LEMAN-EXPRESS:GenericParameterAssignment:001:LOC" version="any" or-
der="1">
     <limitations>
           <UsageValidityPeriod id="LEMAN-EXPRESS:UsageValidityPeriod:001:LOC" version="any">
           <!--Peut être une référence pour mutualiser la définition-->
              <UsageTrigger>purchase</UsageTrigger> <!--On a aussi l'option startOutboundRide, etc.-->
              <StandardDuration>PT180M</StandardDuration>
           </UsageValidityPeriod>
     </limitations>
   </GenericParameterAssignment>
</FareStructureElement>
```
#### **6.4.2 Régle d'application des caractéristiques (QualityStructureFactor)**

Les FACTEURs DE QUALITÉ définissent les aspects qualitatifs de la structure tarifaire. Par exemple, le niveau de congestion ou d'occupation (par exemple en%) peut influencer le tarif ou une limitation des droits d'accès. Certains opérateurs ferroviaires appliquent des tarifs différents si la réservation est effectuée tôt ou tard (par exemple en nombre de jours).

Deux spécialisations peuvent être utilisées pour des aspects spécifiques: Un FACTEUR DE FREQUENTATION (FARE DEMAND FACTOR) définit une «tranche horaire» pour le voyage, par ex. aux heures de pointe ou aux heures creuses, et un QUOTA TARIFAIRE (FARE QUOTA FACTOR) définit une allocation limitée de sièges disponibles à un prix particulier.

Note : un *QualityStructureFactor* peut aussi être référencé par l'AFFECTATION DES PARAMÈTRES DES DROITS D'ACCÈS (ACCESS RIGHT PARAMETER ASSIGNMENT, plus précisément par le *ValidityParameterAssignment*). On n'utilisera le *QualityStructureFactor* au sein de la structure tarifaire que s'il est véritablement partie intégrante de la structure sur laquelle s'appuie la tarification (par exemple si l'on a systématiquement une prise en compte de la différence heure creuse/heure de pointe). Si par contre s'il ne s'applique que pour un ou quelques titre ou carte de réduction (par exemple une carte de réduction valable uniquement en heures creuses), alors le *QualityStructureFactor* sera référencé par le *ValidityParameterAssignment* (et en cas d'ambiguïté, c'est cette seconde solution que l'on préférera systèmatiquement)

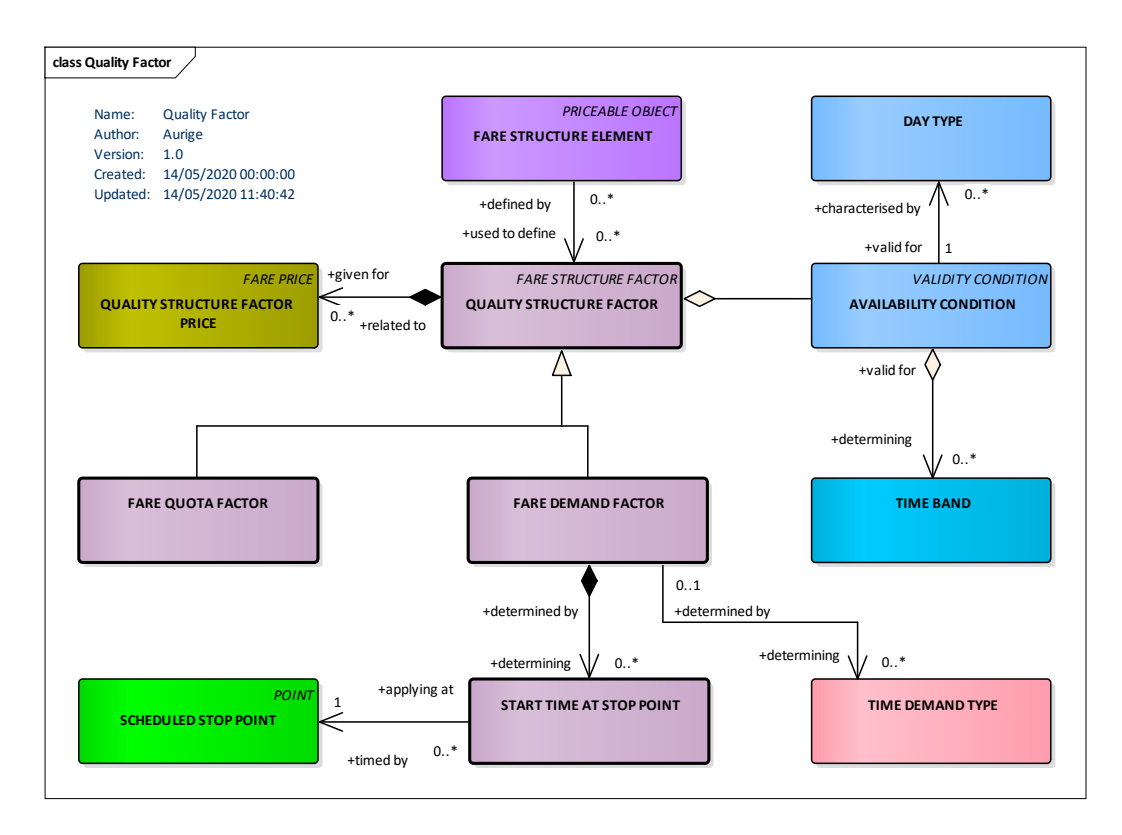

**Figure 5 – QualityStructureFactor** *– Modèle conceptuel*

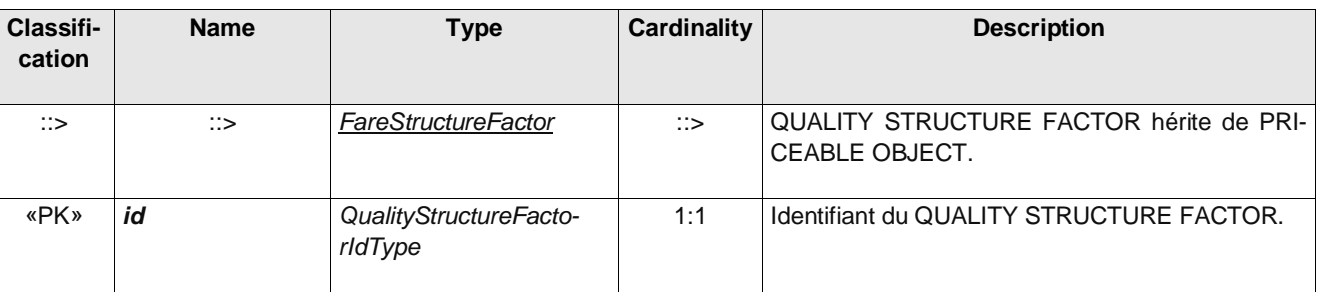

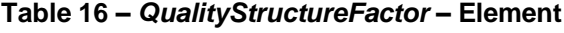

Note : dans le cas où les *QualityStructureFactor* est très spécifique, on en effectuera la description dans une Notice (disponible via l'héritage PriceableObject).

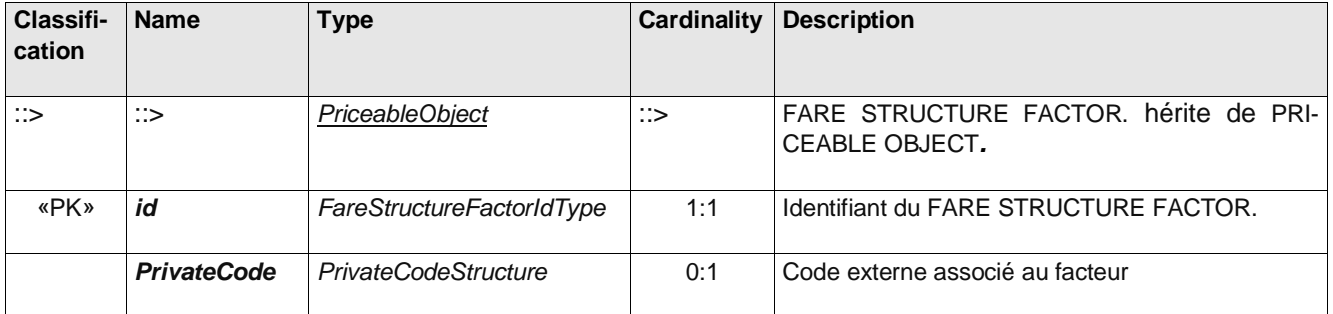

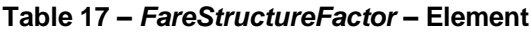

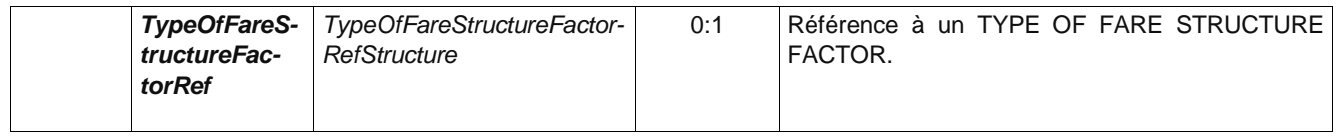

Note : dans le cas où les *FatreStructureFactor* est très spécifique, on en effectuera la description dans une Notice (disponible via l'héritage PriceableObject).

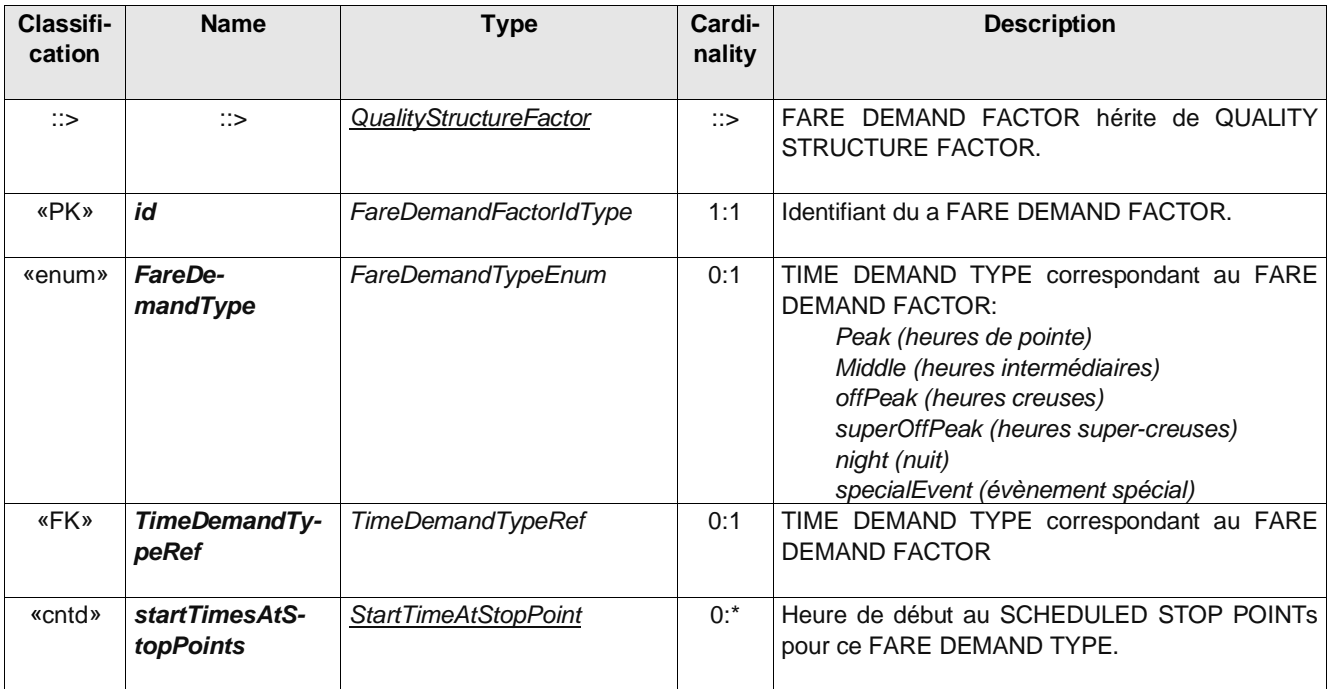

#### **Table 18 –** *FareDemandFactor* **– Element**

Le NIVEAU DE SERVICE (TIME DEMAND TYPE) est définie dans la Partie 1 de NeTEx mais n'avait pas été retenu par les profils Français jusqu'à maintenant. C'est a la base un indicateur temporel des conditions de circulation (ou taux de remplissage) ou d'autres facteurs qui peuvent influer sur la circulation des véhicules, les temps d'attente ou la tarification.

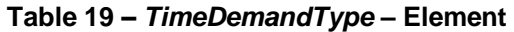

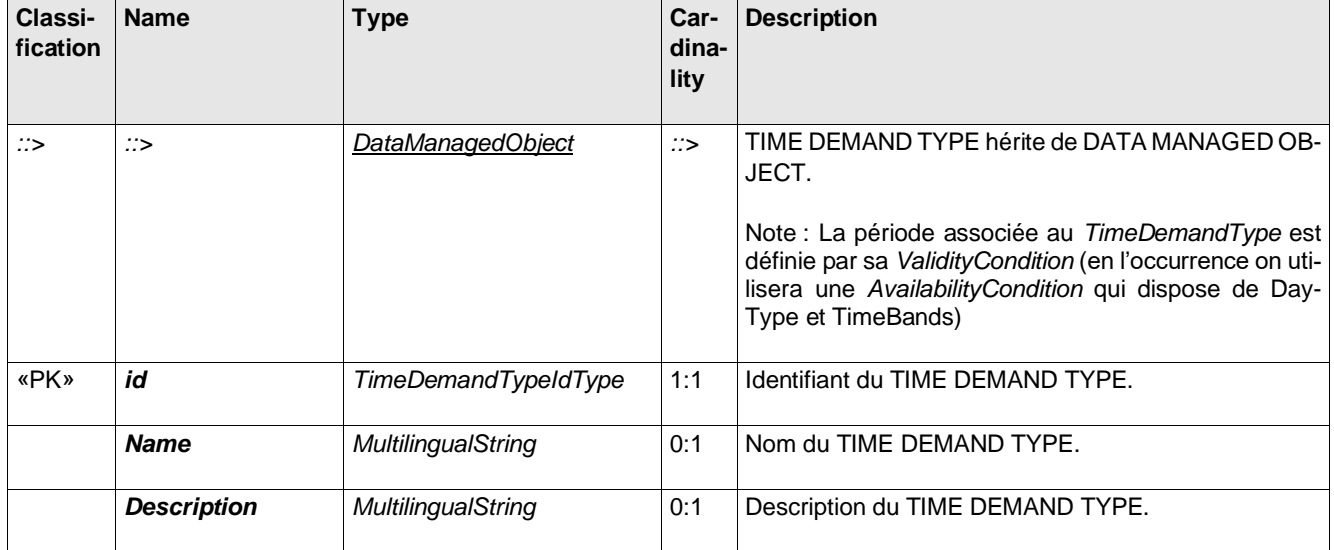

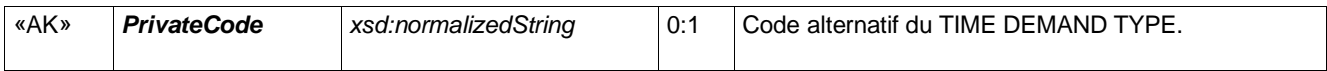

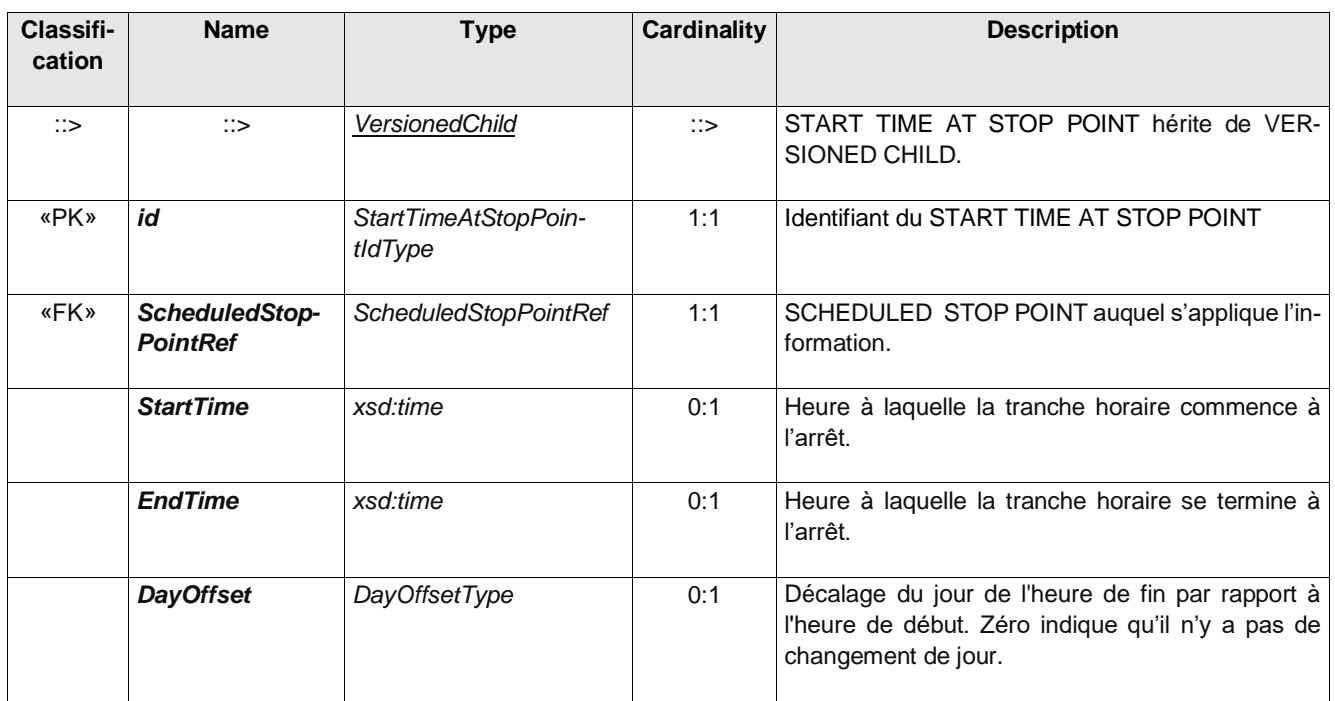

#### **Table 20 –** *StartTimeAtStopPoint* **– Element**

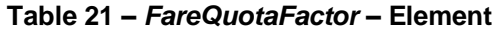

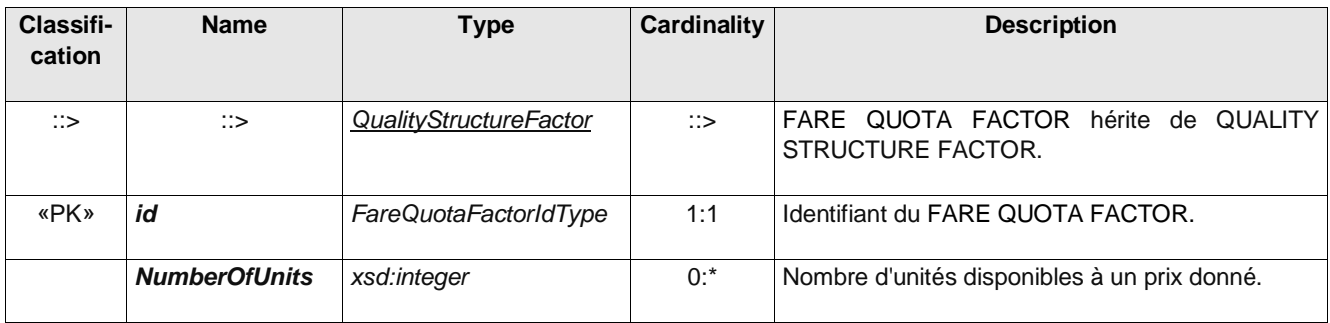

#### **6.4.2.1 Exemple**

Le fragment de code suivant montre trois *FareDemandFactor* pour un trajet à tout moment, en période de pointe et en dehors des heures de pointe. Le trajet en dehors des heures de pointe définit des heures de début distinctes pour certaines zones.

```
<qualityStructureFactors>
    <FareDemandFactor version="any" id="tfl:any_time">
       <Name>Anytimetravel </Name>
    </FareDemandFactor>
    <FareDemandFactor version="any" id="tfl:peak">
        <Name>Peak time travel </Name>
        <validityConditions>
           <AvailabilityConditionRef ref="tfl:Peak" version="any"/>
        </validityConditions>
    </FareDemandFactor>
    <FareDemandFactor version="any" id="tfl:offPeak">
        <Name>off peak time travel</Name>
```
#### **<Description>Has stop specific overrides**

**If you travel from a station north of Moor Park or Hatch End on a weekday after the times below, your Oyster single fare will count towards the off-peak cap instead of the peak cap.**

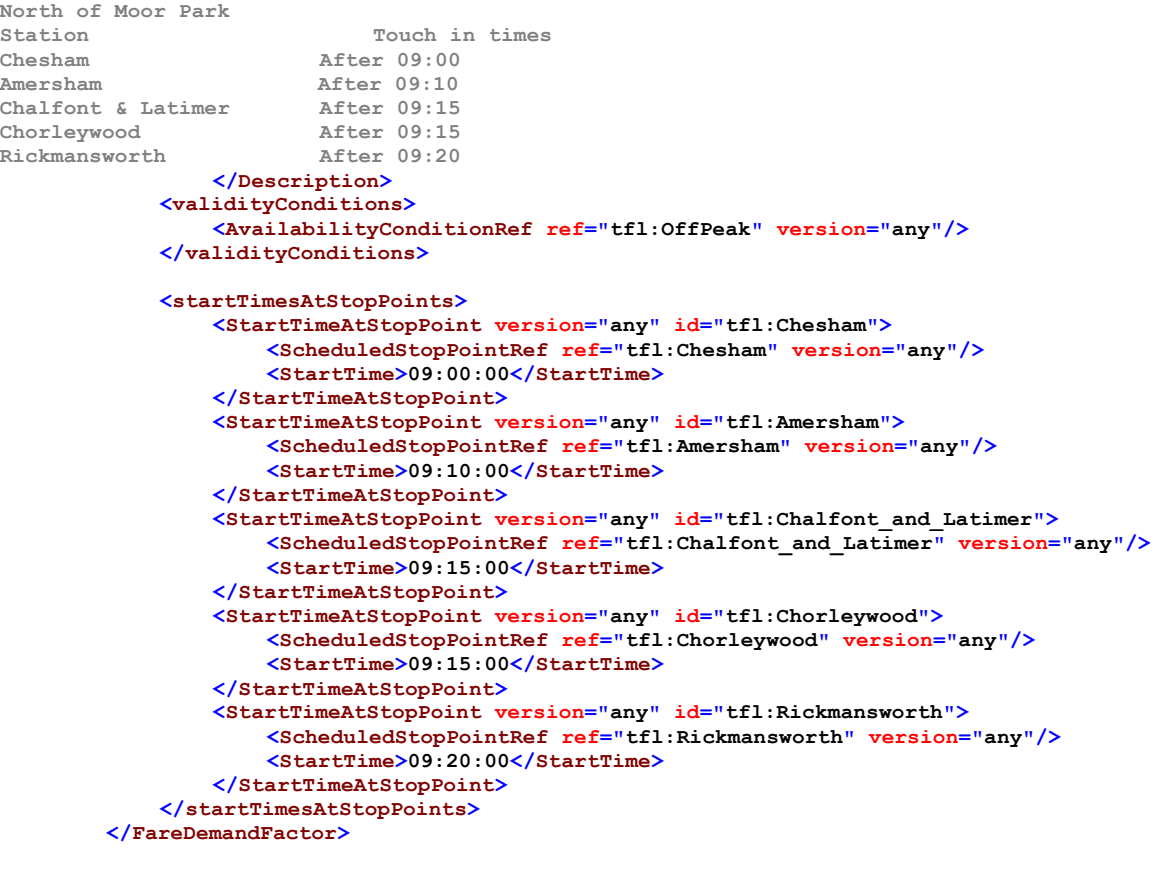

**</qualityStructureFactors>**

#### **6.4.3 Tarif : version de l'offre Tarifaire (Tariff)**

Les TARIFs regroupent des ÉLÉMENTs DE STRUCTURE TARIFAIRE soumis à des conditions de validité communes.

Dans la plupart des cas, un seul FACTEUR DE STRUCTURE GEOGRAPHIQUE (resp. TEMPS ou QUALITE) est attaché à chaque ELEMENT DE STRUCTURE TARIFAIRE. Parfois, différents facteurs peuvent s'appliquer au même élément, choisis par une règle en fonction de conditions de validité spécifiques. C'est le cas par exemple lorsque des tarifs différents sont appliqués en été par rapport aux autres saisons. Plus simplement, la structure tarifaire peut évoluer et une version être remplacée par une autre.

L'entité TARIF décrit une VERSION de tous les paramètres composant une structure tarifaire particulière. Lors de l'application des règles tarifaire, un algorithme choisira les paramètres en fonction du TARIF valide au moment spécifié par la demande.

Le principe est donc très similaire à celui des FRAME mais avec, ici, une granularité plus fine (une FRAME pour par exemple contenir plusieurs TARIFs, un pour le bus en période scolaire, un autre pour la période de vacances et un troisième TARIF pour le ferré, etc.).

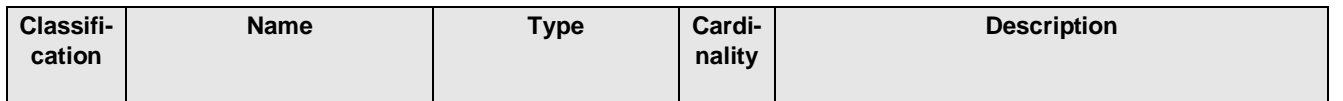

#### **Table 22 –** *Tariff* **– Element**
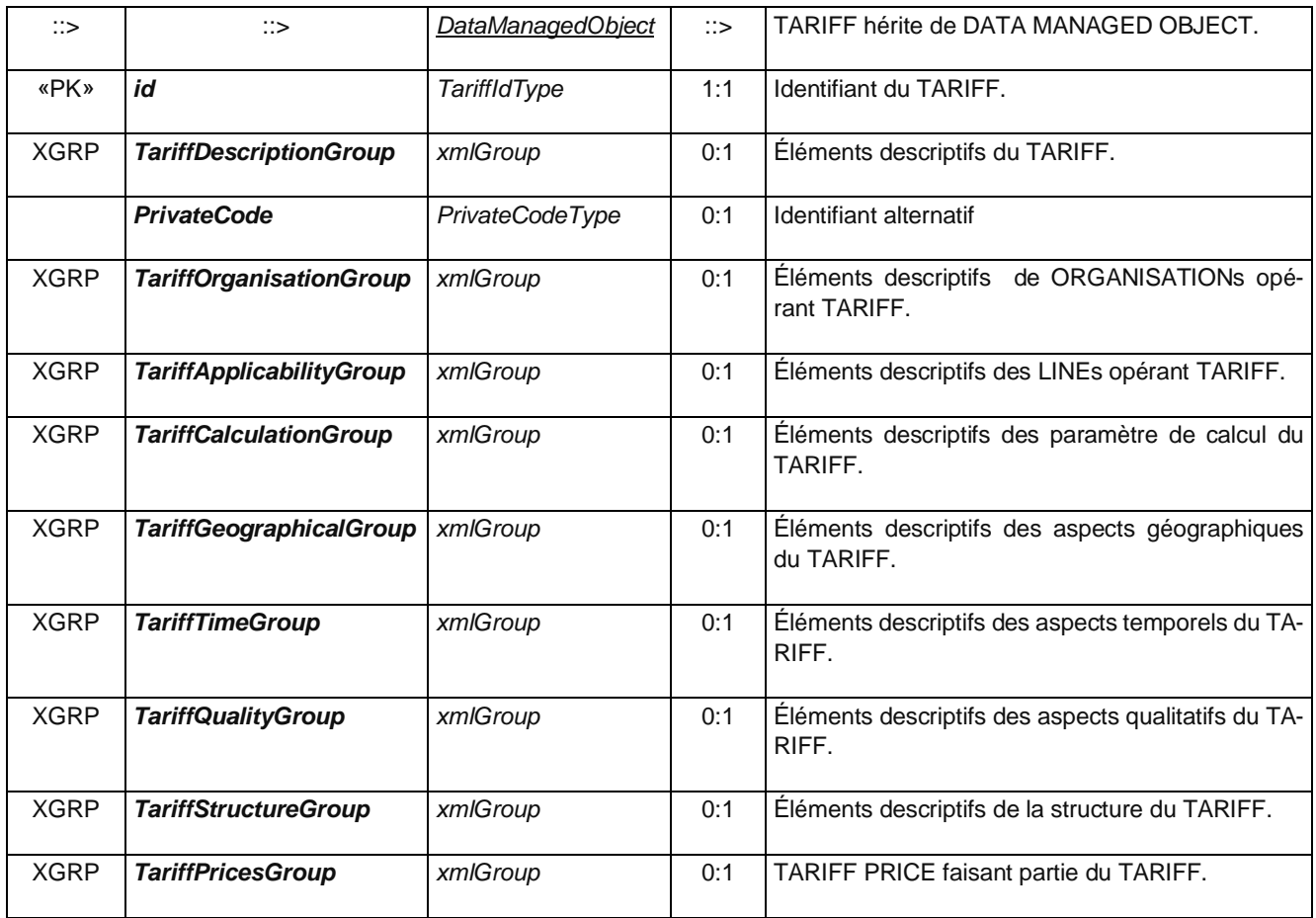

# **Table 23 –** *TariffDescriptionGroup* **– Group**

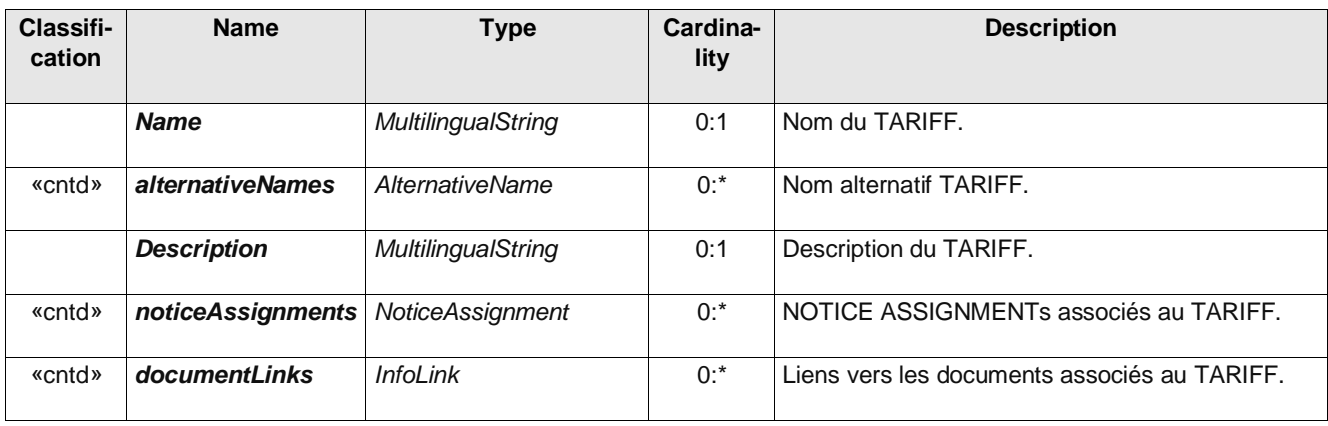

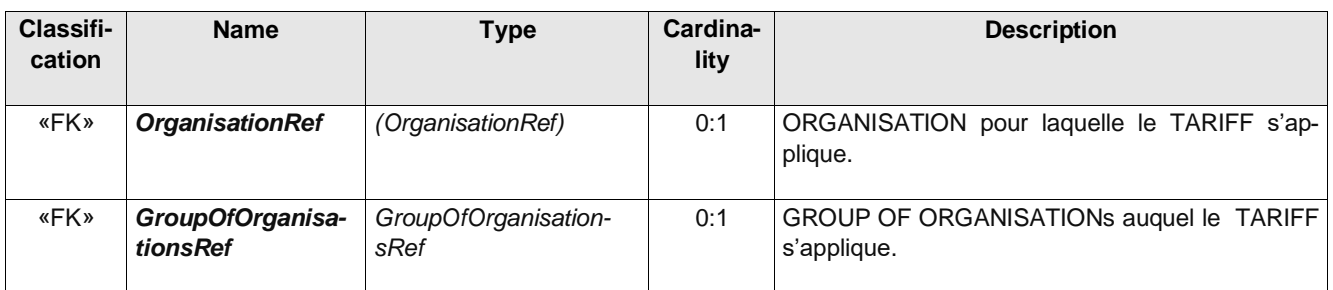

# **Table 24 –** *TariffOrganisationGroup* **– Group**

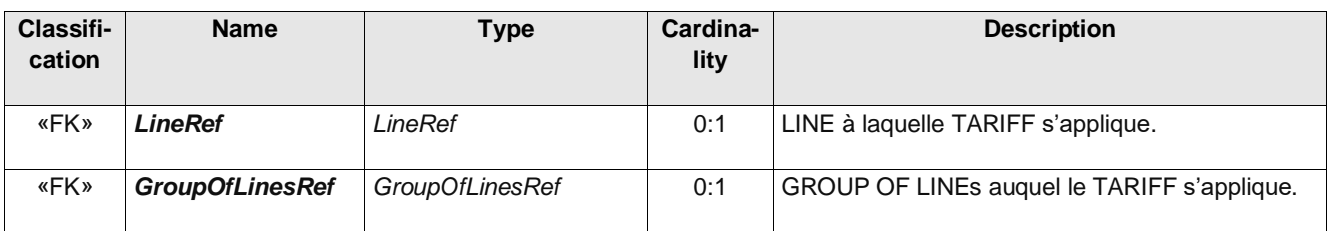

# **Table 25 –** *TariffApplicabilityGroup* **– Group**

# **Table 26 –** *TariffGeographicalGroup* **– Group**

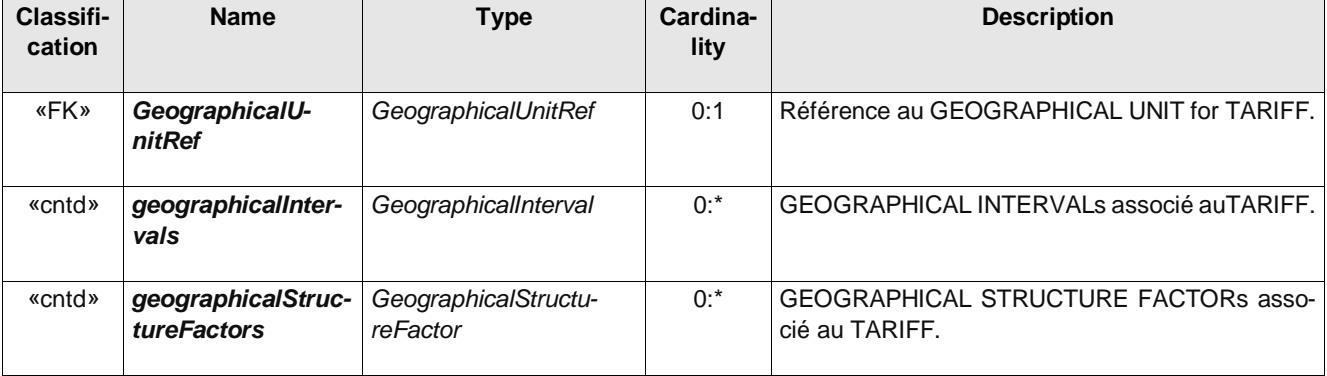

## **Table 27 –** *TariffTimeGroup* **– Group**

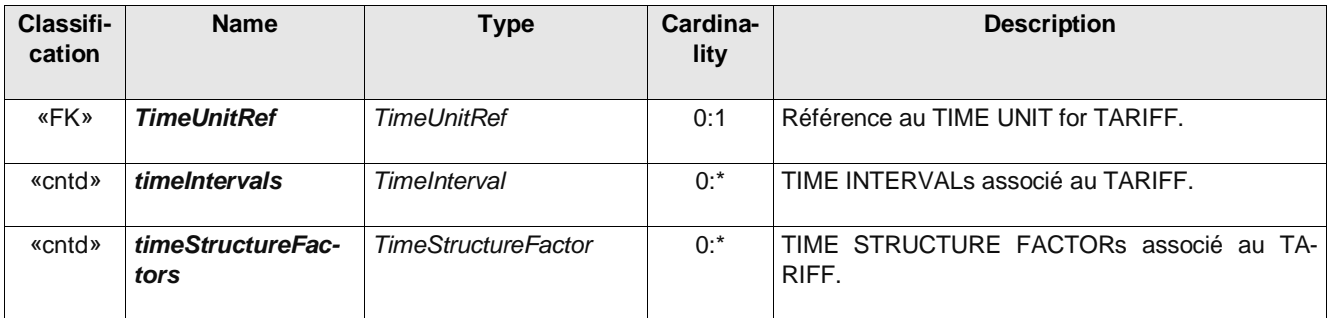

## **Table 28 –** *TariffQualityGroup* **– Group**

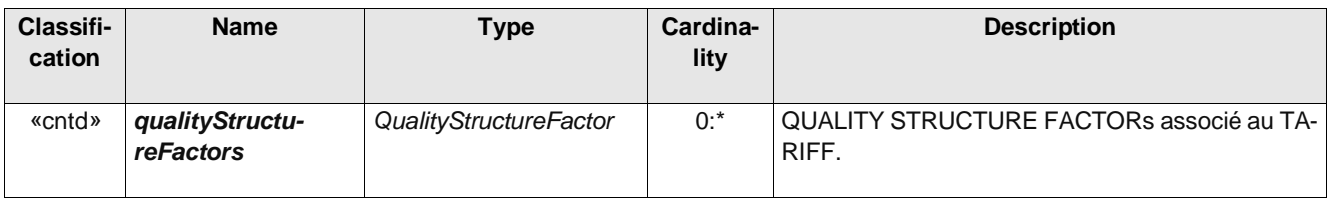

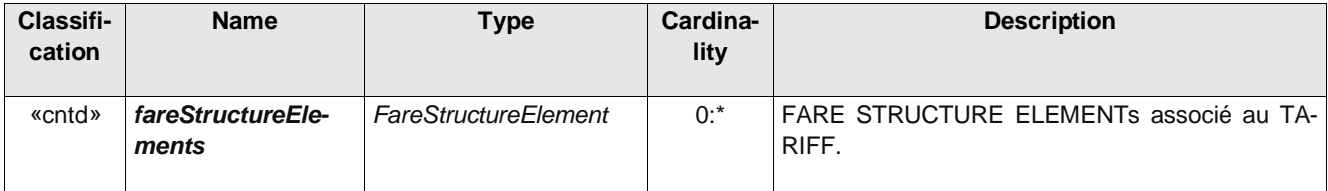

# **Table 29 –** *TariffStructureGroup* **– Group**

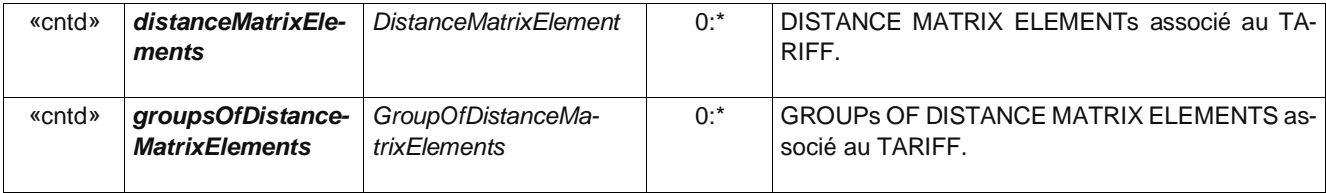

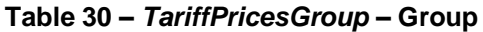

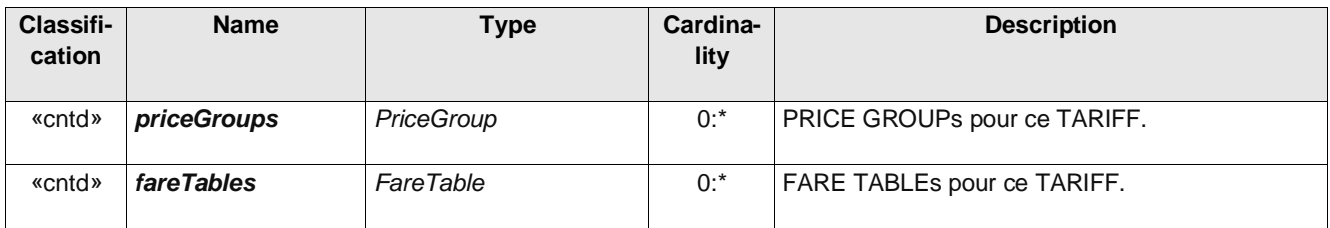

#### **6.4.3.1 Exemple**

```
<Tariff id="tap:NrtProduct@Route@Basic01" version="01">
    <Name>Standard route based Fare table 1</Name>
    <validityConditions>
        <AvailabilityCondition id="tap:Tariff01" version="01">
            <FromDate>2011-01-01T00:00:00Z</FromDate>
            <ToDate>2014-01-01T00:00:00Z</ToDate>
        </AvailabilityCondition>
    </validityConditions>
    <OperatorRef ref="tap:0106" version="any"/>
    <TypeOfTariffRef ref="tap:B.1.1:01" version="any"/>
    <TariffBasis>route</TariffBasis>
    <ReturnFareTwiceSingle>true</ReturnFareTwiceSingle>
    <fareStructureElements>
        <FareStructureElementRef ref="tap:NrtProduct@round_trips" version="01"/>
        <FareStructureElementRef ref="tap:NrtProduct@fare_classes" version="01"/>
        <FareStructureElementRef ref="tap:NrtProduct@profiles" version="01"/>
        <FareStructureElementRef ref="tap:NrtProduct@series" version="01"/>
    </fareStructureElements>
    <groupsOfDistanceMatrixElements>
        <GroupOfDistanceMatrixElementsRef ref="tap:NrtProduct@Routes" version="01"/>
    </groupsOfDistanceMatrixElements>
</Tariff>
```
#### **6.4.4 Les éléments de structure de tarification temporelle**

Il est assez courant d'avoir une structure tarifaire basée sur le temps, par exemple:

• déterminé par l'entité INTERVALLE DE TEMPS qui décrit les périodes (0-1 heure, 1-3 heures, etc.) pendant lesquels un certain tarif est appliqué aux ELEMENT DE STRUCTURE TARIFAIRE.

• une structure temporelle progressive définie à l'aide d'une UNITÉ DE TEMPS (par ex. Jours, heures ou minutes).

•les deux types de structures peuvent être combinés en FACTEURS DE STRUCTURE DE TEMPS règles d'application pour les structures temporelles). Cela permet par exemple de spécifier un tarif par heure passée, qui varie en fonction de la durée totale de transport (ou d'utilisation du service).

## **6.4.4.1 Intervalle de temps (TimeInterval)**

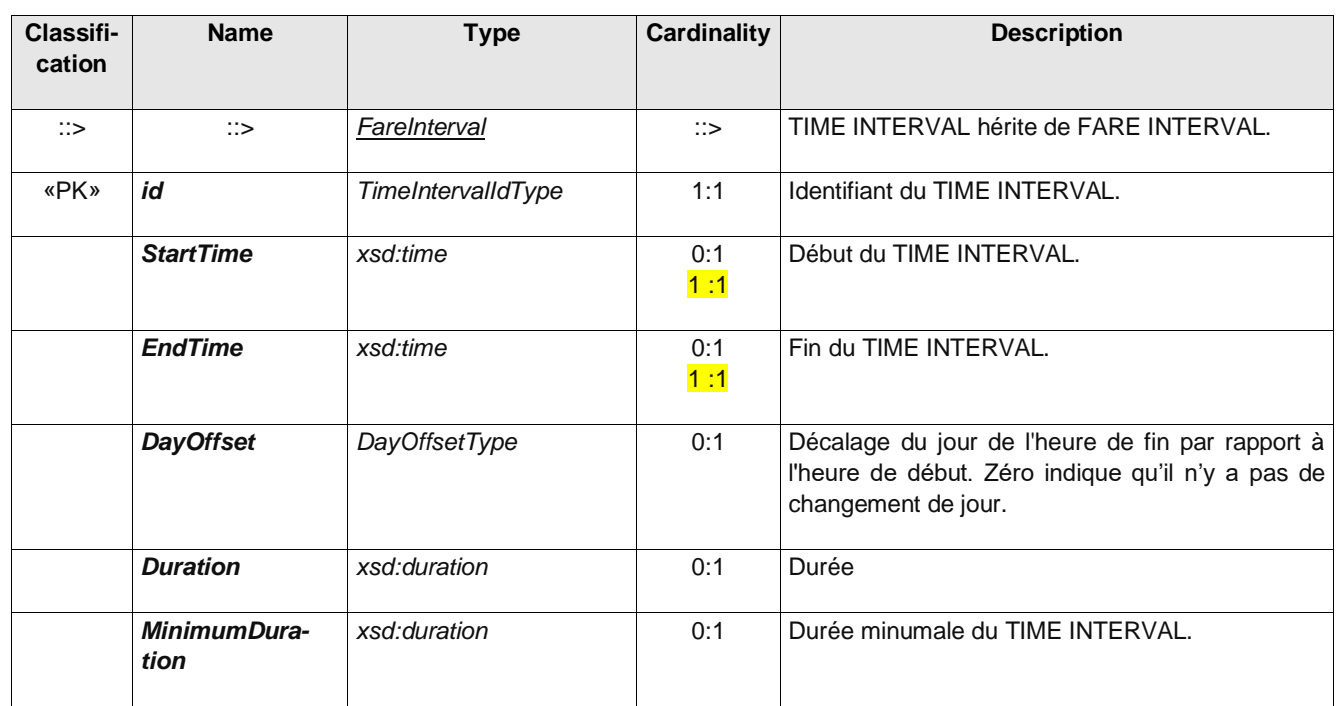

#### **Table 31 –** *TimeInterval* **– Element**

## **6.4.4.2 Règles d'application de Structure Temporelle (TimeStructureFactor)**

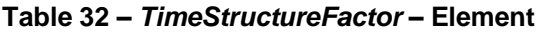

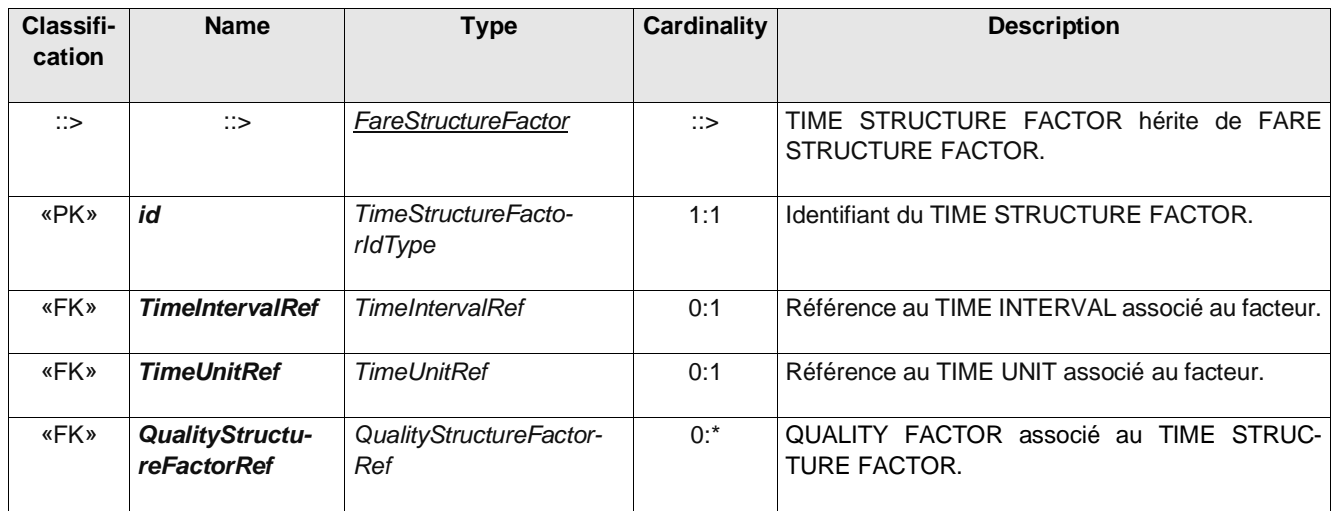

Note : les *TimeInterval*, *TimeUnit* et *QualityStructureFactor* s'applique de façon combinée (ET logique) dans le *TimeStructureFactor*

## **6.4.4.3 Unité Temporelle (TimeUnit )**

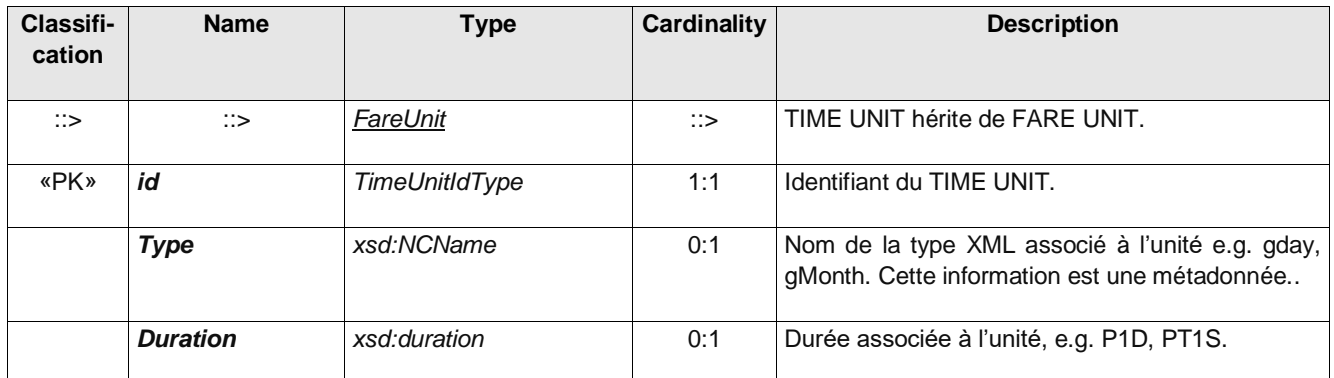

### **Table 33 –** *TimeUnit* **– Element**

### **6.4.4.4 Exemple**

```
<TimeInterval id="FR-Tarif-Example:TimeInterval:001:LOC" version="any">
   <Description>1h30 de validité pour bus et TRam</Description>
   <Duration>PT90M</Duration>
   <timeStructureFactors>
      <TimeStructureFactor>
         <Name>Entre première et dernière validation</Name>
        <!--A présenter pour l'IV-->
        <Description>Time Structure Factor pour "entre première et dernière validation"</Description>
        <TypeOfFareStructureFactorRef ref="BetweenFirstAndLastValidation"/>
      </TimeStructureFactor>
   </timeStructureFactors>
</TimeInterval>
```
#### **6.4.5 Les éléments de structure de tarification géographique**

Les règles de structure tarifaire les plus courantes sont basées sur la géographie ou, plus précisément, sur la distance. Les trois types principaux sont respectivement progressifs (proportionnel à une distance), gradués en fonction d'une distance, et utilisant des zones. Certains de ces types peuvent être combinés.

L'entité INTERVALLE GÉOGRAPHIQUE décrit une classification des ÉLÉMENTS DE STRUCTURE TARIFAIRE en fonction de leur longueur, par exemple:

- •1 zone (ou section tarifaire) traversée, 2 à 4 zones traversées, plus de 4 zones traversées;
- •longueur de trajet inférieure à 5 km, entre 5 et 15 km, plus de 15 km;
- •etc.

Les structures tarifaires progressives permettent un calcul des tarifs en fonction de la distance parcourue pendant le voyage. La distance est calculée à partir d'une certaine unité, la plus classique étant la distance en kilomètres, le nombre de sections tarifaires (ou zones) ou le nombre de points d'arrêt. Une telle unité de graduation est décrite par l'entité UNITE GEOGRAPHIQUE. Le tarif d'un voyage sera calculé en multipliant la distance par un paramètre de prix attaché à l'UNITÉ GEOGRAPHIQUE.

De nombreux réseaux utilisent des ZONE TARIFAIRES (ZONE définie spécifiquement pour le calcul des tarifs). Elle définit notamment un périmètre qui contient des POINTS D'ARRÊT PLANIFIÉS. Une ZONE TARIFAIRE peut avoir des points spécifiques sur ses frontières (POINTS TARIFAIRES).

Une SECTION TARIFAIRE est un autre type de paramètre de structure tarifaire. Il s'agit d'une subdivision d'un PARCOURS, constitué de POINTS D'ARRÊT PLANIFIÉS.

De nombreuses structures tarifaires progressives utiliseront le nombre de ZONEs TARIFAIREs ou de SECTIONs TARIFAIREs comme UNITÉ GÉOGRAPHIQUE.

Certains systèmes de structure tarifaire utiliseront des distances arbitraires ou réelles entre l'origine et la destination. Ces valeurs de paramètres sont susceptibles de différer d'un calcul exact basé sur la distance parcourue. Ces valeurs sont stockées dans l'entité DISTANCE MATRIX ELEMENT. Les origines et destination sont généralement des POINTS D'ARRÊT PLANIFIÉS, LIEUX D'ARRÊT ou des ZONEs TARIFAIREs (l'origine et la destination peuvent avoir des types différents).

## **6.4.5.1 Intervalle Géographique (GeographicalInterval)**

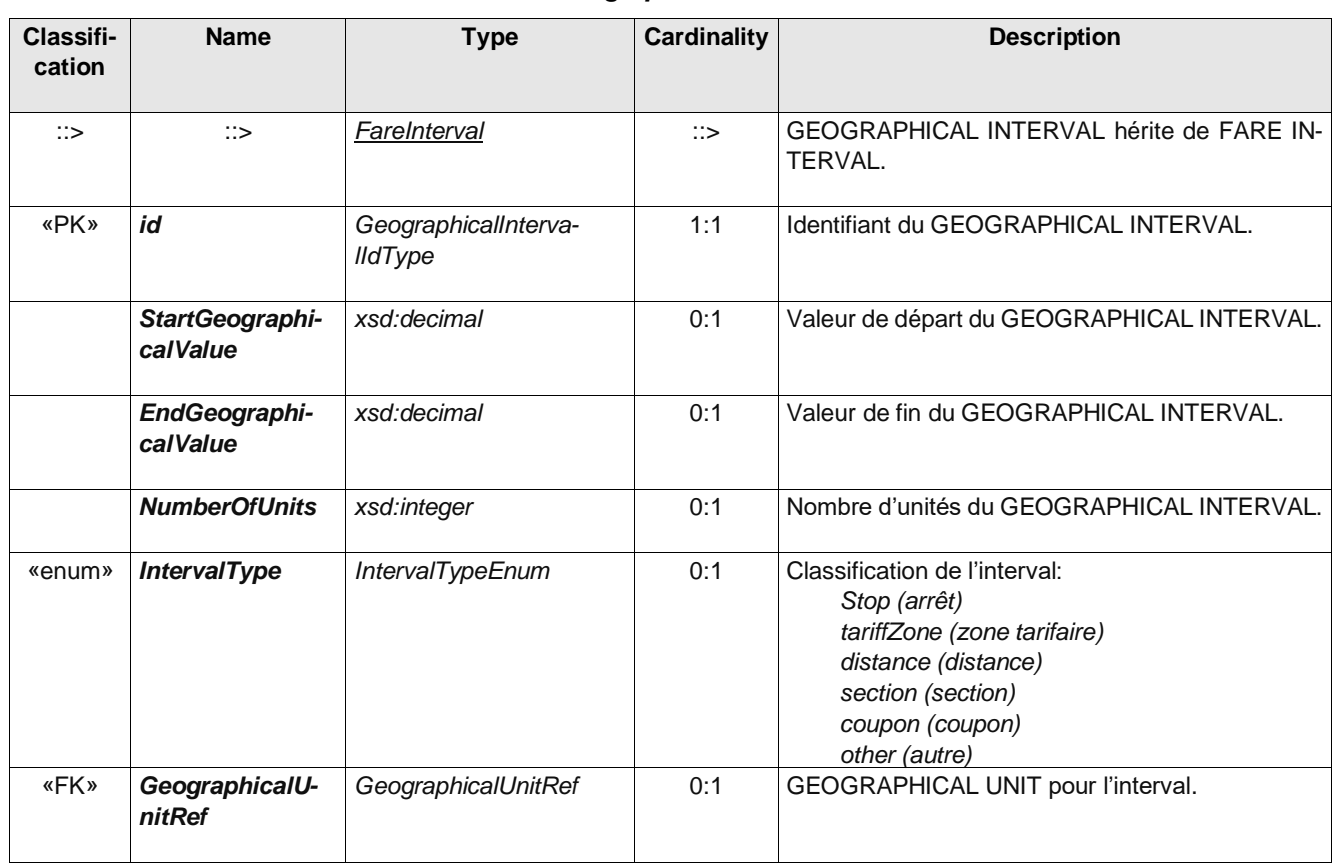

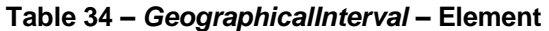

## **6.4.5.2 Unité Géographique (GeographicUnit)**

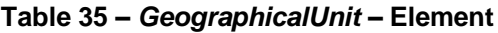

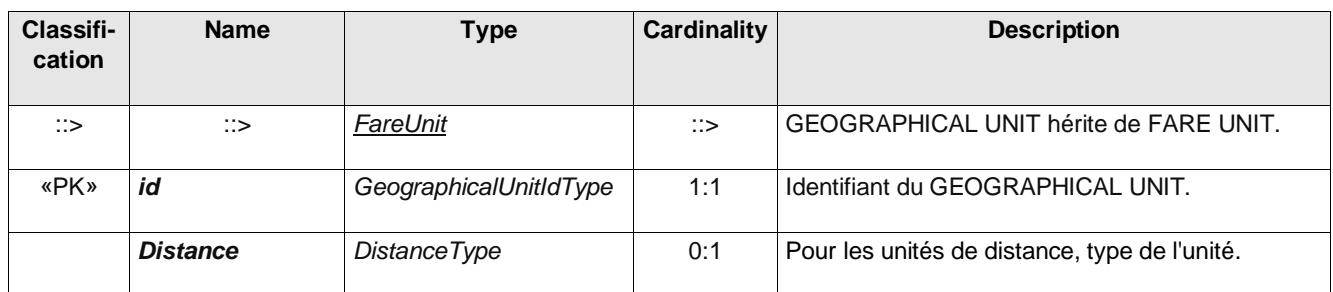

## **6.4.5.3 Règles d'application de Structure Géographique (GeographicalStructureFactor)**

Les structures tarifaires simples peuvent être combinées dans des structures plus complexes.

Dans la plupart des cas de structures tarifaires utilisant des INTERVALLEs GEOGRAPHIQUEs, le tarif sera fixe dans la plage de chaque intervalle, ce qui signifie que le tarif est le même tout au long de l'intervalle. Cependant, les tarifs

peuvent varier à l'intérieur de chaque intervalle, selon une graduation basée sur une UNITÉ GÉOGRAPHIQUE. Par exemple, les tarifs peuvent être progressifs, le prix au km différant en fonction du nombre de zones traversées (notamment pour permettre des prix plus bas pour les longs trajets).

De même, une structure tarifaire progressive peut être influencée par le type de voyage, en ce qui concerne la géographie du réseau. Si le tarif est basé sur le nombre de sections tarifaires traversées, il peut varier, par exemple, selon que le trajet s'effectue d'une banlieue vers le centre-ville ou entre deux banlieues. Cette structure associera des INTERVALLE GÉOGRAPHIQUE (sections tarifaires) et des ÉLÉMENTS DE MATRICE DE DISTANCE (en utilisant un ensemble de ZONES TARIFAIRES, par exemple «centre» et «banlieue»).

L'entité GEOGRAPHICAL STRUCTURE FACTOR permet de combiner deux structures simples dans un facteur complexe. Il est identifié par une UNITÉ GEOGRAPHIQUE, décrivant l'unité de graduation utilisée, et par un INTER-VALLE GÉOGRAPHIQUE ou un ÉLÉMENT DE MATRICE DE DISTANCE.

| Classifi-<br>cation | <b>Name</b>                          | <b>Type</b>                            | <b>Cardinality</b> | <b>Description</b>                                                       |
|---------------------|--------------------------------------|----------------------------------------|--------------------|--------------------------------------------------------------------------|
| ∷>                  | $\Rightarrow$                        | <b>FareStructureFactor</b>             | $\mathbb{C}$       | <b>GEOGRAPHICAL STRUCTURE FACTOR hérite</b><br>de FARE STRUCTURE FACTOR. |
| «PK»                | id                                   | GeographicalStructu-<br>reFactorRef    | 1:1                | Identifiant du GEOGRAPHICAL<br><b>STRUCTURE</b><br>FACTOR.               |
| «FK»                | DistanceMatrixE-<br><b>lementRef</b> | DistanceMatrixElemen-<br>tRef          | 0:1                | Référence à un DISTANCE MATRIX ELEMENT.                                  |
| «FK»                | Geographicalln-<br>tervalRef         | GeographicalInterva-<br><b>IIdType</b> | 0:1                | Référence à un GEOGRAPHICAL INTERVAL.                                    |
| «FK»                | GeographicalU-<br>nitRef             | GeographicalUnitRef                    | 0:1                | Référence au GEOGRAPHICAL UNIT correspon-<br>dant.                       |

**Table 36 –** *GeographicalStructureFactor* **– Element**

#### **6.4.5.4 Exemple**

```
<GeographicalUnit version="any" id="SNCF:GeographicalUnit:TER-Unité-de-distance:LOC">
   <Name>Unité de distance arbitraire (peut-être des kilométre, ou une unité de distance tarifaire)</Name>
</GeographicalUnit>
<GeographicalInterval version="001" id="SNCF:GeographicalInterval:TER-1km:LOC">
   <StartGeographicalValue>0.0</StartGeographicalValue>
   <EndGeographicalValue>1.0</EndGeographicalValue>
   <IntervalType>distance</IntervalType>
</GeographicalInterval>
<!--etc...-->
<GeographicalInterval version="001" id="SNCF:GeographicalInterval:TER-3km:LOC">
   <StartGeographicalValue>1.0</StartGeographicalValue>
   <EndGeographicalValue>2.0</EndGeographicalValue>
   <IntervalType>distance</IntervalType>
</GeographicalInterval>
<!--etc...-->
<!--Association Interval - Unités-->
<GeographicalStructureFactor version="001" id="SNCF:GeographicalStructureFactor:AtoB:LOC">
   <GeographicalIntervalRef version="001" ref="SNCF:GeographicalInterval:TER-43km:LOC"/>
   <GeographicalUnitRef ref="SNCF:GeographicalUnit:TER-Unité-de-distance:LOC"/>
</GeographicalStructureFactor>
```
### **6.4.5.5 Élément de Matrice de Distances (DistanceMatrixElement)**

La MATRICE DE DISTANCES permet de décrire les tarifs point à point. Chaque ELEMENT DE MATRICE DE DIS-TANCE représente le tarif pour un couple d'origine-destination. Un GROUPE D'ÉLÉMENTS DE MATRICE DE DIS-TANCE spécifie un ensemble d'ÉLÉMENTS DE MATRICE DE DISTANCE, permettant un ensemble commun de prix entre différentes paires origine-destination si nécessaire.

Dans le domaine ferroviaire, il peut y avoir des CONSTRAINTEs SERIEs associées à un DISTANCE MATRIX ELE-MENT, chacune représentant une contrainte de routage différente.

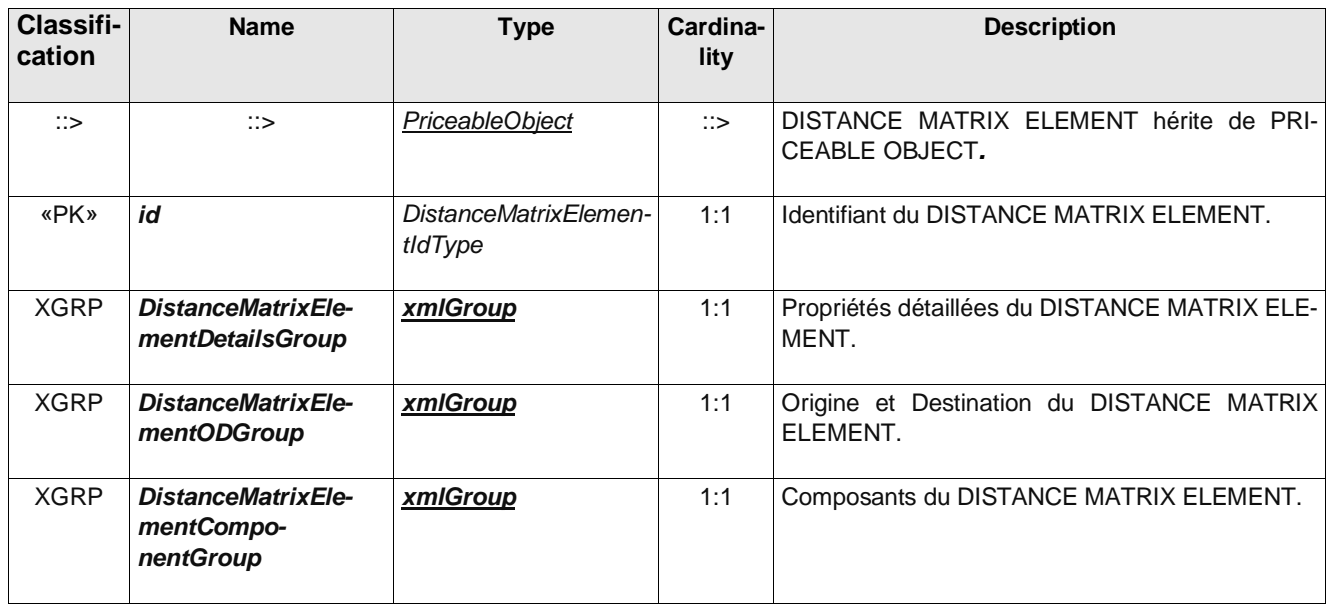

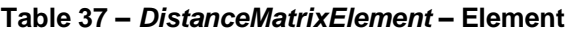

### **Table 38 –** *DistanceMatrixElementDetailsGroup* **– Group**

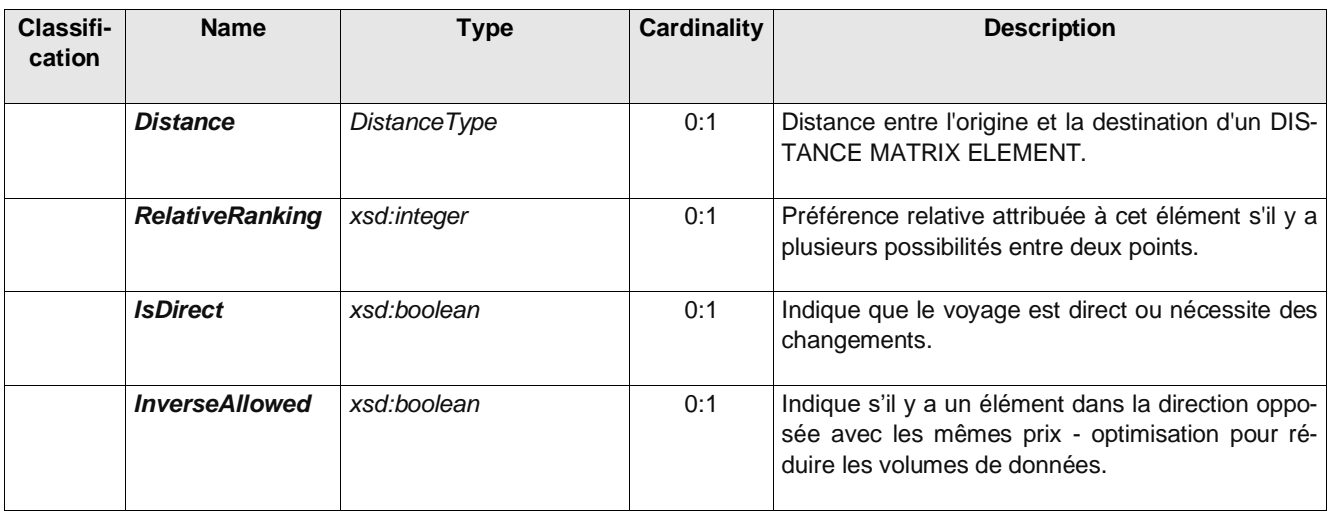

#### **Table 39 –** *DistanceMatrixElementODGroup* **– Group**

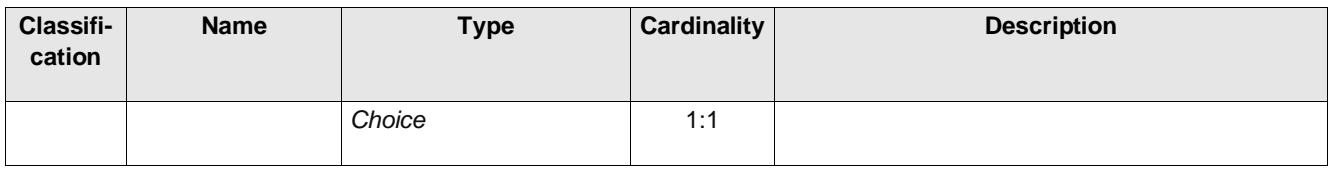

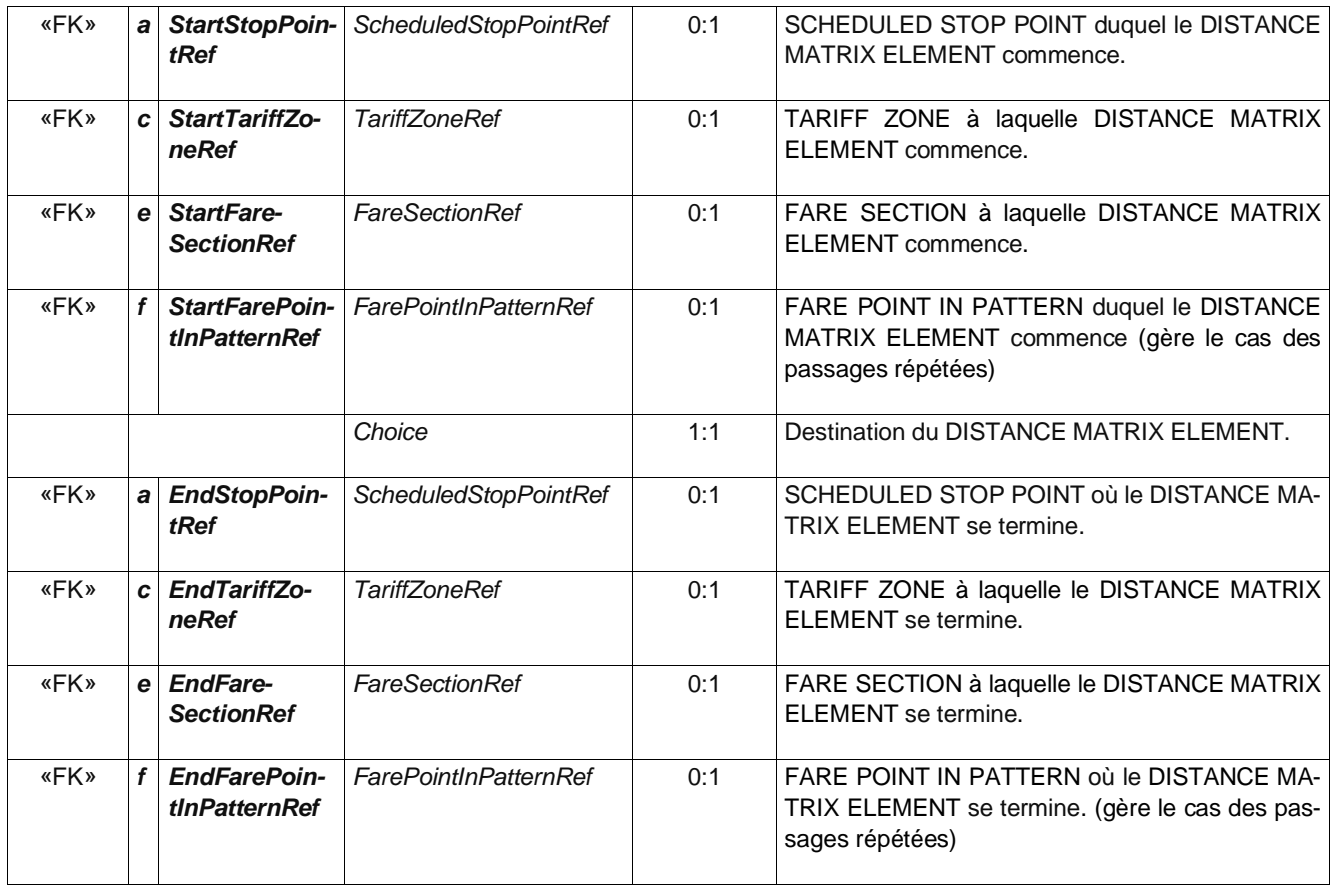

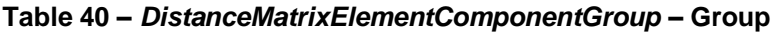

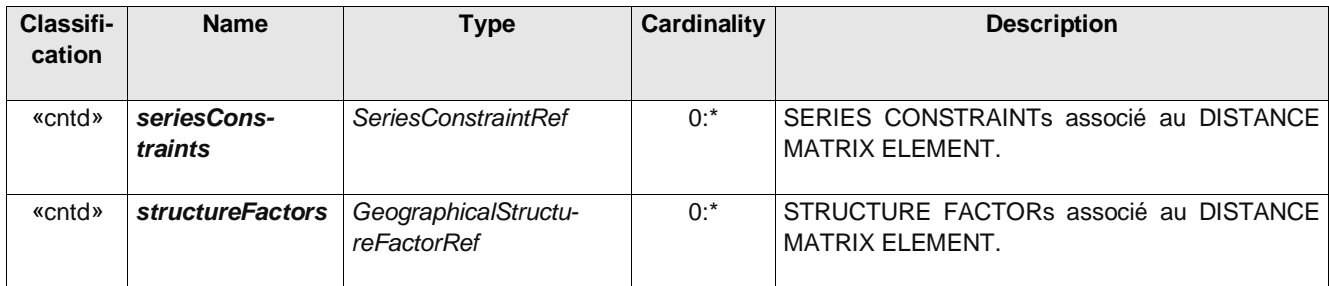

# **6.4.5.6 Groupe de Matrice d'Éléments de Distances (GroupOfDistanceMatrixElement)**

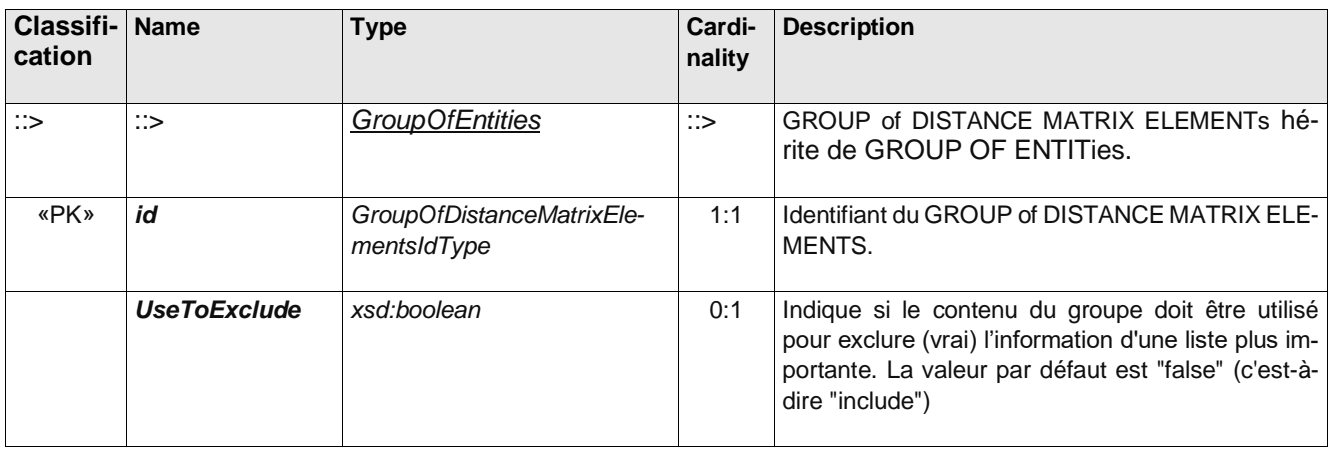

# **Table 41 –** *GroupOfDistanceMatrixElements* **– Element**

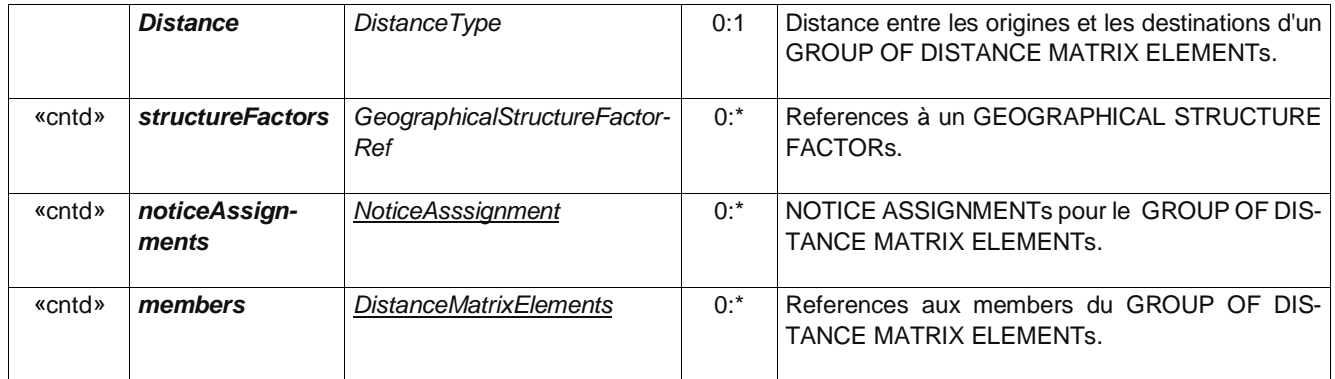

#### **6.4.5.7 Exemple**

#### Exemple 1

```
<DistanceMatrixElement id="FR-Tarif-Example:DistanceMatrixElement:AtoB:LOC" version="any">
   <Distance>43</Distance>
   <IsDirect>true</IsDirect>
   <InverseAllowed>true</InverseAllowed>
   <StartStopPointRef versionRef="any" ref="SNCF:ScheduledStopPoint:GareA:LOC"/>
   <EndStopPointRef versionRef="any" ref="SNCF:ScheduledStopPoint:GareB:LOC"/>
  <structureFactors>
         <GeographicalStructureFactorRef version="001" ref="SNCF:GeographicalInterval:TER-43km:LOC"/>
   </structureFactors>
</DistanceMatrixElement>
```
#### Exemple 2

```
<DistanceMatrixElement id="FR-Tarif-Example:DistanceMatrixElement:001:LOC" version="any">
   <IsDirect>true</IsDirect>
   <InverseAllowed>false</InverseAllowed>
   <StartStopPointRef versionRef="any" ref="SNCF:ScheduledStopPoint:ParisGareduNord-87271007:LOC"/>
   <EndStopPointRef versionRef="any" ref="SNCF:ScheduledStopPoint:LilleFlandre-87 286 005:LOC"/>
<!--Note On pourrait insérer ici une CONTRAINTE de SERIE si plusieurs itinéraires étaient concernés-->
<!-- <seriesConstraints>
         <SeriesConstraint id="SNCF:SeriesConstraint:Paris-Lille" order="1" version="1.0">
               <Itinerary>Paris * Lille</Itinerary>
               <SeriesType>stationToStation</SeriesType>
               <FirstClassDistance>19</FirstClassDistance> --><!-- et on peut en profiter pour ajouter une 
distance tarifaire --><!--
               <SecondClassDistance>20</SecondClassDistance>
               <journeyPatterns>
                 <JourneyPatternRef ref="SNCF:JourneyPattern:0001:LOC"></JourneyPatternRef> --><!--Peut 
passer par des JP, mais ausi par des points ... ou des correspondances--><!--
                  <JourneyPatternRef ref="SNCF:JourneyPattern:0002:LOC"></JourneyPatternRef>
               </journeyPatterns>
         </SeriesConstraint>
      </seriesConstraints>-->
```
**</DistanceMatrixElement>**

# **6.5 Les Élément Validables (ValidableElement)**

Le système de contrôle d'un organisme de transport public est organisé pour «valider» régulièrement la consommation des droits d'accès, c'est-à-dire que les passagers disposent du bon billet pour le transport sur lequel ils voyagent. Le processus de validation vise à préciser qu'un droit d'accès est valide, a été consommé et que cette consommation a été autorisée. Il utilise les résultats d'un ou plusieurs contrôles consécutifs.

Un tel droit d'accès validé peut inclure plusieurs éléments pour lesquels la structure tarifaire est différente. Par exemple, un produit tarifaire peut inclure une réduction pour les voyageurs utilisant un parking puis les transports en commun (cas des parcs relais). Si la structure tarifaire de ces deux éléments est différente (par exemple, les tarifs fixes pour les transports publics et le prix basé sur la durée du séjour pour le parking), ils seront décrits par deux ÉLÉMENTS DE STRUCTURE TARIFAIRE différents. La remise n'est accordée que lorsque le processus de validation reconnaît que les deux ont été consommés en séquence.

Par conséquent, un ÉLÉMENT VALIDABLE est défini comme une séquence ou un ensemble d'ÉLÉMENTS DE STRUCTURE TARIFAIRE, à consommer dans son ensemble (ou à valider en une seule fois), c'est-à-dire qu'il n'est pas prévu d'utiliser les différents éléments de la séquence séparément (si l'un des éléments est consommé, l'ensemble du droit d'accès est considéré comme consommé).

Un ELEMENT DE STRUCTURE TARIFAIRE, dédié à être consommé tel quel, seul, est identique à un ELEMENT VALIDABLE.

Par exemple, un abonnement peut donner à l'utilisateur le droit d'effectuer un trajet entre une gare de banlieue particulière et le centre-ville (pour lequel l'ÉLÉMENT VALIDABLE est un «voyage en train» avec départ spécifié) et aussi le droit de circuler en métro dans la zone urbaine (l'ÉLÉMENT VALIDABLE est un «trajet en métro» avec une restriction zonale).

Un ÉLÉMENT VALIDABLE peut être limité à une portée particulière (par exemple, MODE, OPÉRATEUR, LIGNE, etc.) via une ASSIGNATION DE PARAMÈTRES DE VALIDITÉ associée.

Dans certains cas, il est utile de décrire les droits plus en détail, en particulier de les relier au processus de vérification des billets et l'ELEMENT CONTRÔLABLE (voir plus loin) permet de le faire.

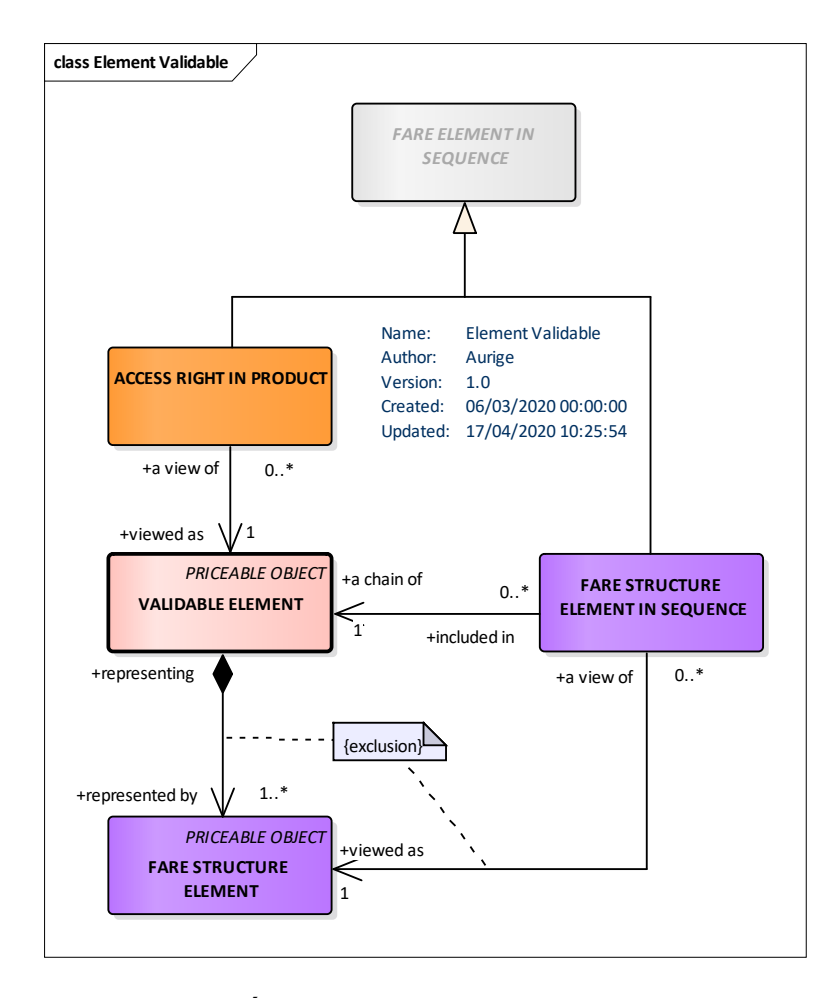

**Figure 6 – Élément Validable** *– Modèle conceptuel*

Note : Quand un *ValidableElement* n'a pas vocation à être réutilisé (uniquement utilisé par un unique FareProduct) alors on le définit directement dans le FareProduct

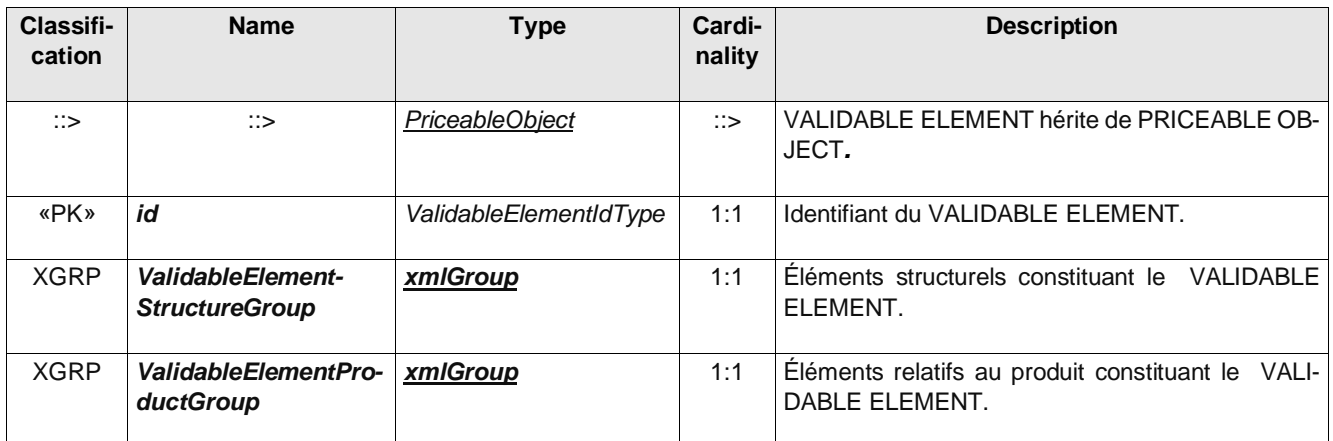

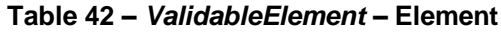

#### **Table 43 –** *ValidableElementStructureGroup* **– Group**

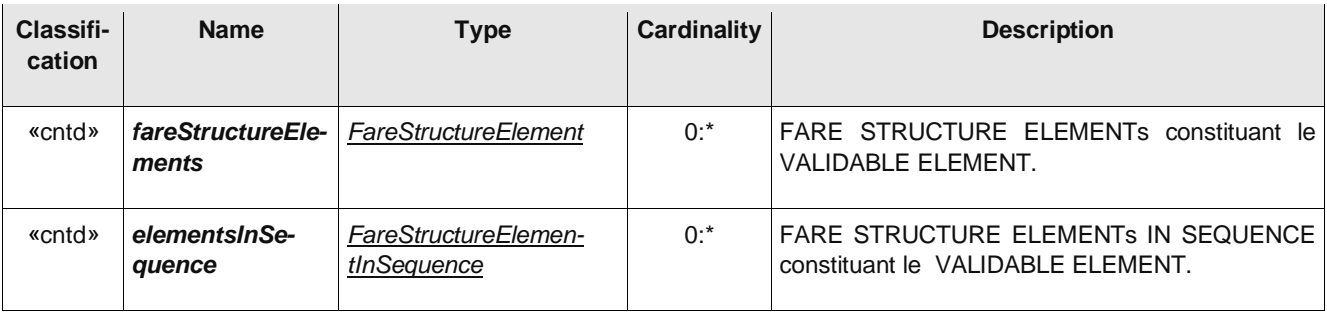

## **Table 44 –** *ValidableElementProductGroup* **– Group**

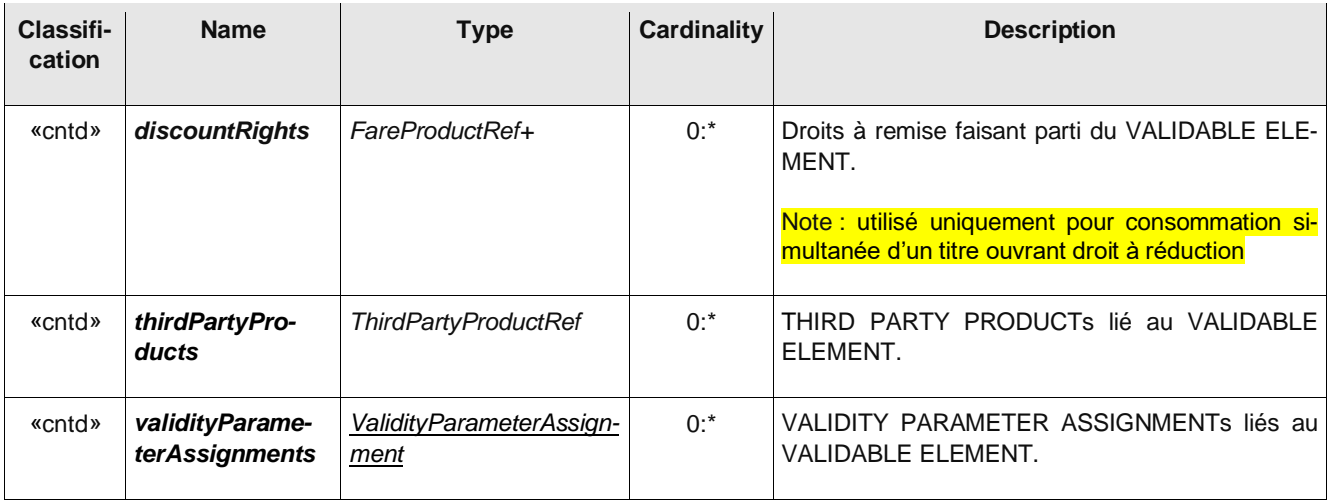

#### **6.5.1 Exemple**

```
<ValidableElement id="FR-Tarif-Example:ValidableElement:001:LOC" version="any">
   <noticeAssignments>
     <NoticeAssignment id="FR-Tarif-Example:NoticeAssignment:001:LOC" version="any" order="1">
        <NoticeRef ref="FR-Tarif-Example:Notice:001:LOC"/>
     </NoticeAssignment>
   </noticeAssignments>
   <fareStructureElements>
      <FareStructureElementRef ref="FR-Tarif-Example:FareStructureElement:001:LOC" version="any"/>
   </fareStructureElements>
</ValidableElement>
```
# **6.6 Les Élément Contrôlable (ControllableElement)**

### **UNIQUEMENT UTILE SI L'ALIMENTATION D'UN SYSTÈME BILLETTIQUE EST ENVISAGEE !**

Note : l'ÉLÉMENT CONTRÔLABLE n'est a utiliser que dans les contexte de l'alimentation d'un système billettique (de façon à lui préciser les élément effectivement à contrôler)

La définition d'un système tarifaire comprend toujours un niveau de base de droits d'accès, pour lequel les paramètres de validité contrôlés restent les mêmes et sont constamment valables. Un ELEMENT CONTROLLABLE est défini comme le plus petit élément de service :

- dont la consommation réelle peut être contrôlée, au moyen de contrôles réguliers ou occasionnels;
- tout au long duquel tout paramètre contrôlé reste valide.

Un ÉLÉMENT CONTRÔLABLE est le composant de base de toute combinaison de droits d'accès incluse dans un produit tarifaire.

Trois principaux types d'ÉLÉMENTS CONTRÔLABLES se retrouvent dans les transports publics :

- La montée dans un véhicule, par exemple dans des bus, des tramways ou d'autres systèmes «ouverts». Un trajet d'un POINT D'ARRÊT PLANIFIÉ à un autre, au cours d'une COURSE, peut représenter un tel ÉLÉMENT CONTRÔLABLE;
- Les voyages, composés de séquences de segments et de correspondances, par exemple dans des systèmes fermés comme le métro avec des tourniquets d'entrée / sortie. Dans un tel cas, les échanges sont autorisés au sein du même ÉLÉMENT CONTRÔLABLE et ne sont pas contrôlés;
- L'accès aux services communs (par ex. parking, salon, etc.), le cas échéant.

Dans les situations complexes, des ÉLÉMENTS CONTRÔLABLES plus détaillés sont définis. Par exemple, si une ligne de train utilise une voie composée de deux tronçons, chacun exploité par un opérateur différent, un seul trajet sur cette ligne sera composé de deux ÉLÉMENTS CONTRÔLABLES, distingués par le paramètre OPÉRATEUR.

Les paramètres de validité peuvent être associés à un ÉLÉMENT CONTRÔLABLE, soit:

- au début de l'élément, contrôlé par un contrôle d'entrée; par exemple, la consommation doit commencer à un POINT D'ARRÊT PLANIFIÉ donné;
- à la fin de l'élément, contrôlé par un contrôle de sortie; par exemple, la consommation ne doit pas se terminer après 16 heures;
- tout au long de l'élément (paramètre «en route»), éventuellement contrôlé par tout contrôle d'entrée, de sortie ou en route; par exemple, la consommation doit avoir lieu sur la ligne 18.

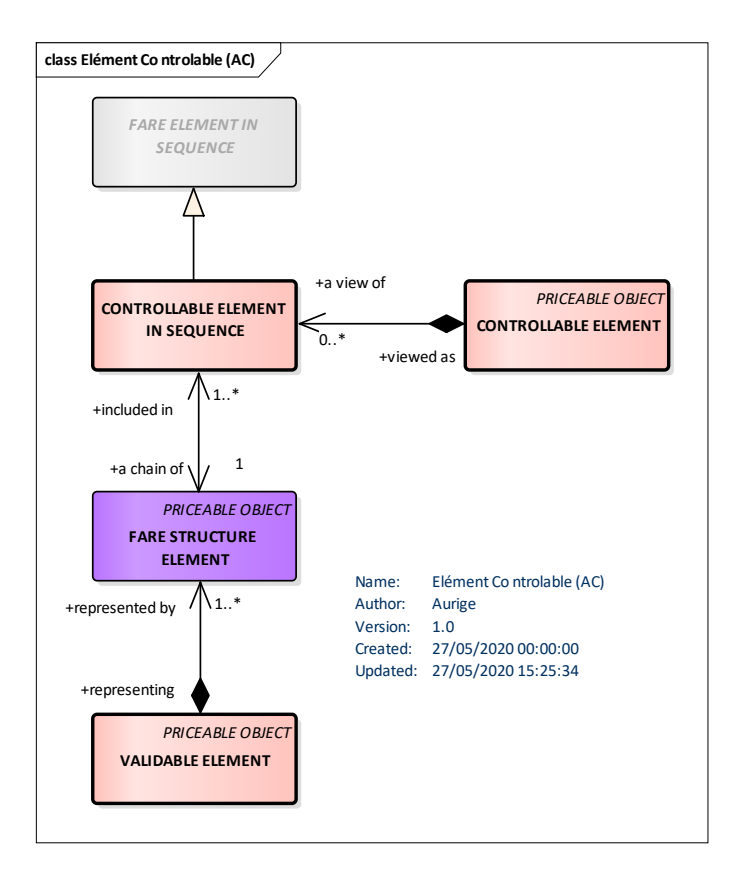

**Figure 7 – Élément contrôlable** *– Modèle conceptuel*

Note : l'association avec les ÈLÈMENTS DE STRUCTURE TARIFAIRE se fait via les *FareStructureComponentGroup*

| Classifi-<br>cation | <b>Name</b>                               | <b>Type</b>                           | Cardina-<br>lity | <b>Description</b>                                                      |  |  |
|---------------------|-------------------------------------------|---------------------------------------|------------------|-------------------------------------------------------------------------|--|--|
| ∷>                  | $\therefore$                              | PriceableObject                       | $\Rightarrow$    | PRI-<br>CONTROLLABLE ELEMENT<br>hérite<br>de<br>CEABLE OBJECT.          |  |  |
| «PK»                | id                                        | ControllableElementIdType             | 1:1              | Identifiant du CONTROLLABLE ELEMENT.                                    |  |  |
| «cntd»              | accessRightPa-<br>rameterAssign-<br>ments | AccessRightParameter-As-<br>signment+ | $0:$ *           | ACCESS RIGHT PARAMETER ASSIGNMENTS<br>associé au CONTROLLABLE ELEMENT.  |  |  |
| «cntd»              | controllableEle-<br>mentsInSe-<br>quence  | ControllableElementInSe-<br>quence    | $0:$ *           | CONTROLLABLE ELEMENTS IN SEQUENCE as-<br>socié au CONTROLLABLE ELEMENT. |  |  |

**Table 46 –** *ControllableElement* **– Element**

# **6.7 Les Produits Tarifaires (FareProduct)**

Le PRODUIT TARIFAIRE décrit un ensemble de fonctionnalités (droits d'accès, droits de remise, etc.), spécifiques à un MOMENT DE PAIMENT (pré-paiement, post-paiement…).

Un PRODUIT TARIFAIRE est un élément commercialisable immatériel (il donne des droits) mis à la disposition du public. Il peut être acheté et permet au propriétaire d'utiliser les transports en commun ou d'autres services à des conditions spécifiques. Il peut s'agir de droits d'accès spécifiés (PRODUIT TARIFAIRE PRÉDÉFINI) ou d'autres produits (remises, montant d'unité de prix, etc.).

Un PRODUIT FARE bien qu'immatériel, peut être matérialisé sur différents DOCUMENTS DE VOYAGE. Par exemple, un PRODUIT TARIFAIRE «passe mensuelle» peut être incorporé de différentes manières sur un billet papier spécifique ou stocké sur une carte électronique.

Le fait que les PRODUITS TARIFAIREs se distinguent en fonction du MOMENT DE PAIMENT montre la caractéristique intrinsèque d'un PRODUIT TARIFAIRE; ce sont des droits d'accès

Les exemples classiques de MOMENT DE PAIMENT sont les suivants:

- pré-paiement avec annulation (billets jetables);
- ⎯ pré-paiement avec débit sur un DOCUMENT DE VOYAGE (carte de valeur);
- ⎯ pré-paiement sans enregistrement de la consommation (pass illimité);
- post-paiement (carte électronique avec compte central et débit mensuel);
- gratuit.

Ces principales catégories peuvent naturellement être subdivisées en fonction des exigences spécifiques de l'opérateur.

Les PRODUITS TARIFAIRES les plus classiques sont des combinaisons de droits d'accès spécifiés (ticket unique, ticket hebdomadaire, abonnement mensuel, etc.). Un tel PRODUIT TARIFAIRE PRÉDÉFINI est décrit comme un PRODUIT TARIFAIRE composé d'un ou plusieurs ÉLÉMENTS VALIDABLES spécifiques.

Un même PRODUIT TARIFAIRE peut être utilisé dans une ou plusieurs OFFREs A LA VENTE (voir plus loin) pour décrire un produit commercialisé que l'utilisateur peut acheter matérialisé sur un DOCUMENT DE VOYAGE (ticket, carte, mobile, etc.).

Note :la plupart de spécialisation de : UN PRODUIT TARIFAIRE dispose d'un attribut *ProductType*. Par convention, dans le cadre du profil si le produit est "*single trip*" et qu'il référence plusieurs *ValidableElements*, alors le PRODUIT ne donne la possibilité que d'utiliser un seul de ces *ValidableElement* parmi la miste proposée. Cela permet de gérer les cas où un produit donne accès à une droit A **ou** B **ou** C .... On pourra aussi utliser ce mécanisme pour faire un unique produit O-D, contenant de très nombreuses O-D, mais avec une seule tarification comme dans le cas du Yield Management. Pour mémoire, le *ValidableElement* peut lui-même être constitué d'une séquence de *FareStructureElement*s, ce qui permettra bien de gérer toutes les situations de droits combinés.

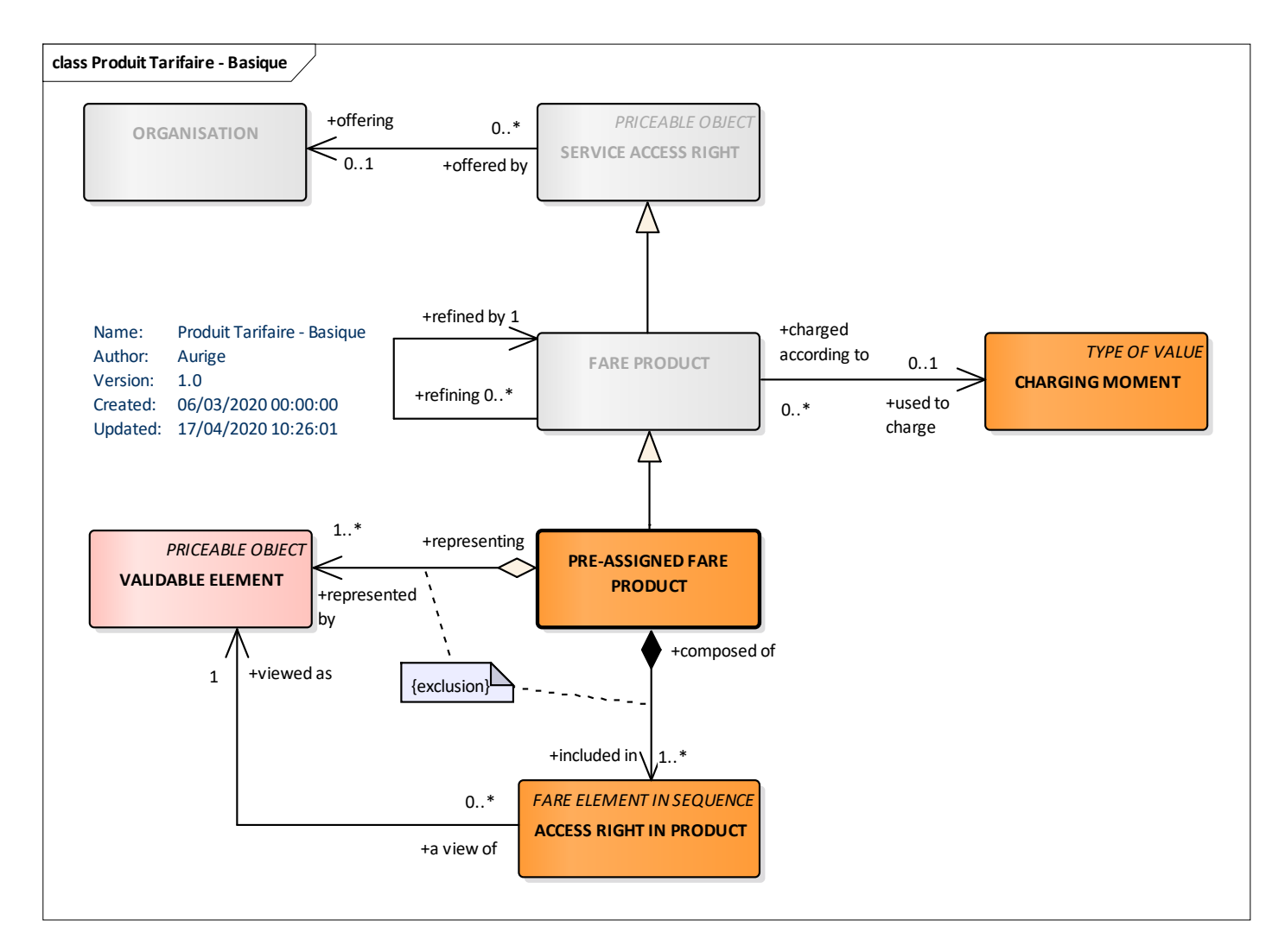

**Figure 8 – Produits Tarifaires (vue simplifiée)** *– Modèle conceptuel*

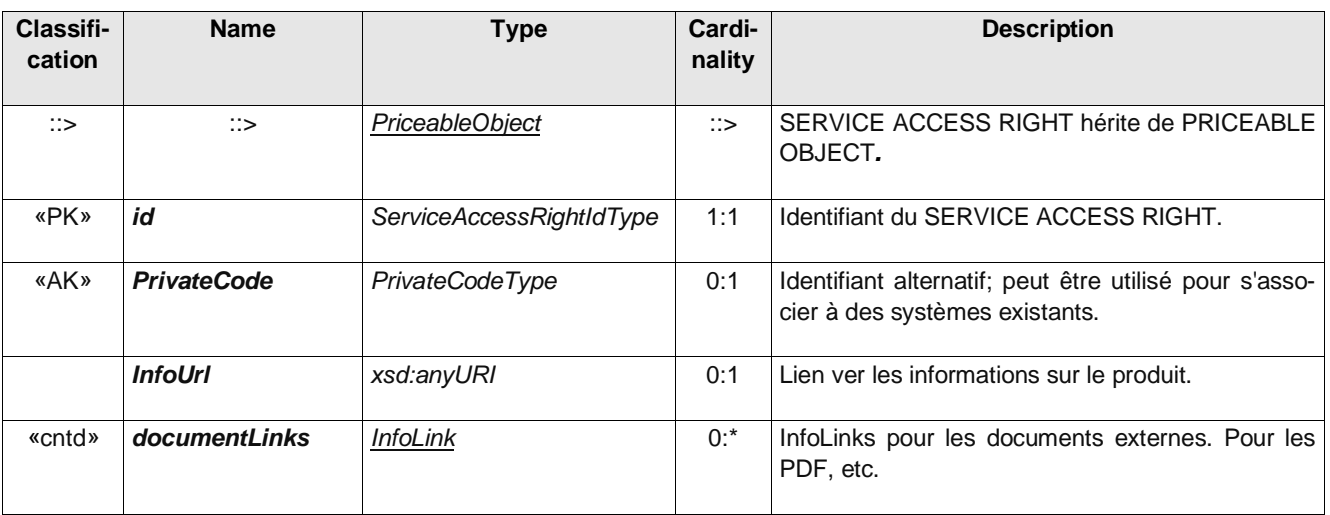

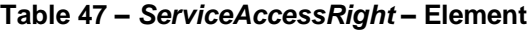

# **Table 48 –** *FareProduct* **– Element (abstrait)**

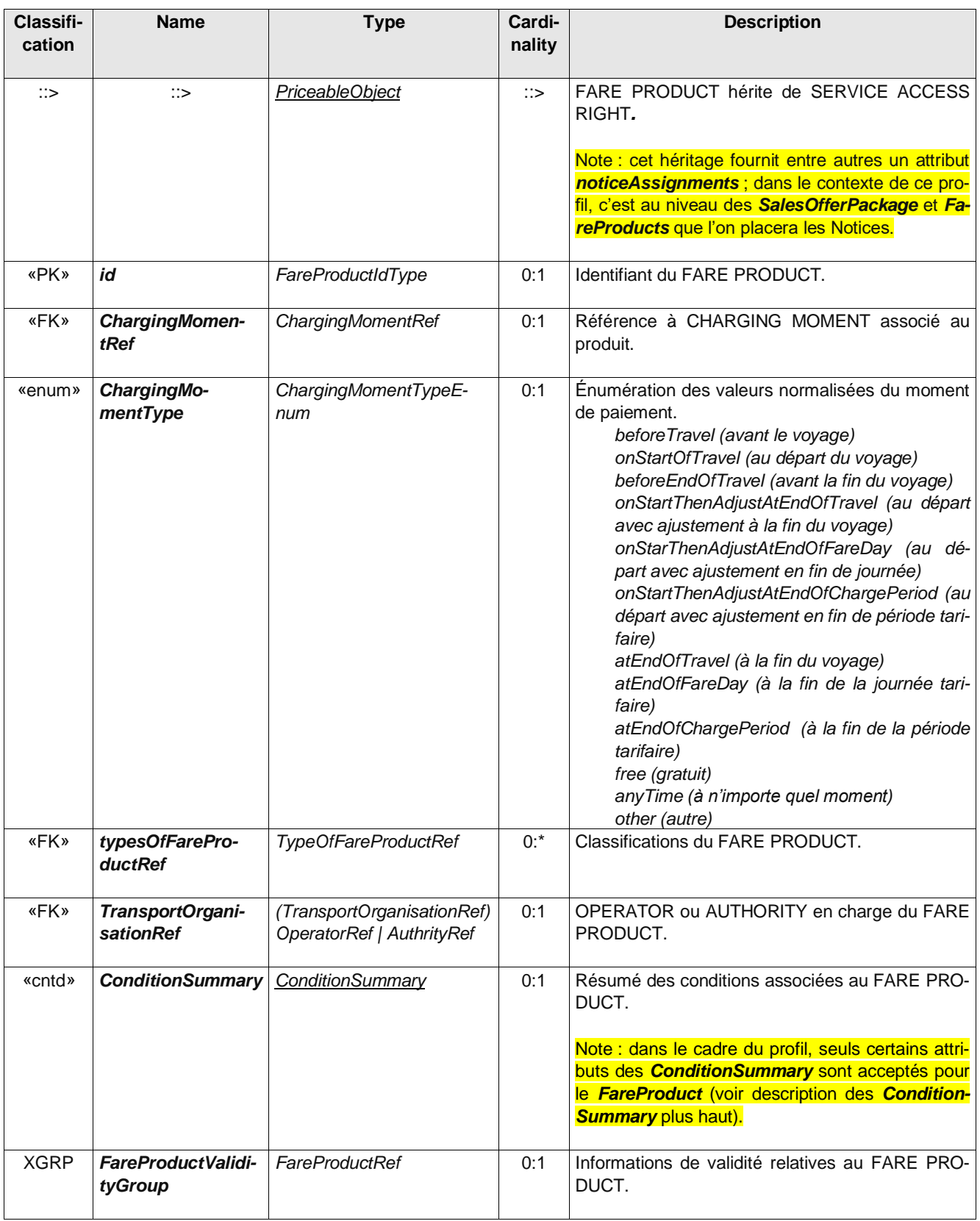

# **Table 49 –** *FareProductValidityGroup* **– Group**

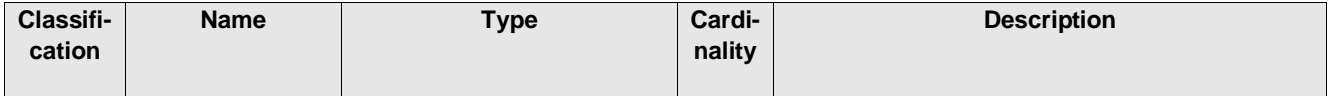

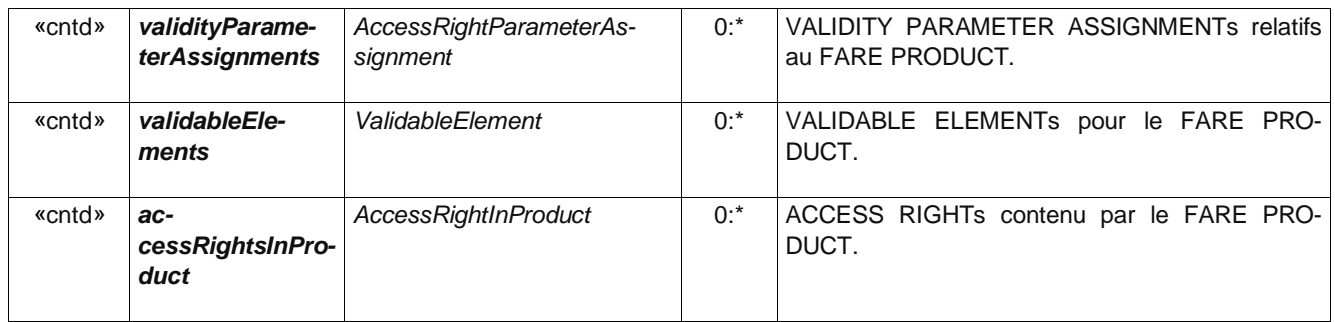

#### **Table 50 –** *PreassignedFareProduct* **– Element**

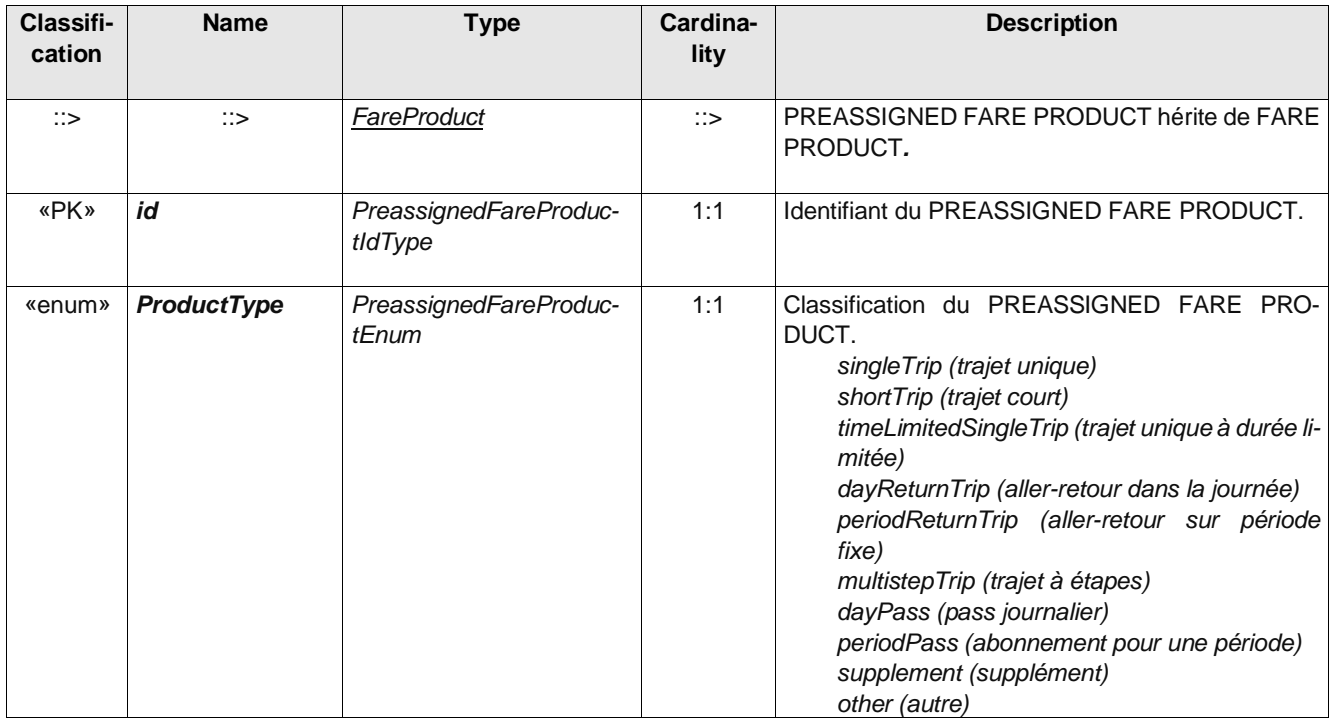

### **Table 51 –** *ChargingMoment* **– Element**

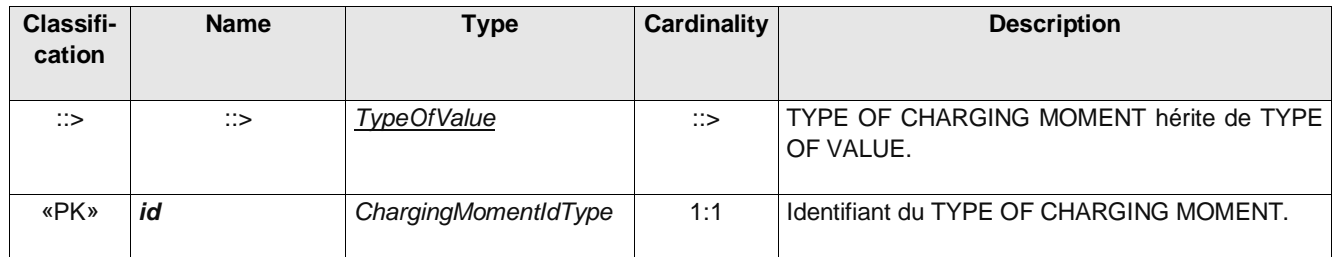

Les quatre principaux types de PRODUITS TARIFAIRES sont les suivants:

- ⎯ Le PRODUIT TARIFAIRE PRÉDÉFINI est une combinaison commercialisable d'ÉLÉMENTS VALIDABLES spécifiés. Il s'agit du PRODUIT TARIFAIRE le plus courant dans les transports publics (matérialisé par exemple sous forme de ticket unique, d'abonnement mensuel, etc.);
- Le AMOUNT OF PRICE UNIT, qui correspond à une porte-monnaie d'unités transport, est un PRODUIT TARI-FAIRE exprimé par un nombre spécifié d'UNITÉS DE PRIX (unité monétaire, jeton, trajet, etc.). Il n'est

généralement pas pré-assigné, ce qui signifie qu'il donne le droit de consommer n'importe quel ELEMENT VA-LIDABLE d'une liste spécifiée. Dans certains cas, les billets simples doivent être considérés comme « unité transport », lorsqu'il est nécessaire de poinçonner un nombre variable de billets en fonction de la nature ou la durée du voyage effectué;

- Le DROIT A REMISE est un PRODUIT TARIFAIRE permettant à son titulaire de bénéficier de remises lors de l'achat d'OFFRES A LA VENTE spécifiques. Les compagnies de train, par exemple, proposent généralement de telles réductions (par exemple, une carte de réduction de 30%);
- Le DROIT A REMISE A L'USAGE est un PRODUIT TARIFAIRE permettant à son titulaire de bénéficier de remises lors de la consommation des ELEMENT VALIDABLES spécifié, et ce en fonction de l'usage qu'il fait des service de transport (c'est typiquement le principe des « Miles », cartes voyageur, etc.) .

Deux autres types de PRODUITS TARIFAIRES existent également:

- REMISE PAR PLAFONNEMENT un affinement du droit de remise utilisé pour les tarifs électroniques avancés de paiement à la consommation, où une fois qu'un certaine niveau d'usage a été atteint, un plafond (tel que spécifié par une ou plusieurs RÈGLES DE PLAFONNEMENT) est appliqué, par exemple en limitant l'utilisation quotidienne a coût d'un passe journalier.
- PRODUIT SUPPLÉMENTAIRE: Un produit accessoire, tel qu'un surclassement de siège ou un repas, qui ne peut être acheté qu'en complément d'un autre produit.

En outre, deux autres types de «produits» non liés au voyage peuvent être déclarés et référencés

- un PRODUIT OUVRANT DES DROITS peut également être utilisé pour représenter des qualifications non liées au transport telles que des cartes d'invalidité, des cartes militaires ou des laissez-passer de retraités qui sont des conditions préalables à l'achat ou à la consommation de produits de voyage.
- un PRODUIT TIERS: UN PRODUIT TARIFAIRE qui est commercialisé avec un PRODUIT TARIFAIRE pour les transports publics mais qui n'y est pas lié (un acc-s à un salon, un abonnement sportif, etc.).

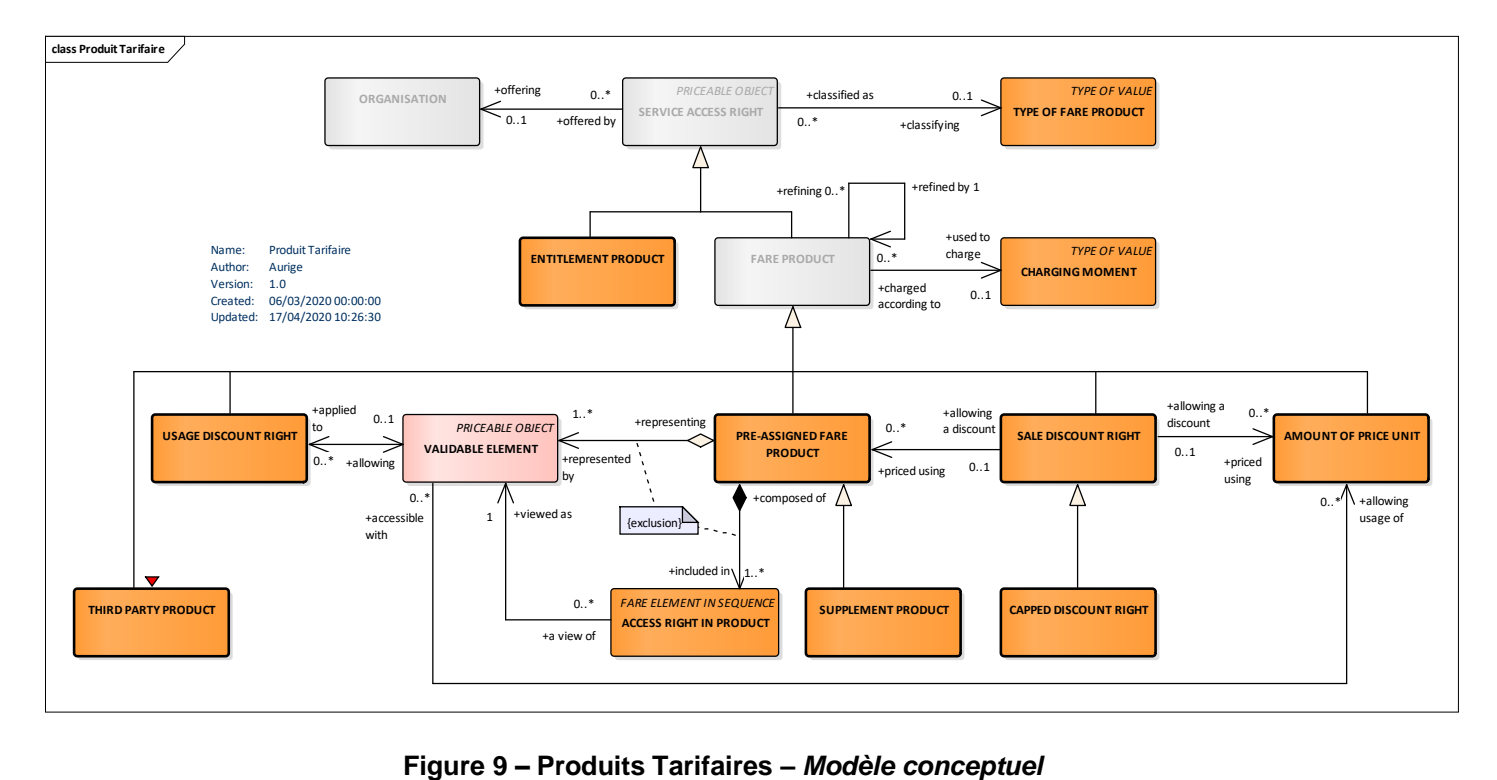

Le DROIT A REDUCTION (SALE DISCOUNT RIGHT) est un PRODUIT TARIFAIRE (FARE PRODUCT) qui permet à son porteur de bénéficier d'une déduction lors de l'achat d'OFFREs A LA VENTE (SALES OFFER PACKAGE) particulières. Une carte de réduction ouvrant droit à une rabais de 25% sur les trajets en train d'une compagnie ferroviaire en est un exemple relativement classique.

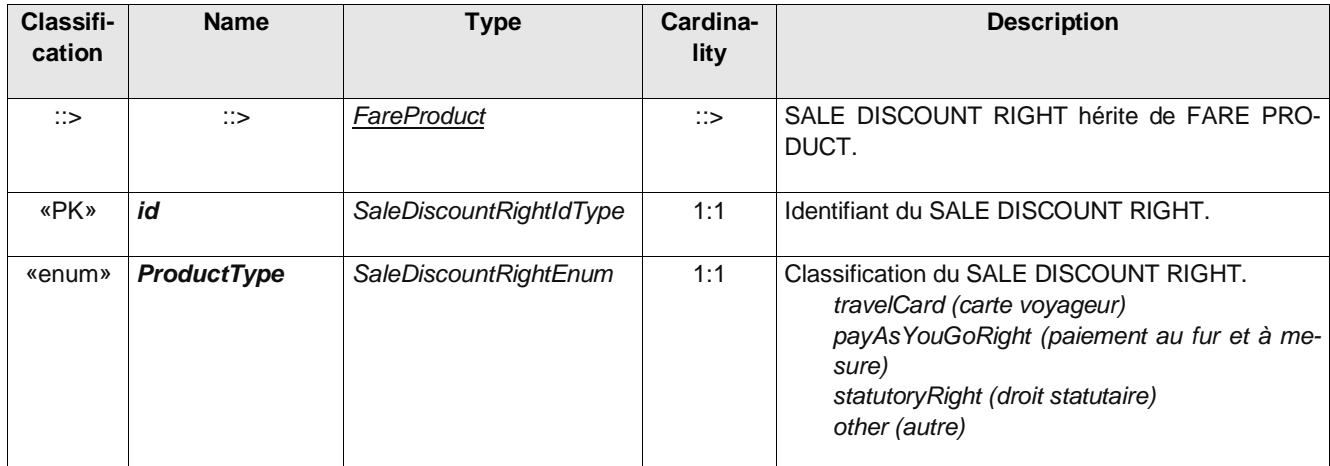

#### **Table 52 –** *SaleDiscountRight* **– Element**

La REDUCTION PAR PLAFONNEMENT (CAPPED DISCOUNT RIGHT) est un raffinement du DROIT A RE-DUCTION utilisé pour les tarifications de type « pay-as-you-go », où une fois qu'un certain niveau de consommation a été atteint dans un intervalle de temp donné, un plafond (tel que spécifié par une ou plusieurs RÈGLES DE PLA-FONNEMENT) est appliqué, par exemple en limitant le coût, pour toute utilisation au cours d'une même journée, au prix d'un passe journalier

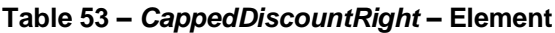

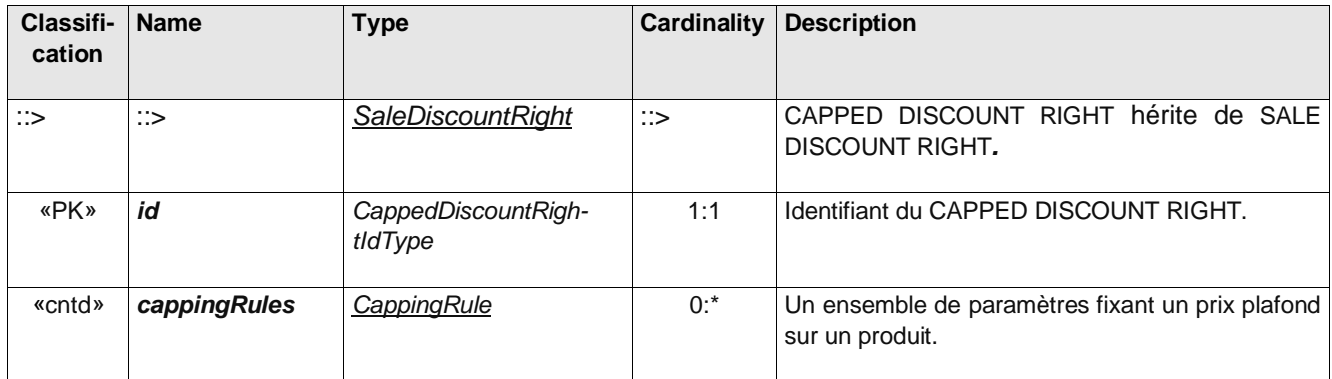

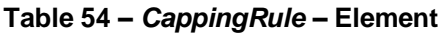

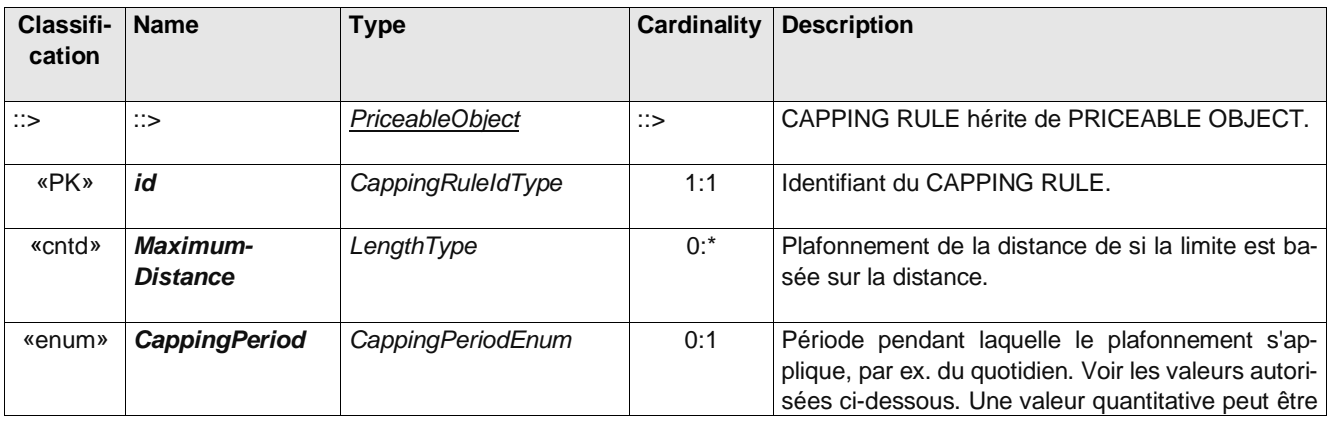

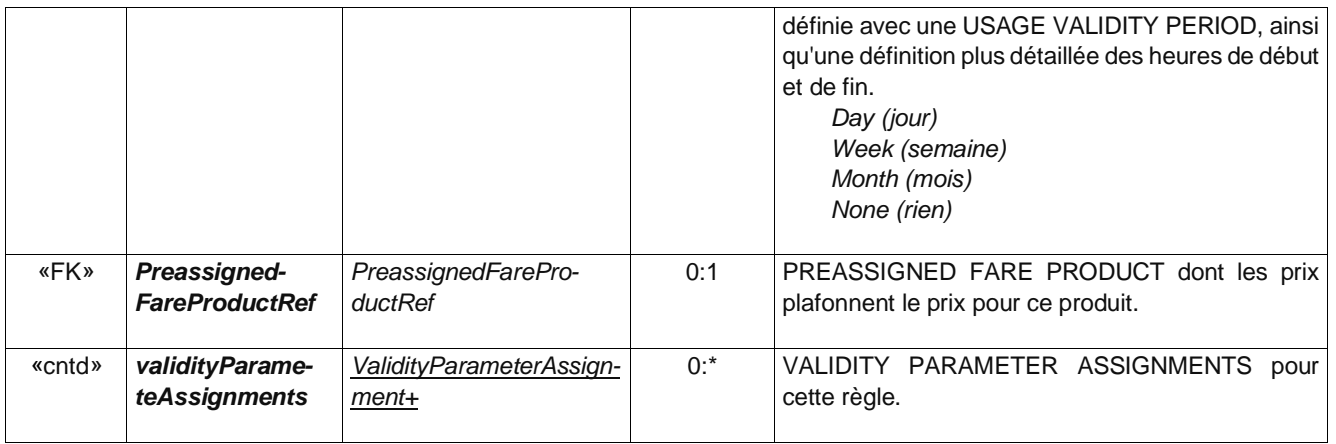

Un SUPPLÉMENT (SUPPLEMENT PRODUCT) et un produit accessoire, tel qu'un surclassement de classe de siège ou un repas, qui ne peut être acheté qu'en plus d'un autre produit.

| Classifi-<br>cation                  | <b>Name</b>                                      | <b>Type</b>                    | Cardi-<br>nality | <b>Description</b>                                                                                                    |
|--------------------------------------|--------------------------------------------------|--------------------------------|------------------|----------------------------------------------------------------------------------------------------|
| $\Rightarrow$                        | $\therefore$                                     | PreassignedFareProduct         | $\therefore$     | SUPPLEMENT PRODUCT hérite de PREAS-<br>SIGNED FARE PRODUCT.                                                                                                    |
| «PK»                                 | id                                               | SupplementProductIdType        | 1:1              | Identifiant du SUPPLEMENT PRODUCT.                                                                                                    |
| SupplementPro-<br>«enum»<br>ductType |                                                  | SupplementProductTypeE-<br>num | 0:1              | Classification du SUPPLEMENT PRODUCT.<br>seatReservation (réservation de place assise)<br>bicycle (vélo)<br>dog (chien)<br>animal (animal)<br>meal (repas)<br>wifi (wifi)<br>extraLuggage (bagage additionnel)<br>penalty (amende)<br>upgrade (sur classement)<br>journeyExtension (extension de trajet)<br>journeyAddOn (trajet additionel)<br>eventAddOn (évènement additionel)<br>parking (parking)<br>topUp (rechargement)<br>other (autre) |
|                                      | <b>Choice</b>                                    |                                |                  |                                                                                                    |
| «FK»                                 | Supple-<br>a<br>mentToFare-<br><b>ProductRef</b> | FareProductRef+                | 0:1              | Référence au PRE ASSIGNED FARE PRODUCT<br>OFFER pour lequel ceci est un supplément.                                                                                                    |

**Table 55 –** *SupplementProduct* **– Element**

La REDUCTION A L'USAGE (USAGE DISCOUNT RIGHT) est un PRODUIT TARIFAIRE permettant à son titulaire de bénéficier de remises basée sur sa consommation titres de transport. Par exemple, un tel produit peut accorder à son détenteur une réduction pour un parking relai (« park and ride »), alors que le stationnement ou les trajets en transport en commun consommés seuls sont facturés au tarif normal. Le principe des « miles » accumulés, classiquement utilisés dans les transports longue distance, et aussi un exemple classique de REDUCTION A L'USAGE. Ce type de remise est particulièrement utilisé avec les méthodes post-paiement.

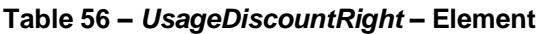

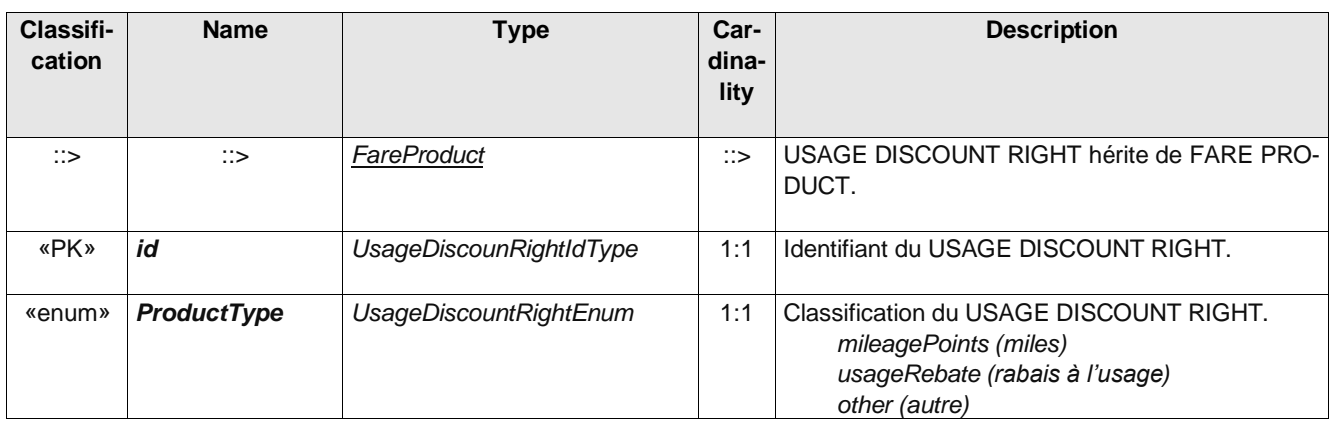

Le MONTANT D'UNITÉS TARIFAIRE (AMOUNT OF PRICE UNIT PRODUCT) est un PRODUIT TARIFAIRE constitué d'une valeur stockée d'UNITÉS TARIFAIRE: une somme d'argent sur un porte-monnaie électronique, une quantité d'unités transport sur une carte, etc.

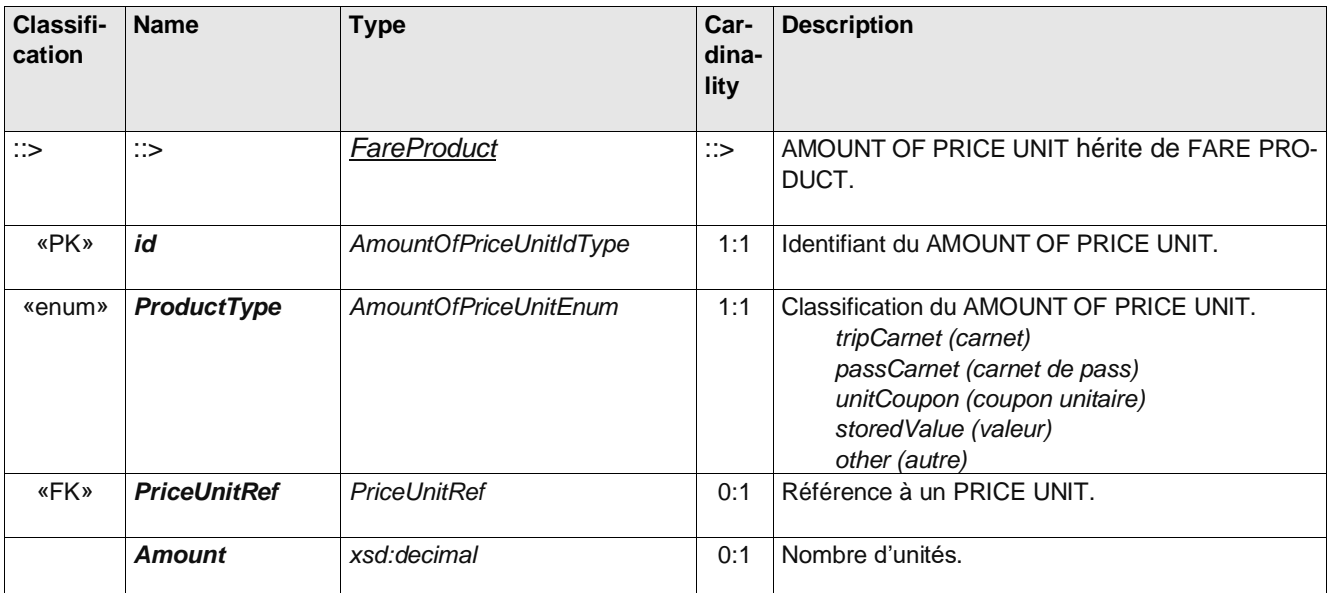

## **Table 57 –** *AmountOfPriceUnitProduct* **– Element**

Un PRODUIT TIERS (Third Party Product) est un PRODUIT TARIFAIRE commercialisé avec un PRODUIT TARI-FAIRE pour les transports publics mais produit par une autre organisation, non liée au transport public. Ce produit ne sera naturellement pas entièrement décrit par les systèmes de transport. On peut, titre d'exemple, citer un titre de transport associé à un évènement (exposition, salon, évènement sportif).

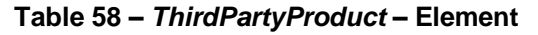

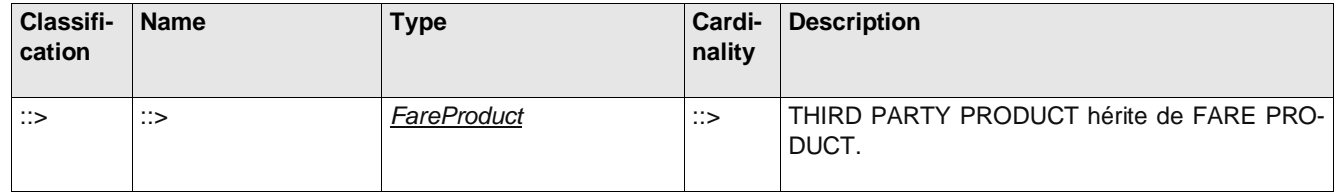

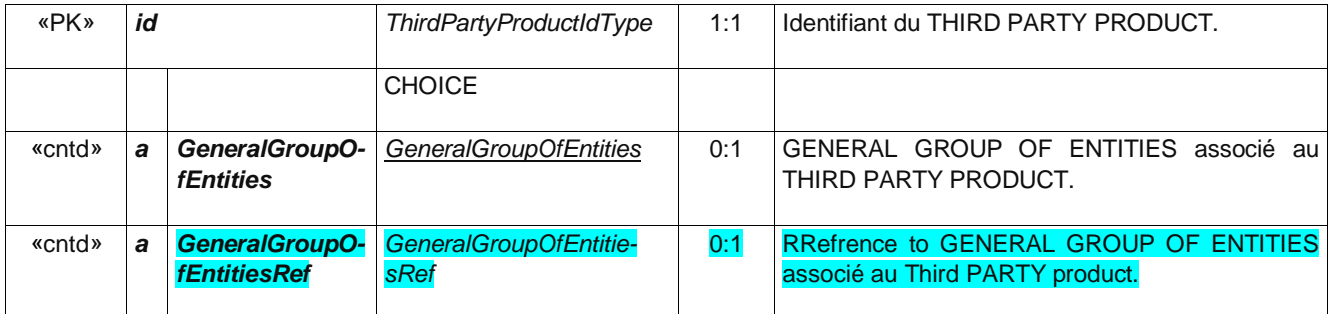

## **6.7.1 Résumé Des Conditions Tarifaires**

Un RÉSUMÉ DES CONDITIONS TARIFAIRES (CONDITION SUMMARY) peut être utilisé pour fournir une description synthétique d'un produit à des fins de comparaison et d'information des voyageurs. Le résumé indique généralement simplement l'existence d'une condition - les conditions réelles elles-mêmes sont décrites plus exactement par les CONDITIONS D'UTILISATION, les AFFECTATIONS DE DROITS D'ACCÈS et d'autres éléments. Le résumé peut inclure des informations sur:

- Les exigences concernant les cartes liées au produit.
- Les conditions commerciales de remboursement, d'échange, etc.
- Conditions limitant les temps de parcours, les itinéraires, etc.
- Conditions relatives aux droits.
- Conditions affectant la réservation.

La figure suivante montre le modèle physique du RÉSUMÉ DES CONDITIONS TARIFAIRES.

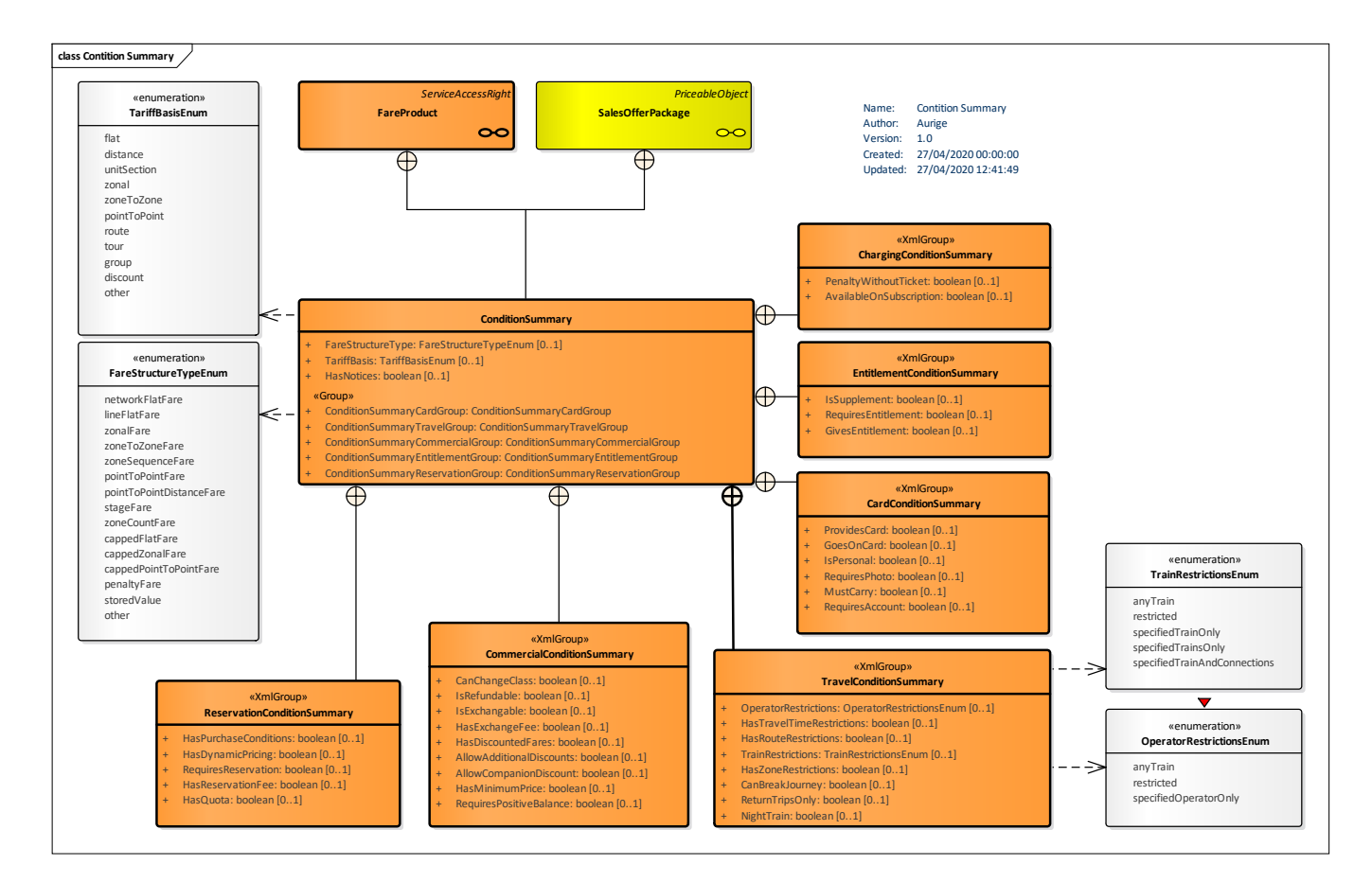

**Figure 10 – Résume des conditions** *– Modèle physique*

Note : les attributs du *ConditionSummary* sont spécialisés par le profil NeTEx Tarif France. Ainsi certains sont uniquement destinés à être utilisés par les PRODUITs TARIFAIREs (Fare Product) et d'autres sont réservés aux OFFREs À LA VENTE (SalesPackageOffer). Cette restriction et ce systématisme ont pour vocation de simplifier l'usage d'u profil (placer uns information donnée à un endroit unique quand cela est possible). Une colonne précisant **PT** (PRODUITs TARIFAIRE) ou **OalV** (OFFRE À LA VENTE) a été ajoutée pour préciser cette affectation (s'il n'y a pas de précision, l'attribut reste utilisable dans les deux cas)*.*

| Classifi-<br>cation | <b>Name</b>              | <b>Type</b>           | Cardi-<br>nality | <b>Description</b>                                                                                                    |           |
|---------------------|--------------------------|-----------------------|------------------|----------------------------------------------------------------------------------------------------|-----------|
| «enum»              | <b>FareStructureType</b> | FareStructureTypeEnum | 1:1              | Classification de la structure tarifaire.<br>networkFlatFare (constant sur le réseau)<br>lineFlatFare (constant par ligne)<br>zonalFare (constant par zone)<br>zoneToZoneFare (zone à zone)<br>zoneSequenceFare (sequence de zones)<br>cappedFlatFare (constant plafonné)<br>cappedPointToPointFare (point à point pla-<br>fonné)<br>cappedZonalFare (zonal plafoné)<br>pointToPointFare (point à point)<br>pointToPointDistanceFare (tarification à la<br>distance)<br>stageFare (tarification par étapes)<br>penaltyFare (amende)<br>other (autre) | <b>PT</b> |

**Table 59 –** *ConditionSummary* **– Element**

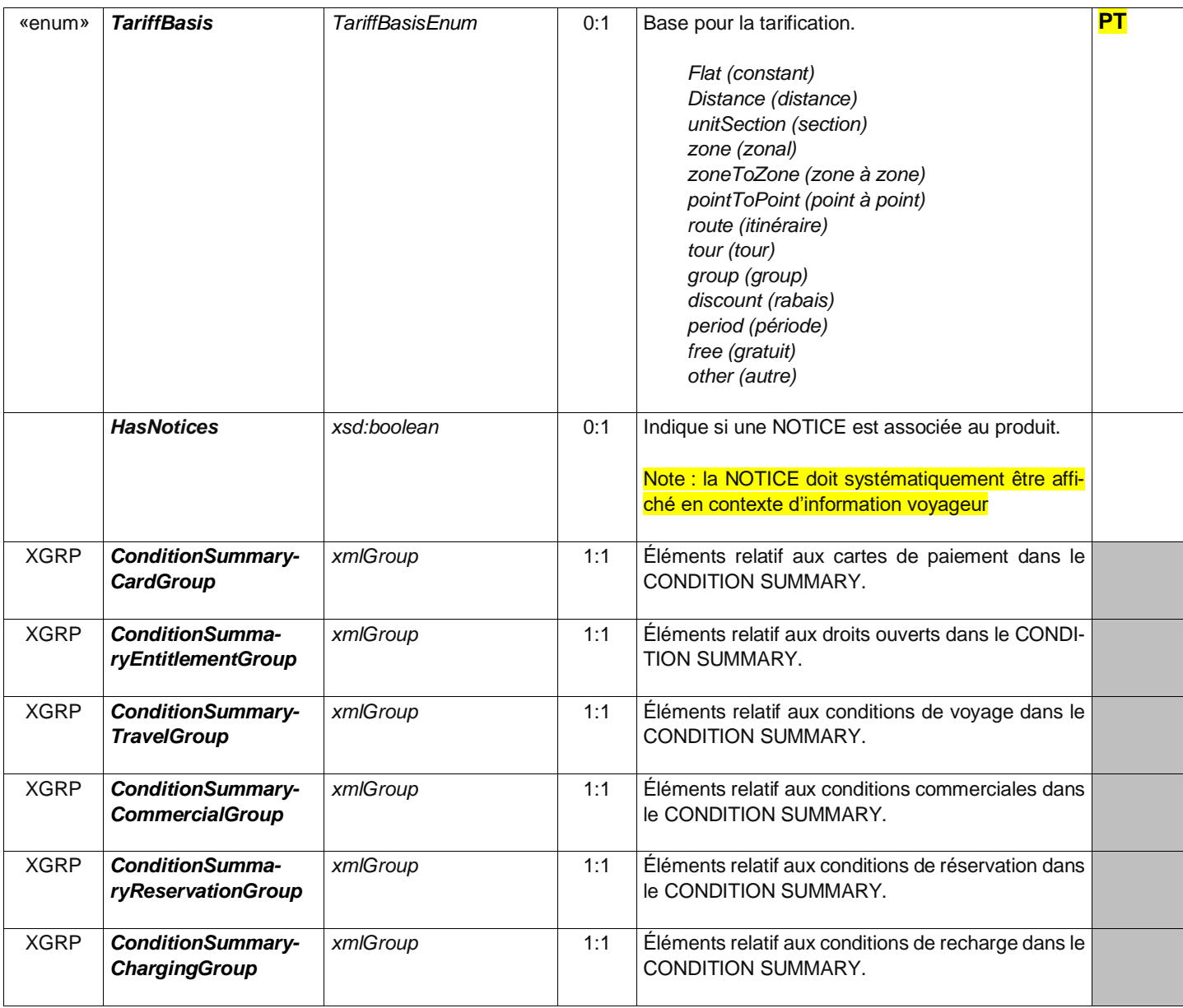

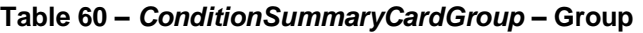

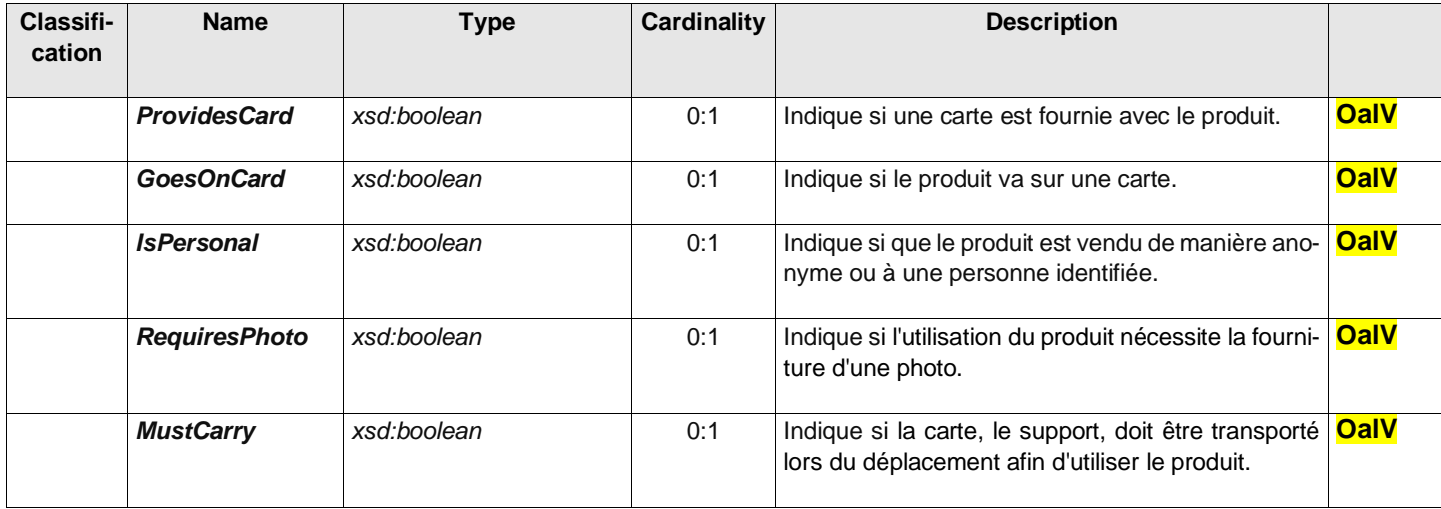

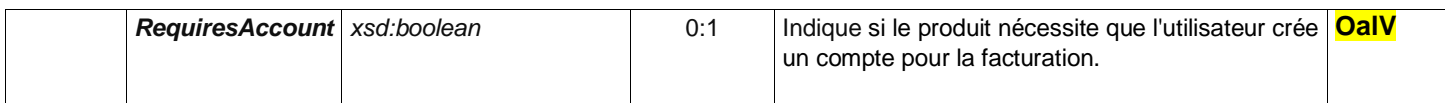

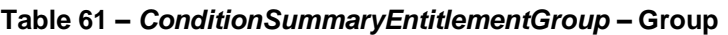

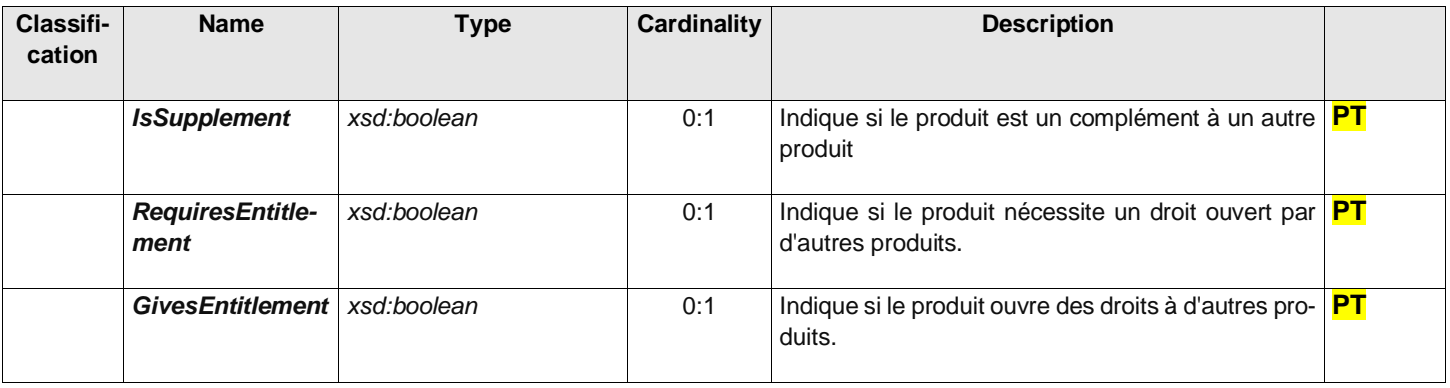

# **Table 62 –** *ConditionSummaryTravelGroup* **– Group**

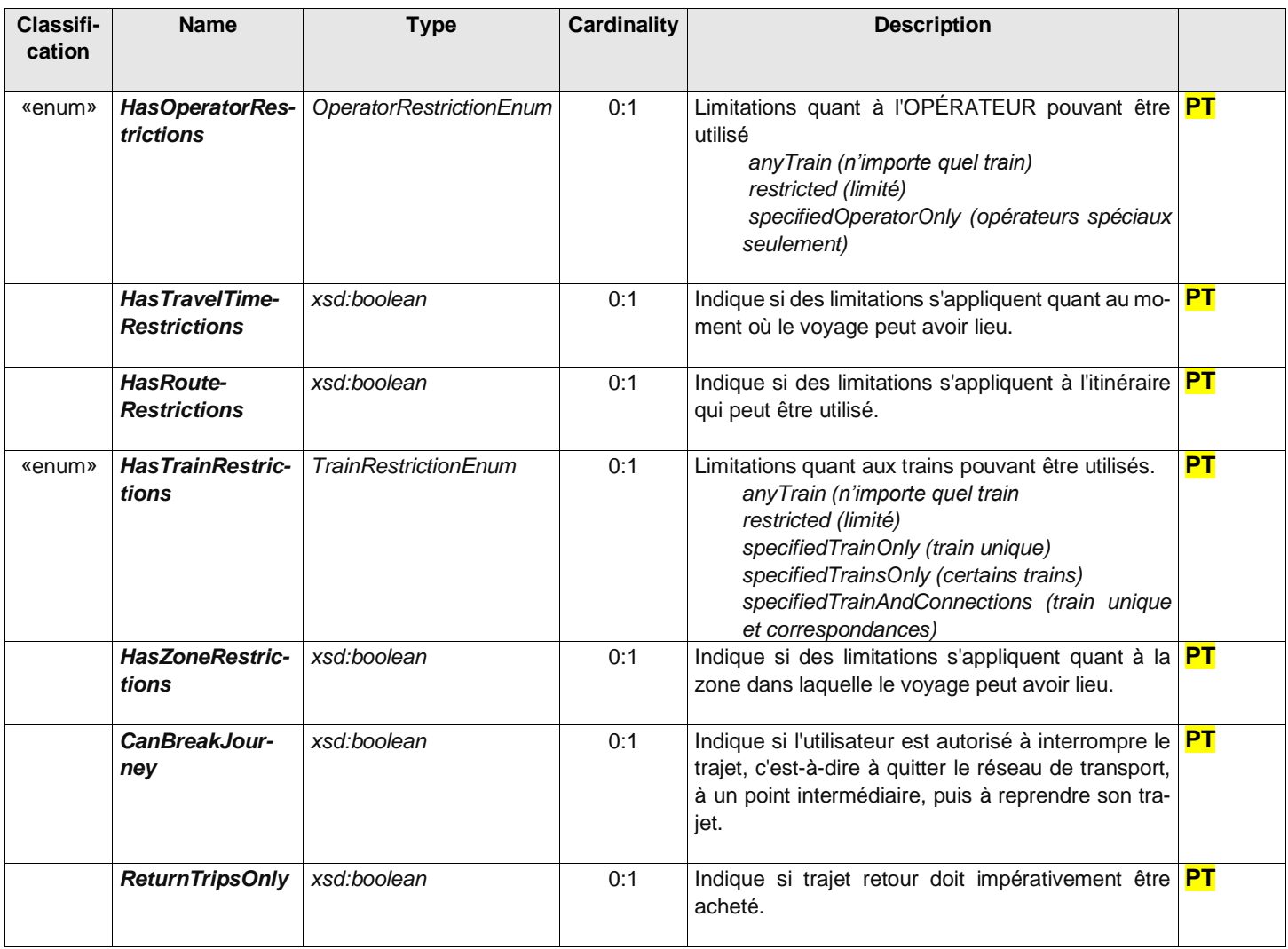

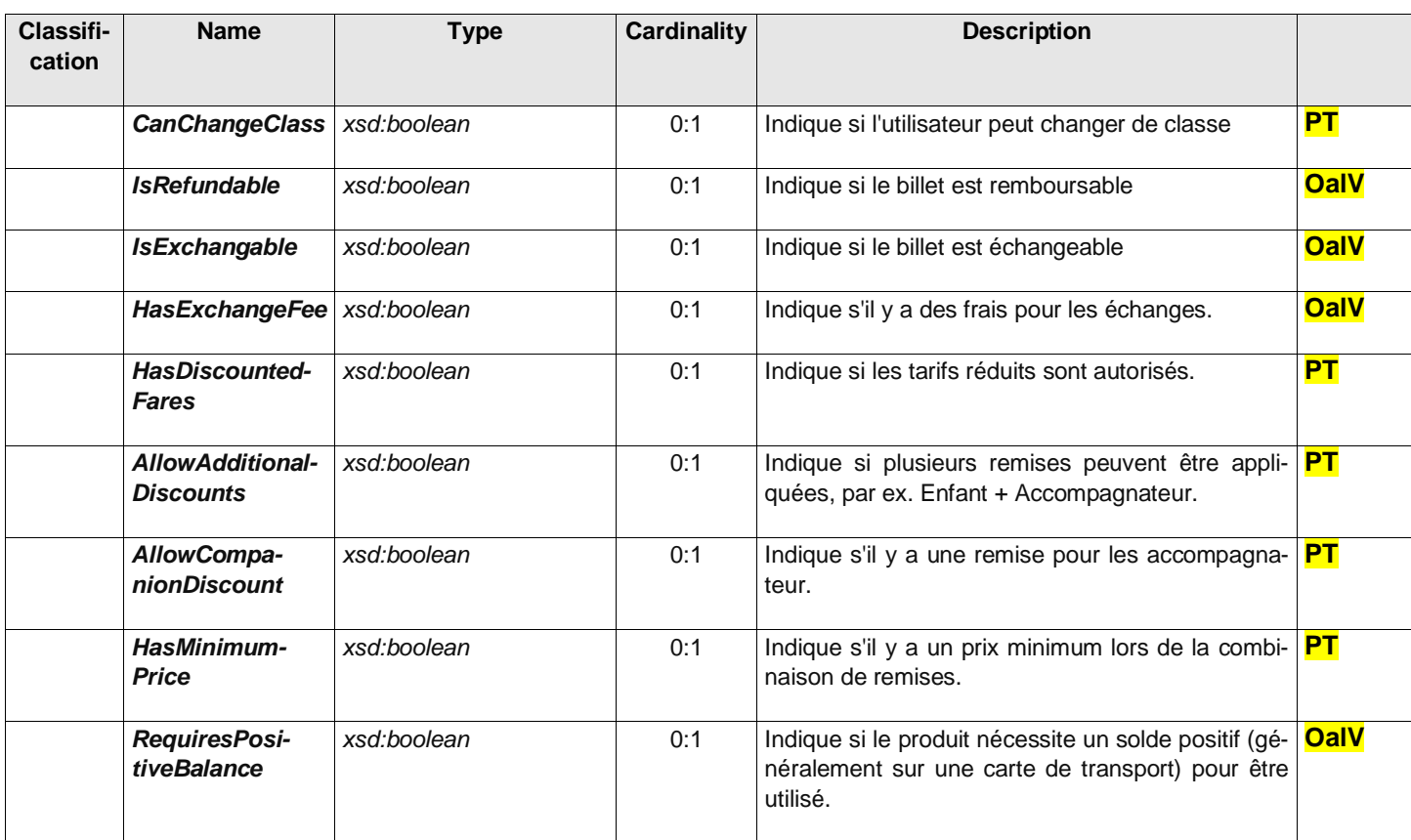

# **Table 63 –** *ConditionSummaryCommercialGroup* **– Group**

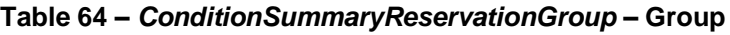

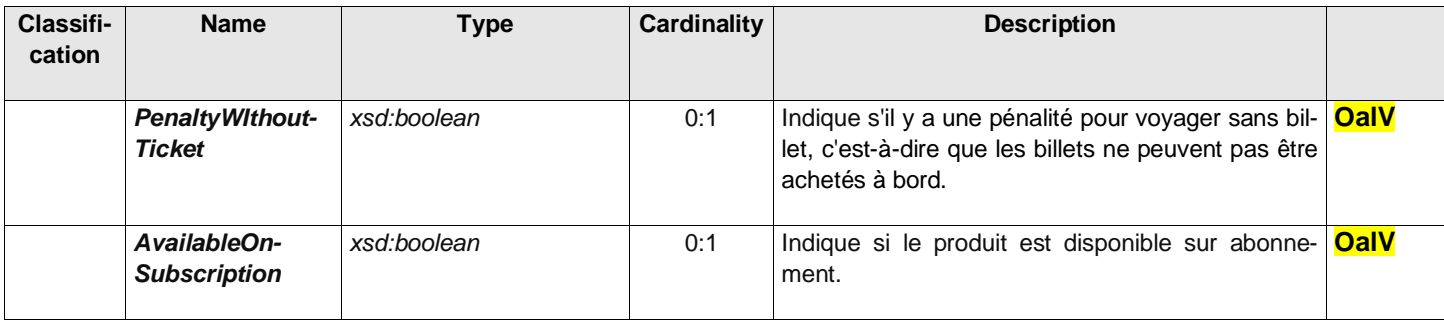

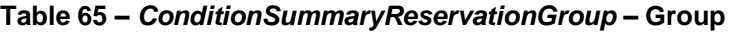

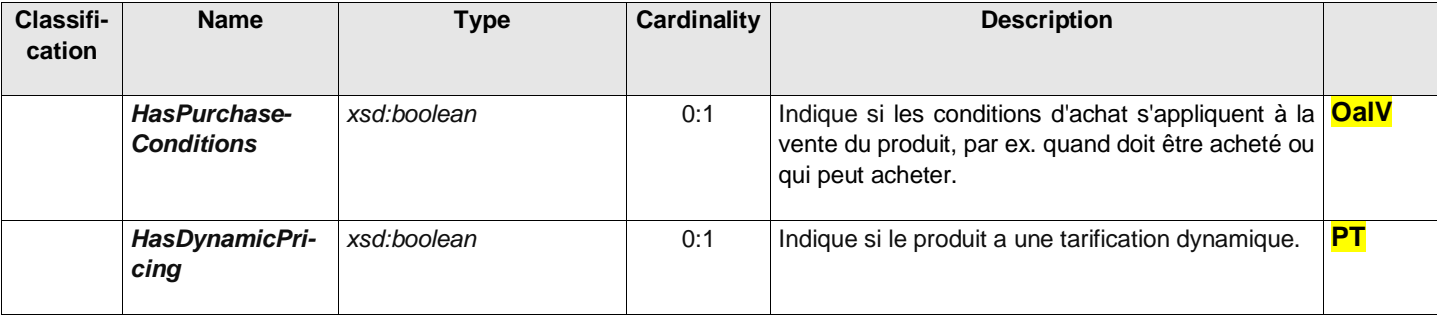

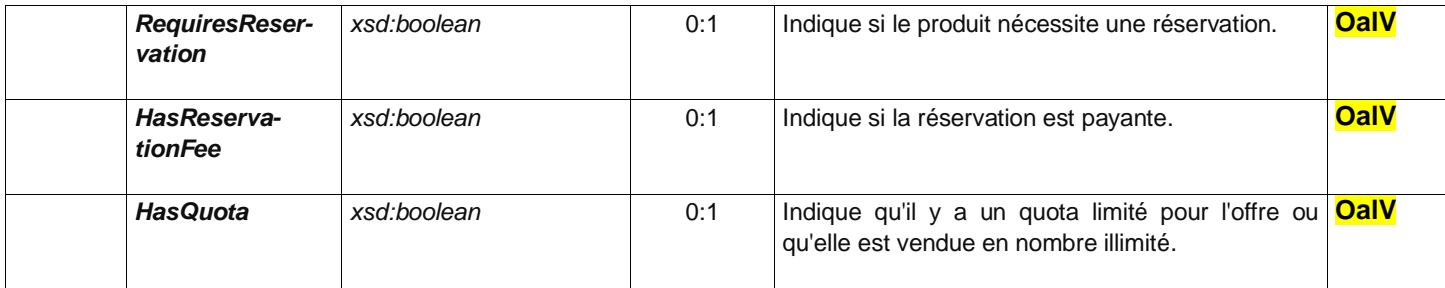

#### **6.7.2 Exemple**

#### Exemple 1 (simple)

```
<!-- LE TITRE -->
<PreassignedFareProduct id="FR-Tarif-Example:PreassignedFareProduct:T+001:LOC" version="any">
   <Name>Ticket 1h30</Name>
   <AuthorityRef ref="FR-Tarif-Example:Authority:IDFM:"/>
  <ConditionSummary>
      <TariffBasis>period</TariffBasis>
      <CanBreakJourney>false</CanBreakJourney>
     <IsRefundable>false</IsRefundable>
      <IsExchangable>false</IsExchangable>
  </ConditionSummary>
   <validableElements>
      <ValidableElementRef ref="FR-Tarif-Example:ValidableElement:001:LOC" version="any"/>
   </validableElements>
   <ProductType>singleTrip</ProductType>
```

```
</PreassignedFareProduct>
```
#### Exemple 2

```
<PreassignedFareProduct id="FR-Tarif-Example:PreassignedFareProduct:Paris-Lille-001:LOC" version="any">
   <Name>Paris-Lille</Name> <!--NOTE : OU "billet OD TGV" SI ON FAIT DE LA MUTUALISATION-->
   <noticeAssignments>
      <NoticeAssignment>
         <NoticeRef ref="FR-Tarif-Example:Notice:002:LOC"/>
      </NoticeAssignment>
   </noticeAssignments>
   <ChargingMomentType>beforeTravel</ChargingMomentType>
   <OperatorRef ref="FR-Tarif-Example:Authority:SNCF:"/>
   <ConditionSummary>
      <FareStructureType>pointToPointFare</FareStructureType>
      <TrainRestrictions>specifiedTrainOnly</TrainRestrictions>
      <CanBreakJourney>false</CanBreakJourney>
      <IsRefundable>false</IsRefundable>
      <IsExchangable>false</IsExchangable>
      <HasExchangeFee>true</HasExchangeFee>
      <HasDynamicPricing>true</HasDynamicPricing> <!--YIELD MANANGED-->
      <RequiresReservation>true</RequiresReservation> <!--inclue dans le titre-->
      <HasReservationFee>false</HasReservationFee>
   </ConditionSummary>
   <validityParameterAssignments>
      <GenericParameterAssignment>
         <LimitationGroupingType>AND</LimitationGroupingType>
         <limitations>
           <ReservingRef ref="FR-Tarif-Example:Reserving:001:LOC"/>
           <ExchangingRef ref="FR-Tarif-Example:Exchanging:001:LOC"/>
           <ExchangingRef ref="FR-Tarif-Example:Exchanging:002:LOC"/>
           <ExchangingRef ref="FR-Tarif-Example:Exchanging:003:LOC"/>
           <ExchangingRef ref="FR-Tarif-Example:Exchanging:004:LOC"/>
           <RefundingRef ref="FR-Tarif-Example:Refunding:001:LOC"/>
           <RefundingRef ref="FR-Tarif-Example:Refunding:002:LOC"/>
            <RefundingRef ref="FR-Tarif-Example:Refunding:003:LOC"/>
         </limitations>
         <validityParameters>
            <VehicleModes>rail</VehicleModes>
         </validityParameters>
      </GenericParameterAssignment>
```

```
</validityParameterAssignments>
<validableElements>
   <ValidableElementRef ref="FR-Tarif-Example:ValidableElement:002:LOC"/>
   <!--etc. VOIR NOTE SUR ProductType -->
    <!--NOTE: On peut aussi définit le VE ici plutôt que de le référencer-->
</validableElements>
```
**<ProductType>singleTrip</ProductType> <!--NOTE IMPORTANTE: si le produit est "single trip" alors un seul de ValidableElement est utilisable, même s'il y a plusieurs VE: cela permet de gérer les cas ou un produit donne accès à une droit A OU B OU C .... On pourra aussi utliser ce mécanisme pour faire un unique produit O-D, contenant de très nombreuses O-D, mais avec une seule tarification comme dans le cas du Yield Management ...-->**

```
</PreassignedFareProduct>
```
### **6.8 Les Offre à la Vente (SalesPackageOffer)**

Les PRODUITS TARIFAIREs sont associés à des DOCUMENTS DE VOYAGE afin de constituer des packages propices à la vente. Une OFFRE A LA VENTE est définie comme un ensemble, constitué d'un ou plusieurs PRO-DUITS TARIFAIREs matérialisés grâce à un ou plusieurs DOCUMENTS DE VOYAGE.

Les PRODUITS TARIFAIREs peuvent être soit directement attachés aux DOCUMENTS DE VOYAGE (impression, stockage magnétique, etc.), soit rechargeables sur des DOCUMENTS DE VOYAGE (tels que des porte-monnaie électroniques ou des laissez-passer).

Dans la plupart des cas, une OFFRE A LA VENTE ne comprendra qu'un seul PRODUIT TARIFAIRE sur un DOCU-MENT DE VOYAGE, mais des combinaisons plus complexes sont possibles. Elles permettent aussi de proposer des packages temporaires (par exemple pendant une semaine de promotion) ou permanents.

Les OFFRE A LA VENTE sont décrits par des ÉLÉMENTS D'OFFRE DE VENTE, chacun associant un PRODUIT TARIFAIRE spécifique à un TYPE DE DOCUMENT DE VOYAGE spécifique.

Une OFFRE A LA DE VENTE peut parfois être soumis à des limitations : par exemple n'être vendu que dans une certaine ZONE D'ARRÊT.

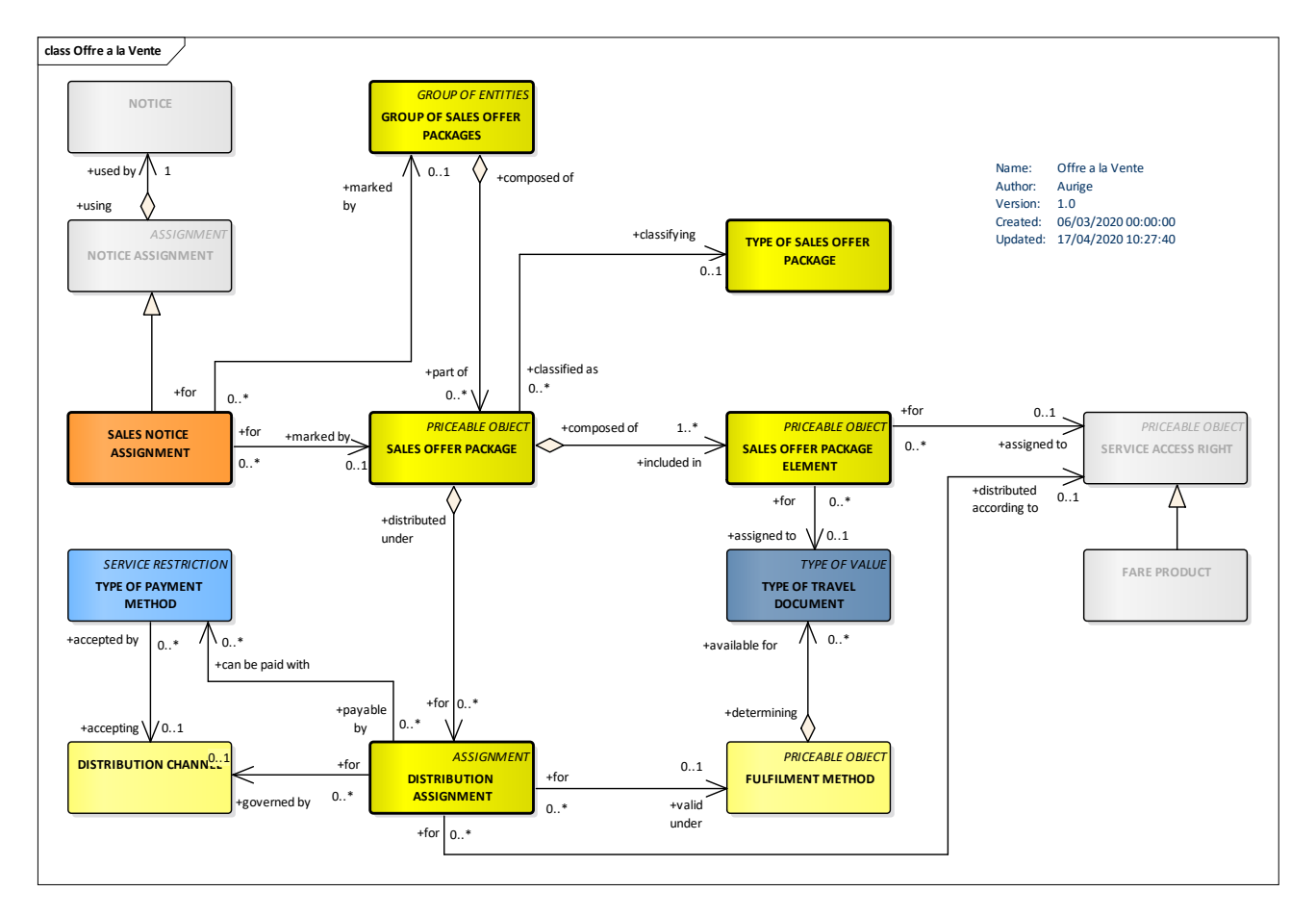

**Figure 11 – Offre à la Vente** *– Modèle conceptuel*

Les tableaux ci-dessous présentent les attributs des OFFRE A LA VENTE retenus dans le cadre du profil.

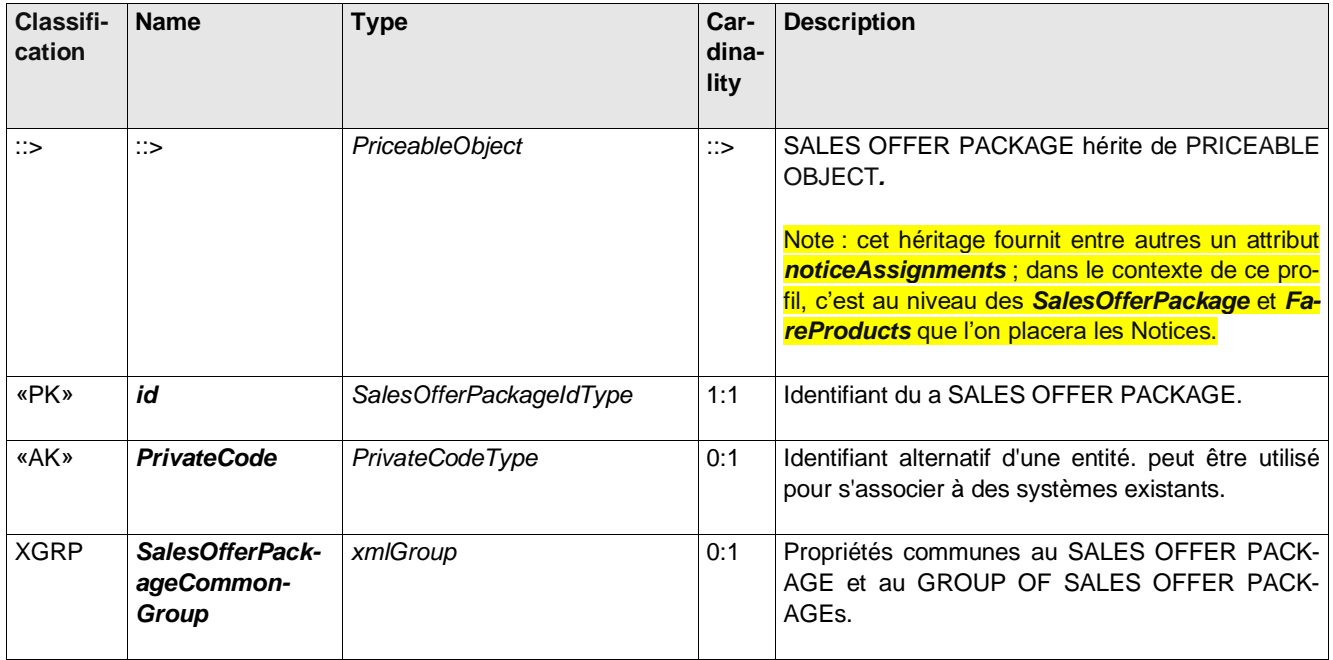

# **Table 66 –** *SalesOfferPackage* **– Element**

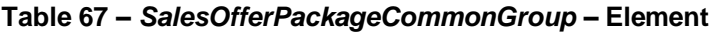

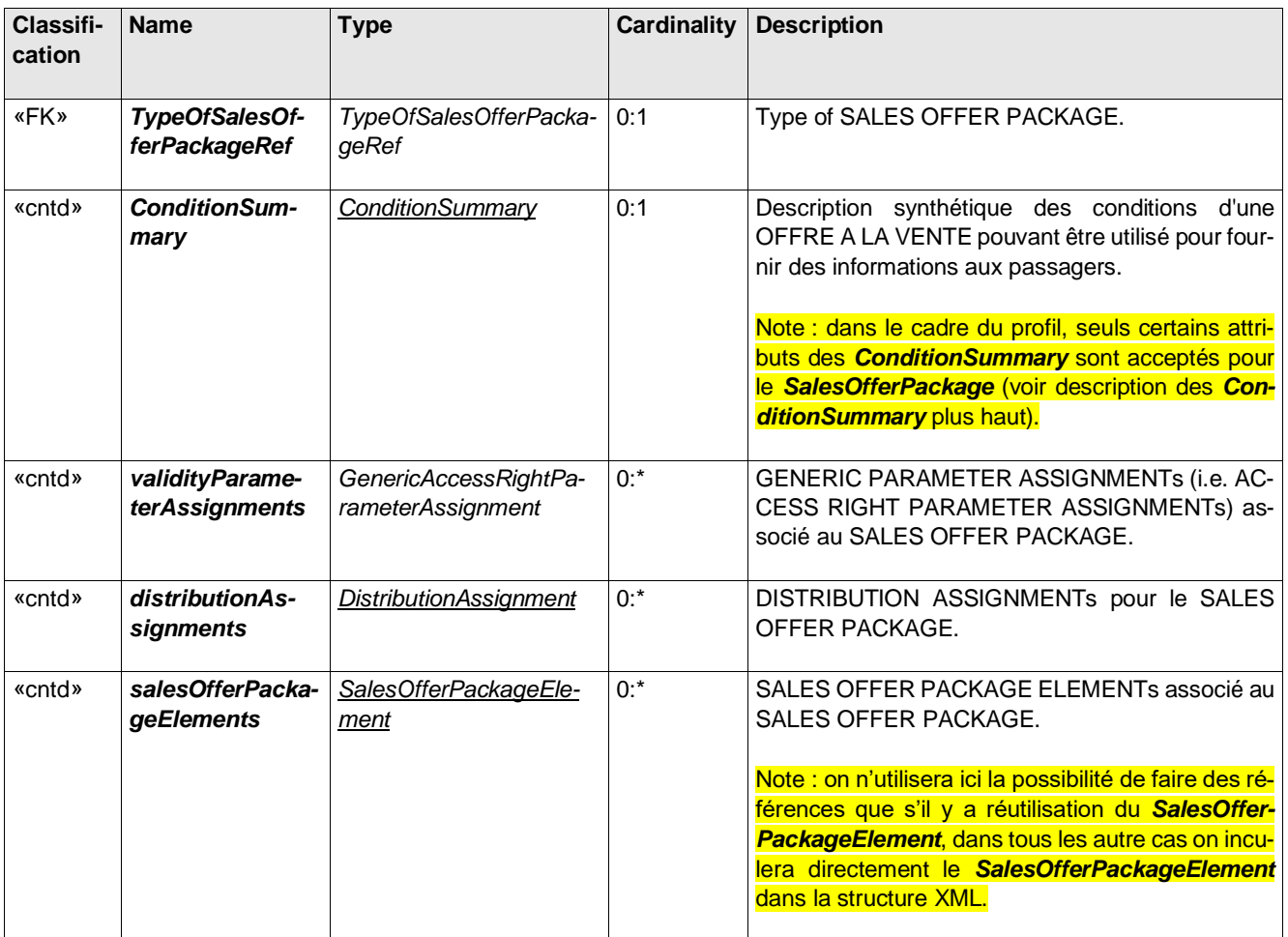

Les OFFRE A LA VENTE sont décrits par des ÉLÉMENTS D'OFFRE DE VENTE, chacun associant un PRODUIT TARIFAIRE spécifique à un TYPE DE DOCUMENT DE VOYAGE spécifique.

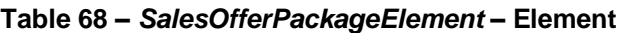

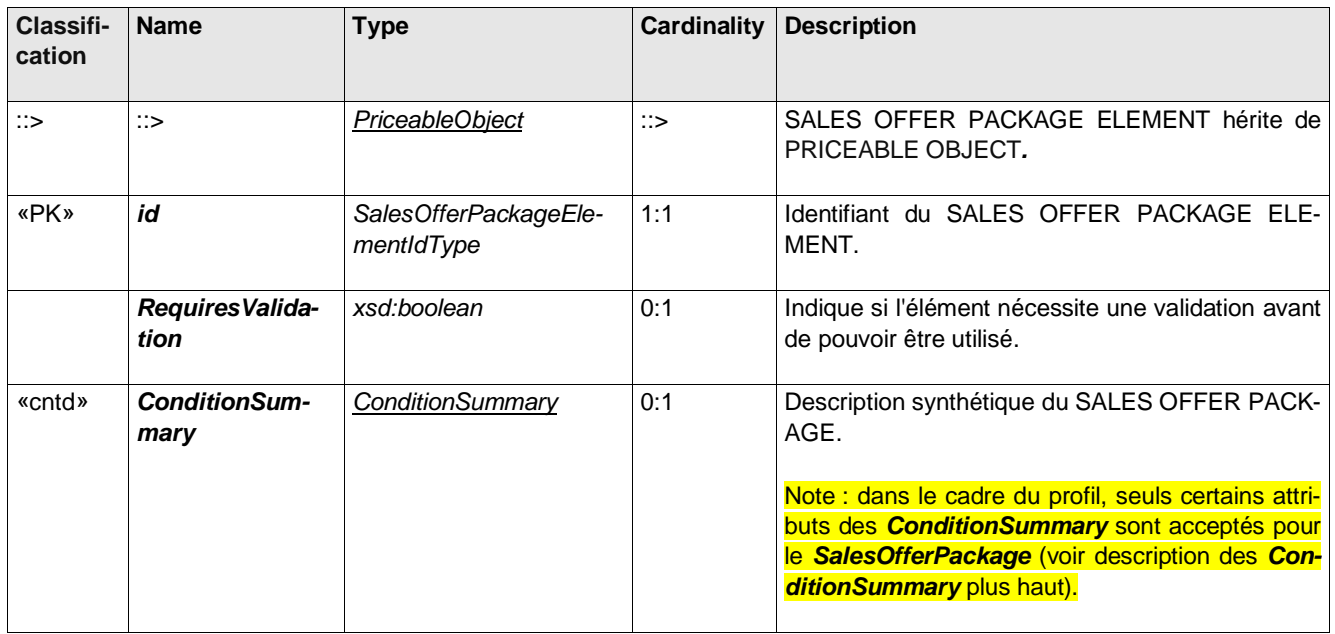

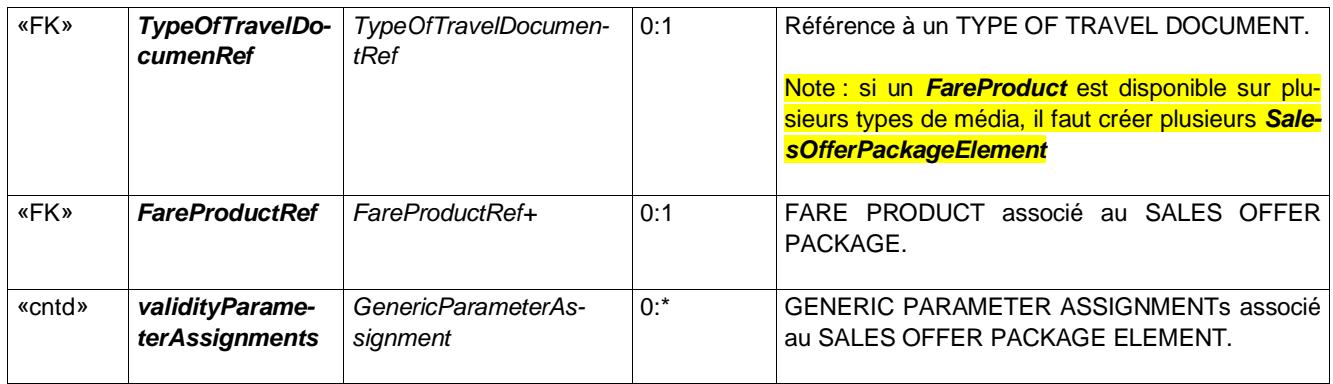

#### **Table 69 –** *GroupOfSalesOfferPackages* **– Element**

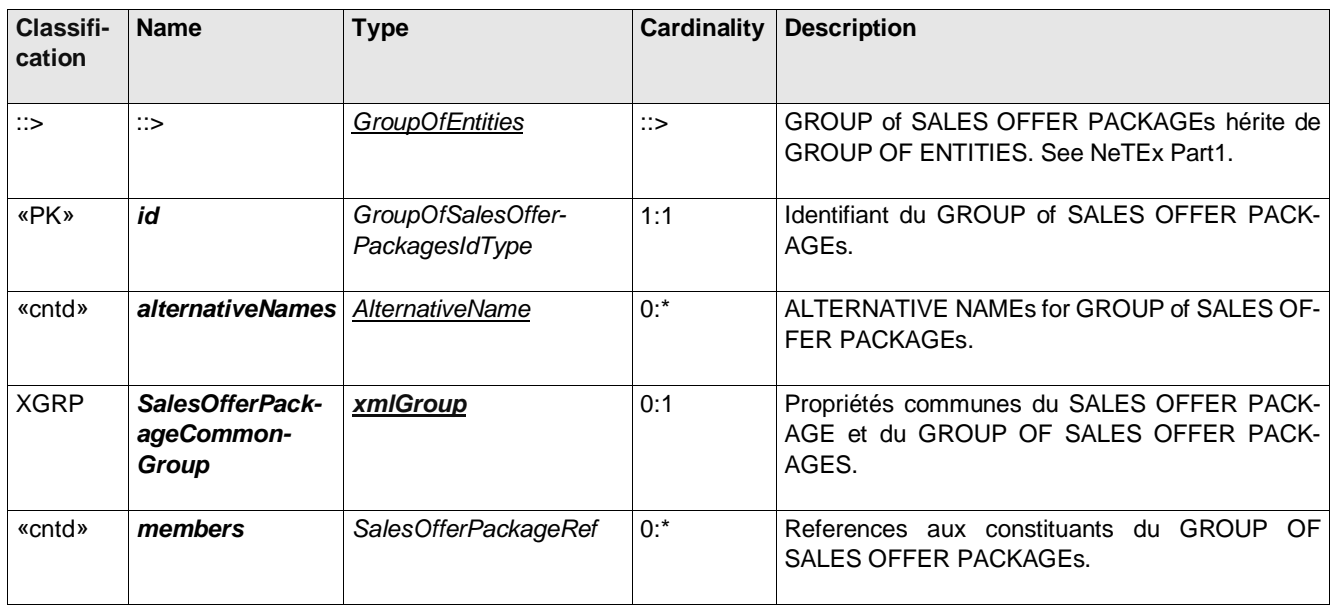

#### **6.8.1 Exemple**

**<SalesOfferPackageElement id="FR-Tarif-Example:SalesOfferPackageElement:001:LOC" version="any" order="1"> <RequiresValidation>true</RequiresValidation> <TypeOfTravelDocumentRef ref="FR-Tarif-Example:TypeOfTravelDocument:001:LOC"/> <PreassignedFareProductRef ref="FR-Tarif-Example:PreassignedFareProduct:T+001:LOC" version="any"/> </SalesOfferPackageElement> <TypeOfTravelDocument id="FR-Tarif-Example:TypeOfTravelDocument:001:LOC" version="any"> <Name>Ticket T+ carton a bande magnétique</Name> <Url>http://www.navigo.fr/wp-content/uploads/2018/11/127099\_Ticket-T\_carnet-de-10-300x136.png</Url> <MediaType>paperTicket</MediaType> <MachineReadable>magneticStrip</MachineReadable> </TypeOfTravelDocument> <SalesOfferPackage id="FR-Tarif-Example:SalesOfferPackage:001:LOC" version="any"> <Name>Ticket à l'unité</Name> <salesOfferPackageElements> <SalesOfferPackageElementRef ref="FR-Tarif-Example:SalesOfferPackageElement:001:LOC" version="any"/> </salesOfferPackageElements> </SalesOfferPackage>**

```
<SalesOfferPackage id="FR-Tarif-Example:SalesOfferPackage:002:LOC" version="any">
  <Name>Carnet de 10 Ticket</Name>
  <validityParameterAssignments>
     <GenericParameterAssignment>
```

```
<limitations>
           <UsageValidityPeriod>
               <ValidityPeriodType>carnet</ValidityPeriodType>
            </UsageValidityPeriod>
        </limitations>
      </GenericParameterAssignment>
   </validityParameterAssignments>
   <salesOfferPackageElements>
      <SalesOfferPackageElementRef ref="FR-Tarif-Example:SalesOfferPackageElement:001:LOC"/>
     <SalesOfferPackageElementRef ref="FR-Tarif-Example:SalesOfferPackageElement:001:LOC"/>
      <SalesOfferPackageElementRef ref="FR-Tarif-Example:SalesOfferPackageElement:001:LOC"/>
     <SalesOfferPackageElementRef ref="FR-Tarif-Example:SalesOfferPackageElement:001:LOC"/>
     <SalesOfferPackageElementRef ref="FR-Tarif-Example:SalesOfferPackageElement:001:LOC"/>
      <SalesOfferPackageElementRef ref="FR-Tarif-Example:SalesOfferPackageElement:001:LOC"/>
     <SalesOfferPackageElementRef ref="FR-Tarif-Example:SalesOfferPackageElement:001:LOC"/>
     <SalesOfferPackageElementRef ref="FR-Tarif-Example:SalesOfferPackageElement:001:LOC"/>
     <SalesOfferPackageElementRef ref="FR-Tarif-Example:SalesOfferPackageElement:001:LOC"/>
      <SalesOfferPackageElementRef ref="FR-Tarif-Example:SalesOfferPackageElement:001:LOC"/>
   </salesOfferPackageElements>
</SalesOfferPackage>
```
#### **6.8.2 Document de voyage**

Le TYPE DE DOCUMENT DE VOYAGE indique les matérialisations possibles des produits tarifaires sur un support.

Les DOCUMENTs DE VOYAGE sont généralement attribués aux clients à l'occasion d'une TRANSACTION DE VENTE.

Les DOCUMENTs DE VOYAGE sont gérés individuellement dans une base de données opérateur, s'ils appartiennent à des clients identifiés (carte de valeur rechargeable, document de droit de remise, etc.). Ceci est bien sûr obligatoire pour les méthodes de post-paiement.

Les DOCUMENTs DE VOYAGE sont catégorisé par un TYPE DE DOCUMENT DE VOYAGE, qui exprime:

- leurs caractéristiques générales (type de support, types de produits tarifaires compatibles, etc.);
- leurs caractéristiques fonctionnelles locales, propres à l'opérateur ou à la collectivité (produits tarifaires spécifiques stockés sur ce type, type de revendeur, etc.).

Les types le plus classiques de DOCUMENTS DE VOYAGE sont par exemple:

- billet jetable à usage unique, donnant le droit de consommer un seul ELEMENT VALIDABLE (par exemple un voyage);
- billet jetable, offrant un droit d'accès en utilisant un certain nombre d'unités (généralement en les poinçonnant ensemble dans un validateur);
- carte, débitée d'un certain montant pour chaque consommation d'ÉLÉMENTS VALIDABLES;
- porte-monnaie électronique rechargeable, permettant l'accès au réseau de transport; débité à chaque achat.
- Carte de crédit transport, avec post-paiement sur un compte central;
- document attestant le droit de bénéficier d'une réduction;
- etc.

#### **Table 71 –** *TypeOfTravelDocument* **– Element**

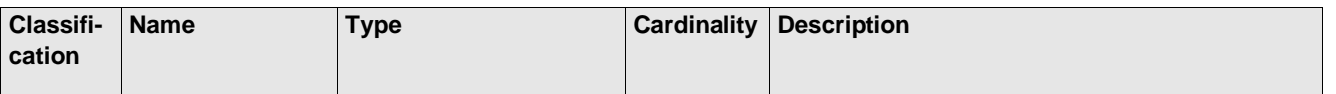

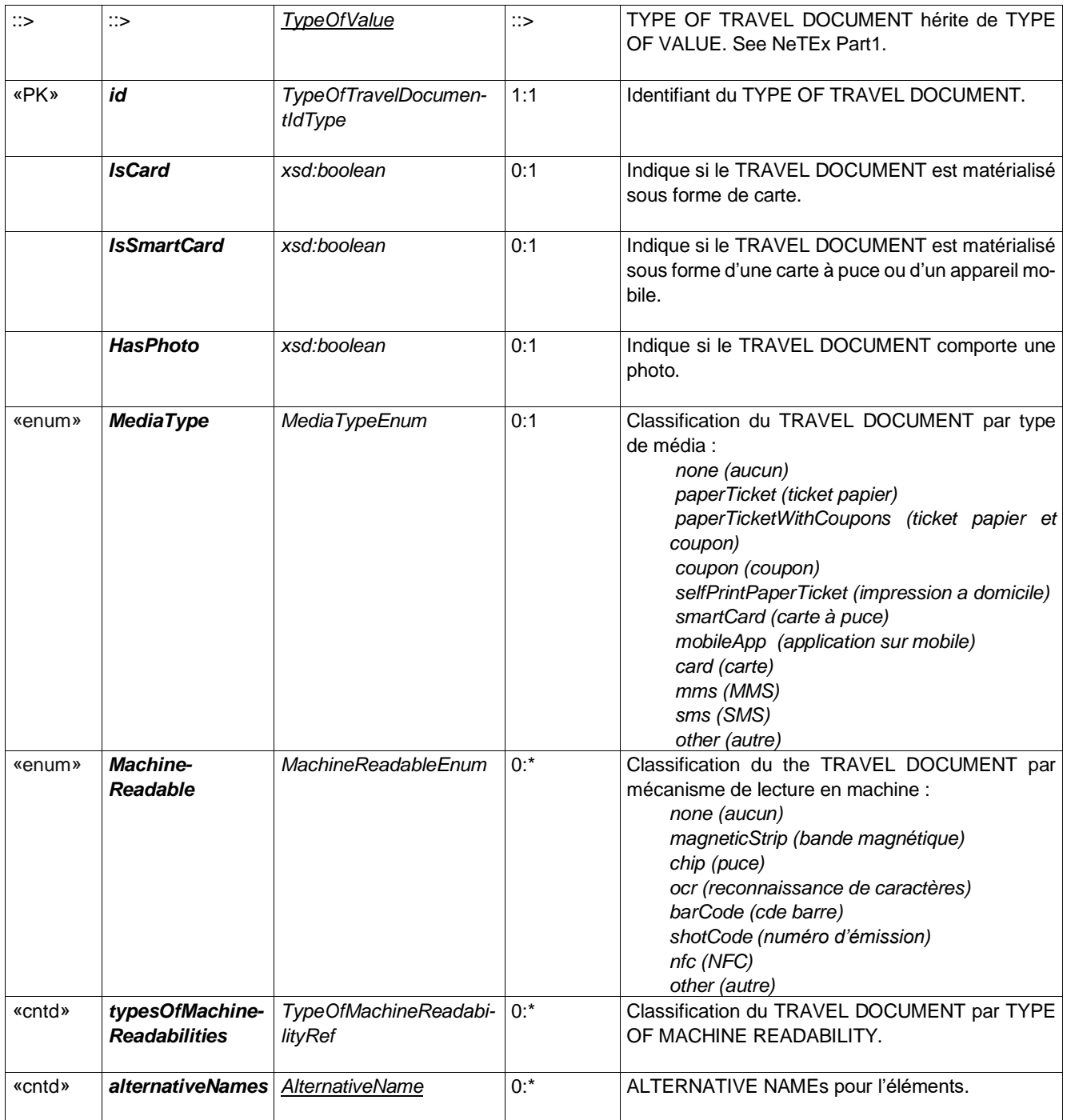

#### **6.8.2.1 Exemples**

```
<TypeOfTravelDocument id="FR-Tarif-Example:TypeOfTravelDocument:001:LOC" version="any">
  <Name>E-Billet</Name>
  <Description>Billet électronique à Flashcode, imprimé sur papier ou viualisé sur terminal électronique 
(smartphone)</Description>
  <Url>https://www.oui.sncf/aide/le-e-billet</Url>
  <MediaType>other</MediaType> <!--"Other" car il n'y a pas qu'un unique support physique ... on pourrait 
aussi ne pas faire figurer cet élément-->
  <MachineReadable>barCode</MachineReadable>
</TypeOfTravelDocument>
<TypeOfTravelDocument id="FR-Tarif-Example:TypeOfTravelDocument:001:LOC" version="any">
  <Name>Ticket T+ carton a bande magnétique</Name>
  <Url>http://www.navigo.fr/wp-content/uploads/2018/11/127099_Ticket-T_carnet-de-10-300x136.png</Url>
```

```
<MachineReadable>magneticStrip</MachineReadable>
```
**<MediaType>paperTicket</MediaType>**

70

#### **6.8.3 DistributionChannel**

Le modèle de distribution des titres de transport spécifie les règles pour savoir où et comment les PRODUITs TARI-FAIREs peuvent être achetés, par exemple au comptoir, en ligne, via des distributeurs automatiques de billets en libre-service, etc.

Le CANAL DE DISTRIBUTION et de la MÉTHODE DE RETRAIT - comment un achat est ensuite livré - sont séparées car ils peuvent être distinctes. Par exemple, un produit acheté en ligne peut être délivré soit par courrier, autoimpression, collecte à partir d'une machine ou par ajout automatique à un compte en ligne. Lorsque certaines facilités, telles que les remboursements, sont limitées à certains points de vente, cela peut également être indiqué.

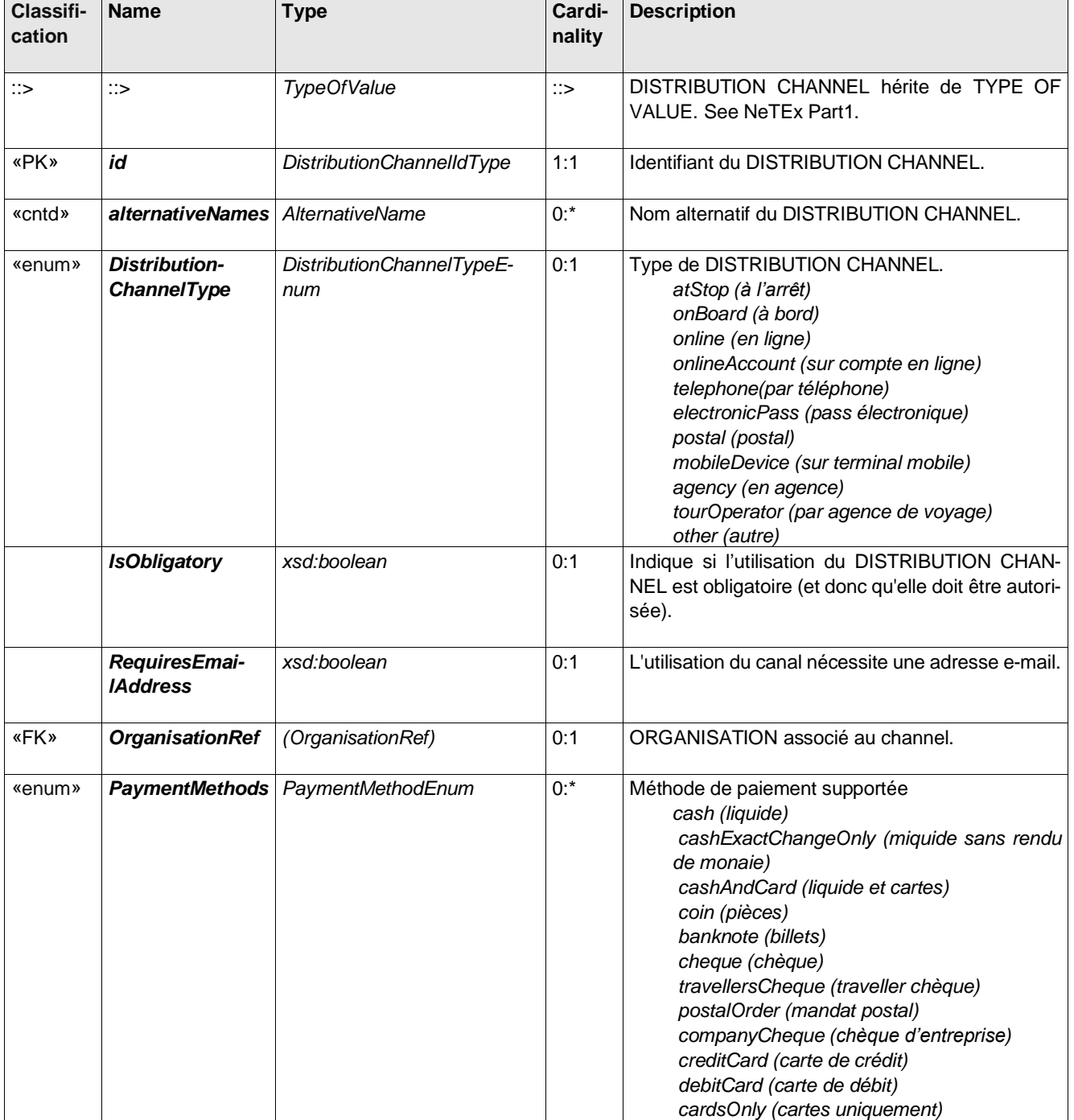

#### **Table 72 –** *DistributionChannel* **– Element**

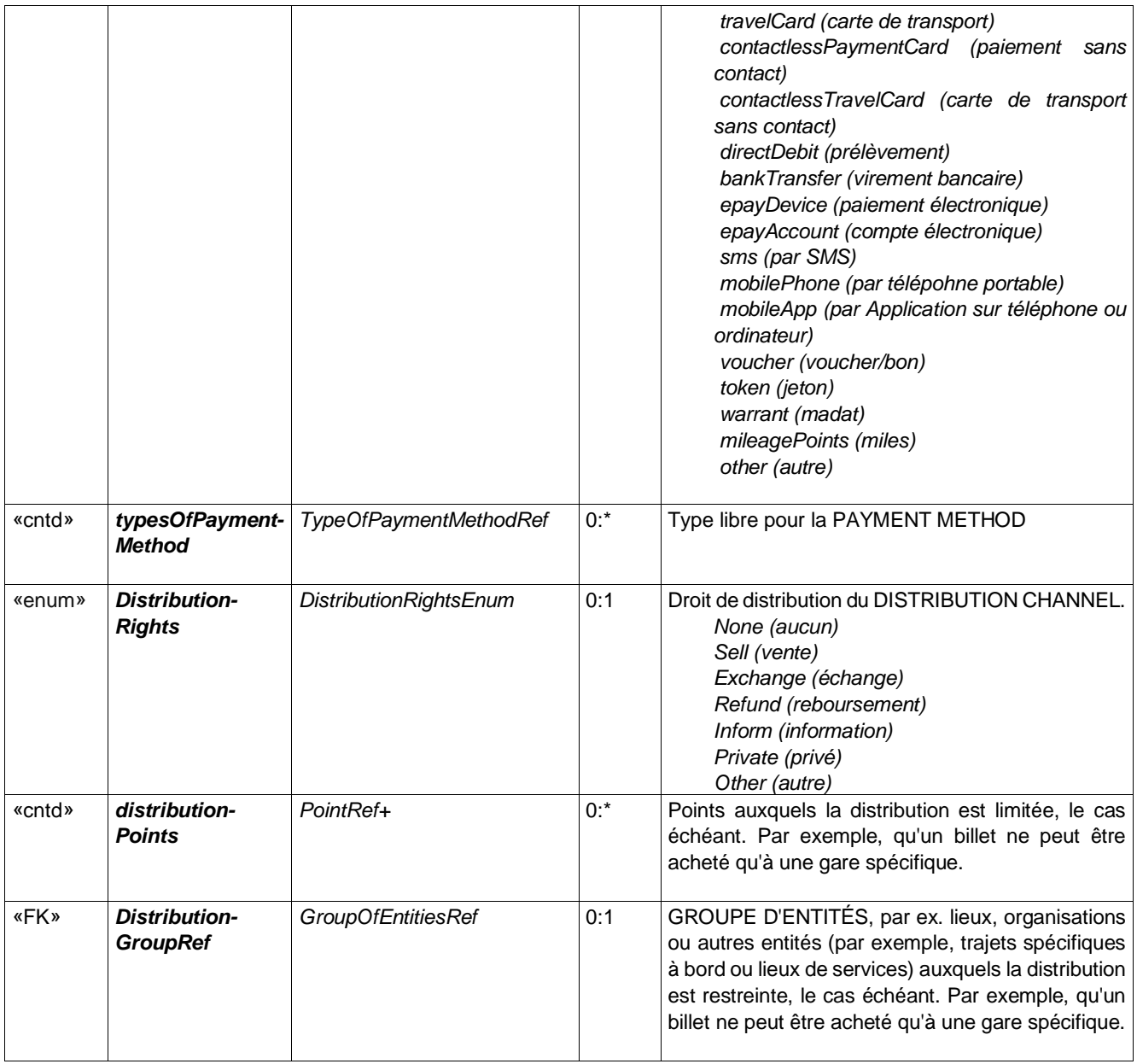

# **Table 73 –** *DistributionAssignment* **– Element**

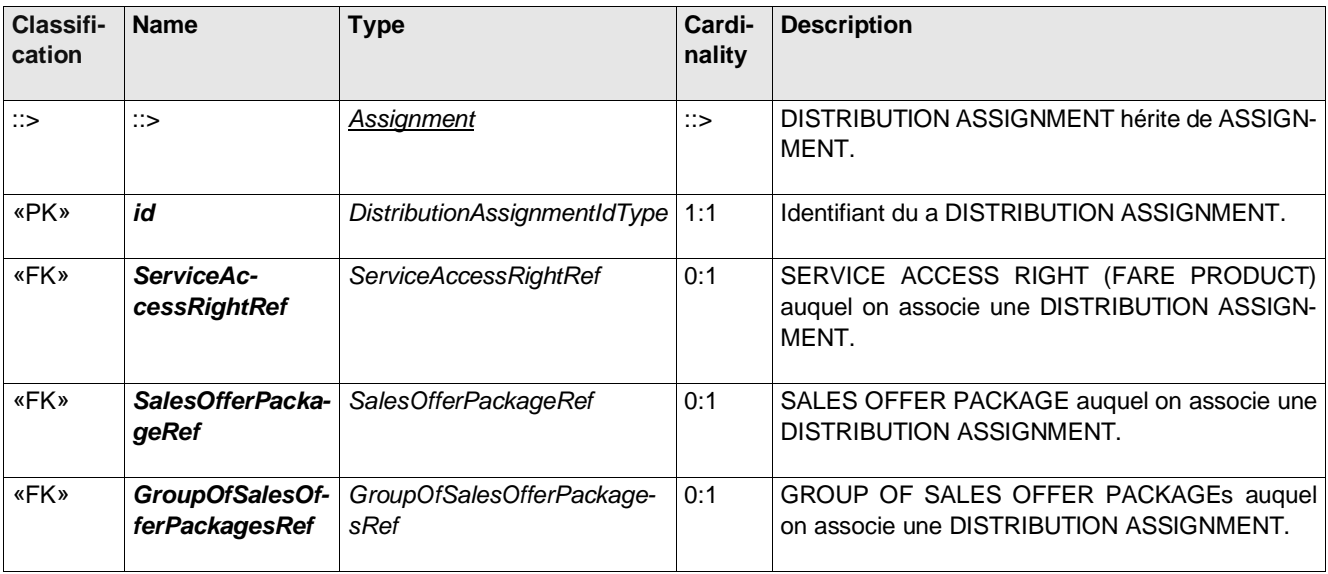
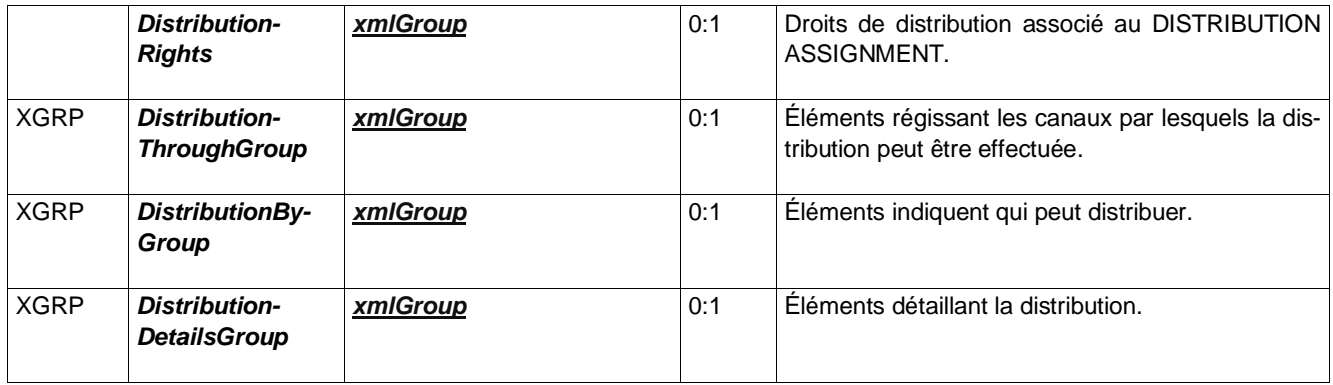

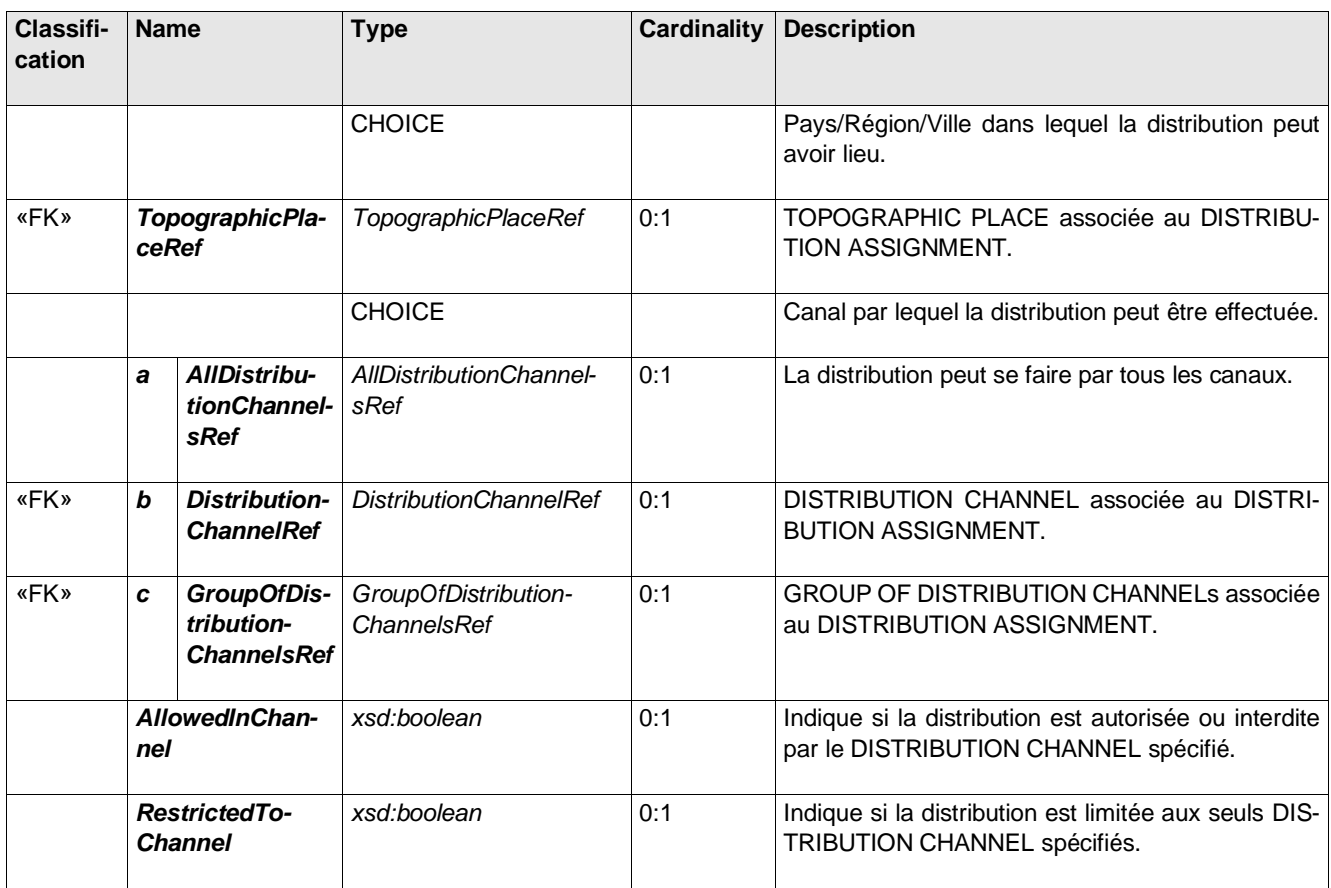

# *Table 74 – DistributionThroughGroup– Element*

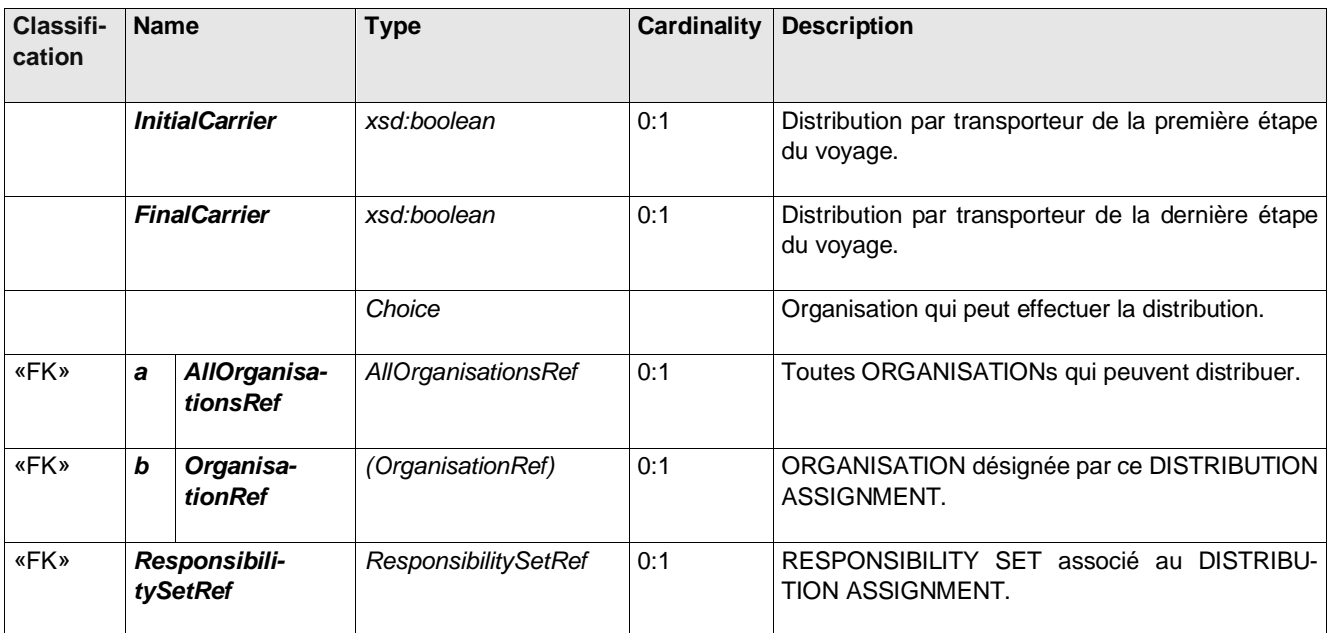

# **Table 75 –** *DistributionByGroup***– Element**

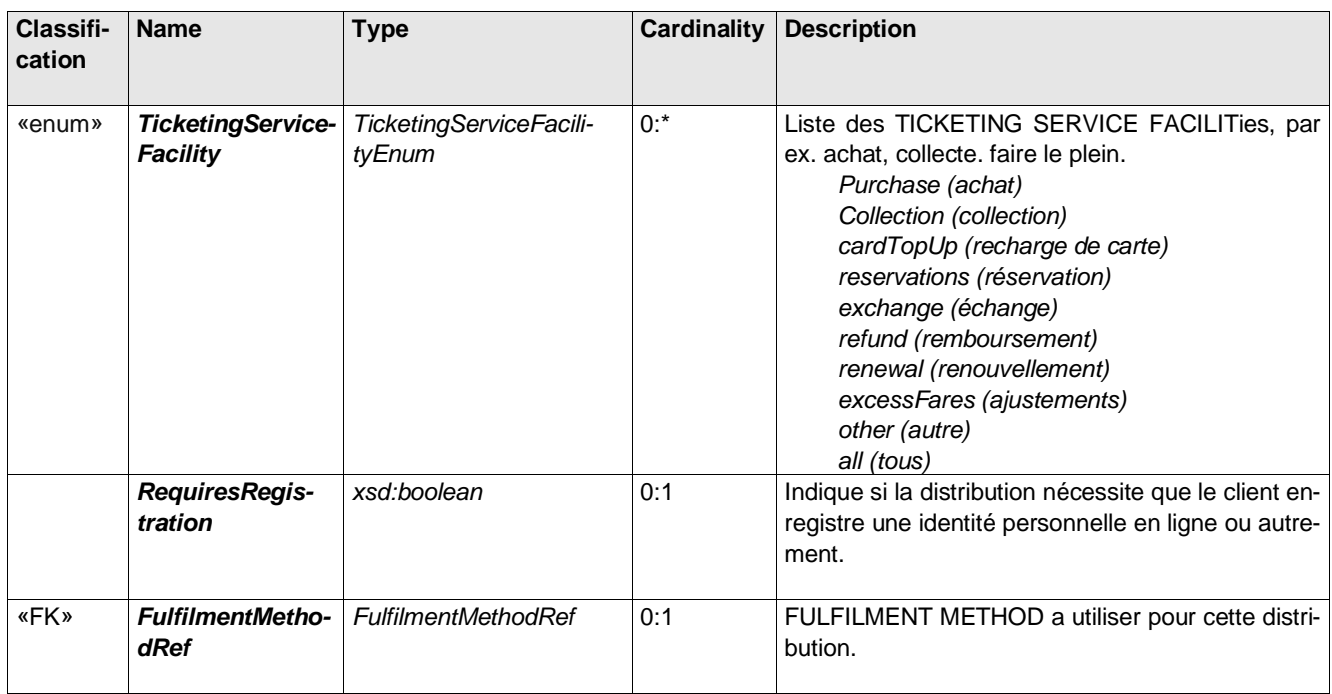

## **Table 76 –** *DistributionDetailsGroup***– Element**

Le MODE DE REMISE (FULFILMENT METHOD) est le moyen par lequel le titre de transport est délivré au client, par exemple en ligne, retrait en station, etc.

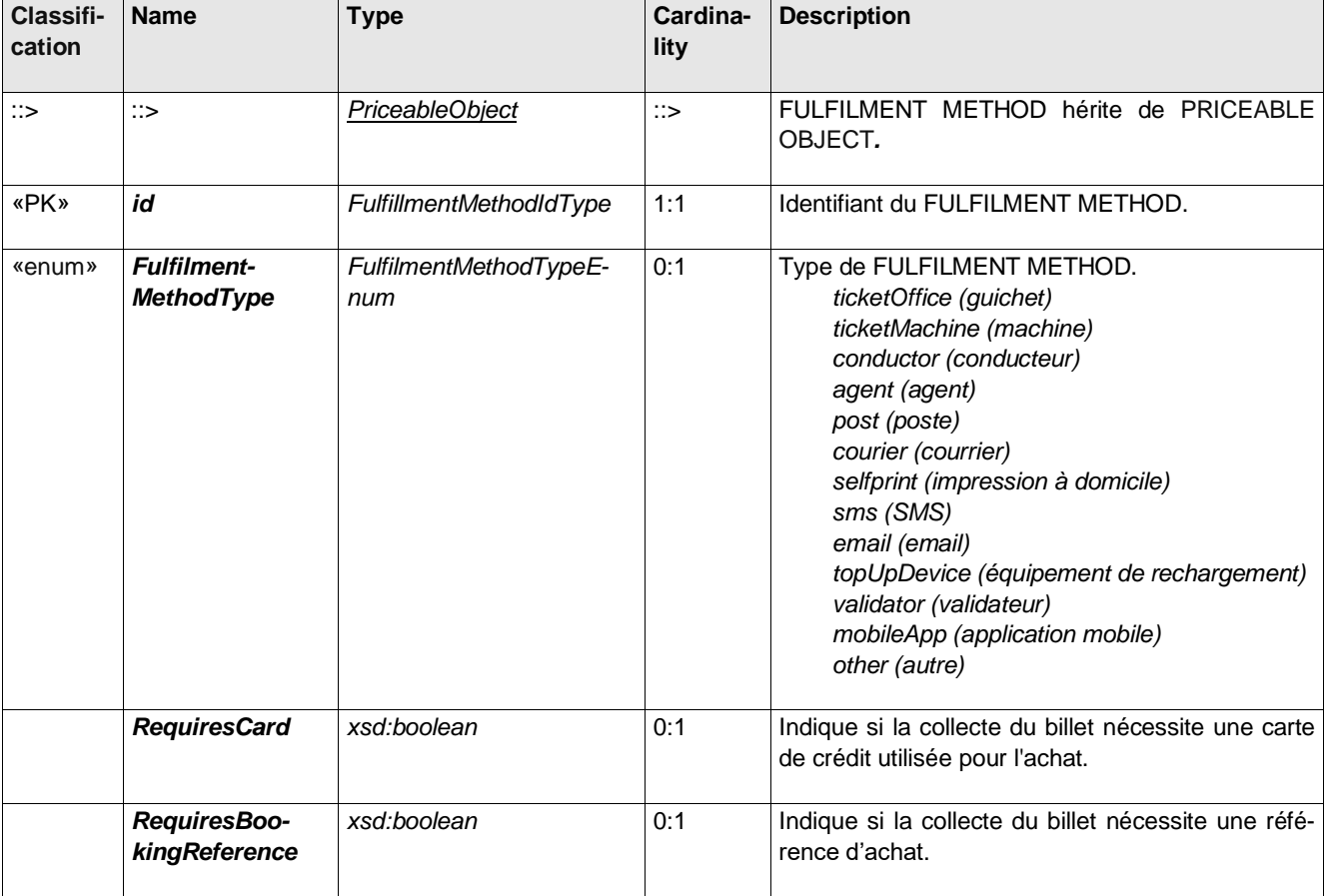

### **Table 77 –** *FulfilmentMethod* **– Element**

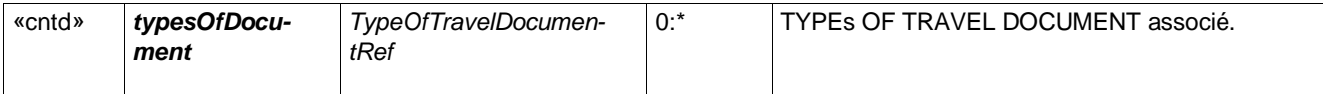

#### **6.8.3.1 Exemples**

Exemple 1

```
<DistributionChannel id="FR-Tarif-Example:DistributionChannel:001:LOC" version="any">
   <Name>Points de vente RATP</Name>
   <Description>Vente de ticket dans tous les points de vente RATP</Description>
   <DistributionChannelType>agency</DistributionChannelType>
   <OrganisationRef ref="FR-Tarif-Example:Organisation:RATP:"/>
   <distributionPoints>
      <PointRef ref="etc."/>
      <PointRef ref="etc."/>
   </distributionPoints>
</DistributionChannel>
<GroupOfDistributionChannels id="FR-Tarif-Example:GroupOfDistributionChannels:001:LOC" version="any">
   <Name>Tous les points de vente du Ticket T+</Name>
   <members>
      <DistributionChannelRef ref="FR-Tarif-Example:DistributionChannel:001:LOC"/>
      <!--Etc.-->
   </members>
</GroupOfDistributionChannels>
<DistributionAssignment>
   <SalesOfferPackageRef ref="FR-Tarif-Example:SalesOfferPackage:001:LOC"/>
   <!--Ticket T+ plein tarif à l'unité-->
   <GroupOfDistributionChannelsRef ref="FR-Tarif-Example:GroupOfDistributionChannels:001:LOC"/>
</DistributionAssignment>
```
#### Exemple 2

```
<DistributionChannel id="FR-Tarif-Example:DistributionChannel:001:LOC" version="any">
   <Name>Points de vente SNCF</Name>
   <Description>Vente de ticket dans tous les points de vente SNCF</Description>
   <DistributionChannelType>agency</DistributionChannelType>
   <OrganisationRef ref="FR-Tarif-Example:Organisation:SNCF:"/>
   <distributionPoints>
      <PointRef ref="etc."/>
      <PointRef ref="etc."/>
   </distributionPoints>
</DistributionChannel>
<DistributionChannel id="FR-Tarif-Example:DistributionChannel:002:LOC" version="any">
   <Name>Oui SNCF</Name>
   <Description>Vente de ticket sur le site officiel SNCF</Description>
   <DistributionChannelType>online</DistributionChannelType>
   <ContactDetails><Url>https://www.oui.sncf/</Url></ContactDetails>
   <OrganisationRef ref="FR-Tarif-Example:Organisation:Oui-SNCF:"/>
</DistributionChannel>
<DistributionChannel id="FR-Tarif-Example:DistributionChannel:003:LOC" version="any">
   <Name>Trainline</Name>
   <Description>Vente de billets de 270 compagnies de train et de bus</Description>
   <DistributionChannelType>online</DistributionChannelType>
   <ContactDetails><Url>https://www.trainline.fr/</Url></ContactDetails>
   <OrganisationRef ref="FR-Tarif-Example:Organisation:TrainLine:"/>
</DistributionChannel>
<GroupOfDistributionChannels id="FR-Tarif-Example:GroupOfDistributionChannels:001:LOC" version="any">
   <Name>Tous les points de vente SNCF en ligne</Name>
   <members>
      <DistributionChannelRef ref="FR-Tarif-Example:DistributionChannel:002:LOC"/>
      <DistributionChannelRef ref="FR-Tarif-Example:DistributionChannel:003:LOC"/>
      <!--Etc.-->
   </members>
</GroupOfDistributionChannels>
<DistributionAssignment>
   <SalesOfferPackageRef ref="FR-Tarif-Example:SalesOfferPackage:001:LOC"/>
   <GroupOfDistributionChannelsRef ref="FR-Tarif-Example:GroupOfDistributionChannels:001:LOC"/>
</DistributionAssignment>
```
### **6.9 Les Droits d'accès et Conditions de validité (Validity Parameters)**

En complément de la structure tarifaire tels que les intervalles de temps et la distance, d'autres paramètres peuvent être utilisés par un système tarifaire afin de limiter la validité de droits d'accès particuliers.

Ce modèle permet d'associer des DROITS D'ACCÈS spécifiques à des éléments de la structure tarifaire à l'aide de divers paramètres de validité. L'élément central est l'AFFECTATION DES PARAMÈTRES DE DROITS D'ACCÈS (ACCESS RIGHT PARAMETER ASSIGNMENT) qui attribue un ensemble droits et limitation; Il est possible de combiner ces droits en utilisant un opérateur logique (ET, OU ou OU-Exclusif) pour créer des combinaisons complexes de conditions qui peuvent ensuite être associées à de nombreux éléments du modèle tarifaire (ÉLÉMENT DE STRUCTURE TARIFAIRE, ÉLÉMENT DE MATRICE DE DISTANCE, GROUPE D'ÉLÉMENTS DE MATRICE DE DISTANCE, PRODUIT TARIFAIRE, PACKAGE D'OFFRE DE VENTE, ÉLÉMENT VALIDABLE , ou ÉLÉMENT CON-TRÔLABLE)

Une l'AFFECTATION DE PARAMÈTRES DE VALIDITÉ permet de spécifier un paramètre limitant un droit d'accès théorique, par exemple, une période temporelle après laquelle le titre ne sera plus utilisable.

Une AFFECTATION DE PARAMÈTRE DE DROIT D'ACCÈS compare généralement une valeur de paramètre à une caractéristique de l'objet associé. L'attribut «Type d'affectation» permet une telle comparaison. Il existe différents types de comparaisons possibles, spécifiées par le type d'attribution d'attribut, dont les valeurs sont un opérateur de comparaison («GT», «EQ», «LT», etc.). Ils expriment que la caractéristique comparée, par exemple:

- ⎯ «EQ» est strictement égal au paramètre, par exemple : Titre limité à la LIGNE «27».
- ⎯ «NE» est différent d'une certaine valeur, par exemple : pour représenter la règle «le droit d'accès est valable sur toutes les LIGNES du réseau de bus à l'exception de la LIGNE 278 et de la LIGNE 66» ou «le droit d'accès à la zone 4 n'est pas valable entre« 2 h 00 et 4 h 00 »
- ⎯ «GE» est supérieur ou égal au paramètre, par exemple : le voyage doit se terminer après «23 heures»;
- ⎯ «LE» est égal ou inférieur au paramètre, par exemple : le voyage doit se terminer avant «23h00».

Note : à chaque fois que cela est possible, on préfèrera faire porter les *ValidityParameter*s par le **FareProduct**… le passage par le *SalesOffPackage*, ou le *ValidableElement* (voir le *FareStructureElement*) ne se fera que si les droits sont véritablement complètement spécifiques de ces concepts

A titre d'exemple l'association des *ValidityParameter*s au *SalesOffPackage* sera justifiée si le fait de porter son titre sur une « carte grand voyageur » donnait accès à une « salon grand voyageur » ce qui ne serait pas le cas pour le même titre sur billet papier ou billet électronique.

De plus, seuls les *ValidityParameter*s génériques sur un *FareProduct* seront affecté « en dur », et toutes les variantes avec impact sur le prix (réduction famille nombreuse, tarifs enfants, etc. pour ce même *FareProduct*) seront affecté via une *FareTable*.

La figure ci-dessous propose une vue d'ensemble des affectations de droits : on y voit clairement que des droits peuvent apparaitre à tous les niveaux : la note ci-dessus est donc importante pour harmoniser les façons de décrire les tarifs.

L'AFFECTATION DES PARAMÈTRES DES DROITS D'ACCÈS (ACCESS RIGHT PARAMETER ASSIGNMENT) est l'élément central de l'affectation des droits. Toutefois dans le contexte du profil il est considéré comme abstrait et on ne l'instanciera pas en tant qu'élément XML, mais uniquement via sa spécialisation en AFFECTATION DES PARAMÈTRES GÉNÉRIQUES (GENERIC PARAMETER ASSIGNMENT).

L'AFFECTATION DE PARAMÈTRES GÉNÉRIQUES (GENERIC PARAMETER ASSIGNMENT) spécifie donc les droits d'accès génériques pour une classe de produits (par exemple, une limite de temps - 7 à 10 heures - pour les voyages effectués avec un passe étudiant).

Le CIBLAGE DES PARAMÈTRES DE VALIDITÉ (SCOPING VALIDITY PARAMETER) permet de définit la portée de la validité des droits d'accès, par exemple sur une partie du réseau, sur certains services, etc. Les PARAMÈTRE D'UTILISATION spécifient les conditions d'utilisation (échange, remboursement, réservation, possibilités d'emporter des bagages, profil utilisateur comme les classes d'âge, etc.). Les PARAMÈTRES DE VALIDITÉ TEMPORELS précise naturellement les aspects temporels (à ne pas confondre avec les ÉLÉMENTS DE STRUCTURE TARIFAIRE décrivant la temporalité : par exemple un ticket de bu permettant de voyager pendant 90 minute relève de la structure tarifaire, par contre si ce même billet doit être utilisé dans l'année suivant la date d'achat, cela relève des PARA-MÈTRES DE VALIDITÉ TEMPORELS).

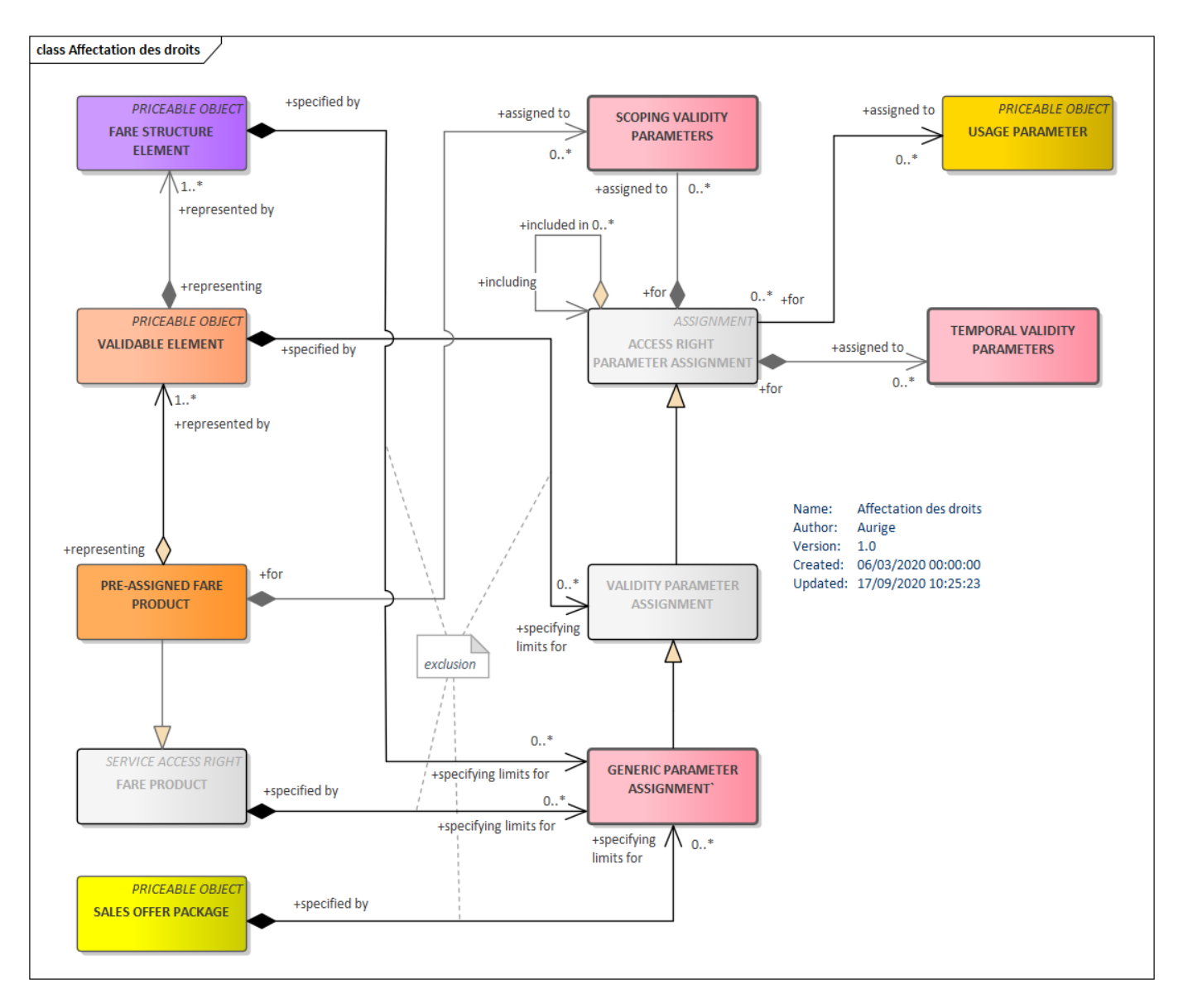

**Figure 12 – Droits d'accès et Conditions de validité** *– Modèle conceptuel*

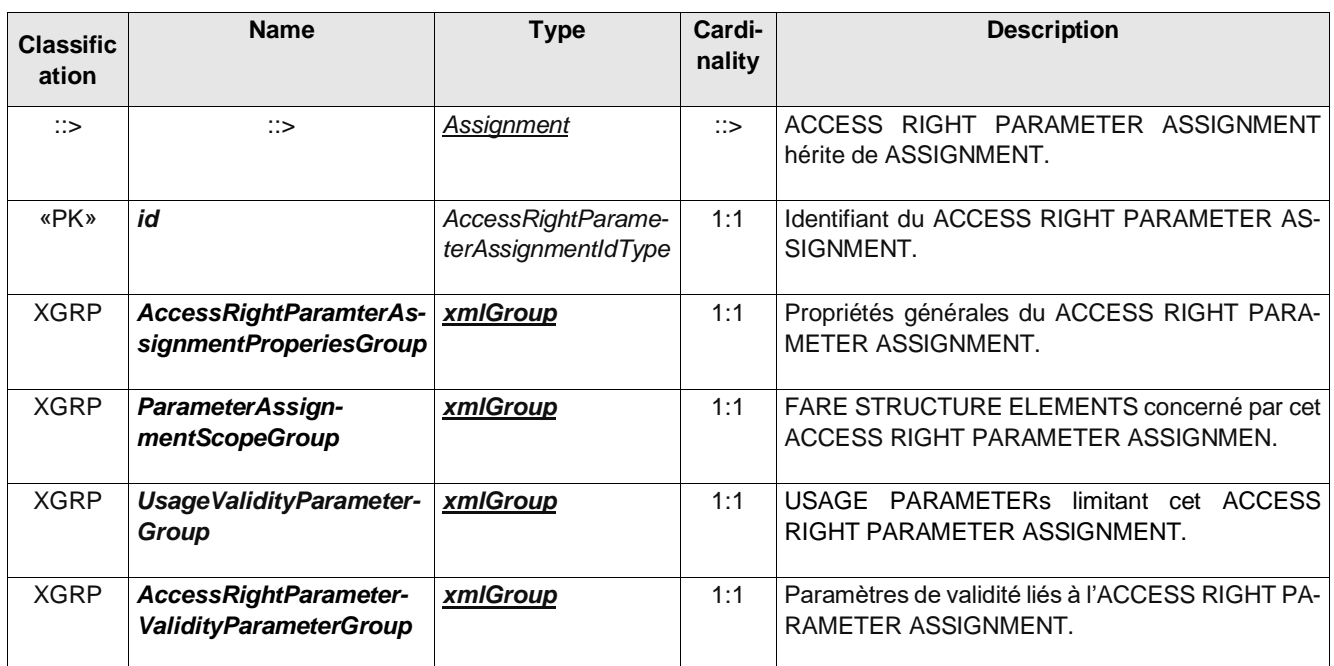

# **Table 78 –** *AccessRightParameterAssignment* **– Element**

# **Table 79 –** *ParameterAssignmentScopeGroup* **– Group**

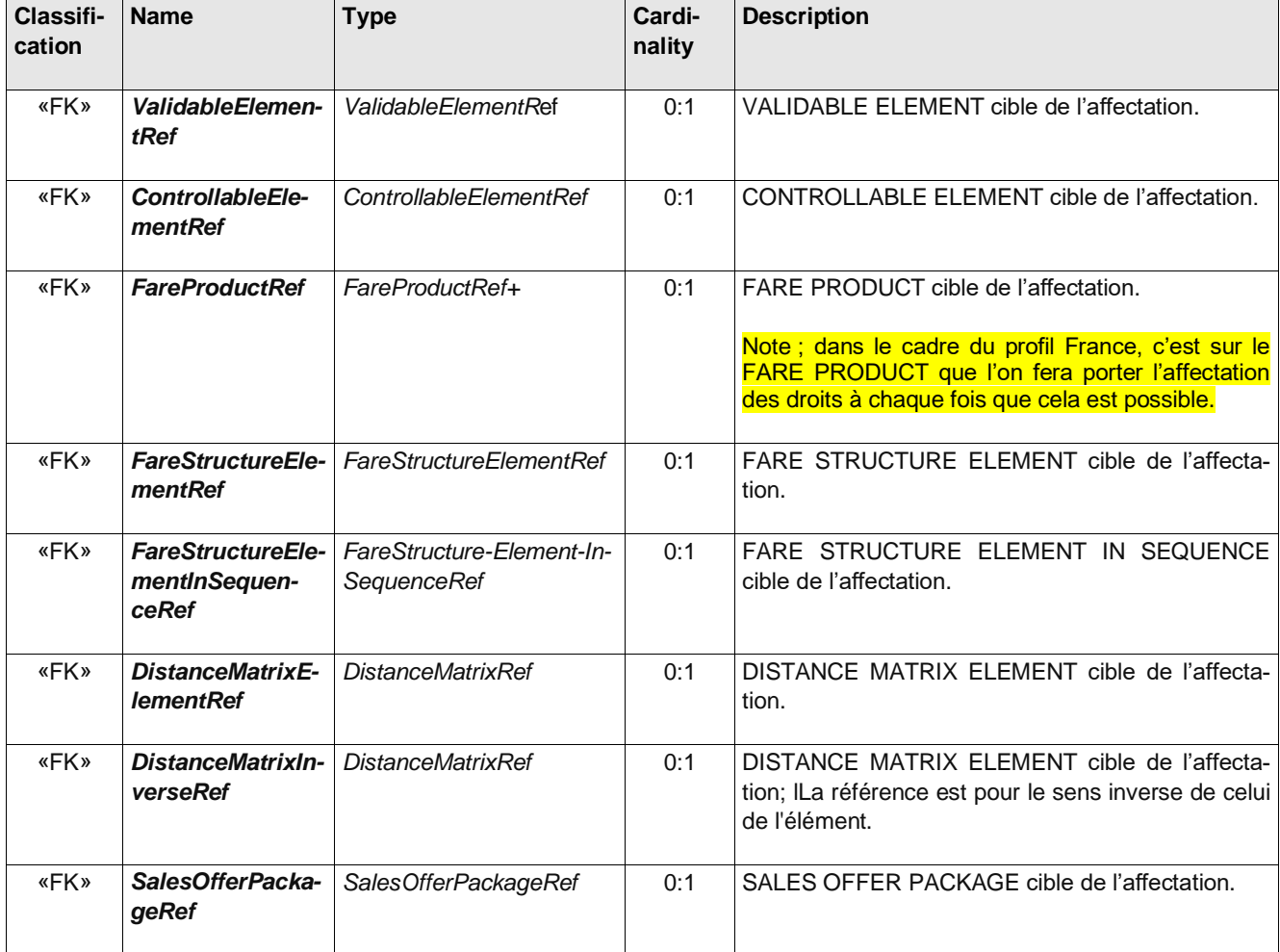

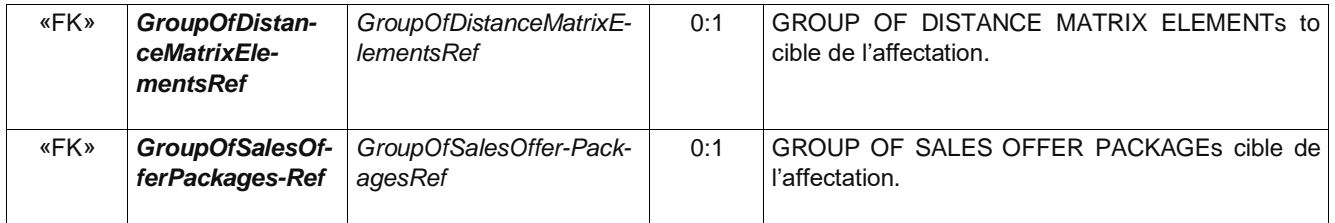

Les règles de limitation des DROITS D'ACCÈS peuvent être complexes et impliquer plusieurs combinaisons de paramètres et de conditions. Ces règles peuvent être exprimées sous forme de propositions logiques avec des opérateurs logiques (et, ou, ou-exclusif). Cela signifie que différents types de combinaisons doivent être pris en compte et que l'AFFECTATION DE DROITS D'ACCÈS est une affectation multiple. Pour cela, les attributs *xxxGroupingType* ci-dessous sont définis avec les valeurs d'un opérateur logique (AND, OR, NOT, XOR). Cela permettra d'exprimer des choses comme un droit valable de 6h00 à 8h30 ET de 19h30 à 21h00, par opposition à une droit valable de 6h00 à 8h30 OU (EXCLUSIF) de 19h30 à 21h00.

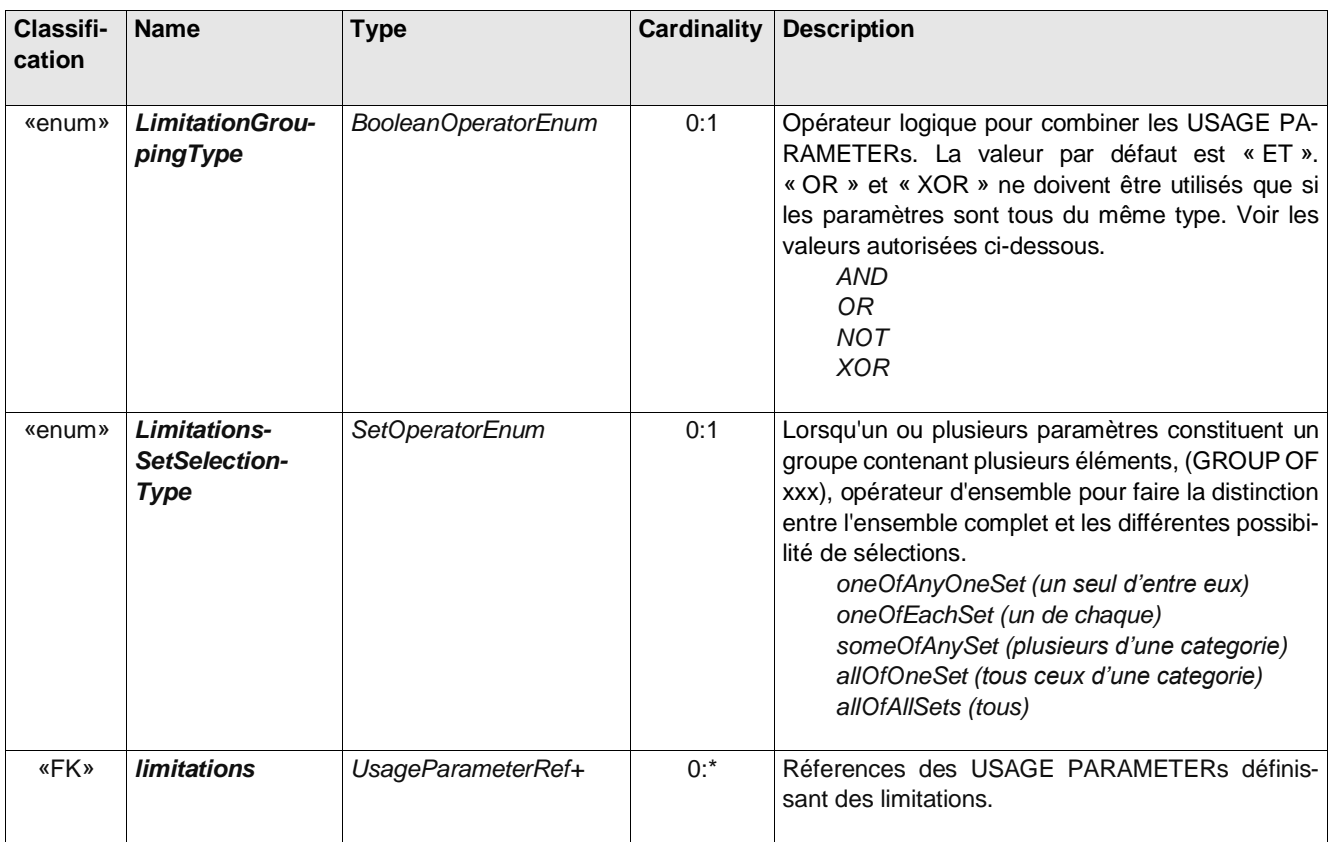

**Table 80 –** *UsageValidityParameter* **– Group**

### **Table 81 –** *AccessRightParamete***rValidityParameter***Group* **– Group**

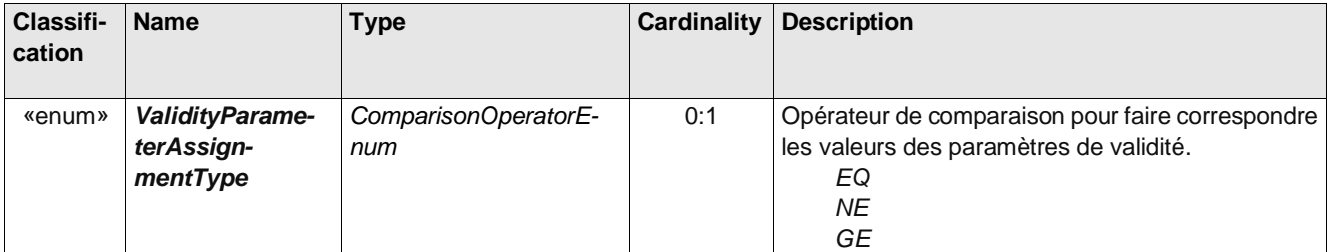

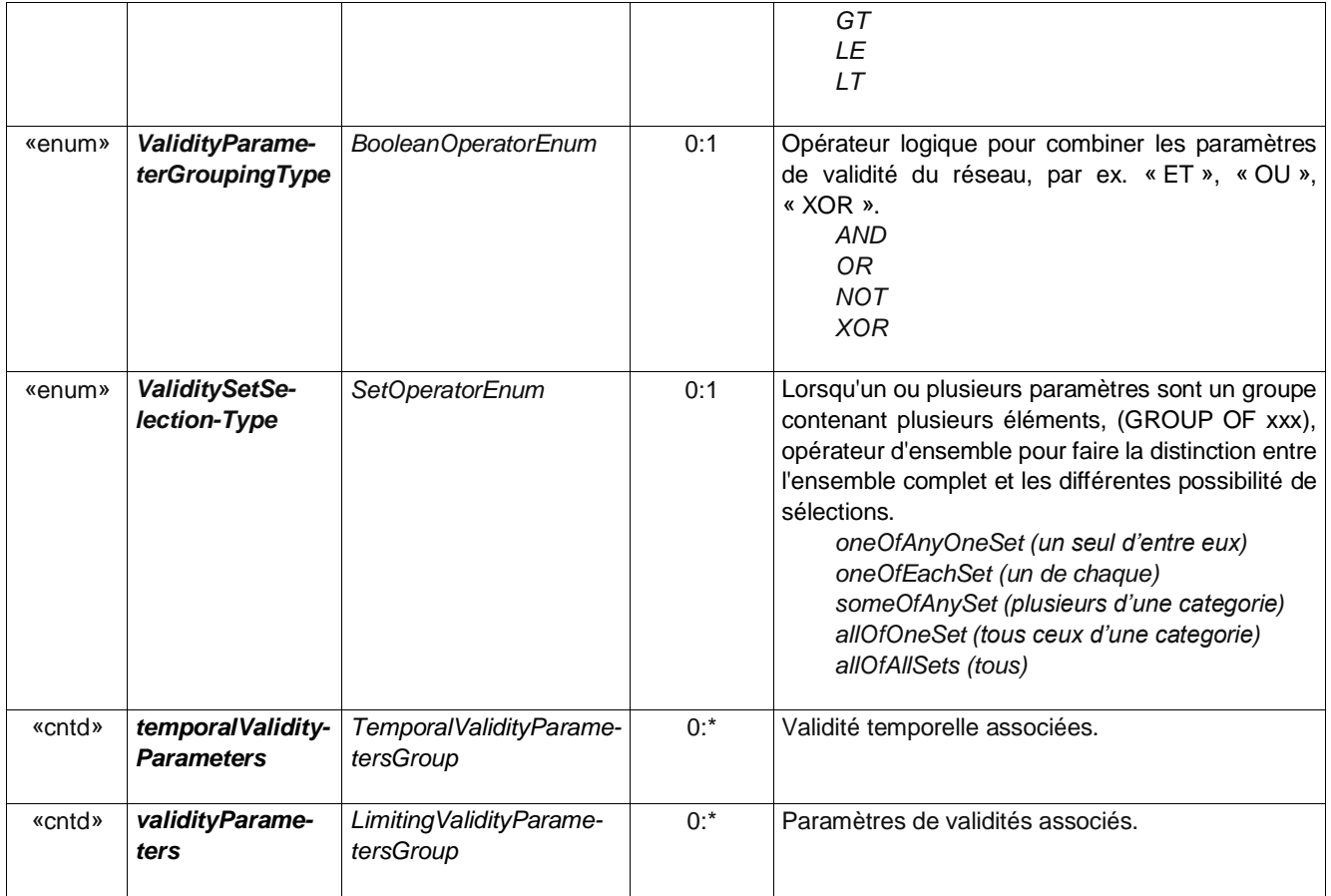

**Table 82 –***TemporalValidityParametersGroup* **– Group**

| Classifi-<br>cation | <b>Name</b>                      | <b>Type</b>                 | Cardinality | <b>Description</b>                                                  |
|---------------------|----------------------------------|-----------------------------|-------------|---------------------------------------------------------------------|
| «FK»                | <b>DayTypeRef</b>                | ValidityConditionRef        | 0:1         | DAY TYPE auquel l'ACCESS RIGHT PARAME-<br>TER est affecté.          |
| «FK»                | <b>GroupOfTime-</b><br>bandsRef  | GroupOfTimebandsRef         | 0:1         | GROUP OF TIME BANDs auquel l'ACCESS<br>RIGHT PARAMETER est affecté. |
| «FK»                | <b>OperatingDayRef</b>           | <b>OperatingDayRef</b>      | 0:1         | OPERATING DAY auquel l'ACCESS RIGHT PA-<br>RAMETER est affecté.     |
| «FK»                | <b>OperatingPerio-</b><br>dRef   | OperatingPeriod-Ref         | 0:1         | OPERATING PERIOD auquel l'ACCESS RIGHT<br>PARAMETER est affecté.    |
| «FK»                | <b>ValidityCondi-</b><br>tionRef | <b>ValidityConditionRef</b> | 0:1         | VALIDITY CONDITION auquel l'ACCESS RIGHT<br>PARAMETER est affecté.  |

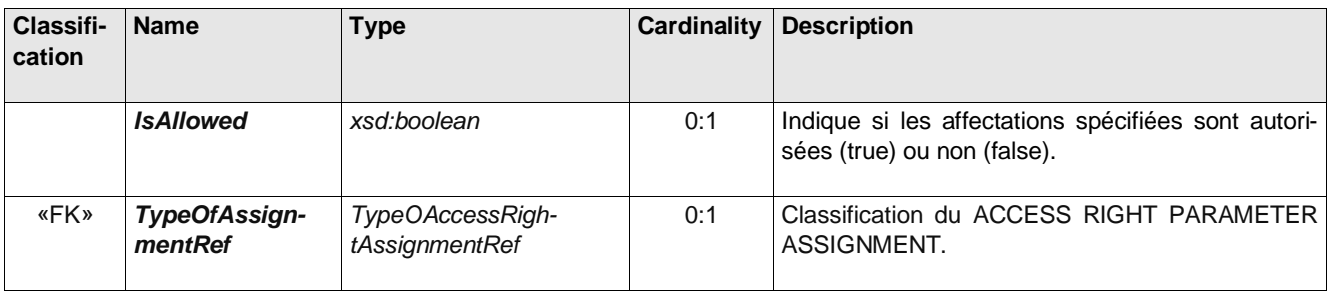

# **Table 83 –** *AccessRightParameterAssignmentPropertiesGroup* **– Group**

## **Table 84 –** *ValidityParameterAssignment* **– Element**

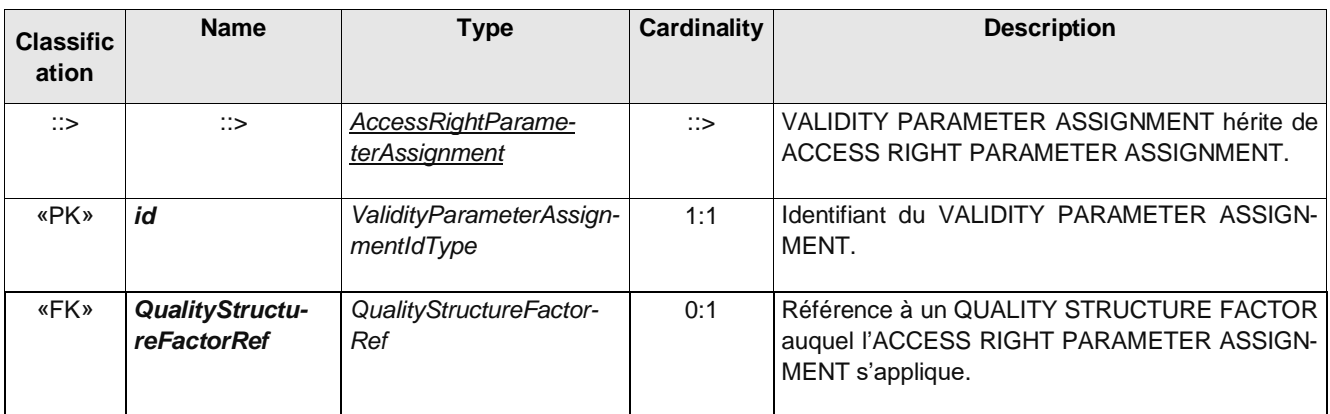

### **Table 85 –** *GenericParameterAssignment* **– Element**

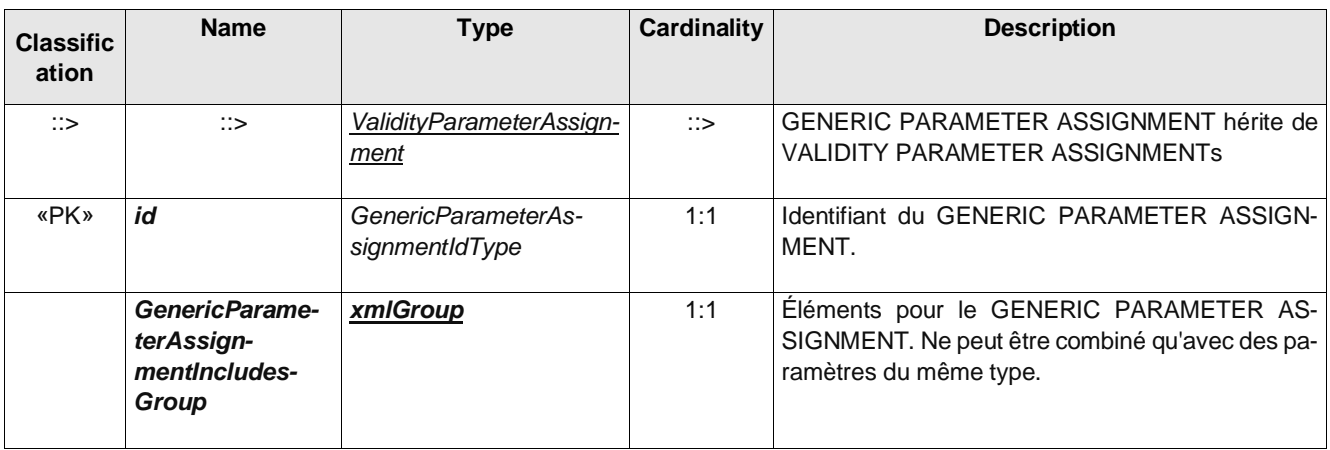

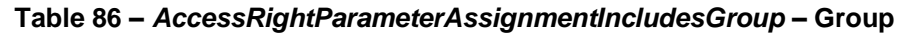

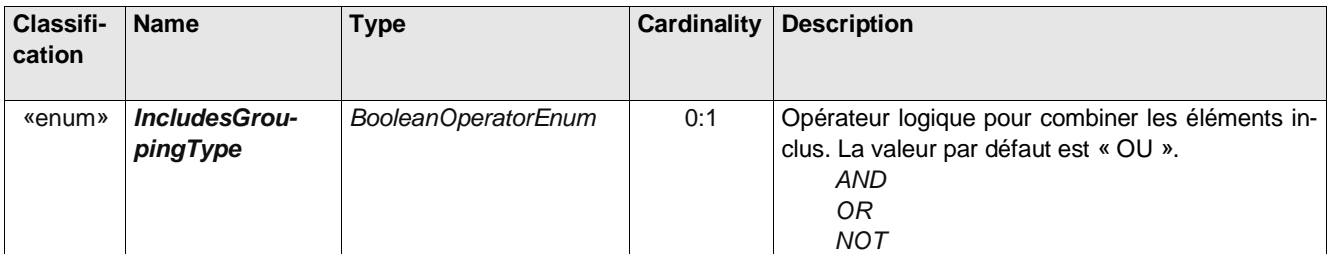

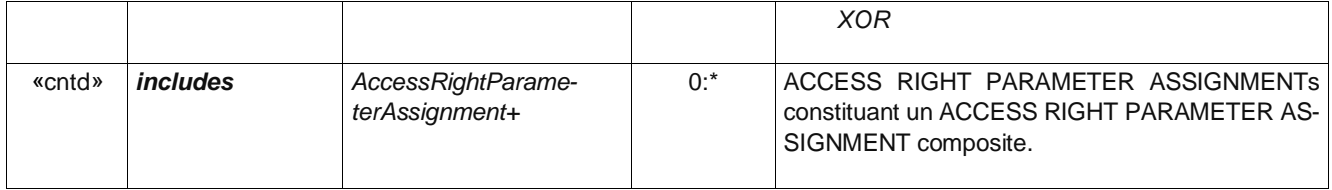

### **6.9.1 Ciblage des droits d'accès**

Le ciblage permet de restreindre les droits d'accès des éléments de la structure tarifaire à des éléments spécifiques du réseau.

Paramètres liés à l'organisation:

- •Quels OPÉRATEURS ou GROUPES D'OPÉRATEURS peuvent être utilisés.
- •Quels MODE et sous-modes de VÉHICULE peuvent être utilisés.

Paramètres liés au réseau :

•Quels LIGNES, GROUPES DE LIGNES ou RÉSEAUX et MODE DE VÉHICULE peuvent être utilisés. •Quelles ZONE TARIFAIRE, SECTION TARIFAIRE et quels POINTS D'ARRÊT PLANIFIÉS peuvent être utilisés. De même, lorsqu'un droit est limité à une partie d'un emplacement physique, cela peut être spécifié à l'aide d'un ÉLÉMENT DU SITE.

•Quels POINTS D'INTÉRÊT sont accessibles.

Paramètres liés au service :

•Quelles CONTRAINTES DE SERIES sur les itinéraires doivent être suivies.

•Le NUMÉRO DE TRAIN, la COURSE, la MISSION COMMERCIALE, le TYPE DE PRODUIT (par exemple ICE, Thalys, etc.) qui peuvent être utilisés.

•Quelle CLASSE peuvent être utilisées.

Paramètres liés au SITE:

- •Le LIEU D'ARRÊT, le PARKING ou LE POINT D'INTÉRÊT qui est concerné.
- •L'ADRESSE à laquelle l'affectation s'applique.
- •LIEU TOPOGRAPHIQUE auquel l'affectation s'applique.

Paramètres liés au SIÈGE:

- •La COURSE et le NUMÉRO DE TRAIN auxquels l'affectation s'applique.
- •Les service (FACILITY SET) et le type de place (Siège, couchette, etc.) auxquels s'applique l'affectation.
- •Le SIÈGE lui-même auquel l'affectation s'applique.

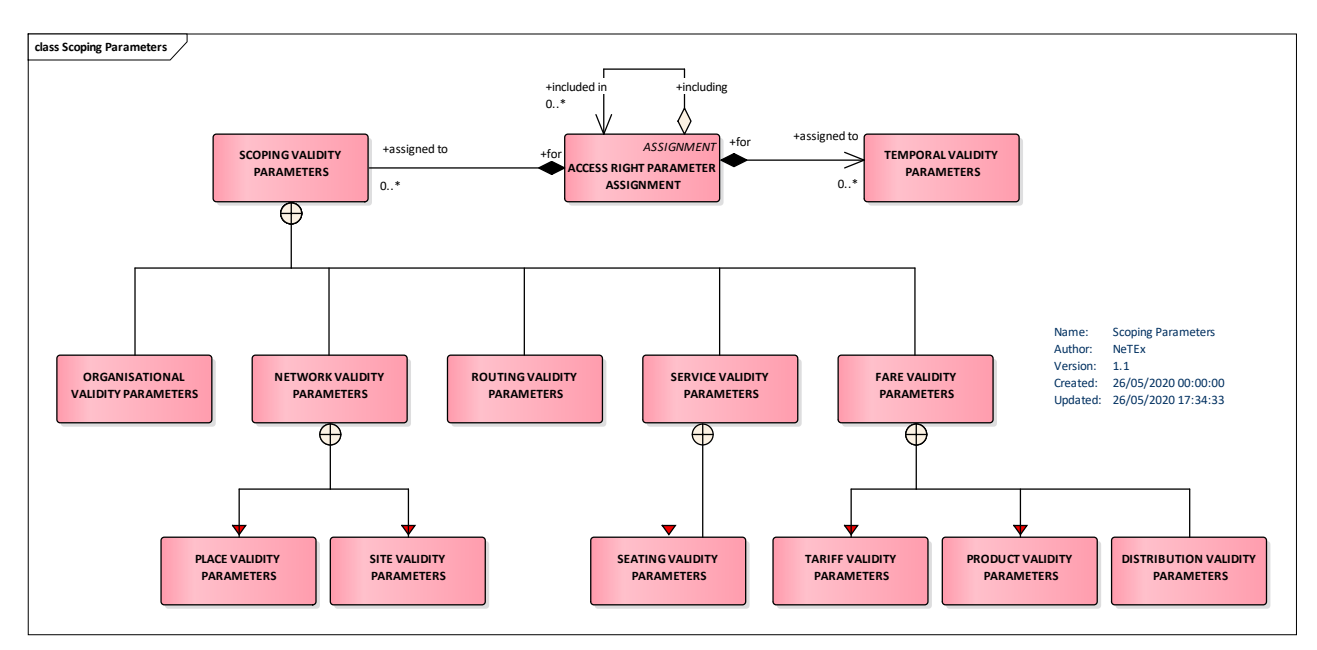

**Figure 13 – Ciblage des droits d'accès** *– Modèle conceptuel*

| Classifi-<br>cation | <b>Name</b>                                 | <b>Type</b>     | Cardi-<br>nality | <b>Description</b>                                                        |
|---------------------|---------------------------------------------|-----------------|------------------|---------------------------------------------------------------------------|
| <b>XGRP</b>         | Organisation Validity-Pa-<br>rametersGroup  | xmlGroup        | 1:1              | Paramètre de validité concernant l'ORGANISATION<br>cible de l'affecation. |
| <b>XGRP</b>         | NetworkValidity-Parame-<br>tersGroup        | xmlGroup        | 1:1              | Paramètre de validité concernant le NETWORK cible<br>de l'affecation.     |
| <b>XGRP</b>         | RouteValidityParame-<br>tersGroup           | <b>xmlGroup</b> | 1:1              | Paramètre de validité concernant la ROUTE cible de<br>l'affecation.       |
| <b>XGRP</b>         | Service Validity-Parame-<br>tersGroup       | xmlGroup        | 1:1              | Paramètre de validité concernant le SERVICE cible<br>de l'affecation.     |
| <b>XGRP</b>         | <b>ProductValidity-Parame-</b><br>tersGroup | xmlGroup        | 1:1              | Paramètre de validité concernant le PRODUCT cible<br>de l'affecation.     |

**Table 87 – ScopingValidityParameters – Element**

La figure ci-dessous fournit une vue d'ensemble de ce ciblage des droits d'accès (le tableau des attributs lui-même n'est pas fourni car il s'agit simplement d'une longue liste de références à des objets existant – *LineRef*, *SchduledStopPointRef, SiteRef, etc.*- et ne présente pas d'intérêt particulier pour ce document).

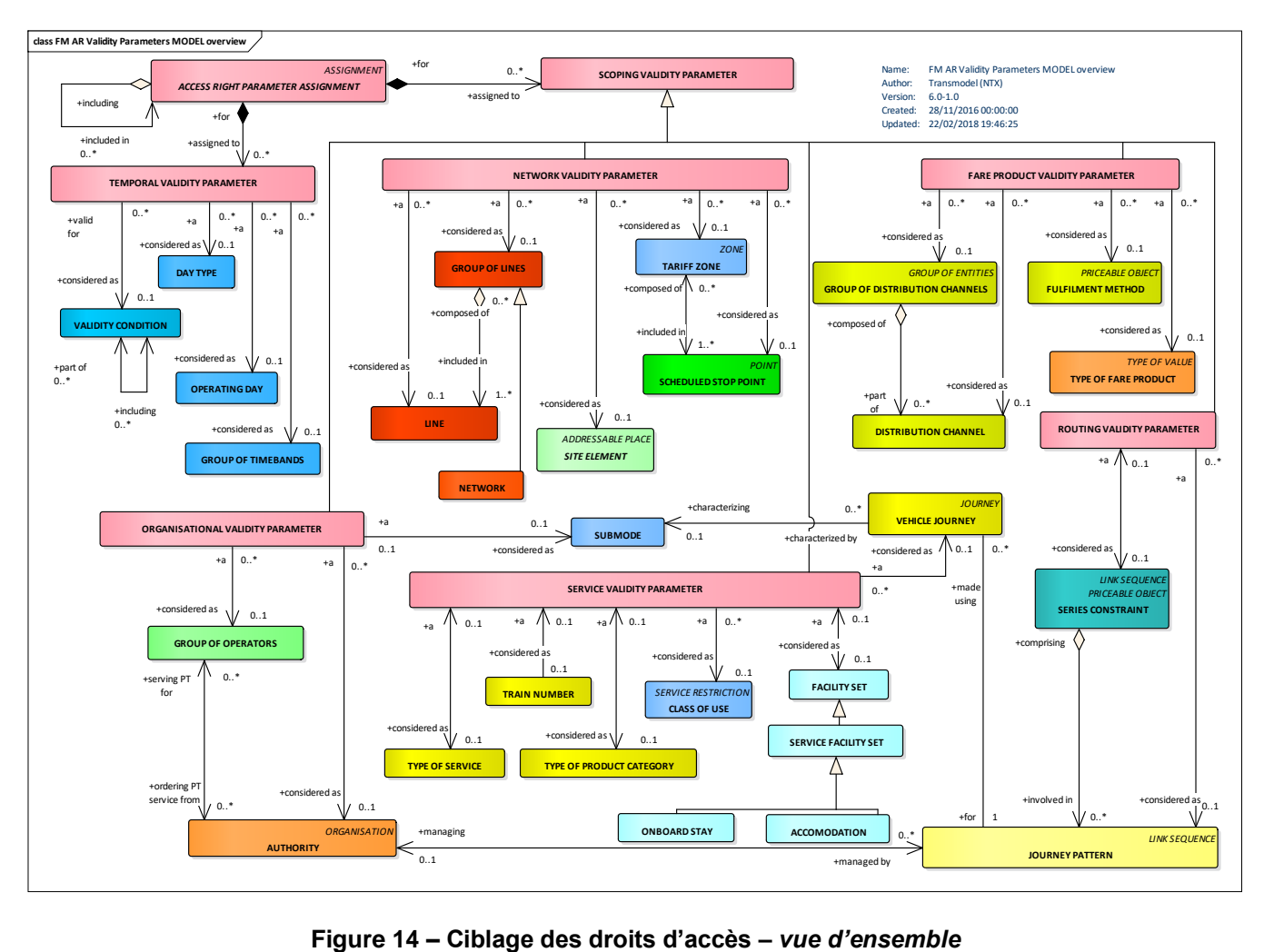

### **6.9.2 Exemples**

Exemple 1

```
<GenericParameterAssignment id="LEMAN-EXPRESS:GenericParameterAssignment:001:LOC" version="any" order="1">
   <limitations>
      <UsageValidityPeriod id="LEMAN-EXPRESS:UsageValidityPeriod:001:LOC" version="any">
      <!--Peut être une référence pour mutualiser la définition-->
                                                           <UsageTrigger>purchase</UsageTrigger> <!--On a aussi l'option startOutboundRide, etc.-->
         <StandardDuration>PT180M</StandardDuration>
      </UsageValidityPeriod>
   </limitations>
</GenericParameterAssignment>
```
#### Exemple 2

```
<GenericParameterAssignment>
  <LimitationGroupingType>AND</LimitationGroupingType>
  <limitations>
     <RoundTripRef ref="FR-Tarif-Example:RoundTrip:001:LOC"/>
     <ExchangingRef ref="FR-Tarif-Example:Exchanging:001:LOC"/>
     <RefundingRef ref="FR-Tarif-Example:Refunding:001:LOC"/>
  </limitations>
   <validityParameters>
     <VehicleModes>tram bus</VehicleModes>
  </validityParameters>
  <IncludesGroupingType>AND</IncludesGroupingType>
  <includes>
     <GenericParameterAssignment>
        <Description>Voir http://www.navigo.fr/wp-content/uploads/2016/06/lignes_tarifica-
tion_speciale_07-2014.pdf pour les lignes à tarification spéciale</Description>
        <IsAllowed>false</IsAllowed>
        <validityParameters>
           <LineRef ref="FR-Tarif-Example:Line:Orlybus:LOC"/>
           <LineRef ref="FR-Tarif-Example:Line:Tram11:LOC"/>
           <LineRef ref="FR-Tarif-Example:Line:RAPT350:LOC"/>
           <LineRef ref="FR-Tarif-Example:Line:RAPT351:LOC"/>
           <GroupOfLinesRef ref="FR-Tarif-Example:GroupOfLines:Noctilien:LOC"/>
        </validityParameters>
     </GenericParameterAssignment>
  </includes>
</GenericParameterAssignment>
```
### **6.10 Conditions d'Utilisation (Usage Parameter)**

La validité d'un droit d'accès peut être limitée par des paramètres liés à la manière de le consommer (profil de l'utilisateur, fréquence d'utilisation, transférabilité, etc.). Cela se décrit par des règles complémentaires à celles exprimées par la structure tarifaire et les paramètres de validité. Ces paramètres sont décrits par les CONDITIONS D'UTILISATION.

Les CONDITIONS D'UTILISATION spécifient divers types de limitations fonctionnelles sur un élément tarifaire, par exemple, quand il peut être acheté (FENÊTRE D'ACHAT), qui peut l'acheter (PROFIL UTILISATEUR), s'il peut être donné à quelqu'un d'autre (TRANSFÉRABILITÉ) etc. Les paramètres se répartissent en quatre groupes principaux qui sont présentés ci-dessous.

Les CONDITIONS D'UTILISATION DU VOYAGE spécifient les limites de voyage telles que ALLER-RETOUR, ITI-NÉRAIRE, FRÉQUENCE D'UTILISATION, ÉCHANGE, PÉRIODE DE VALIDITÉ D'UTILISATION, SÉJOUR MINI-MUM.

•ALLER-RETOUR exprimant les propriétés relatives à l'utilisation d'aller simple ou d'aller-retour d'un droit d'accès.

• PÉRIODE DE VALIDITÉ D'UTILISATION décrit une limitation dans le temps des droits d'accès, en particulier des abonnements. Il peut inclure une «durée standard» de validité (1 jour, 1 mois…), des limites de temps («date de début» et «date de fin», «heure de début» et «heure de fin»), ou une combinaison des deux; • FRÉQUENCE D'UTILISATION décrit la limitation d'un droit d'accès, en fonction de la fréquence d'utilisation pendant une PÉRIODE DE VALIDITÉ. Par exemple, un produit est proposé à un tarif spécial s'il est utilisé plus de 50 fois par mois;

• CORRESPONDANCE exprimant les limites de correspondances au cours d'un voyage;

• SÉJOUR MINIMUM, exprimant les détails de tout séjour minimum à destination requis pour utiliser le produit (typiquement une réduction si l'on passe un weekend sur place);

• LIMITE DE SEUIL, paramètre géographique limitant les droits d'accès par comptage d'arrêts, tronçons ou zones;

• ITINERAIRE, expression des limitations lié à l'itinéraire suivi, pour un droit d'accès.

• SUPENSION, décrivant les conditions applicables pour suspendre temporairement un droit d'accès tel qu'un abonnement.

L'éligibilité spécifient les limites sur les personnes autorisées à utiliser un produit telles que PROFIL D'UTILISATEUR, BILLET DE GROUPE, COMPAGNON OU MEMBRE DU GROUPE, PROFIL COMMERCIAL, DROIT DONNÉ et DROIT REQUIS.

• PROFIL UTILISATEUR, qui décrit le profil social d'un client. Il est généralement utilisé pour permettre des réductions en fonction des groupes d'âge (par exemple moins de 18 ans), du sexe, de la profession, du statut social (par exemple étudiant, retraité, chômeur), etc.

• PROFIL COMMERCIAL, qui permet de décrire les catégories de clients en fonction de leurs relations commerciales avec l'opérateur (grand voyageur, montant des achats par une entreprise, etc.). Il est généralement utilisé pour permettre des remises;

• TICKET DE GROUPE décrit le nombre et les caractéristiques des personnes éventuellement habilitées à voyager en plus du titulaire d'un droit d'accès;

• PROFIL D'ACCOMPAGNATEUR, indiquant le nombre et les caractéristiques des personnes habilitées à voyager en groupe ou en tant qu'accompagnateur d'un autre PROFIL UTILISATEUR ;

• QUALIFICATION RÉSIDENTIELLE, catégorisant les utilisateurs en fonction de leurs lieu de résidence ;

• POLITIQUE DE CHANGEMENT D'ÉLIGIBILITÉ, spécifiant l'action à entreprendre si l'éligibilité d'un utilisateur pour un profil donné change.

Les CONDITIONS D'UTILISATION des droits peuvent préciser les droits préalablement requis pour un produit, ou les droits donnés par un produit.

• DROIT REQUIS, indiquant si un PRODUIT requis pour pouvoir utiliser le droit d'accès (carte famille nombreuse par exemple);

• DROIT DONNÉ, indiquant si un produit permet d'en utiliser d'autres.

Les CONDITIONS D'UTILISATION des bagages spécifient des limitations sur les bagages (quantité, poids maximal, etc.).

• ALLOCATION DE BAGAGES décrit le nombre et les caractéristiques (poids ou volume, vélos, etc.) des bagages que le titulaire d'un droit d'accès est en droit de transporter ;

Les CONDITIONS DE VENTE spécifient les limites des transactions de réservation telles que la FENÊTRE D'ACHAT, la TRANSFÉRABILITÉ, les RÉSERVATION, l'ÉCHANGE, le REMBOURSEMENT.

- FENÊTRE D'ACHAT, indiquant la période dans laquelle le produit sera acheté ;
- TRANSFÉRABILITÉ décrit le droit de céder un droit à d'autres personnes que le client d'origine ;
- REVENTE, exprimant les conditions de revente attachées au produit ;
- ÉCHANGE indiquant si et comment le droit d'accès peut être échangé contre un autre droit d'accès.
- REMBOURSEMENT indiquant si et comment le droit d'accès acheté peut être remboursé.
- REMPLACEMENT indiquant si et comment le droit d'accès peut être remplacé (par exemple si un ticket est perdu ou défectueux).

• RÉSERVATION indiquant si le droit d'accès nécessite une réservation.

Les CONDITIONS DE FACTURATION spécifient des règles liées à la facturation tels que la POLITIQUE DE FAC-TURATION et la POLITIQUE DE PÉNALITÉ.

• Le paramètre la POLITIQUE DE FACTURATION spécifie les limitations sur la façon dont un produit peut être facturé, par exemple pour spécifier un niveau de crédit minimum et maximum.

• Le paramètre POLITIQUE DE PÉNALITÉ spécifie les règles relatives aux pénalités qui peuvent être encourus en cas d'infraction.

• Le paramètre POLITIQUE D'ABONNEMENT spécifie les règles relatives aux tarifs achetés dans le cadre d'un abonnement avec des de paiement réguliers.

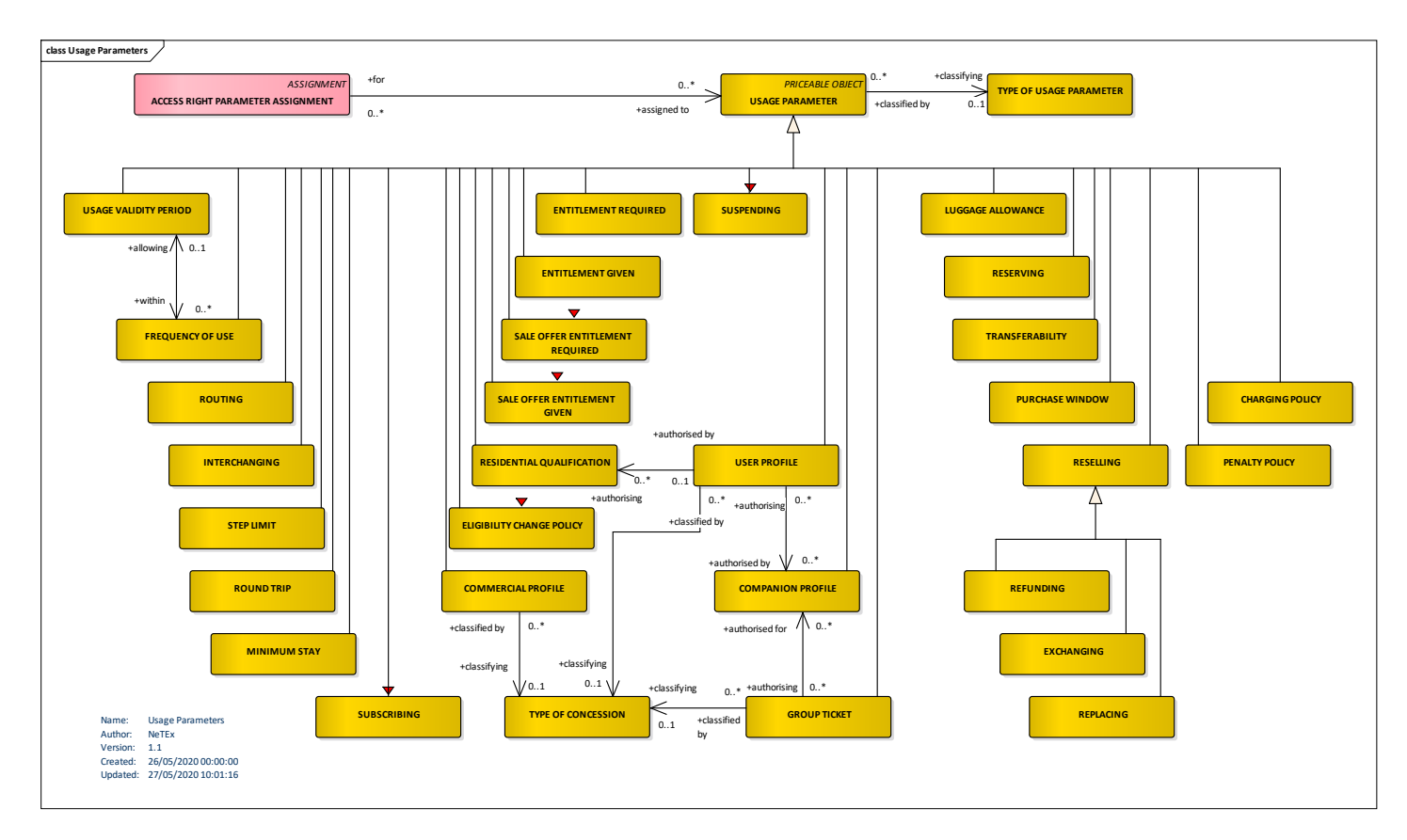

**Figure 15 – Conditions d'Utilisation** *– Modèle conceptuel*

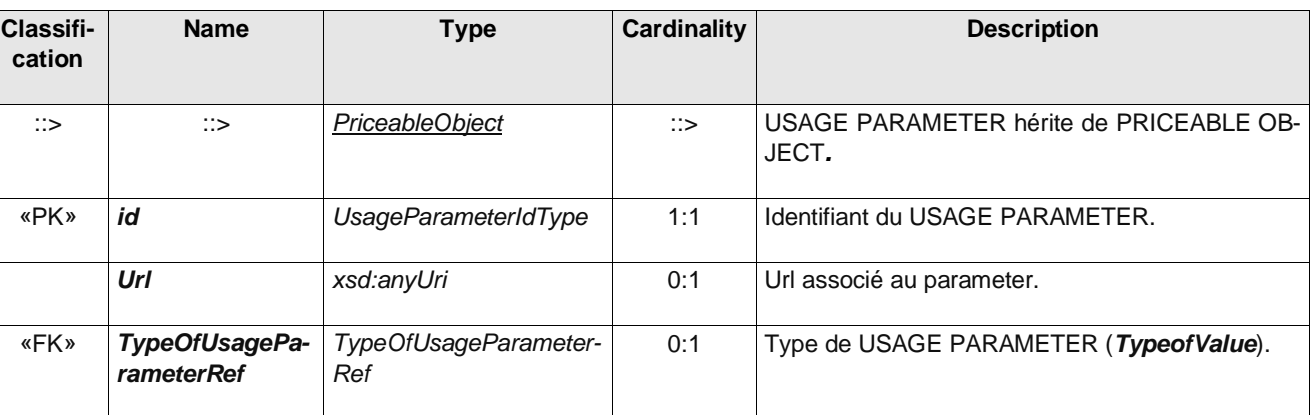

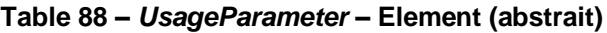

Les figures ci-dessous présente les modèles de données pour l'ensemble des conditions d'utilisation. Ces conditions sont à prendre tel-quel et il n'y a pas de véritable intérêt à leur applique un travail de profil, les tableaux d'attributs qui leur correspondent on don été placés en annexe (en anglais) pour référence (ceci afin de ne pas surcharger inutilement la partie principale de ce document).

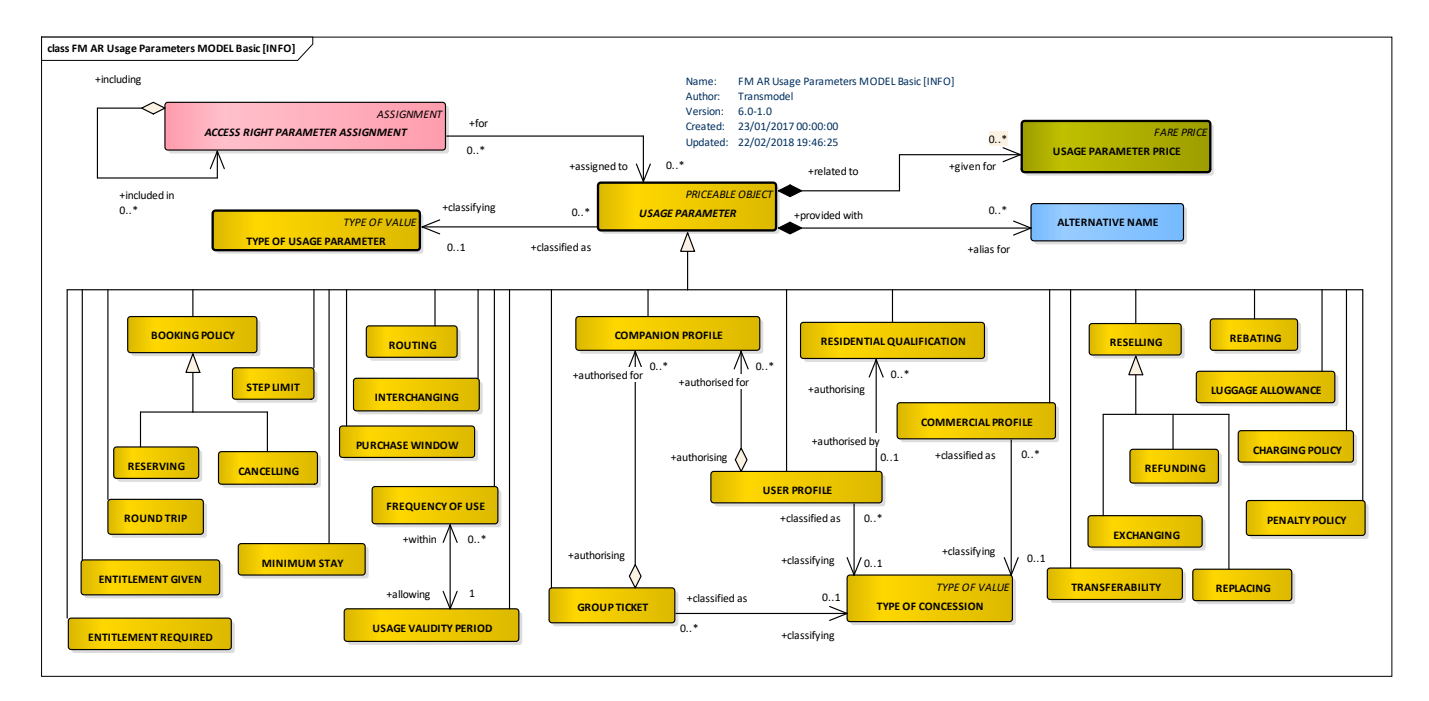

**Figure 16 – Conditions d'Utilisation (Usage Parameter)**

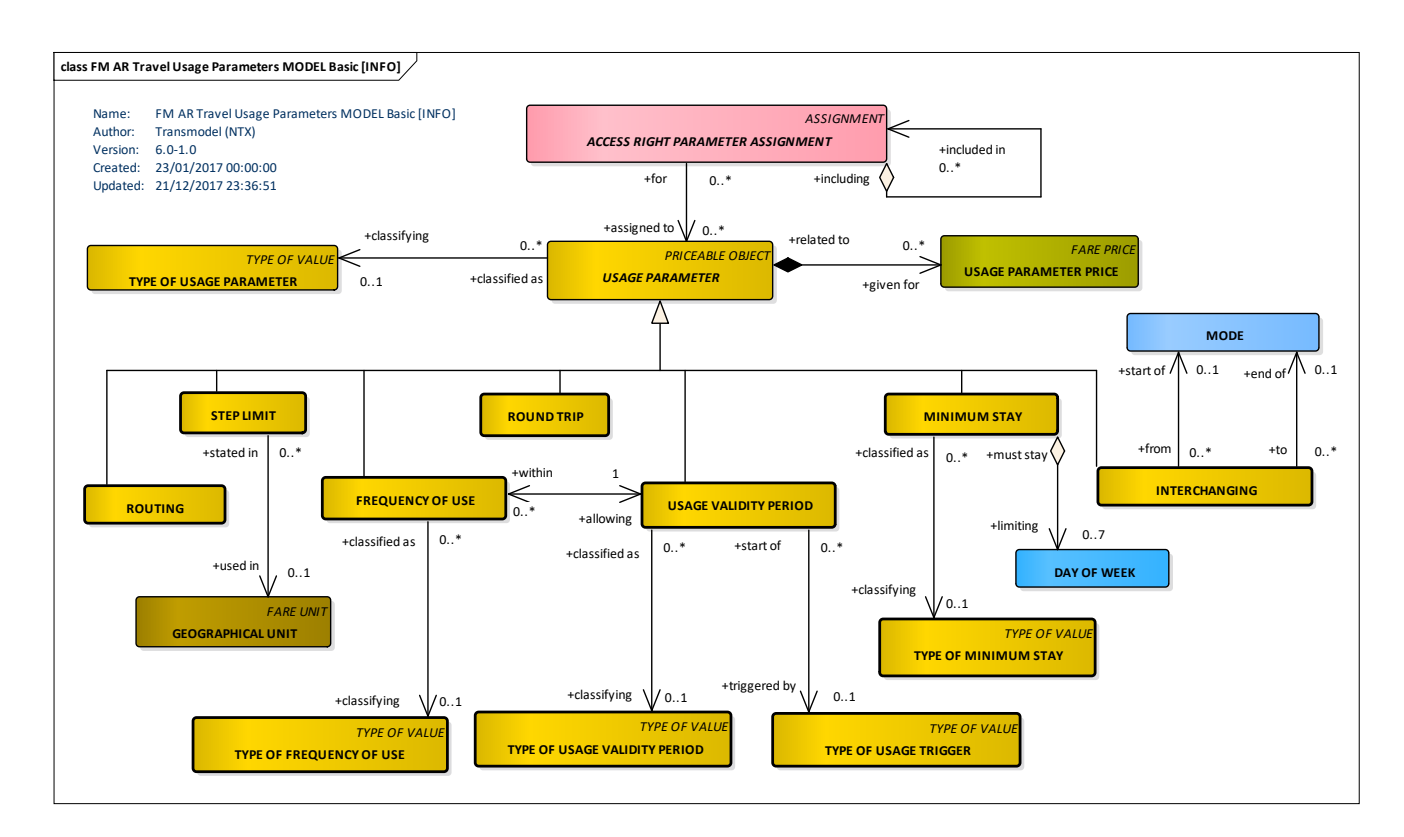

**Figure 17 – Paramètre du voyage (Travel parameters)**

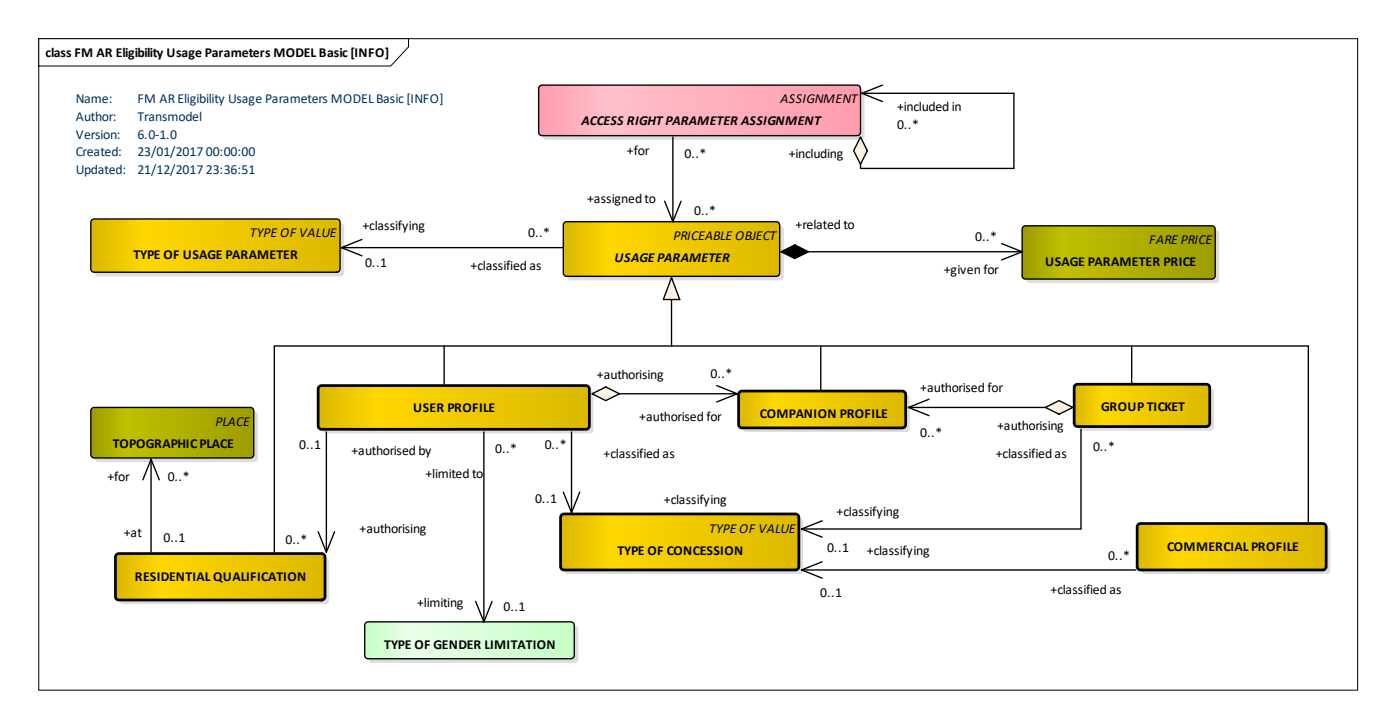

**Figure 18 – Eligibilité (Eligibility)**

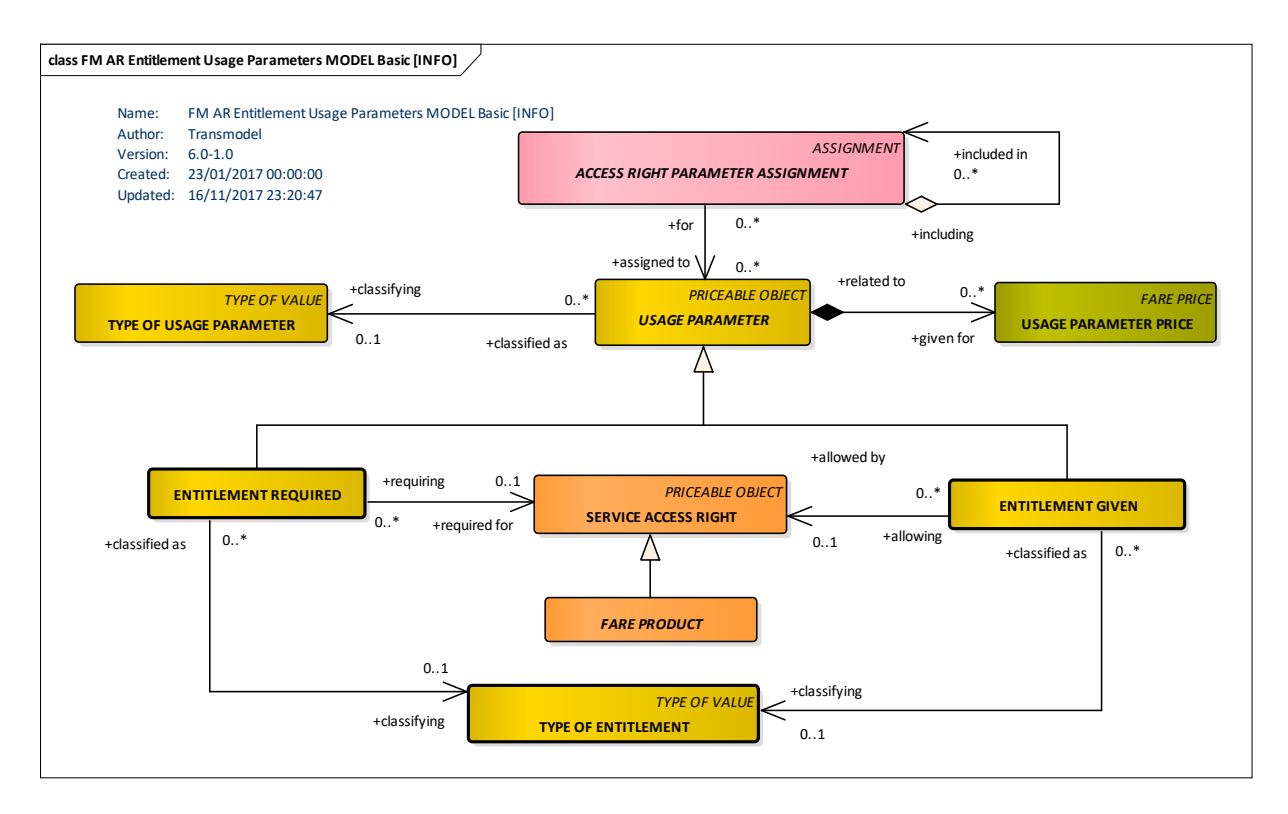

**Figure 19 – Ouvertures de droits (Entitlements)**

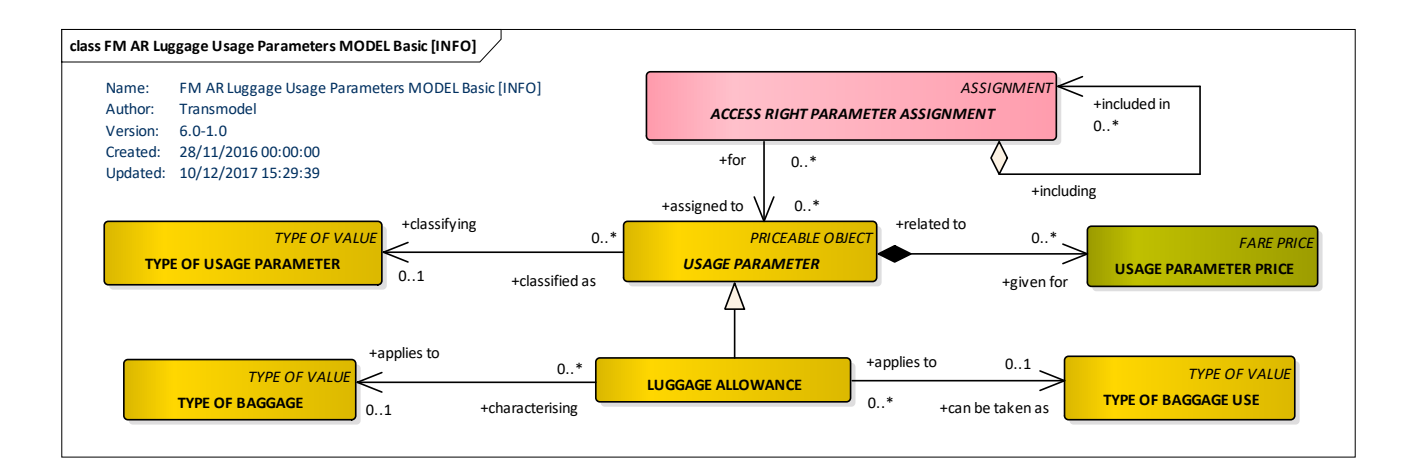

**Figure 20 – Bagages (Luggage)**

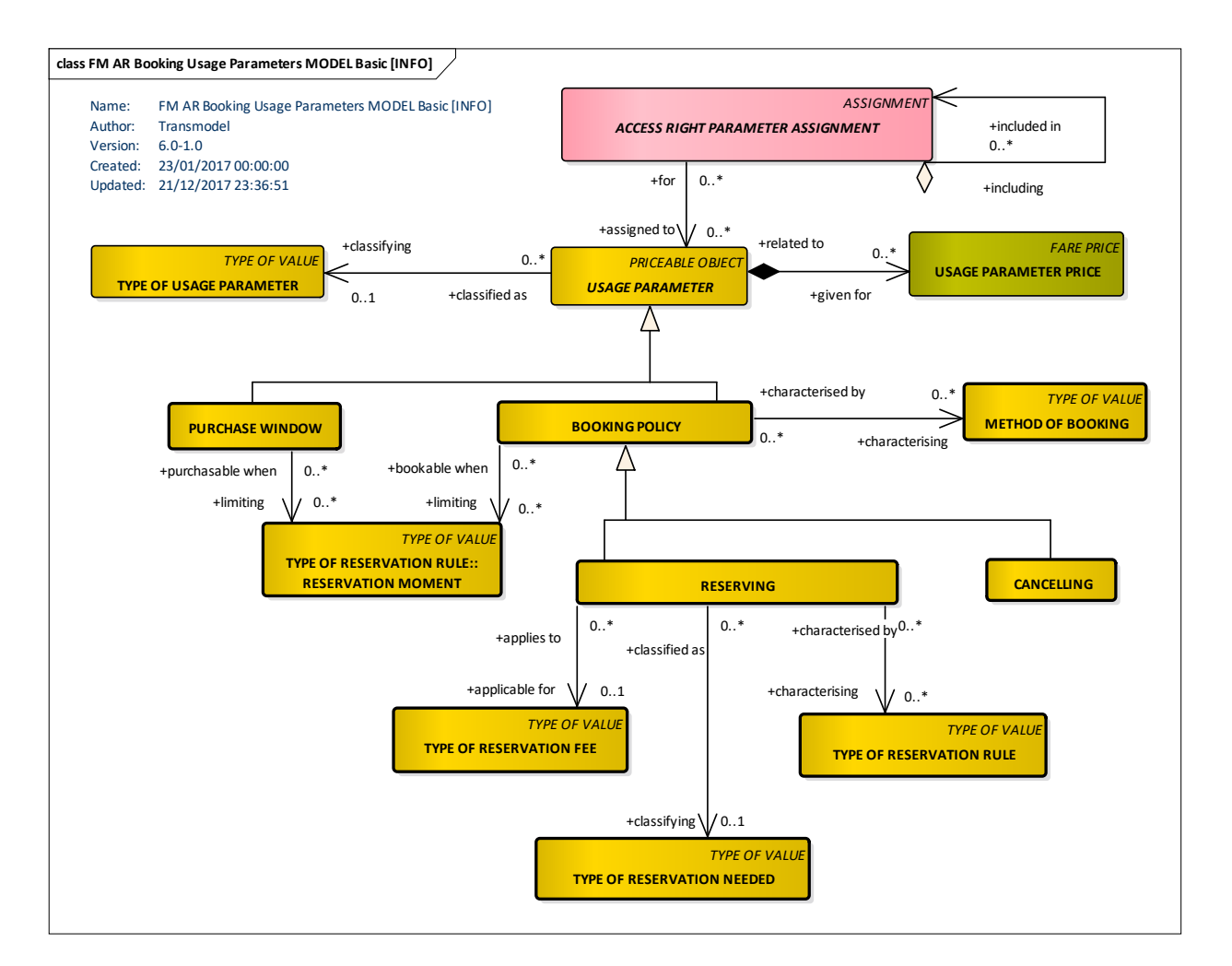

**Figure 21 – Réservation (Booking)**

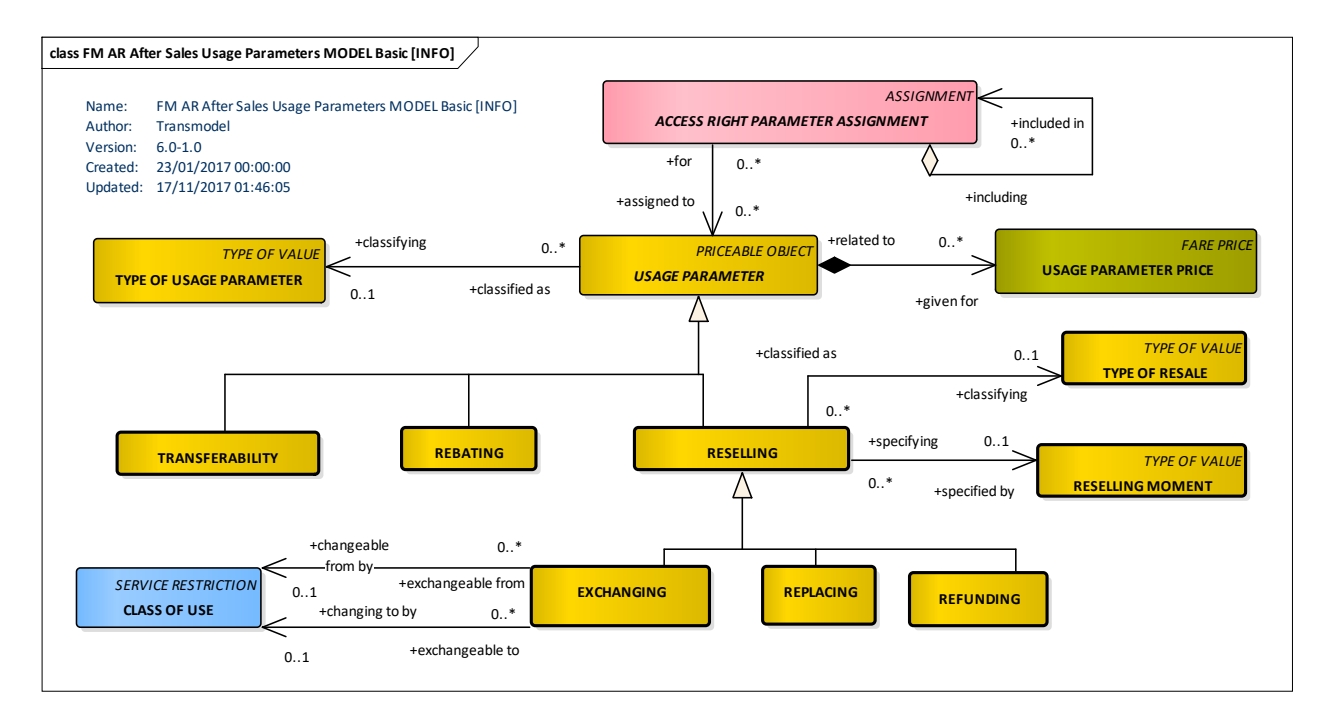

**Figure 22 – Après-vente (After Sales)**

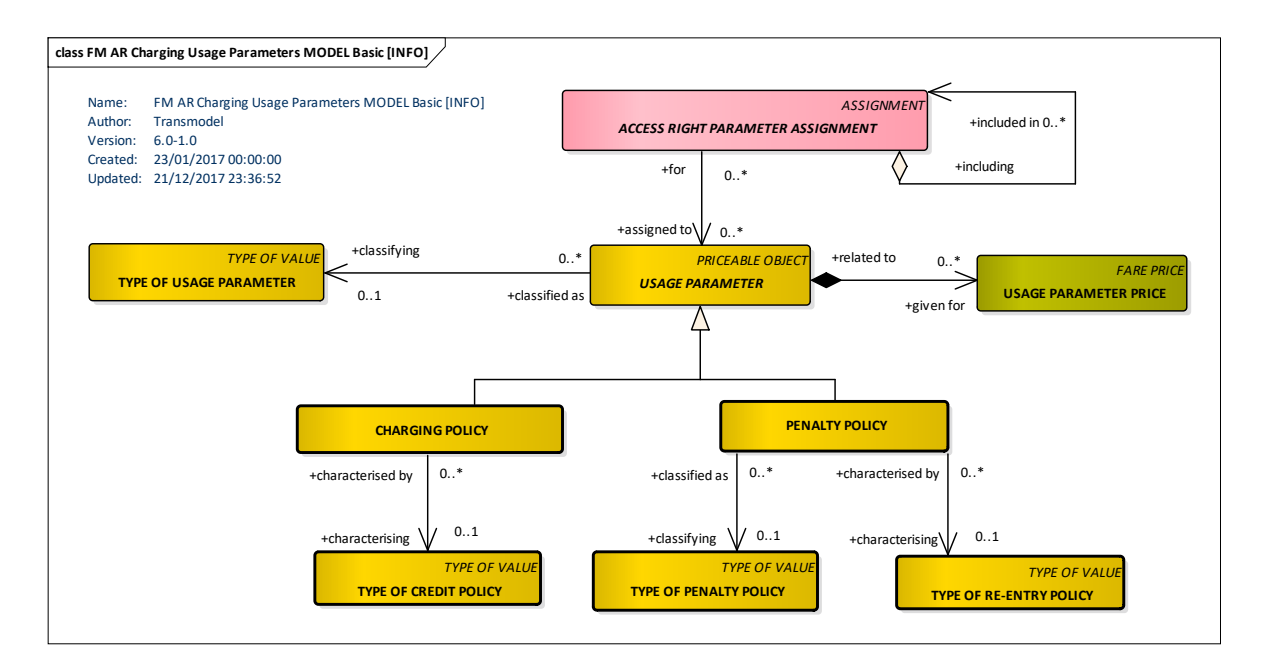

**Figure 23 – Paiement (Charging)**

#### **6.10.1 Exemples**

```
<UserProfile id="FR-Tarif-Example:UserProfile:001:LOC" version="any">
   <!--Plein tarif classique-->
   <Name>Plein tarif</Name>
   <Description>Plein tarif adulte sans réduction</Description>
   <MinimumAge>10</MinimumAge>
</UserProfile>
```

```
92
<UserProfile id="FR-Tarif-Example:UserProfile:002:LOC" version="any">
```

```
<!--Gratuit pour les enfants-->
   <Name>Moins de 4 ans</Name>
   <Description>Gratuit pour les enfants de moins de 4 ans</Description>
   <MaximumAge>4</MaximumAge>
   <DiscountBasis>free</DiscountBasis>
</UserProfile>
<UserProfile id="FR-Tarif-Example:UserProfile:003:LOC" version="any">
   <!--50% pour les enfants entre 4 et 10 ans -->
   <Name>Tarif Enfant</Name>
   <Description>50%de réduction pour les enfants entre 4 et 10 ans </Description>
   <prices>
      <UsageParameterPrice>
         <LimitingRule>
            <DiscountAsPercentage>0.50</DiscountAsPercentage>
            <CanBeCumulative>false</CanBeCumulative>
         </LimitingRule>
      </UsageParameterPrice>
   </prices>
   <MinimumAge>4</MinimumAge>
   <MaximumAge>10</MaximumAge>
   <DiscountBasis>discount</DiscountBasis>
</UserProfile>
<UserProfile id="FR-Tarif-Example:UserProfile:004:LOC" version="any">
     <!-- User Profile pour les titulaire de carter Famille Nombreuse -->
   <Name>Titulaire de carte famille nombreuse SNCF bleue</Name>
   <Description>50%de réduction</Description>
   <TypeOfUsageParameterRef ref="FR-Tarif-Example:EntitlementRequired:004:LOC" version="any"/>
   <prices>
      <UsageParameterPrice>
         <LimitingRule>
            <DiscountAsPercentage>0.50</DiscountAsPercentage>
            <CanBeCumulative>false</CanBeCumulative>
         </LimitingRule>
      </UsageParameterPrice>
   </prices>
   <DiscountBasis>discount</DiscountBasis>
</UserProfile>
 ---------------------------------------
<Exchanging id="FR-Tarif-Example:Exchanging:001:LOC" version="any">
   <Description>Billet échangeable gratuitement jusqu'à 30 jours avant le départ. S'ajoute l'éventuelle 
différence de prix entre l'ancien et le nouveau billet</Description>
   <Allowed>full</Allowed>
   <ResellWhen>beforeStartOfValidity</ResellWhen>
   <ExchangableUntilDuration>-P30D</ExchangableUntilDuration>
   <HasFee>false</HasFee>
   <RefundBasis>perPerson</RefundBasis> <!--A vérifier-->
</Exchanging>
<Exchanging id="FR-Tarif-Example:Exchanging:002:LOC" version="any">
   <Description>Billet échangeable avec retenue de 5 € à compter de 30 jours avant le départ. A la retenue 
s'ajoute l'éventuelle différence de prix entre l'ancien et le nouveau billet</Description>
   <prices>
      <UsageParameterPrice>
         <Amount>5</Amount>
         <Currency>EUR</Currency>
      </UsageParameterPrice>
   </prices>
   <Allowed>full</Allowed>
   <ResellWhen>beforeStartOfValidity</ResellWhen>
   <ExchangableFromDuration>-P30D</ExchangableFromDuration>
   <ExchangableUntilDuration>-P2D</ExchangableUntilDuration>
   <HasFee>true</HasFee>
   <RefundBasis>perPerson</RefundBasis> <!--A vérifier-->
</Exchanging>
---------------------------------------
<Refunding id="FR-Tarif-Example:Refunding:001:LOC" version="any">
```
**<Description>Billet Remboursable gratuitement jusqu'à 30 jours avant le départ.</Description> <Allowed>full</Allowed> <ResellWhen>beforeStartOfValidity</ResellWhen>**

```
<ExchangableUntilDuration>-P30D</ExchangableUntilDuration>
   <HasFee>false</HasFee>
   <RefundBasis>perPerson</RefundBasis> <!--A vérifier-->
</Refunding>
<Refunding id="FR-Tarif-Example:Refunding:002:LOC" version="any">
   <Description>Billet Remboursable avec retenue de 5 € à compter de 30 jours avant le départ.</Description>
   <prices>
      <UsageParameterPrice>
        <Amount>5</Amount>
         <Currency>EUR</Currency>
      </UsageParameterPrice>
   </prices>
   <Allowed>full</Allowed>
   <ResellWhen>beforeStartOfValidity</ResellWhen>
   <ExchangableFromDuration>-P30D</ExchangableFromDuration>
   <ExchangableUntilDuration>-P2D</ExchangableUntilDuration>
  <HasFee>true</HasFee>
   <RefundBasis>perPerson</RefundBasis> <!--A vérifier-->
</Refunding>
```
### **6.11 Les Grilles Tarifaires (FareTable)**

Dans tous les tableaux précédents, les attributs fournissant une information de prix non pas été retenus dans le cadre du Profil France : cela tient au fait que l'option retenue par le profil est de systématiser la présentation des prix au travers d'une GRILLE TARIFAIRE (FARE TABLE). L'objectif est ici de systématiser la production et l'interprétation des données d'ordre tarifaire, mais aussi d'éviter une trop grande disparité des choix et optione de modélisation qui ne manquerait pas de se présenter (surtout dans le domaine tarifaire) s'il elles n'étaient pas un peu contrainte.

La présentation des prix sous forme de grille des tarifs reste un grand classique dans le domaine des transports, et ce choix permettra aussi la simplification de la présentation de l'offre aux voyageur (ce qui est cohérent avec l'objectif d'information voyageur du profil).

Il reste toutefois quelques cas ou des prix pourront être fournit en dehors des GRILLEs TARIFAIREs : par exemple si un produit offre une réduction fixe, par exemple de 5€, cela pourra être indiqué explicitement dans la description du produit tarifaire de façon à pouvoir en donner une description complète et pertinente au voyageur.

Note : dans le cadre du profil, on fait le choix de ne pas prévoir la gestion de réductions cumulatives.

Une GRILLE TARIFAIRE permet la représentation de groupes de prix pour des combinaisons d'éléments tarifaires. Il définit une matrice multidimensionnelle de CELLULES, dont chacune peut indiquer un prix pour une combinaison d'un ou plusieurs éléments tarifaires. Par exemple, on peut avoir des références PROFIL UTILISATEUR + ÉLÉMENT DE MATRICE DE DISTANCE + CLASSE D'UTILISATION sur chaque cellule afin de définir les tarifs adulte et enfant pour la première et la deuxième classe.

Les grilles peuvent être imbriqués ; Tous les objets héritant de « PRICEABLE OBJECT » (ce qui est le cas de la grande majorité des objets de ce profil) peuvent être utilisés au sein d'un GRILLE TARIFAIRE

La construction en GRILLE TARIFAIRE permet de définir tout un ensemble de composants relativement indépendant et potentiellement réutilisables qui seront assemblés (par référence) au sein de la grille pour fournir un prix correspondant (par exemple : Titre pour zones A et B + billet à l'unité + jeune voyageur (18-25 ans) => Prix). On conserve donc une construction très modulaire.

La GRILLE TARIFAIRE fera des références vers tous les éléments qui la constituent à l'exception des prix eux même qui, n'étant pas définis par ailleurs, devront être complètement définis au sein de la GRILLE TARIFAIRE.

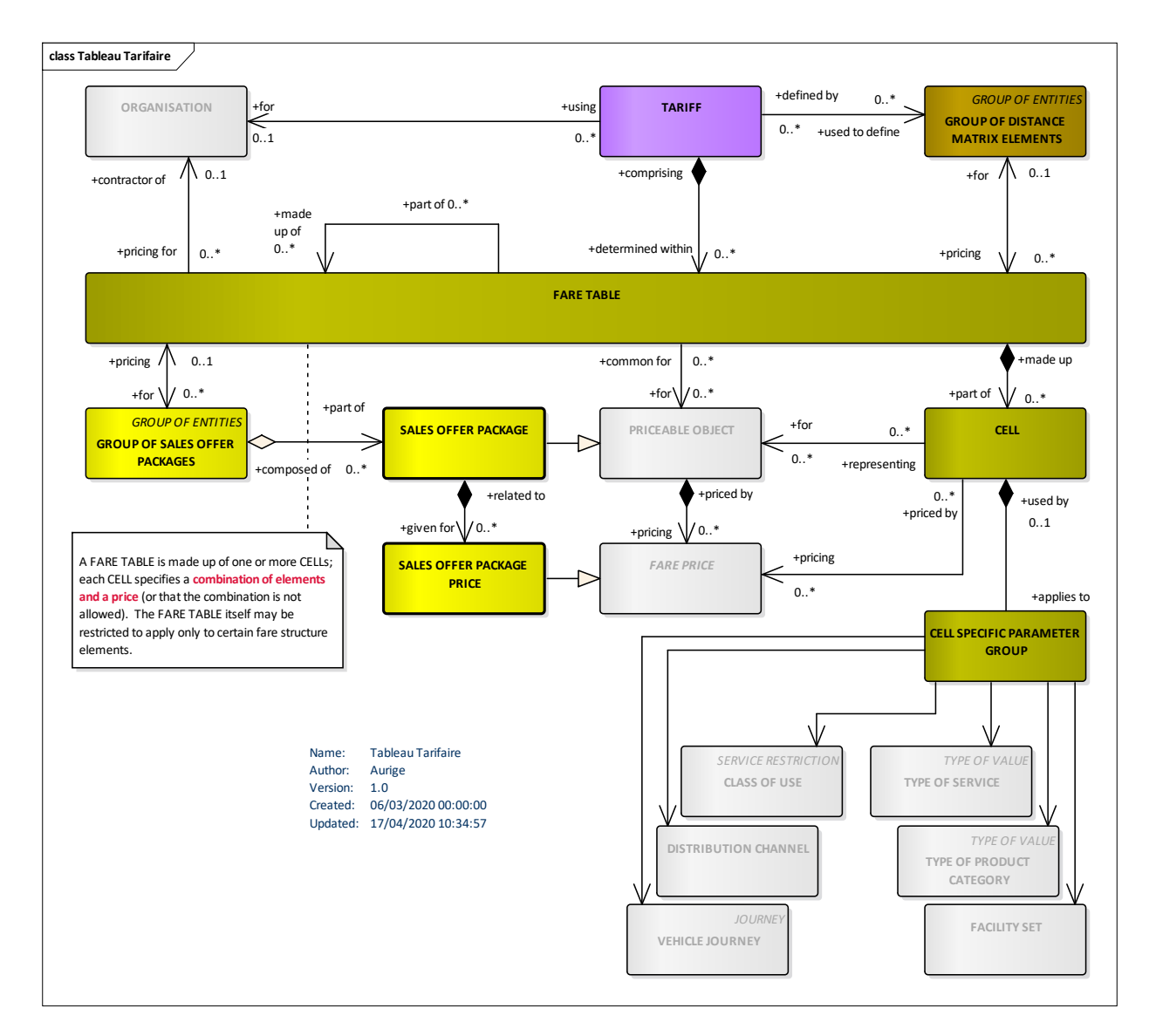

**Figure 24 – Grilles Tarifaires** *– Modèle conceptuel*

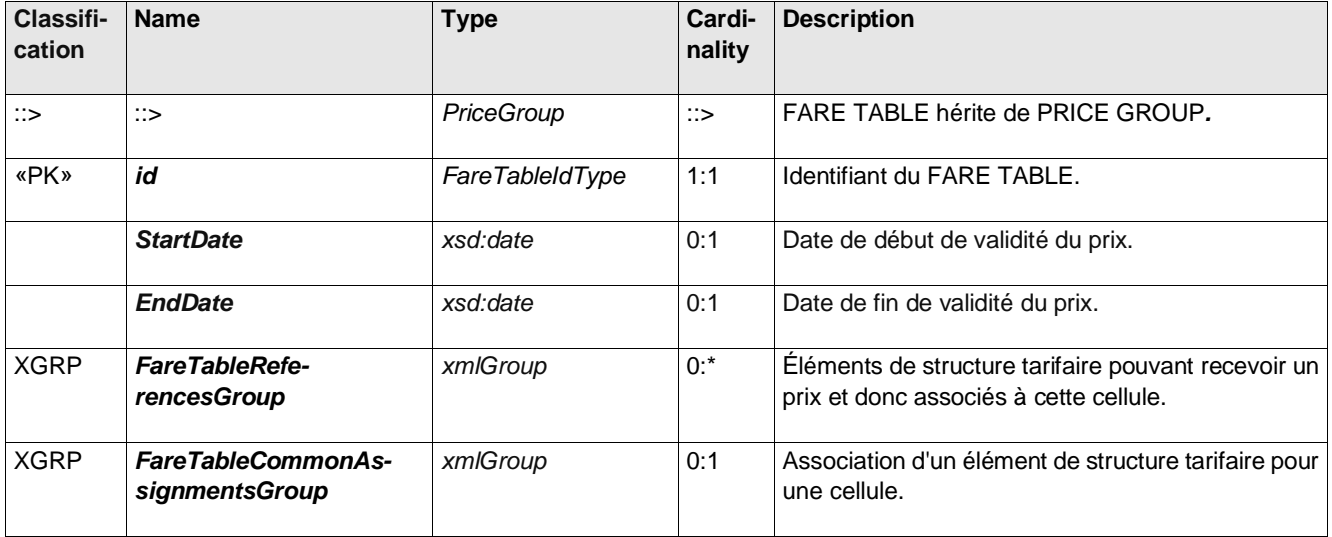

### **Table 89 –** *FareTable* **– Element**

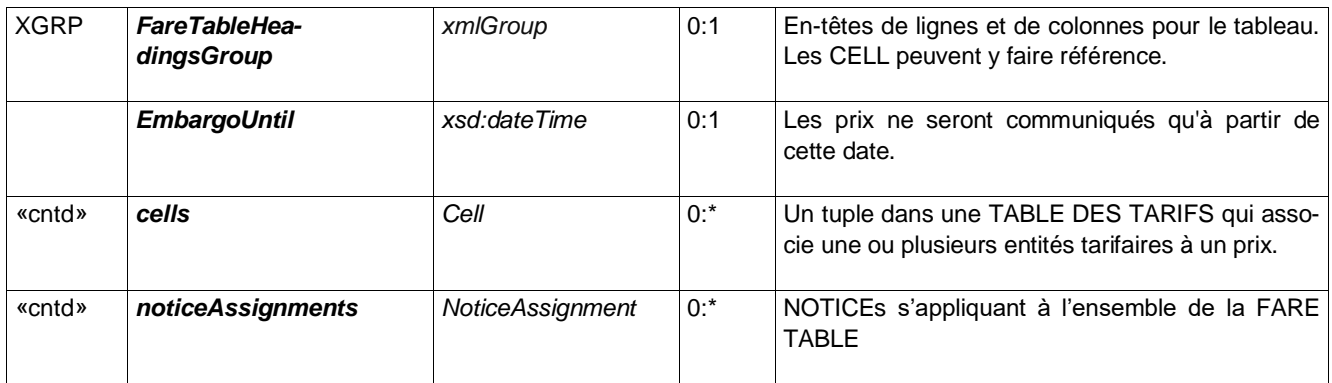

### **Table 90 –** *FareTableReferencesGroup* **– Group**

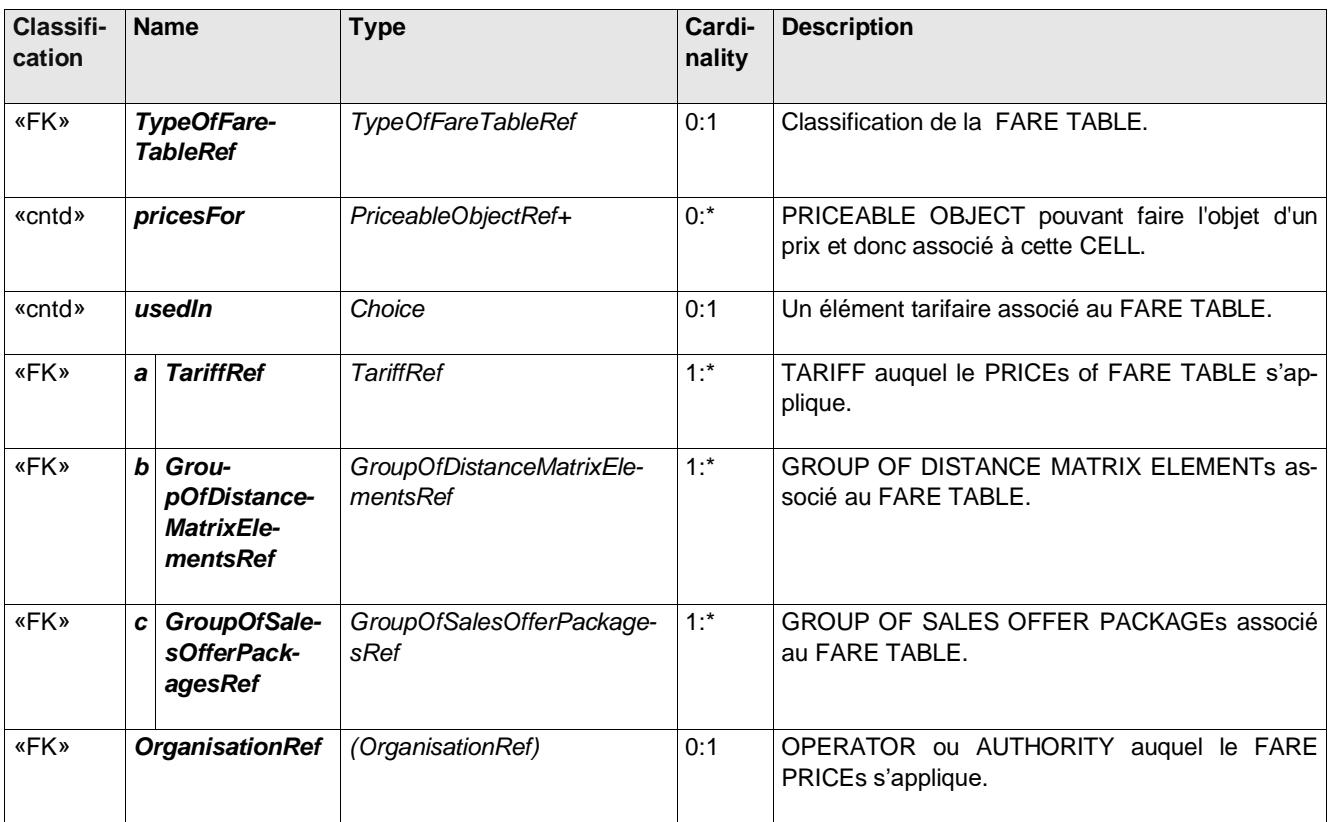

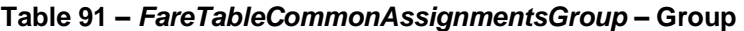

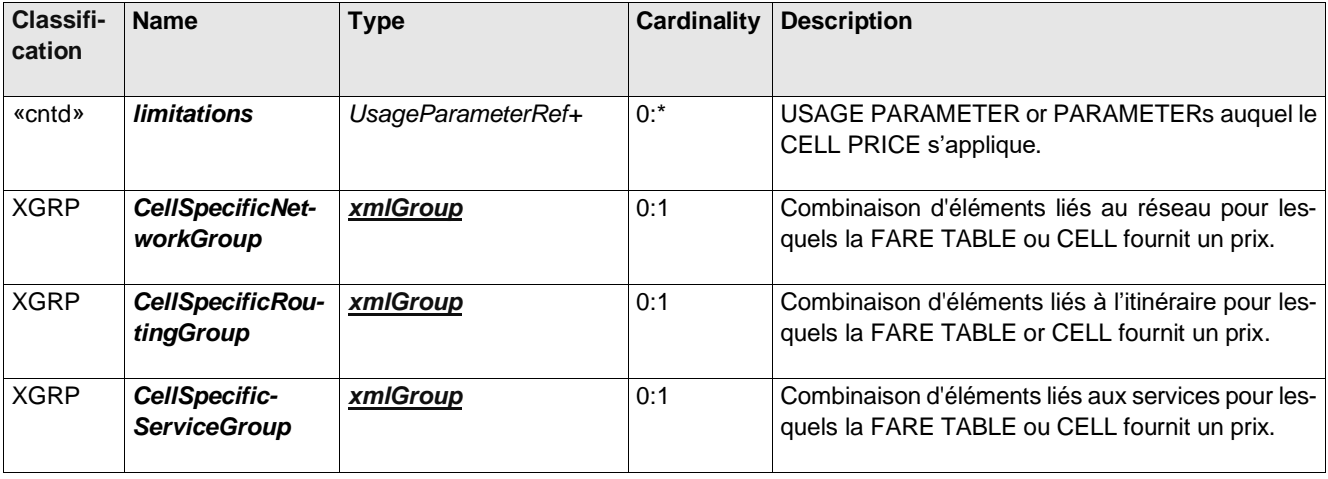

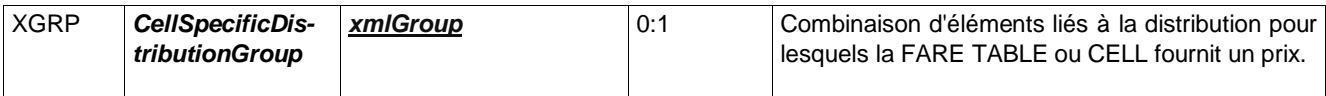

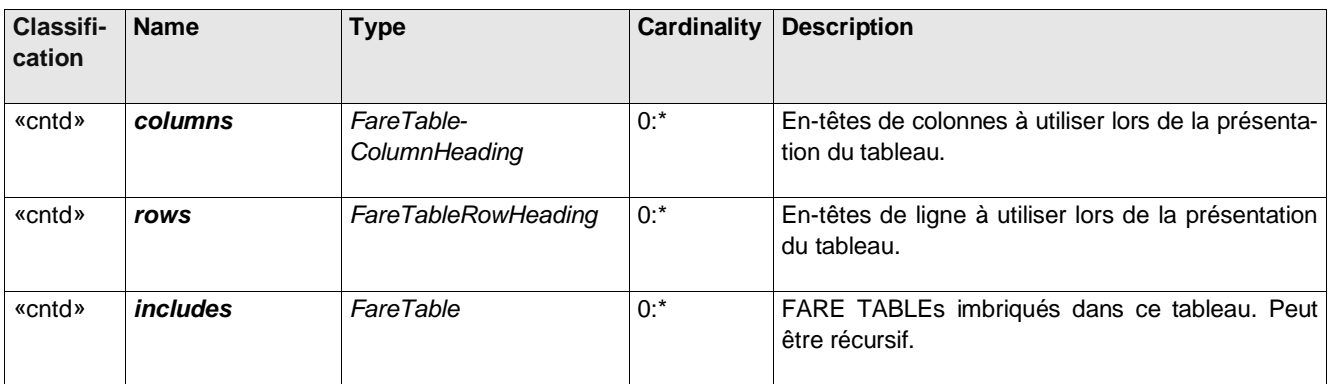

# **Table 92 –** *FareTableHeadingsGroup* **– Group**

## **Table 93 –** *FareTableColumn* **– Element**

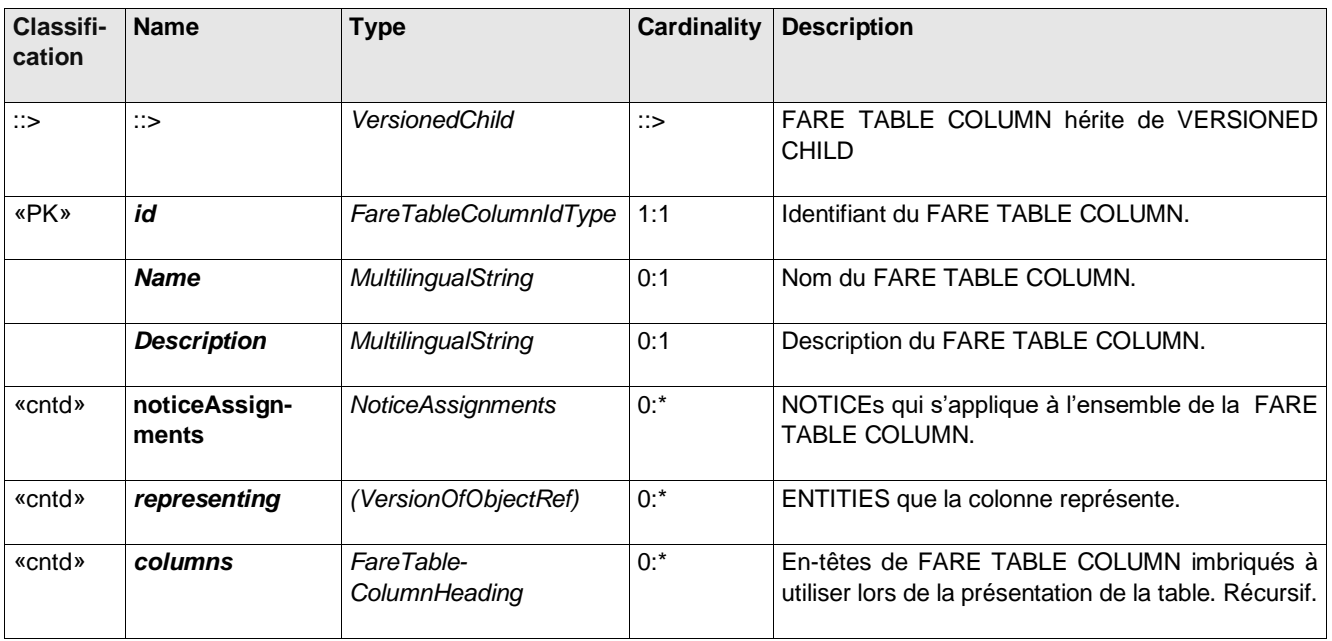

### **Table 94 –** *FareTableRow* **– Element**

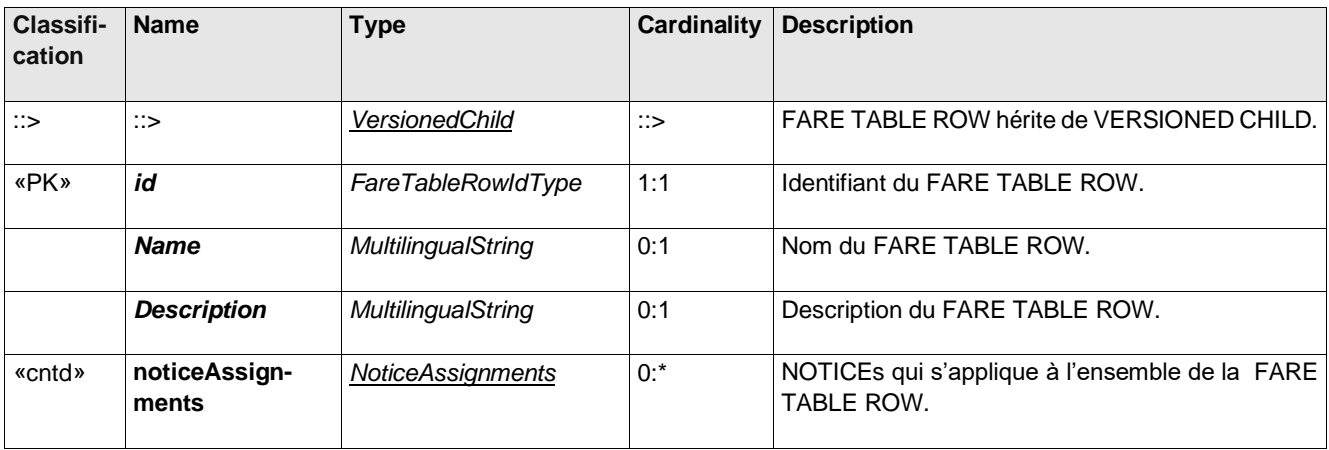

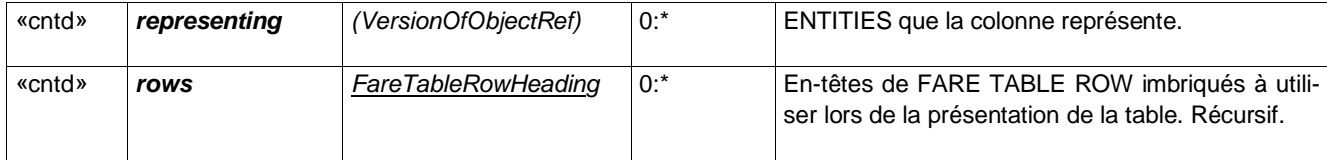

### **6.11.1 Les Cellules**

Note : la cellule ayant principalement la capacité de référencer tous les éléments liés à la tarification pour les combiner et leur attribuer un prix, cela en fait un objet très volumineux (de par sa définition, et non son implémentation) mais sa structure est très simple (alignement de références à « potentiellement » combiner).

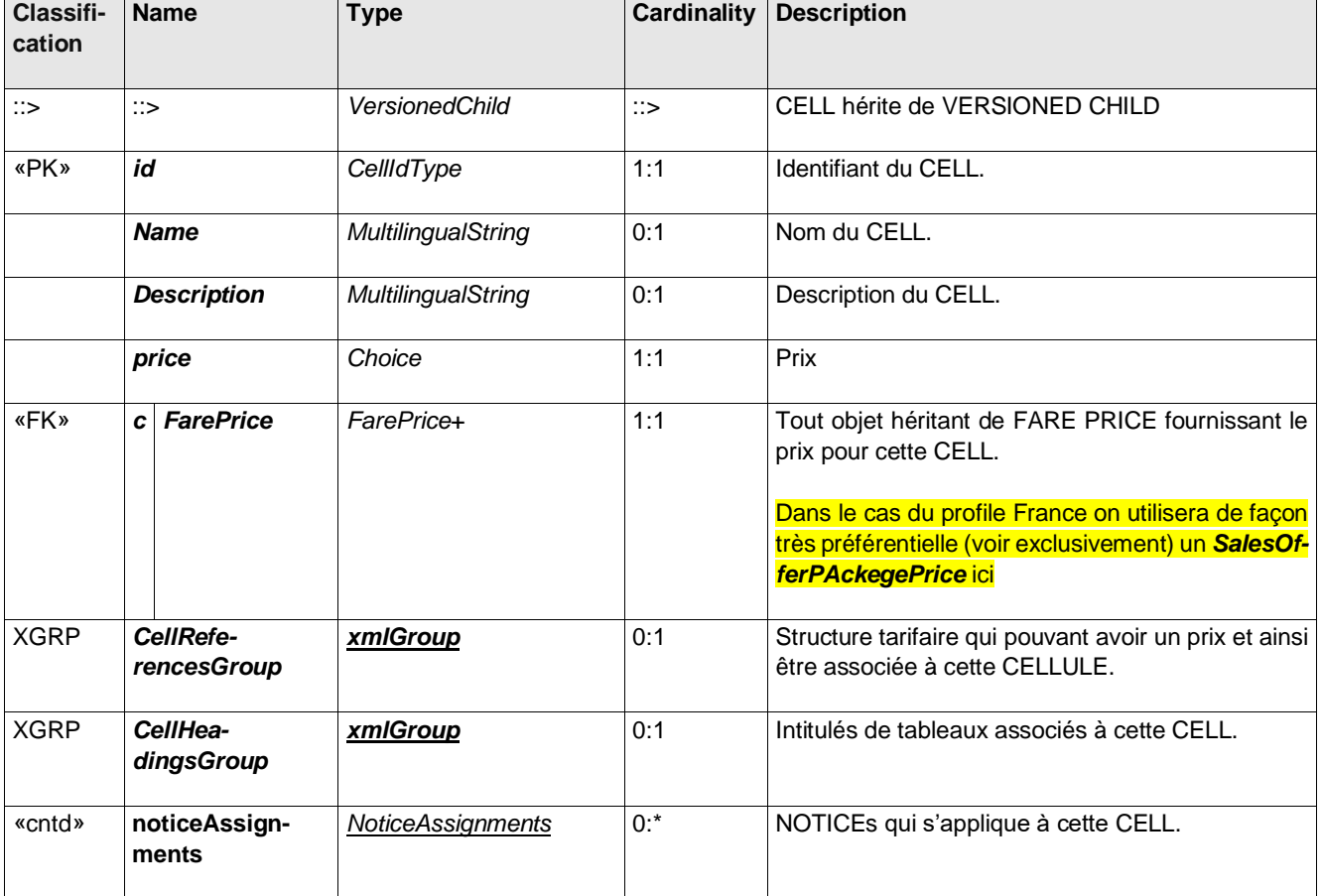

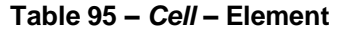

### **Table 96 –** *CellReferencesGroup* **– Group**

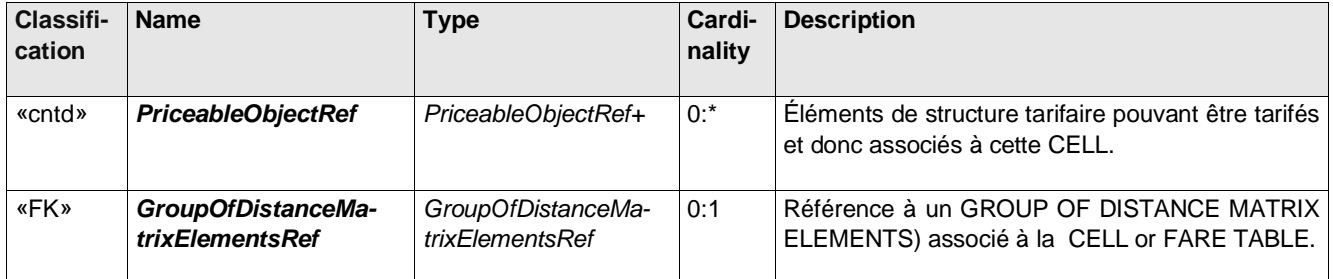

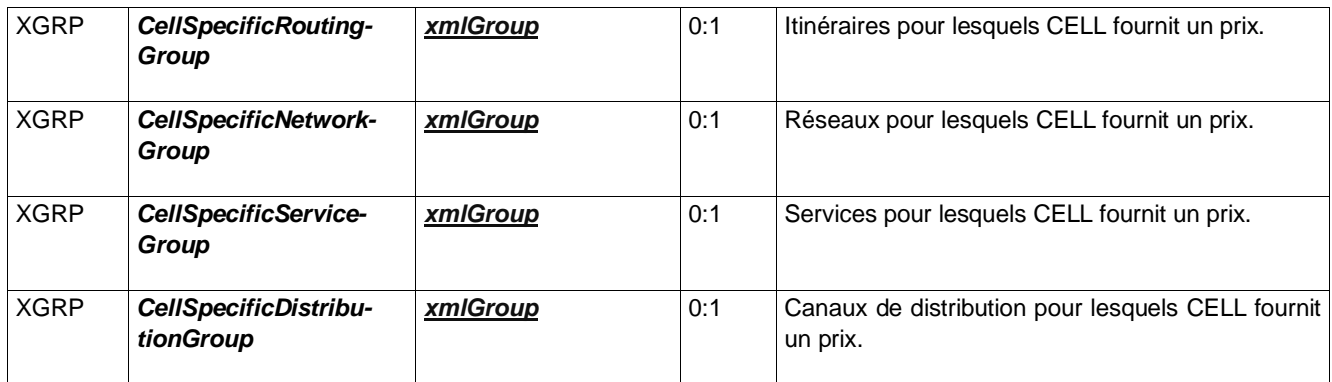

## **Table 97 –** *CellSpecificNetworkGroup* **– Group**

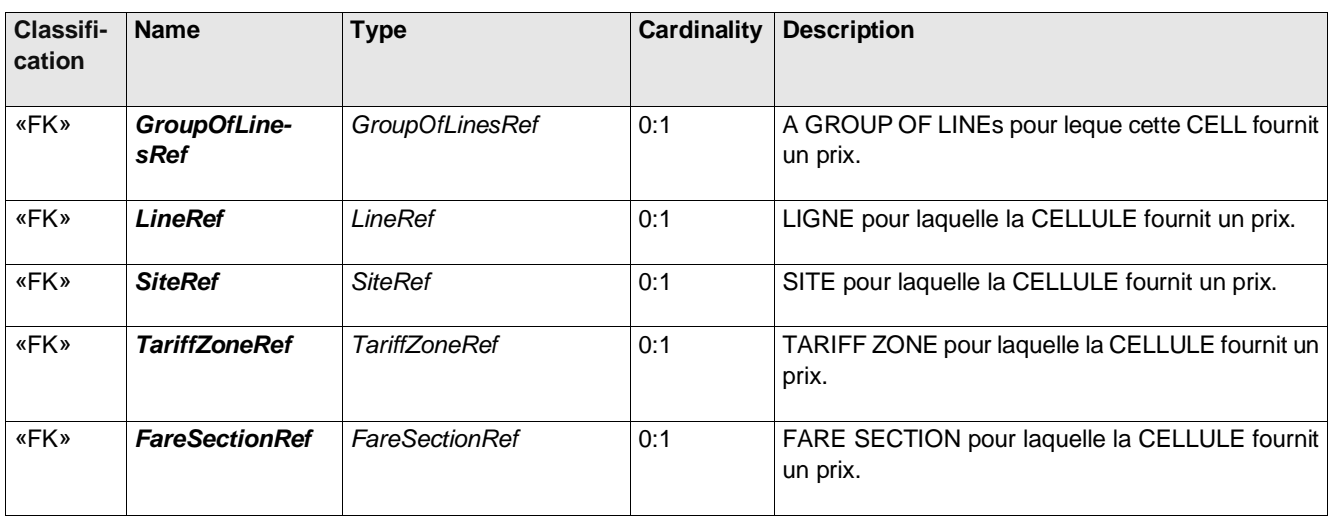

# **Table 98 – CellSpecificRoutingGroup – Group**

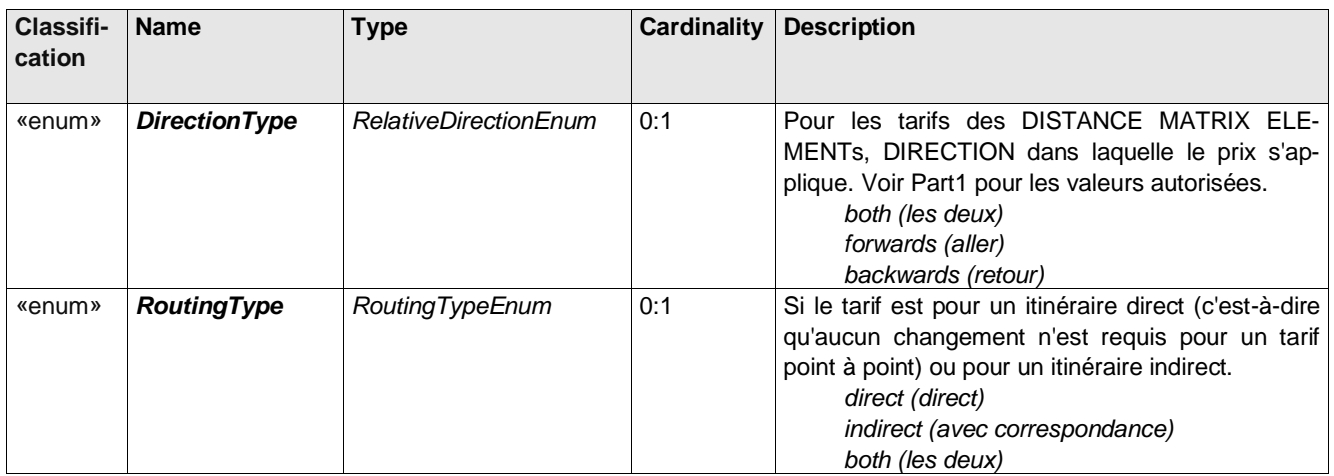

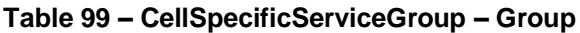

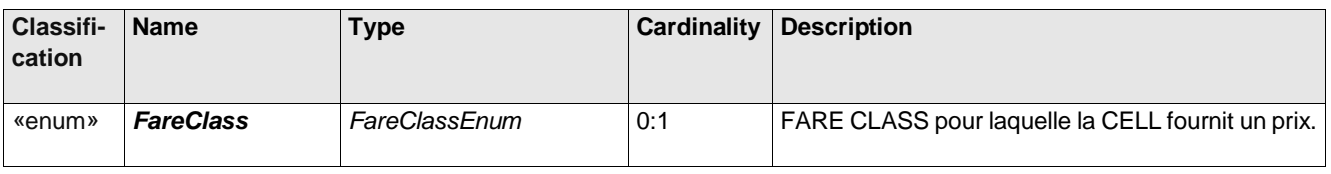

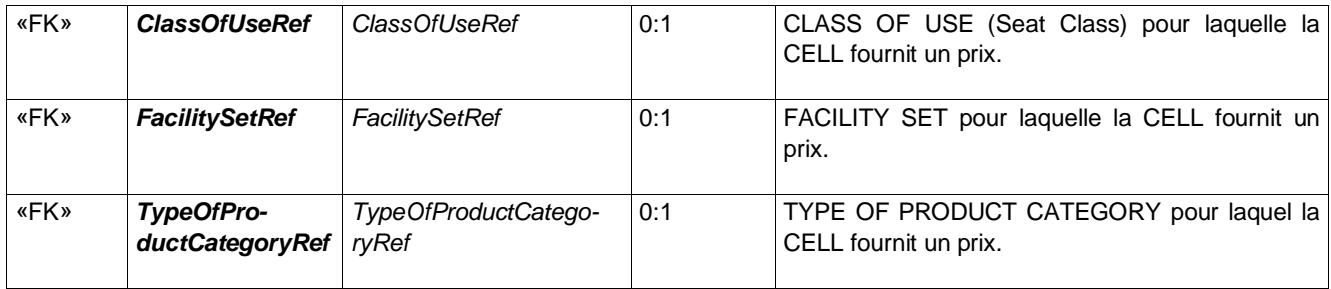

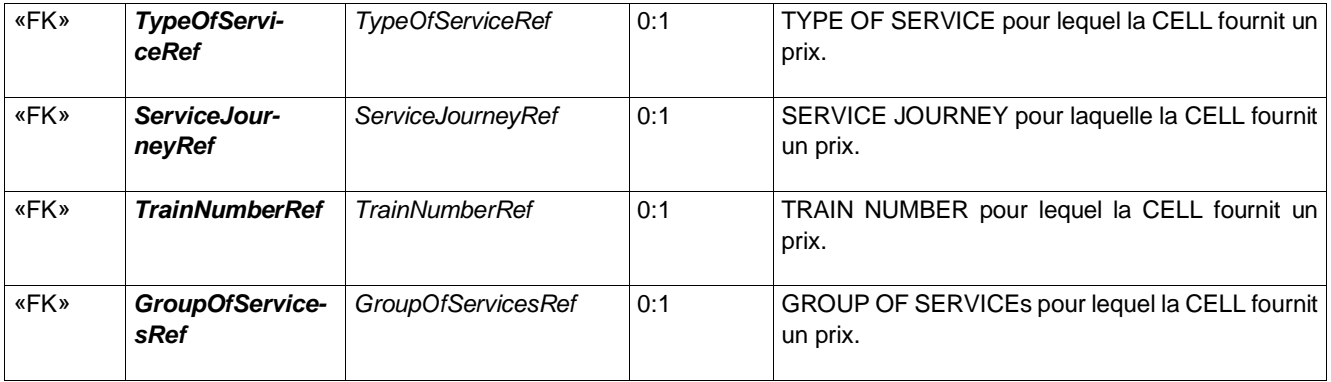

## **Table 100 –** *CellReferencesGroup* **– Group**

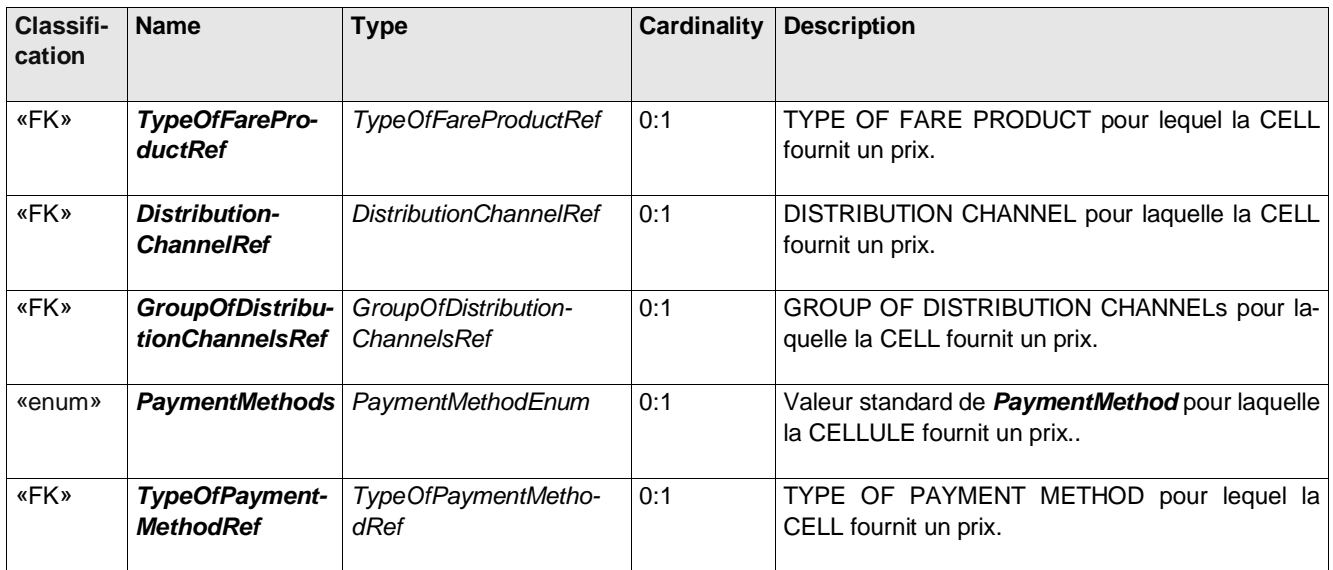

# **Table 101 –** *CellHeadingsGroup* **– Group**

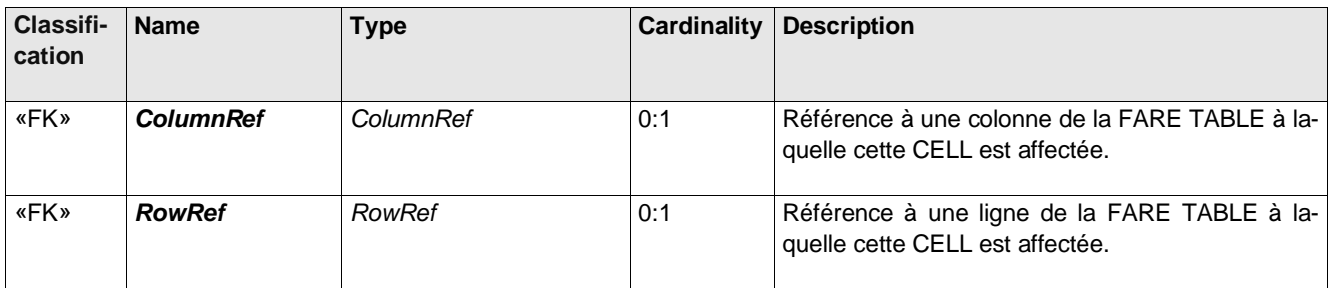

#### **6.11.2 Exemples**

#### Exemple 1

```
<!-- Pour chaque cellule: Prix / UserProfile ou Entitlement / SalesOfferPackage (le lien avec les FareProduct 
est fait par le SalesOfferPackage) -->
<FareTable version="any" id="lFR-Tarif-Example:TickeT+FareTable:001:LOC">
   <Name> Bus Fare Prices - 18+Student </Name>
   <cells>
      <Cell version="any" id="FR-Tarif-Example:Cell:001:LOC" order="1">
         <SalesOfferPackagePrice version="any" id="lFR-Tarif-Example:SalesOfferPackagePrice:001:LOC">
            <Name>Ticket 1h30</Name>
            <Amount>1.90</Amount>
         </SalesOfferPackagePrice>
         <SalesOfferPackageRef ref="FR-Tarif-Example:SalesOfferPackage:001:LOC" version="any"/>
         <NetworkRef ref="FR-Tarif-Example:Network:001:"/> <!--Réseau concerné-->
         <noticeAssignments>
            <NoticeAssignmentView>
               <Text>Ticket 1h30 - a l'unité plein tarif - aAller retour interdit, gratuit pour le moins de 
4 ans, ticket disponible en agence uniquement</Text>
               <CanBeAdvertised>true</CanBeAdvertised>
            </NoticeAssignmentView>
         </noticeAssignments>
     </Cell>
      <!-- etc. -->
   </cells>
</FareTable>
```
#### Exemple 2

```
<FareTable version="any" id="FR-Tarif-Example:TickeT+FareTable:001:LOC">
  <Name> Tarif TGV Paris - Lille </Name>
  <cells>
     <Cell version="any" id="FR-Tarif-Example:Cell:001:LOC">
        <SalesOfferPackagePrice>
           <Name>Prix dynamique plein taif</Name>
           <!--<Amount>xx.00</Amount> Possibilité de prix de référence même s'il y a un tarif "yieldé"-->
           <PricingServiceRef ref="FR-Tarif-Example:PricingService:001:LOC" />
<!-- <LimitingRule> Possibilité de limitation du prix
              <MinimumPrice>0.1 </MinimumPrice>
              <MaximumPrice>10000.00</MaximumPrice>
           </LimitingRule>-->
        </SalesOfferPackagePrice>
        <UserProfileRef version="any" ref="FR-Tarif-Example:UserProfile:001:LOC"/>
         <SalesOfferPackageRef ref="FR-Tarif-Example:SalesOfferPackage:001:LOC" version="any"/>
     </Cell>
     <Cell version="any" id="FR-Tarif-Example:Cell:002:LOC">
        <SalesOfferPackagePrice>
           <Name>Gratuit pour les enfants de moins de 4 ans</Name>
           <Amount>0.0</Amount> <!--GRATUIT POUR LES ENFANT DE MOINS DE 4 ANS "SUR LES GENOUX"-->
        </SalesOfferPackagePrice>
         <UserProfileRef version="any" ref="FR-Tarif-Example:UserProfile:002:LOC"/>
        <SalesOfferPackageRef ref="FR-Tarif-Example:SalesOfferPackage:001:LOC" version="any"/>
     </Cell>
     <Cell version="any" id="FR-Tarif-Example:Cell:002b:LOC">
        <SalesOfferPackagePrice>
           <Name>Tarif pour les enfants de moins de 4 ans sur un siège</Name>
           <Amount>9.0</Amount> <!--9€ FIXE POUR LES ENFANT DE MOINS DE 4 ANS "SUR UN SIEGE"-->
         </SalesOfferPackagePrice>
        <UserProfileRef version="any" ref="FR-Tarif-Example:UserProfile:002b:LOC"/>
        <SalesOfferPackageRef ref="FR-Tarif-Example:SalesOfferPackage:001:LOC" version="any"/>
     </Cell>
     <Cell version="any" id="FR-Tarif-Example:Cell:003:LOC">
         <SalesOfferPackagePrice>
           <Name>Prix dynamique pour le 4-11 ans</Name>
            <PricingServiceRef ref="FR-Tarif-Example:PricingService:001:LOC" />
           <DiscountingRule>
              <DiscountAsPercentage>0.6</DiscountAsPercentage>
```

```
</DiscountingRule>
         </SalesOfferPackagePrice>
         <UserProfileRef version="any" ref="FR-Tarif-Example:UserProfile:003:LOC"/> <!--LES ENFANT DE DE 4 
A 11 ANS => 60% de réduction-->
        <SalesOfferPackageRef ref="FR-Tarif-Example:SalesOfferPackage:001:LOC" version="any"/>
      </Cell>
      <!-- etc. -->
   </cells>
</FareTable>
```
### **6.11.3 Les prix**

Le modèle complète de façon très naturelle le reste de la description de l'offre tarifaire.

Tout élément qui peut avoir un prix (ou auquel on peu faire correspondre un prix ou une variation de prix) est une spécialisation d'un OBJET VALORISABLE (PRICEABLE OBJECT), ce qui est le cas de la majorité des concepts introduits dans ce profil.

Il existe différents types de PRIX pour chaque OBJET VALORISABLE, par exemple prix d'un L'ÉLÉMENT DE MA-TRICE DE DISTANCE, prix d'un PRODUIT TARIFAIRE, etc.

Les PRIX peuvent être un montant absolu (par exemple 23,00 euros) ou être dérivés en utilisant une RÈGLE DE CALCUL DU PRIX sur un autre prix (par exemple un pourcentage de réduction). Le PRIX peut indiquer le prix et la règle dont il est dérivé ainsi que le montant qui en résulte.

- ⎯ Une RÈGLE DE RÉDUCTION spécifie les paramètres relatifs à la remise; Les remises peuvent être exprimées en pourcentage (par exemple 10%) ou en montant absolu (par exemple 5 euros).
- ⎯ Une RÈGLE DE LIMITATION peut être utilisée pour définir peut être définie sur les résultats, par exemple pour fixer un prix minimum et maximum.

Il peut être nécessaire de regrouper les de prix en GROUPES DE PRIX, par exemple pour définir des catégories auxquelles la même augmentation, en valeur ou en pourcentage, peut être appliquée.

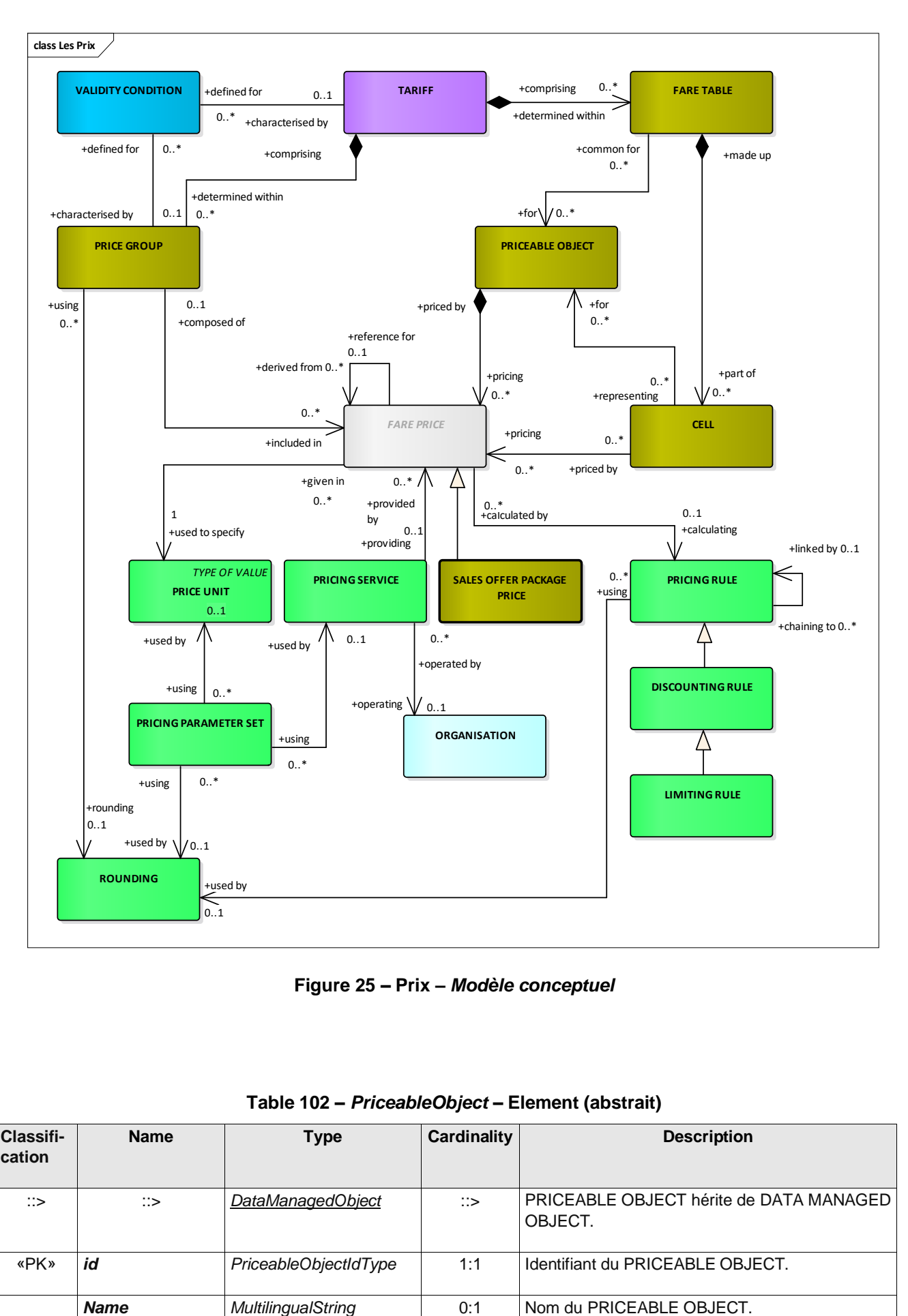

**Figure 25 – Prix** *– Modèle conceptuel*

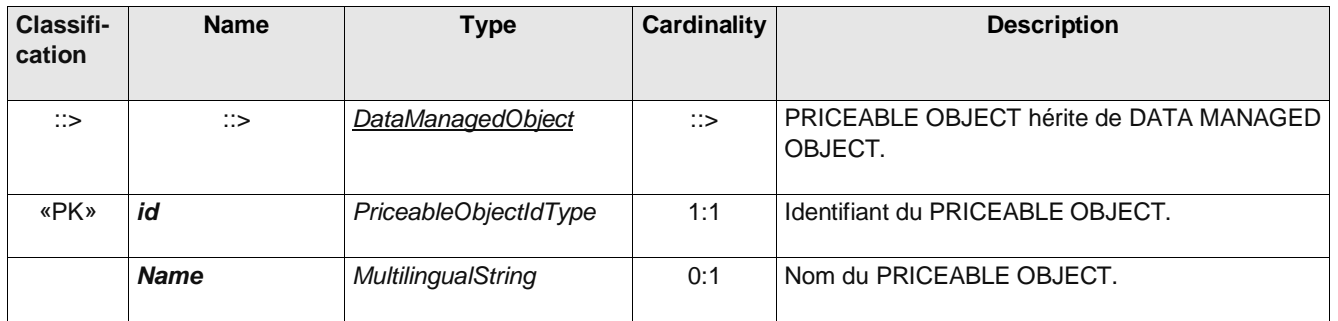

### **Table 102 –** *PriceableObject* **– Element (abstrait)**

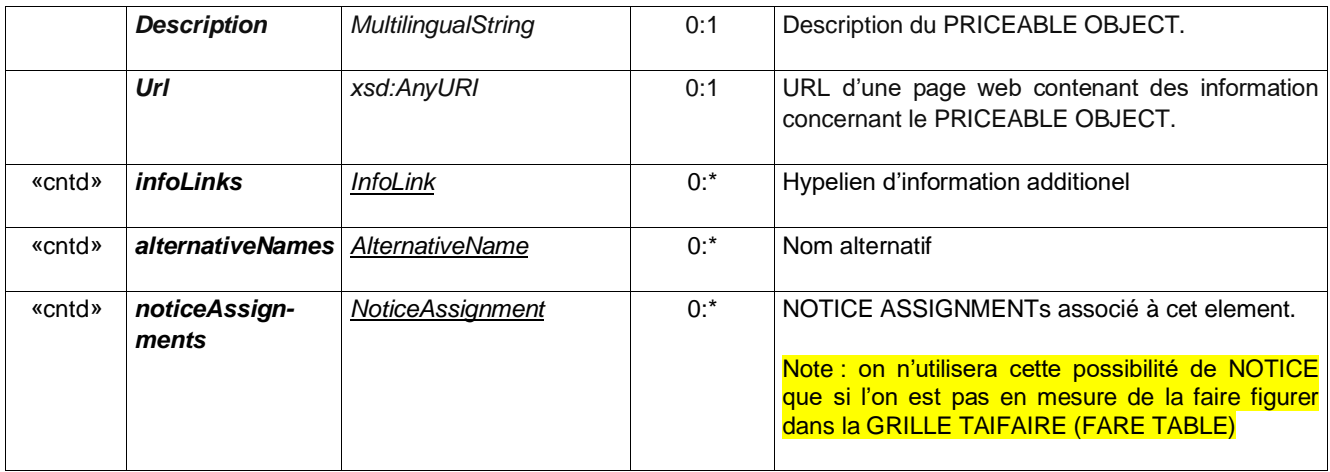

# **Table 103 –** *FarePrice* **– Element (abstrait)**

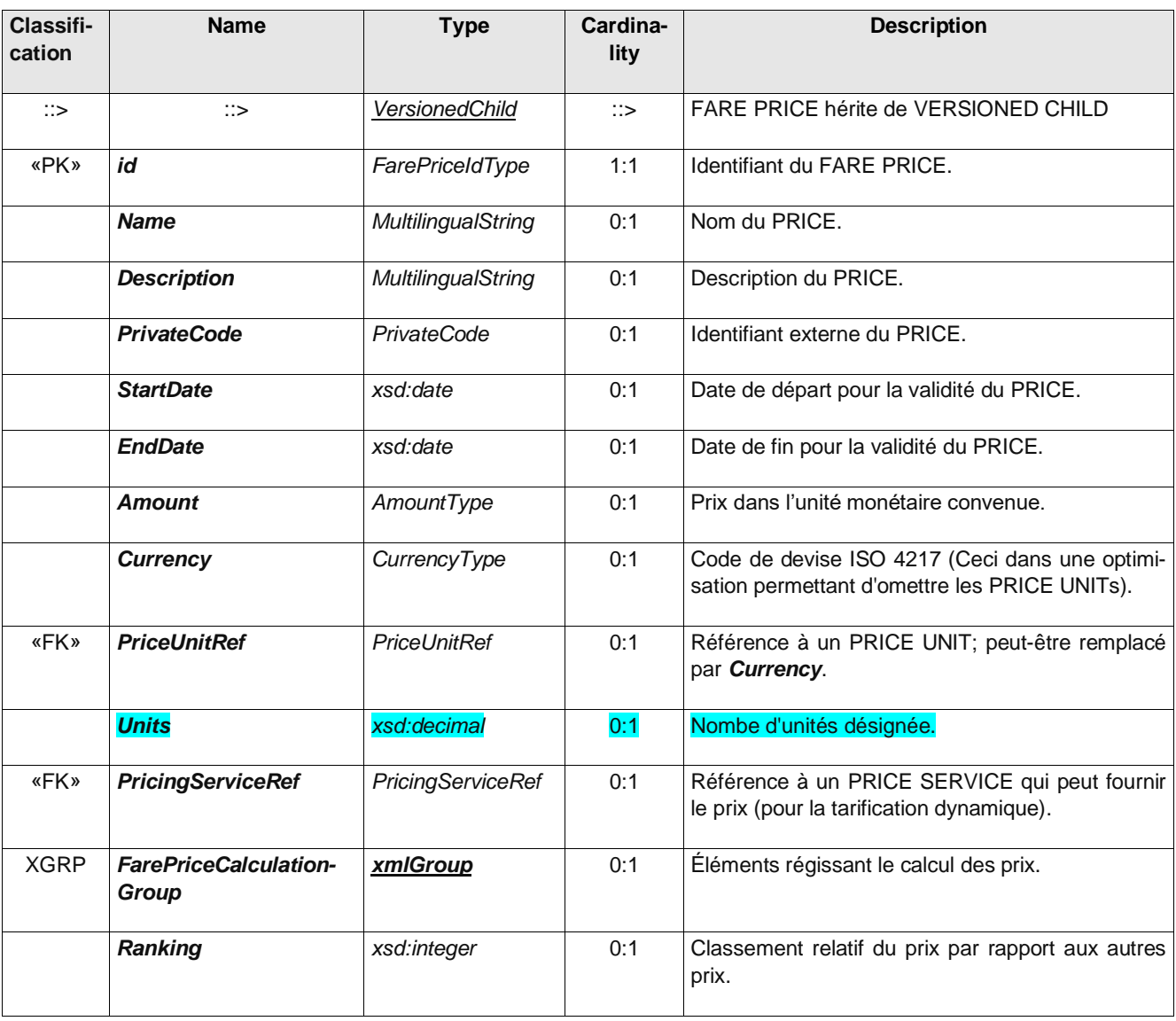

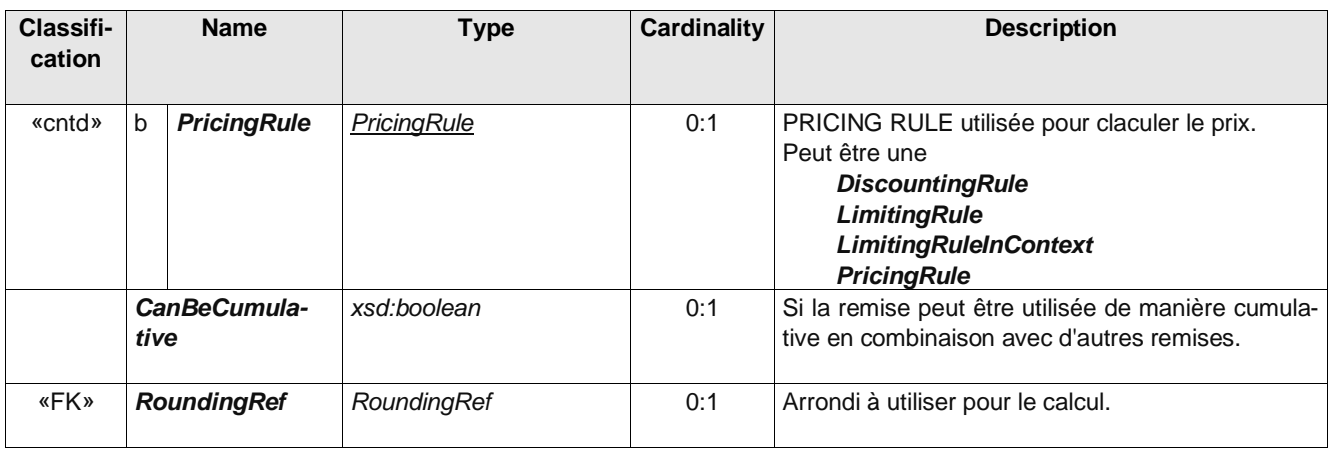

# **Table 104 –** *FarePriceCalculationGroup* **– Group**

## **Table 106 – PricingService – Element**

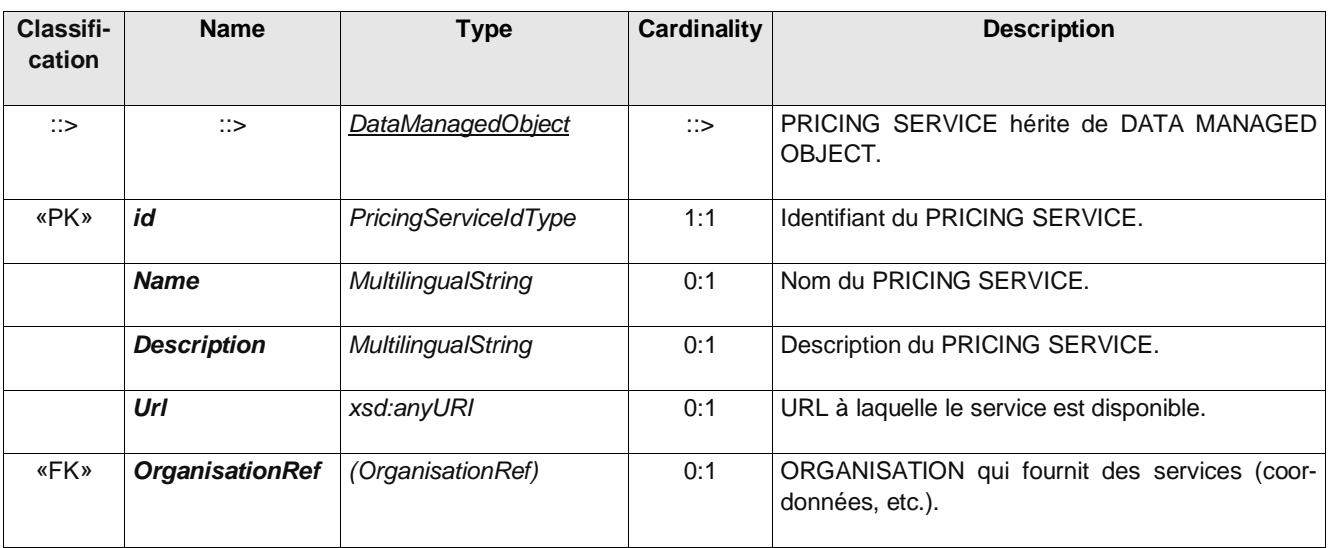

## **Table 107 – PricingRule – Element**

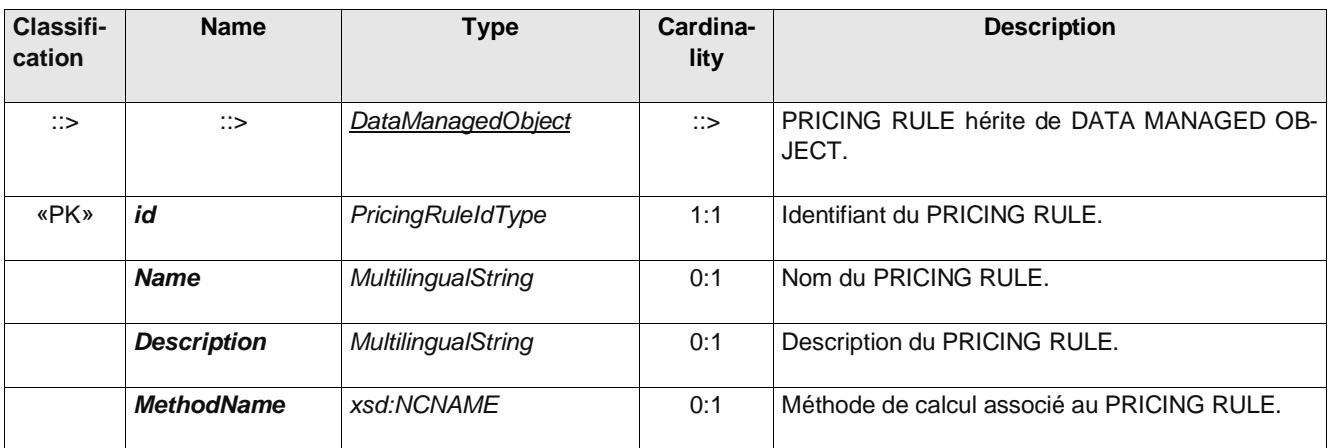

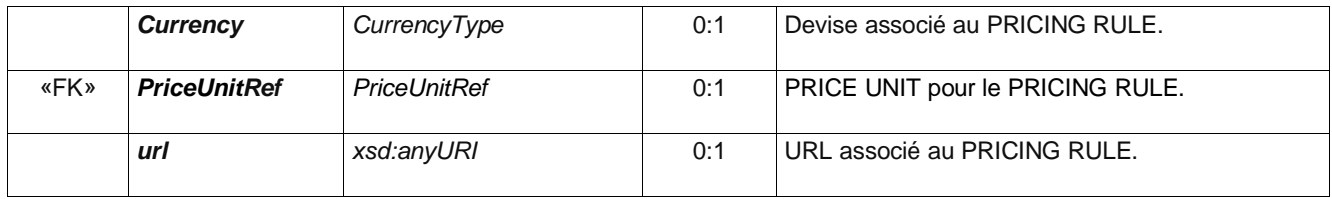

# **Table 108 –** *DiscountingRule* **– Element**

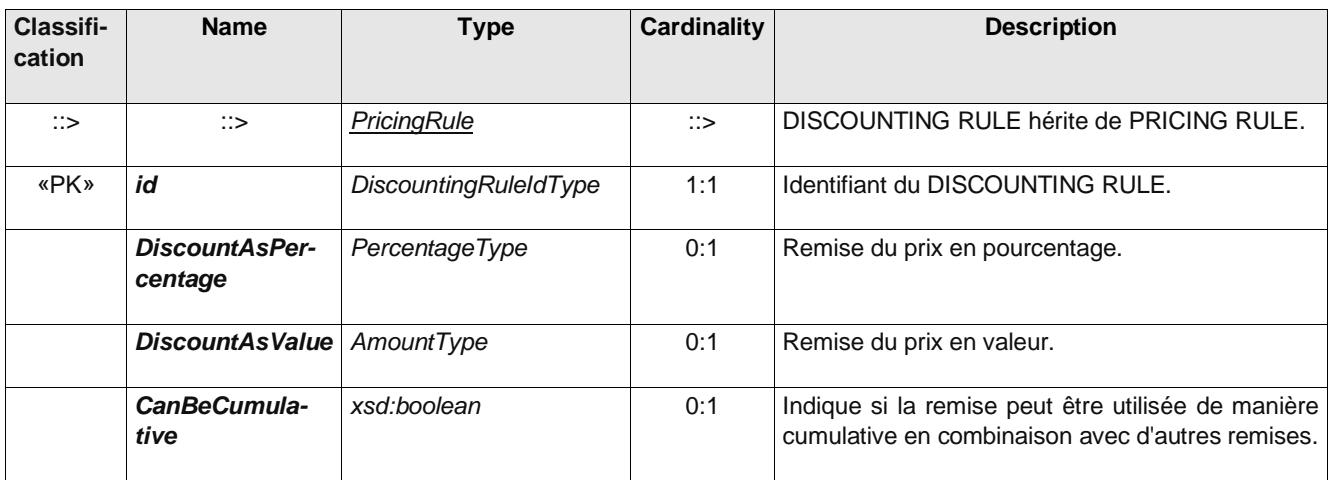

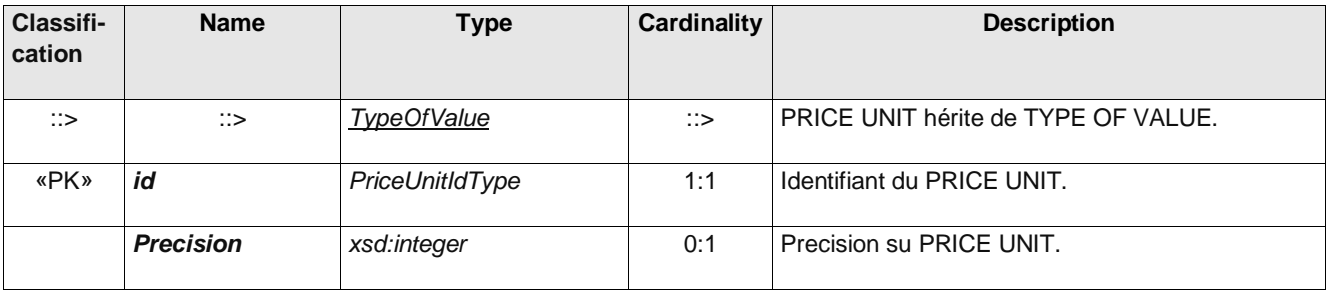

### **Table 112 –** *PriceUnit* **– Element**

*PricingParameterSet* décrit Ensemble de paramètres tarifaires globaux commun à tous les éléments de la FRAME.

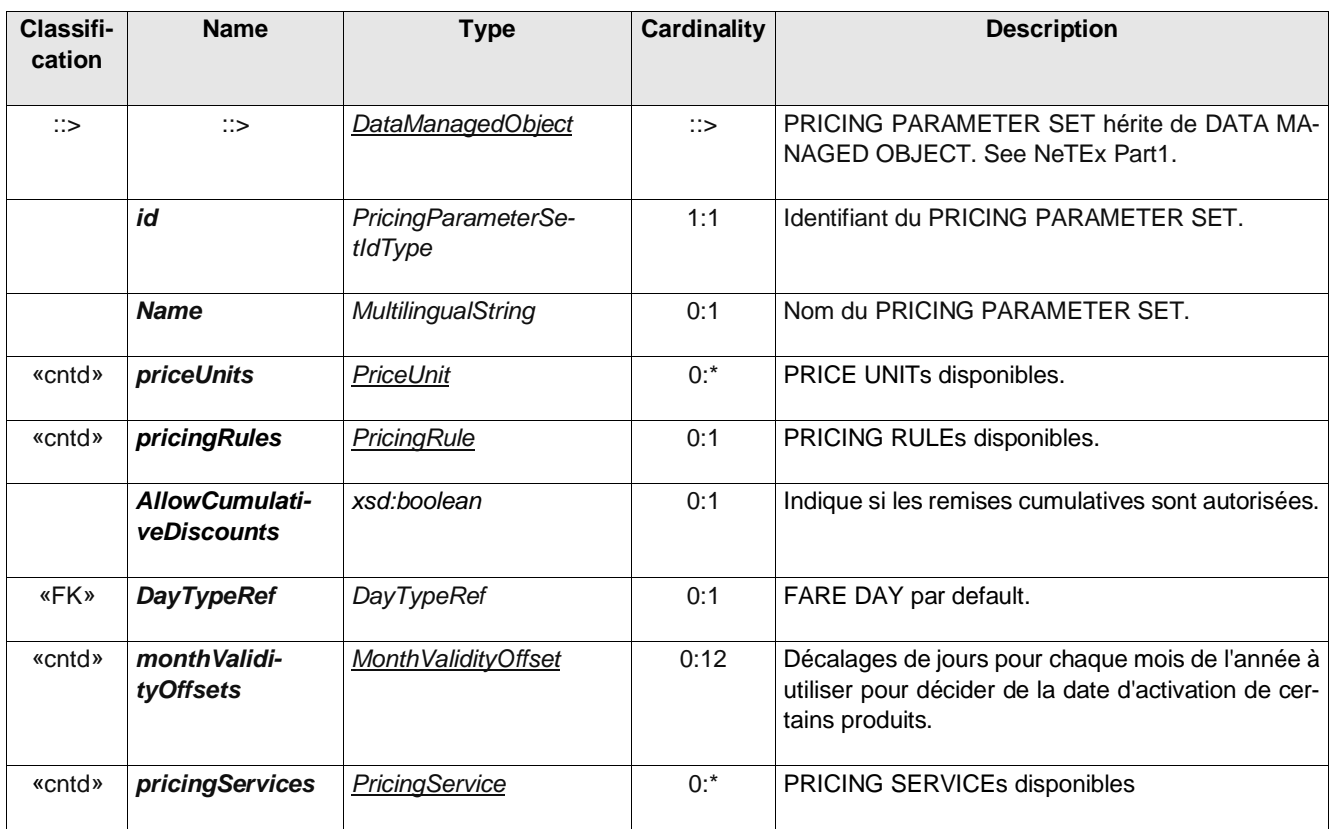

**Table 113 –** *PricingParameterSet* **– Element**

Le *MonthValidityOffset* décrit les jours avant (négatif) ou après (positif) le début du mois où un produit, dont l'activation est basée sur une période calendaire, devient valide.

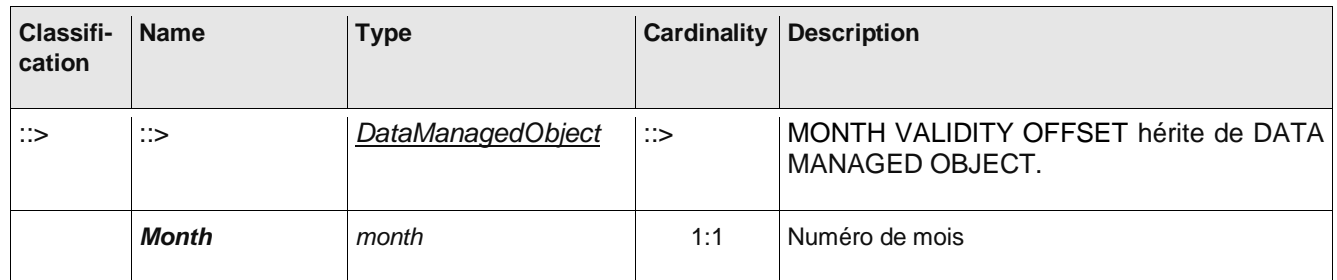

### **Table 114 –** *MonthValidityOffset* **– Element**

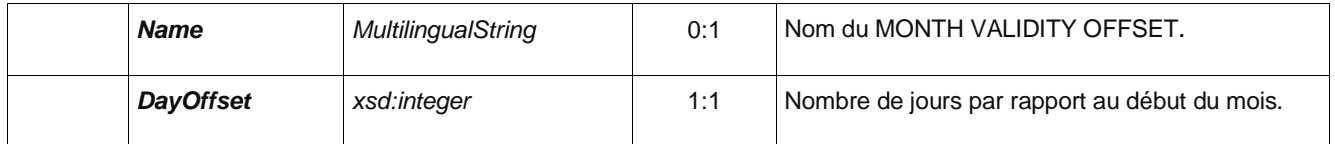

### **6.12 Utilisation des Notices**

Les notes sont un élément important dans la communication sur la tarification (il suffit de regarder une fiche tarifaire pour voir qu'elle est truffée d'astérisques et de renvois vers tout une série de notes). Il faut de plus noter que, dans le contexte particulier du Profil Tarif France, sa mise en service sera plus délicate que les autres profils de fait qu'il n'existe que très peu d'offre tarifaire déjà décrite de façon structurée et numérique (on a encore, en 2021, majoritairement des pages web et de document PDF pour présenter l'offre tarifaire) : le travail de représentation structuré initial sera donc relativement long et conséquent et il sera utile de procéder par étapes. L'une des solutions pour procéder par étape pourra être de commencer par ne structurer que les éléments clés de produits : on décrit les fondamentaux (*FareStructureElement* comme une origine-destination ou une validité temporelle d'une heure trente par exemple), le produit tarifaire (*PreassignedFareProduct*) et l'offre à la vente (*SalesOfferPackage*) mais avec des droits (*ValidityParameter*, *UsageParameter*, etc.) très succincts, et on assemble l'ensemble dans une grille tarifaire (*FareTable*) dans laquelle on ajoute une note précisant les droits. L'idée ici est typiquement de fournir suffisamment d'éléments pour qu'un système d'information (calculateur d'itinéraire, service en contexte MaaS, etc.) puisse proposer le titre quand il a de grande chance d'être pertinent et que la note associée permette à l'usager de décider si le titre lui convient ou pas.

La figure ci-dessous montre un titre TER (Bourgogne-Franche-Compté) que l'on peut décrire en détail avec NeTEx mais qui nécessite de nombre éléments de profil utilisateur combinés (salarié des entreprises, agent des administrations, autre professionnels…), qui nécessitera aussi un enregistrement du professionnel ou de sa société, etc. Ces éléments de droits d'accès et de profil utilisateur peuvent, en première approche, être inséré dans une note : en réutilisant le titre (*PreassignedFareProduct*) « standard » on créera une offre à la vente (*SalesOfferPackage*) dédiée que l'on associera, dans la grille tarifaire (*FareTable*) à une note (*Notice*) et à l'information sur la réduction correspondant (via un *FarePrice*), ici de 30%.
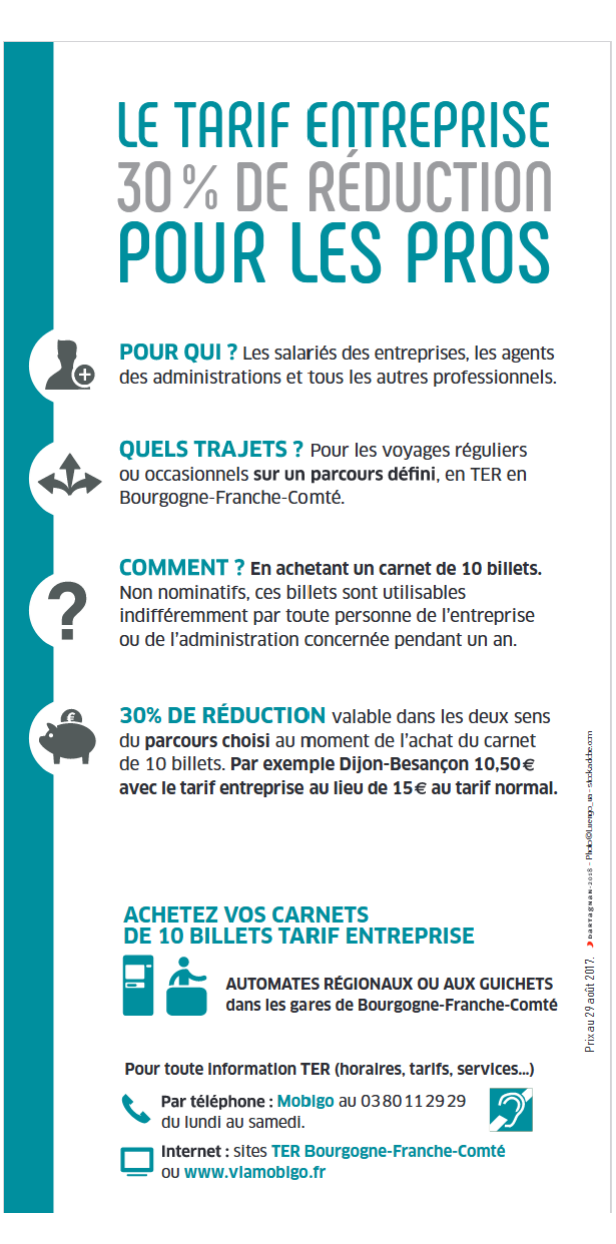

#### **Figure 26 – Exemple de tarif particulier pouvant justifier l'usage d'une note pour le simplifier**

Autre élément important dans le cadre de ce profil : les Notice seront exclusivement rattachées aux une grille tarifaires (*FareTable*), qui permettra en fait de l'associé à une offre à la vente (*SalesOfferPackage*), ou éventuellement à un produit tarifaire (*PreassignedFareProduct*). Théoriquement une note peut être attaché à n'importe quel objet mais attacher les note sans règle à de nombreux endroit rendrait l'exploitation de la donnée très délicate.

Il sera aussi souvent utile de pouvoir proposer des traductions des notes dans différentes langues : on procédera naturellement à ces traduction grâce à l'élément *AlternativeText* (décrit dans le document **NF\_Profil NeTEx éléments communs(F)** à partir de la verion 2).

#### **6.12.1 Exemple minimal**

L'exemple ci-dessous illustre la description d'un tarif minimal : l'option prise dans cette exemple est d'être le plus simple et compact possible, mais cette simplification a pour conséquence qu'un calculateur d'itinéraire, s'il aura la possibilité de présenter cette offre pour les réseau concernés, ne pourra pas vérifier qu'il est pertinent pour un itinéraire proposé (seul le texte indique que la durée d'utilisation et d'une heure trente au maximum par exemple). Le même exemple est proposé de façon un tout petit peu plus détaillé en *[B.2-Tarif simple](#page-147-0)* (il ajoute en particulier un élément de structure tarifaire de type TimeInterval qui pourra être utilisé par par le calculateur d'itinéraire).

```
<?xml version="1.0" encoding="UTF-8"?>
<PublicationDelivery xmlns="http://www.netex.org.uk/netex" xmlns:xsi="http://www.w3.org/2001/XMLSchema-
instance" xsi:schemaLocation="http://www.netex.org.uk/netex ./xsd/NeTEx_publication.xsd" version="1.1">
   <!--- =============== ENTETE =========== -->
   <PublicationTimestamp>2019-06-12T09:30:47.0Z</PublicationTimestamp>
   <ParticipantRef>AURIGE001</ParticipantRef>
   <!-- ========== DONNEES =========== -->
   <dataObjects>
     <!-- =========================================== -->
      <!-- CompositeFrame.de type NETEX_FRANCE -->
      <CompositeFrame version="1" created="2019-06-12T09:30:47.0Z" id="FR-Tarif-Example:Composite-
Frame:myFrame01:LOC">
         <frames>
            <!-- =========================================== -->
            <!-- Frame NETEX_TARIF -->
            <GeneralFrame version="001" id="FR-Tarif-Example:TypeOfFrame:NETEX_TARIF-Example1:LOC">
               <TypeOfFrameRef ref="FR:TypeOfFrame:NETEX_TARIF">version="1.01:FR-NETEX_TARIF-1.0"</TypeOf-
FrameRef>
               <members modificationSet="all">
                  <!-- ======================================================================== -->
                 <!-- LE TITRE -->
                  <PreassignedFareProduct id="FR-Tarif-Example:PreassignedFareProduct:T+001:LOC" ver-
sion="any">
                     <Name>Ticket 1h30</Name>
                    <AuthorityRef ref="FR-Tarif-Example:Authority:IDFM:"/>
                    <ConditionSummary>
                        <TariffBasis>period</TariffBasis>
                        <CanBreakJourney>false</CanBreakJourney>
                        <IsRefundable>false</IsRefundable>
                        <IsExchangable>false</IsExchangable>
                    </ConditionSummary>
                     <ProductType>singleTrip</ProductType>
                 </PreassignedFareProduct>
                  <!-- ======================================================================= -->
                  <!-- FARE TABLE avec affectation des prix -->
                  <!-- Version minimaliste sans SalesOfferPackage (le lien direct avec FareProduct) -->
                  <FareTable version="any" id="lFR-Tarif-Example:TickeT+FareTable:001:LOC">
                    <Name> Bus Fare Prices - 18+Student </Name>
                     <cells>
                        <Cell version="any" id="FR-Tarif-Example:Cell:001:LOC" order="1">
                           <SalesOfferPackagePrice version="any" id="lFR-Tarif-Example:SalesOfferPackage-
Price:001:LOC">
                              <Name>Ticket 1h30</Name>
                              <Amount>1.90</Amount>
                           </SalesOfferPackagePrice>
                           <PreassignedFareProductRef ref="FR-Tarif-Example:PreassignedFarePro-
duct:T+001:LOC" version="any"/>
                           <NetworkRef ref="FR-Tarif-Example:Network:001:"/> <!--Réseau concerné-->
                           <noticeAssignments>
                             <NoticeAssignmentView>
                                <Text>Ticket 1h30 - a l'unité plein tarif – Aller/retour interdit, gra-
tuit pour le moins de 4 ans, ticket disponible en agence uniquement</Text>
                                <CanBeAdvertised>true</CanBeAdvertised>
                             </NoticeAssignmentView>
                           </noticeAssignments>
                       </Cell>
                       <!-- etc. -->
                    </cells>
                 </FareTable>
                  <!-- ======================================================================== -->
               </members>
            </GeneralFrame>
         </frames>
      </CompositeFrame>
   </dataObjects>
</PublicationDelivery>
```
# **7 Entêtes NeTEx**

*Note: les entêtes NeTEx sont présentés dans le document éléments communs. Seules les spécificités du profil NETEX\_TARIF sont présentées ici.*

# **7.1 TypeOfFrame : type spécifique** *NETEX\_TARIF*

Le présent profil utilise un *TypeOfFrame* spécifique, identifié *NETEX\_TARIF*. Il apparaitra systématiquement et explicitement dans les éléments *members* du *GeneralFrame*.

| TypeOfValueDataMa-<br>TYPE OF FRAME hérite de TYPE OF VALUE.<br>$\mathbb{R} > \mathbb{R}$<br>$\therefore$<br>∷><br>nagedObject<br>L'Id est imposé à NETEX_TARIF<br><b>ClassInContextRef</b><br>$0:$ *<br>classes<br>«cntd»<br>FRAME.<br>La liste est fixe pour NETEX_TARIF:<br><b>FARE STRUCTURE ELEMENT</b><br><b>FARE STRUCTURE ELEMENT IN SEQUENCE</b><br><b>QUALITY STRUCTURE FACTOR</b><br><b>FARE DEMAND FACTOR</b><br><b>TIME DEMAND TYPE</b><br><b>FARE QUOTA FACTOR</b><br><b>TARIFF</b><br><b>TIME INTERVAL</b><br><b>TIME STRUCTURE FACTOR</b><br><b>TIME UNIT</b><br><b>GEOGRAPHICAL INTERVAL</b><br><b>GEOGRAPHICAL UNIT</b><br><b>GEOGRAPHICAL STRUCTURE FACTOR</b><br>$\bullet$<br><b>DISTANCE MATRIX ELEMENT</b><br><b>GROUP OF DISTANCE MATRIX ELEMENTS</b><br><b>VALIDABLE ELEMENT</b><br><b>CONTROLLABLE ELEMENT</b><br><b>PREASSIGNED FARE PRODUCT</b><br><b>SALE DISCOUNT RIGHT</b><br><b>CAPPED DISCOUNT RIGHT</b><br><b>SUPPLEMENT PRODUCT</b><br><b>USAGE DISCOUNT RIGHT</b><br><b>THIRD PARTY PRODUCT</b><br><b>SALES OFFER PACKAGE</b><br><b>GROUP OF SALES OFFER PACKAGES</b><br>b<br><b>TYPE OF TRAVEL DOCUMENT</b><br><b>DISTRIBUTION CHANNEL</b><br><b>DISTRIBUTION ASSIGNMENT</b><br><b>ACCESS RIGHT PARAMETER ASSIGNMENT</b><br>USAGE VALIDITY PARAMETER | Classifi-<br>cation | <b>Nom</b> | <b>Type</b> | <b>Description</b>                                                                             |
|----------------------------------------------------------------------------------------------------|---------------------|------------|-------------|------------------------------------------------------------------------------------------------|
|                                                                                                    |                     |            |             |                                                                                                |
| <b>GENERIC PARAMETER ASSIGNMENT</b><br><b>SCOPING VALIDITY PARAMETERS</b><br><b>USAGE PARAMETER (and all inheriting objects)</b><br><b>FARE TABLE (and associated object, cell, etc.)</b><br><b>SALES OFFER PACKAGE PRICE</b><br><b>PRICING SERVICE</b>                                                                                                    |                     |            |             | Liste des classes pouvant être contenu dans ce TYPE OF<br><b>VALIDITY PARAMETER ASSIGNMENT</b> |

**Table 117 —** *TypeOfFrame* **– Element**

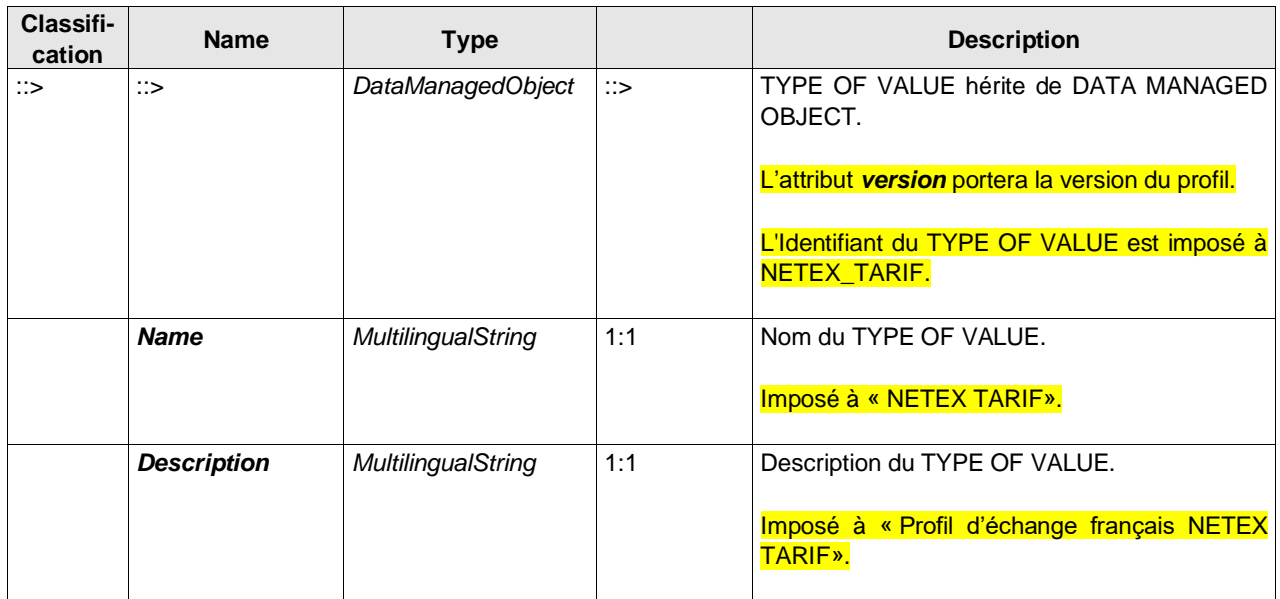

# **Table 118 —** *TypeOfValue (pour le TypeOfFrame NETEX\_ HORAIRE)* **– Element**

# **Annexe A**

# **Usage Parameters**

Les CONDITIONS D'UTILISATION (USAGE PARAMETER) sont nombreuses, mais il est difficile d'en faire une sélection dans le cadre du profil car la diversité des offres tarifaire est telle qu'il n'est pas possible d'affirmer que telle CONDITION d'UTILISATION n'est (et ne sera) utile nulle part en France. Les tableaux ci-dessous fournissent, pour mémoire, donc l'intégralité des CONDITIONS D'UTILISATION proposées par NeTEx (non traduit en Français, donc en Anglais).

## **A.1 Usage Parameter: Travel – Attributes**

#### **A.1.1 RoundTrip – Element**

*Properties relating to single or return trip use of an access right.*

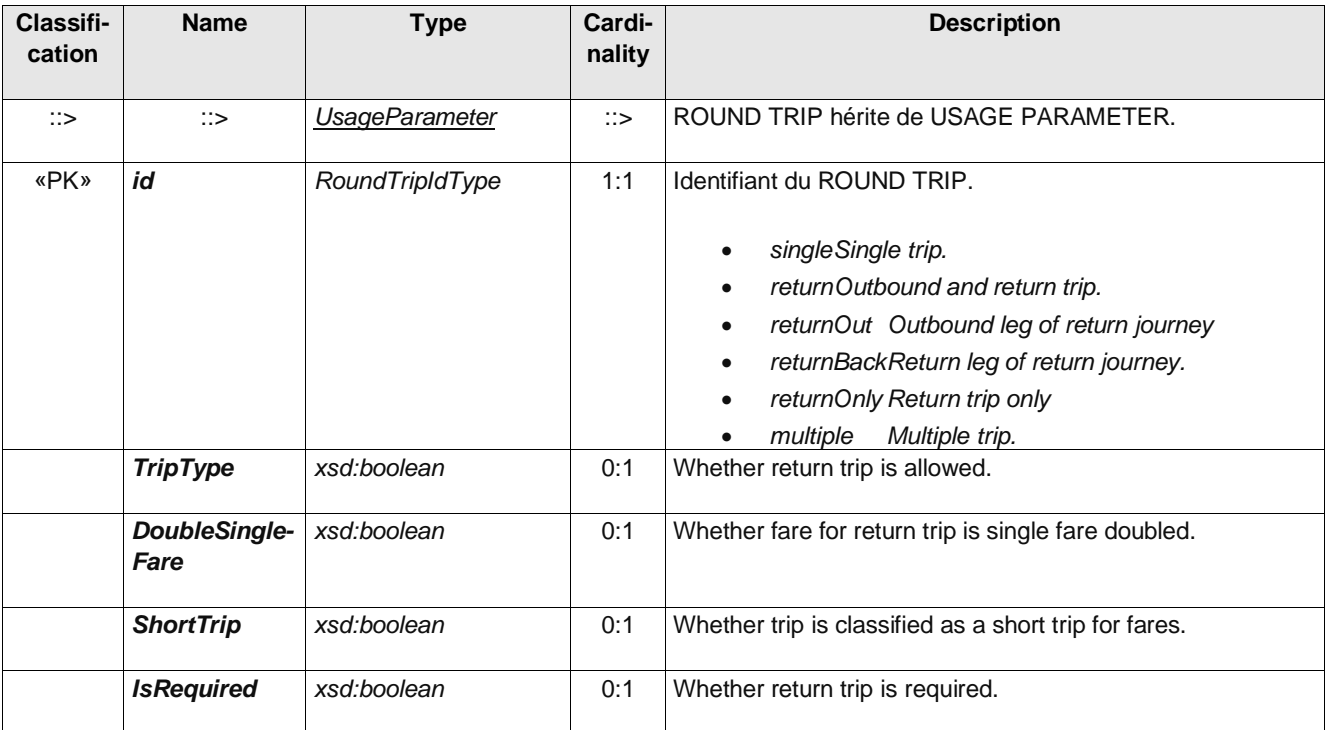

#### **Table 1 –** *RoundTrip* **– Element**

#### **A.1.2 Routing – Element**

*Limitations on routing of an access right.*

**Table 2 –** *Routing* **– Element**

| <b>Classifi-</b><br>cation | Name | Type | Cardi-<br>nality | <b>Description</b> |
|----------------------------|------|------|------------------|--------------------|
|                            |      |      |                  |                    |

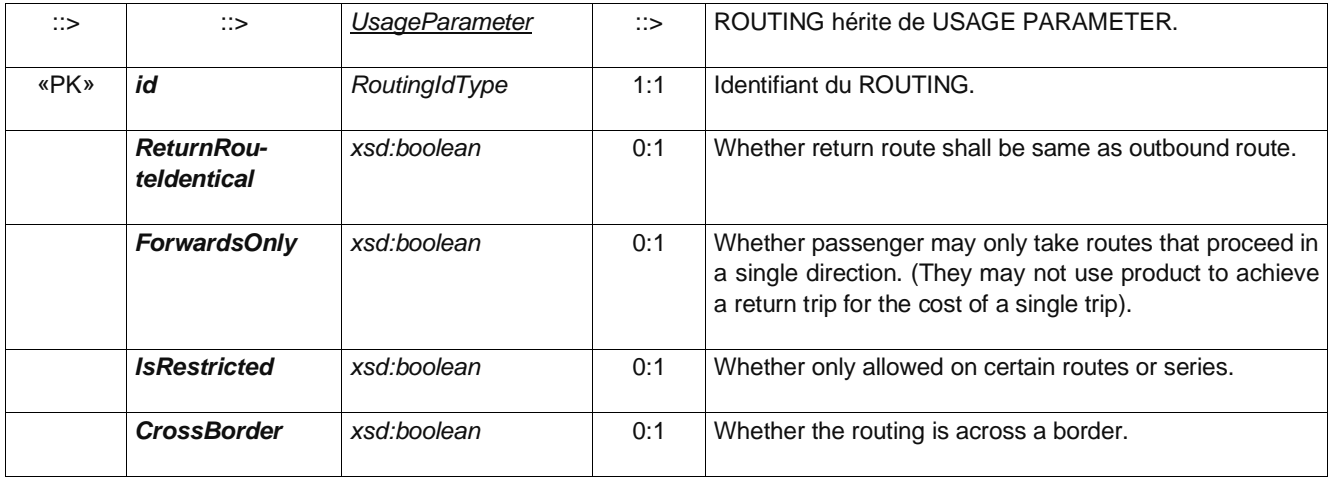

### **A.1.3 FrequencyOfUse – Element**

*The limits of usage frequency for a FARE PRODUCT (or one of its components) or a SALES OFFER PACKAGE during a specific VALIDITY PERIOD. There may be different tariffs depending on how often the right is consumed during the period.*

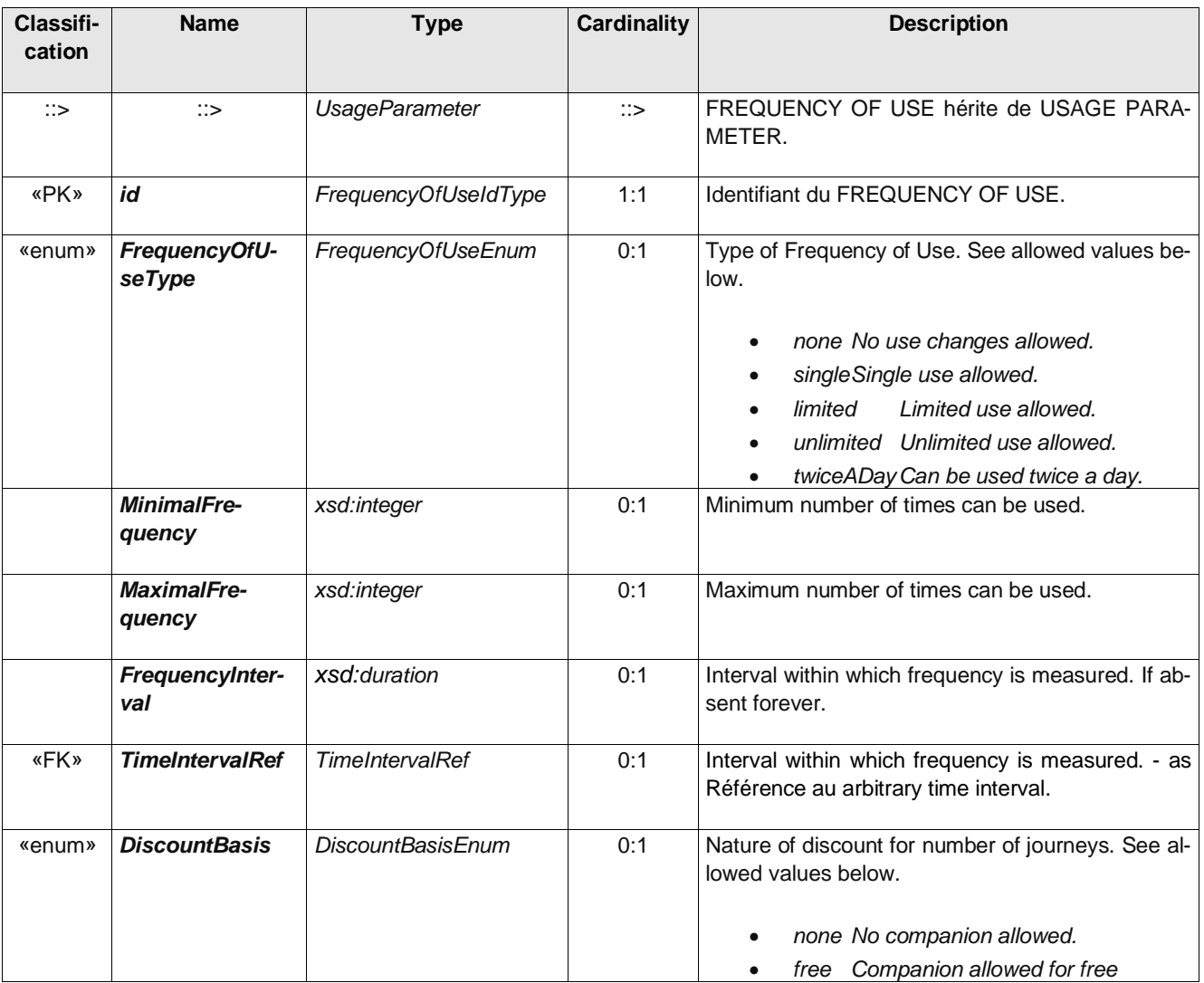

#### **Table 3 –** *FrequencyOfUse* **– Element**

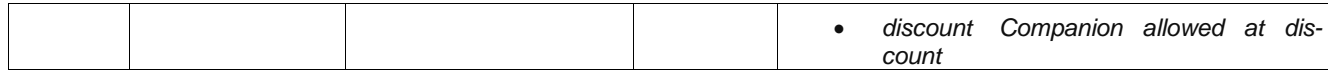

### **A.1.4 Interchanging – Element**

*Limitations on making changes within a trip.*

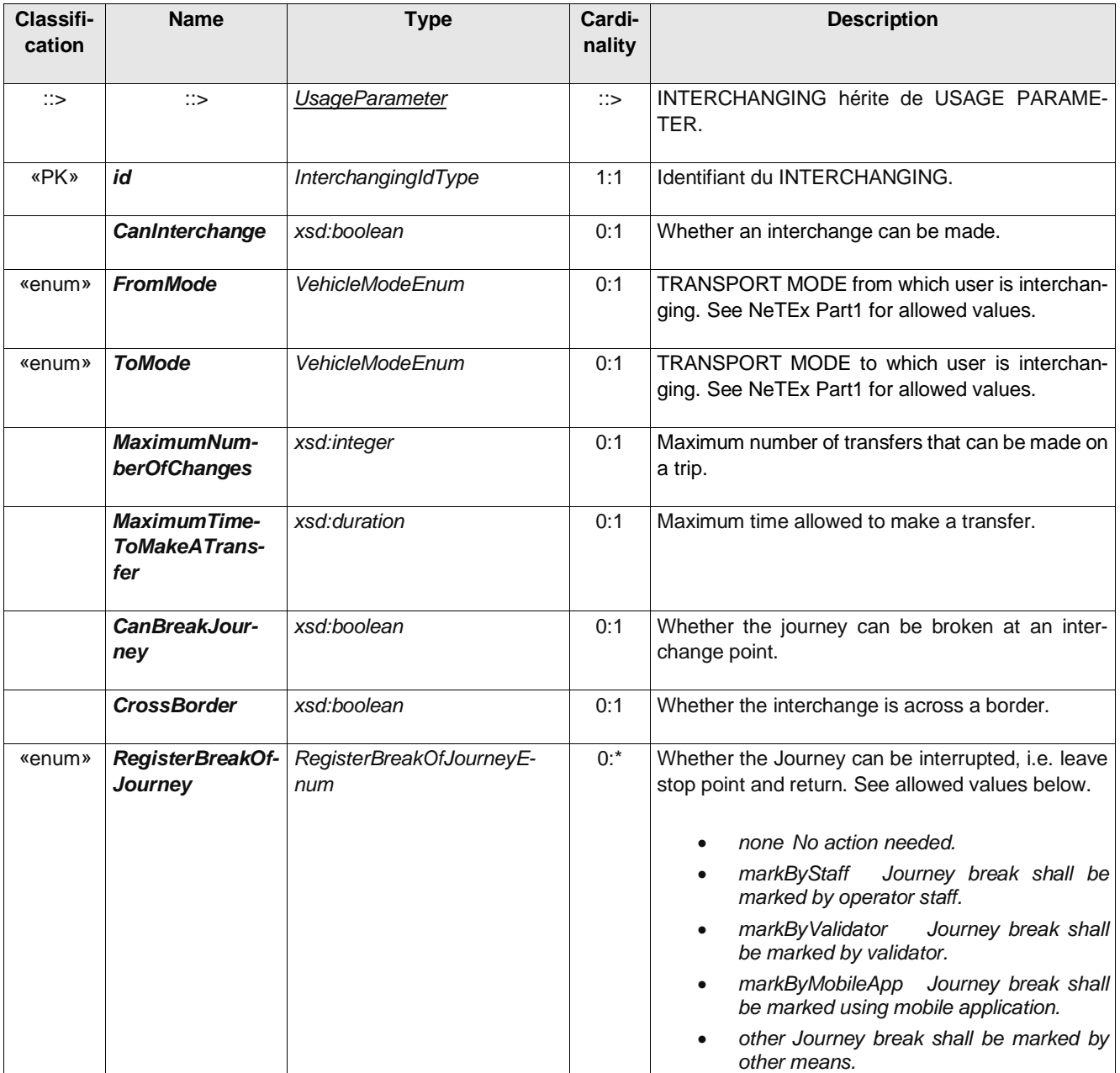

### **Table 4 –** *Interchanging* **– Element**

# **A.1.5 MinimumStay – Element**

Details of any minimum stay at the destination required to use the product.

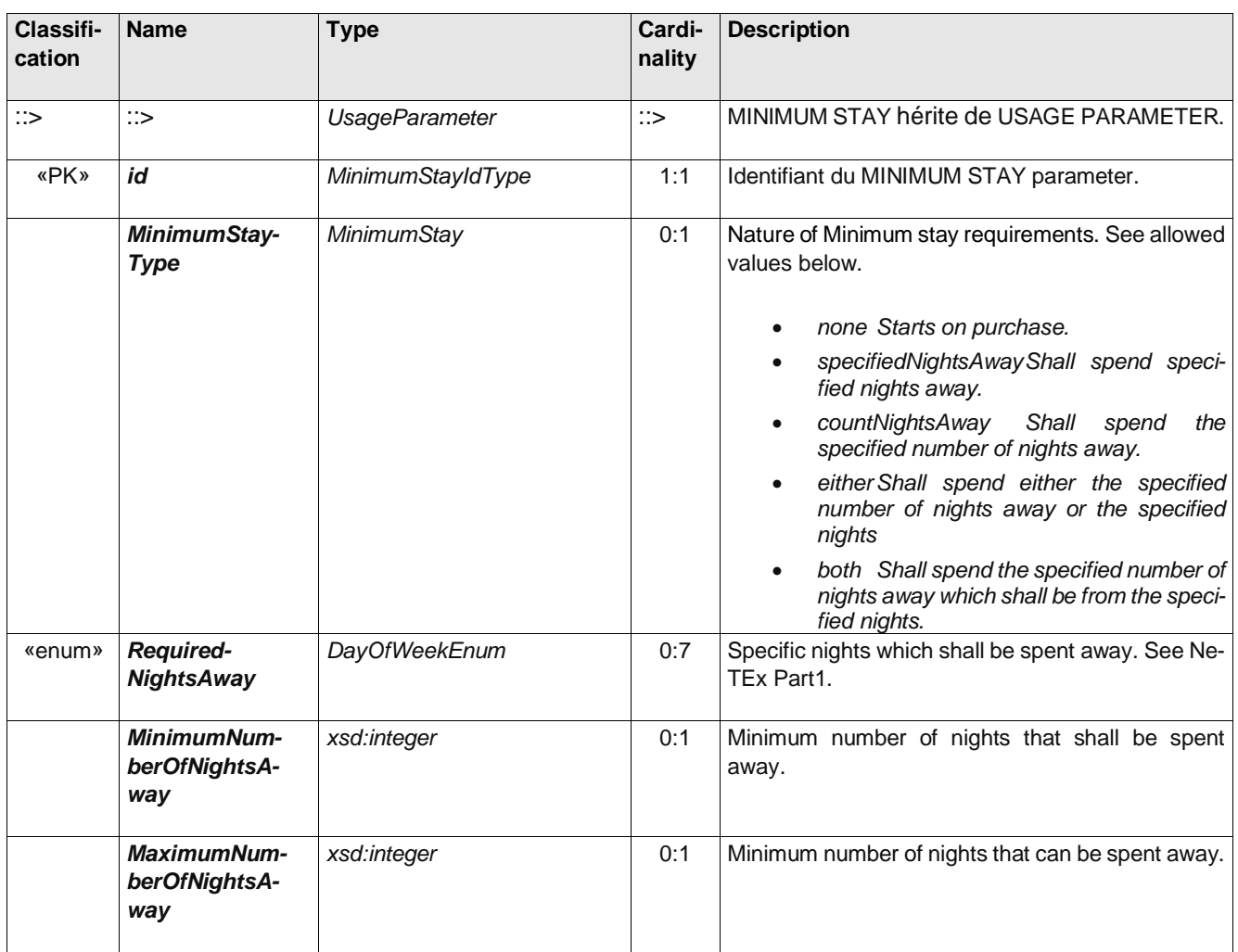

# **Table 5 –** *MinimumStay* **– Element**

## **A.1.6 StepLimit – Element**

Geographical parameter limiting the access rights by counts of stops, sections or zones.

| Classifi-<br>cation | <b>Name</b>       | <b>Type</b>           | Cardinality | <b>Description</b>                                                                                                    |
|---------------------|-------------------|-----------------------|-------------|----------------------------------------------------------------------------------------------------|
| ∷>                  | $\Rightarrow$     | <b>UsageParameter</b> | ∷>          | STEP LIMIT hérite de USAGE PARAMETER.                                                                                                    |
| «PK»                | id                | StepLimitIdType       | 1:1         | Identifiant du STEP LIMIT parameter.                                                                                                    |
|                     | <b>Restricted</b> | xsd:boolean           | 0:1         | Whether restricted to a number of stops.                                                                                                    |
| «enum»              | <b>StepUnits</b>  | <b>StepUnitEnum</b>   | $0$ :       | Units in which steps are counted. See allowed va-<br>lues below.<br>stops Step limit applies to number of<br>stops at which user enters or changes. |
|                     |                   |                       |             | stopsIncludingPassThroughStops Step<br>limit applies to number of stops including<br>stops passed though.                                           |

**Table 6 –** *StepLimit* **– Element**

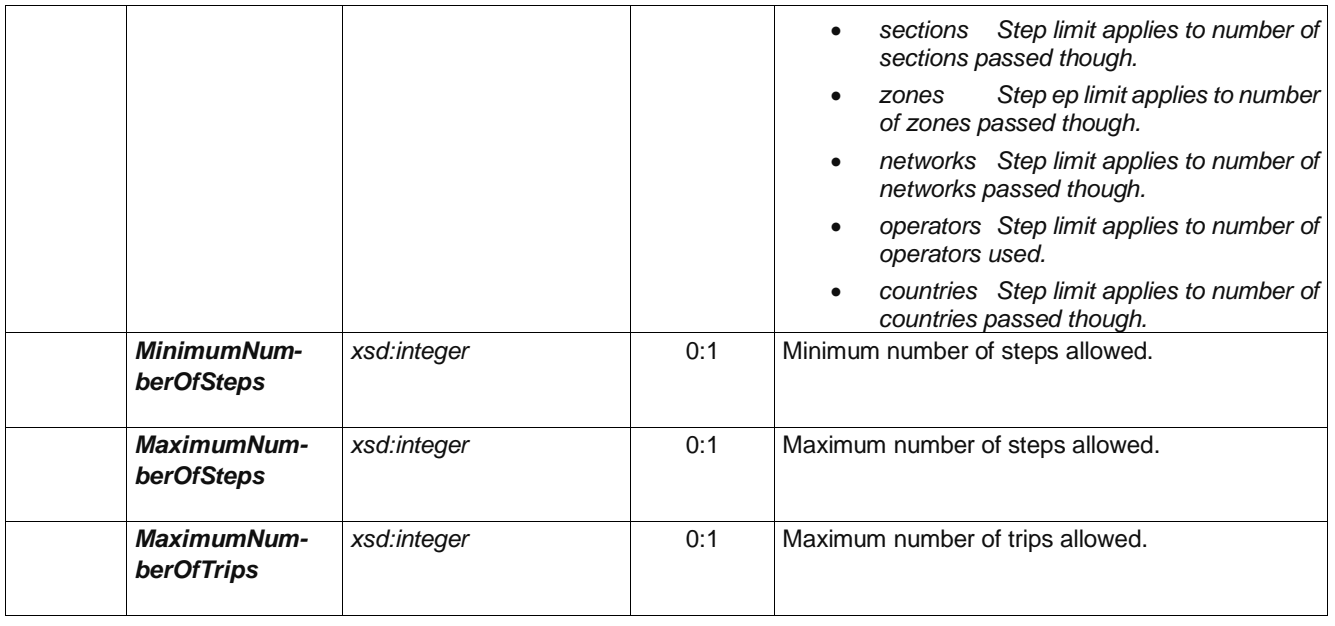

# **A.1.7 UsageValidityPeriod – Element**

*A time limitation for validity of a FARE PRODUCT or a SALES OFFER PACKAGE. It may be composed of a standard duration (e.g. 3 days, 1 month) and/or fixed start/end dates and times.*

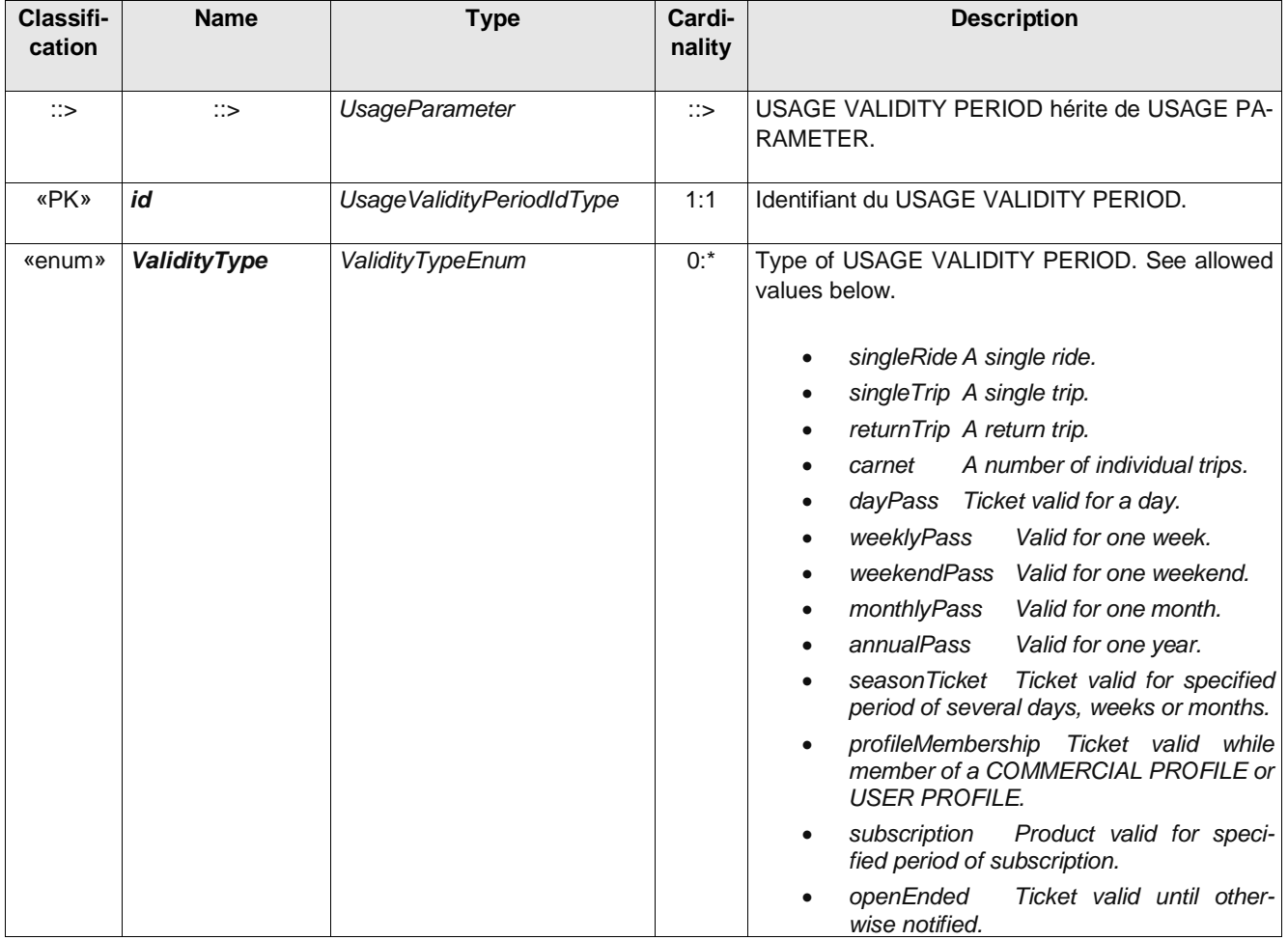

#### **Table 7 –** *UsageValidityPeriod* **– Element**

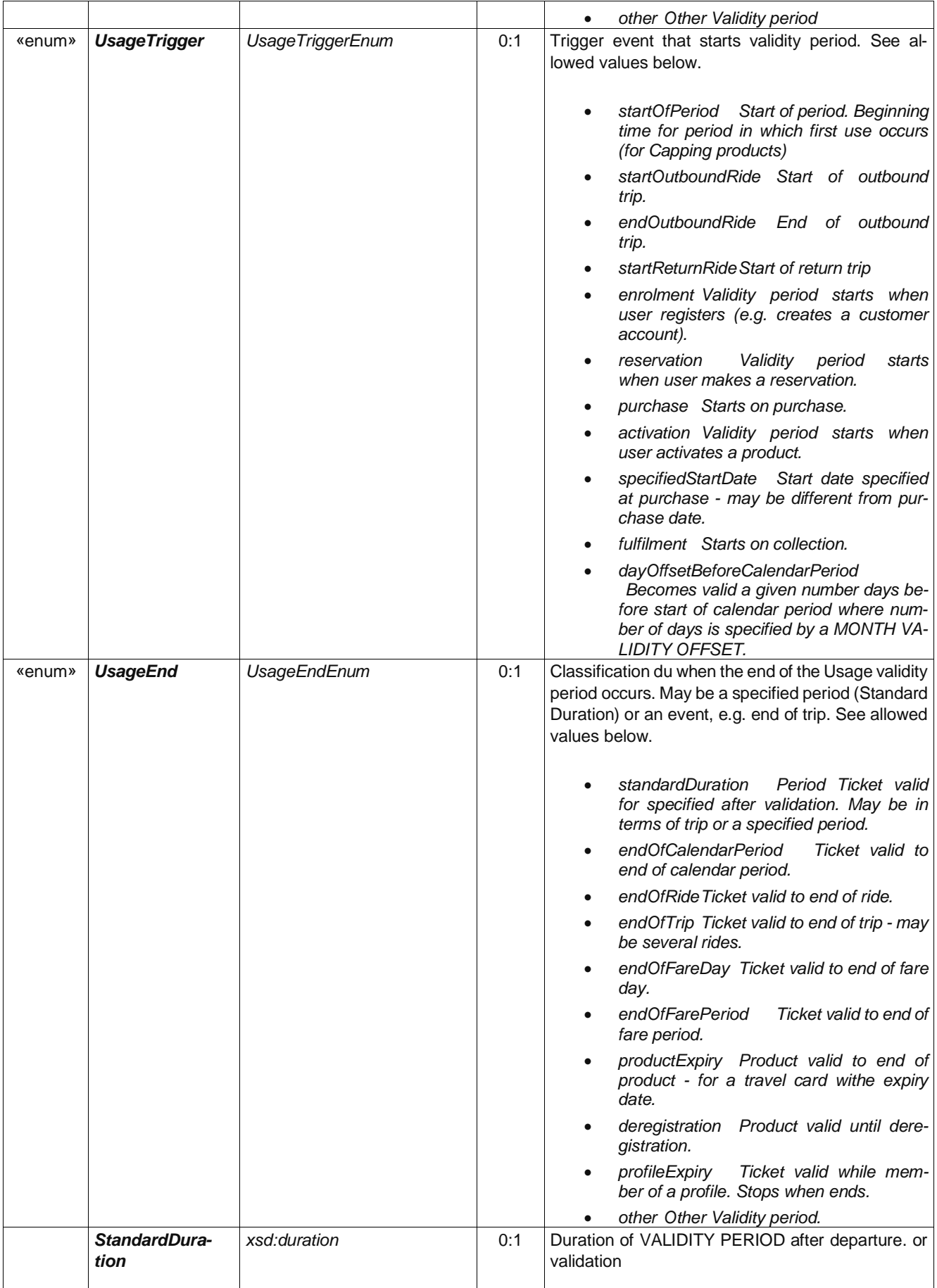

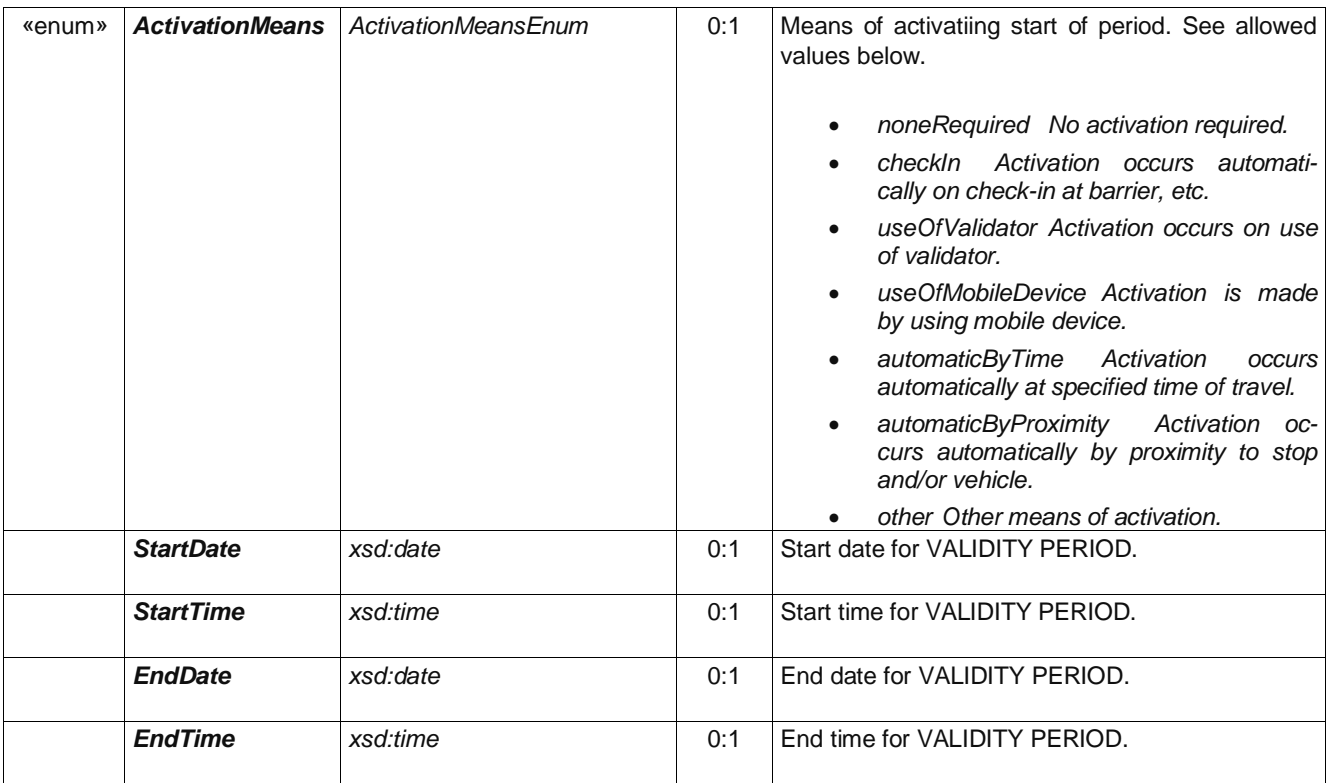

# **A.1.8 UsageValidityPeriodStartConstraintGroup – Group**

*Elements relating to the start of the Validity Period.*

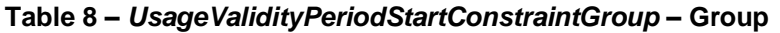

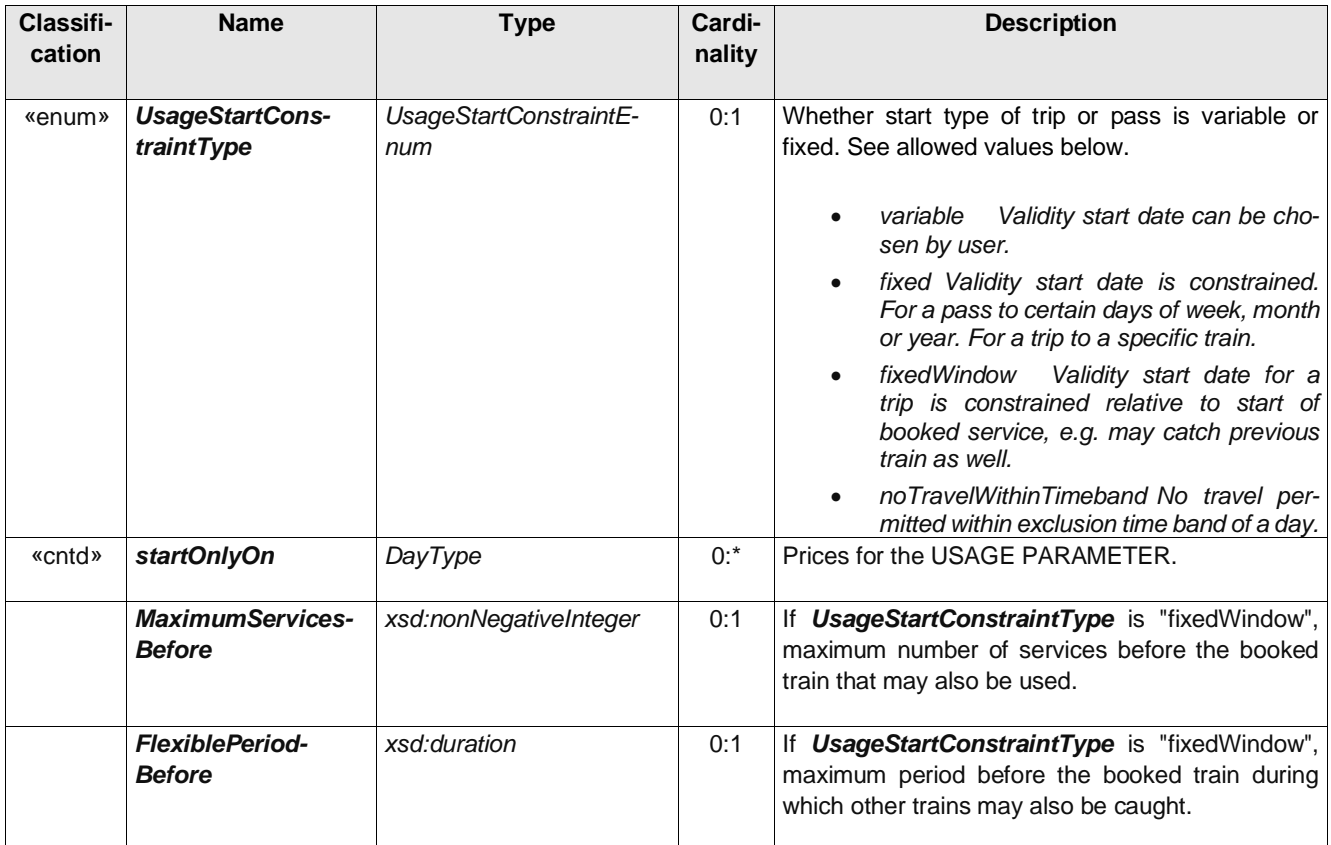

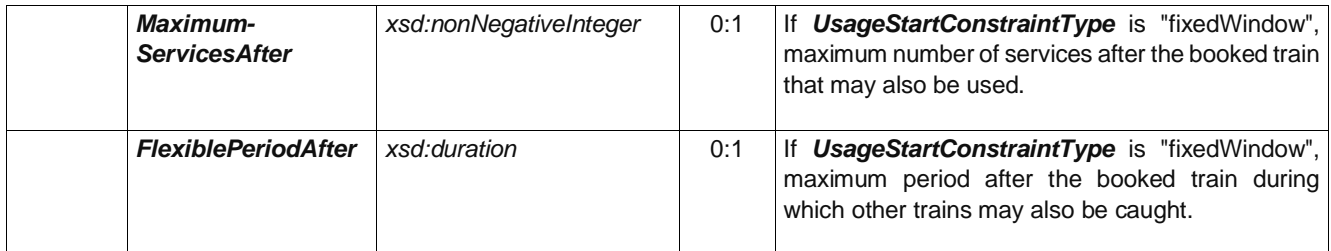

# **A.1.9 Suspending – Element**

Conditions governing temporary suspension of a FARE PRODUCT, (i.e. period pass or subscription).

## **Table 9 –** *Suspending* **– Element**

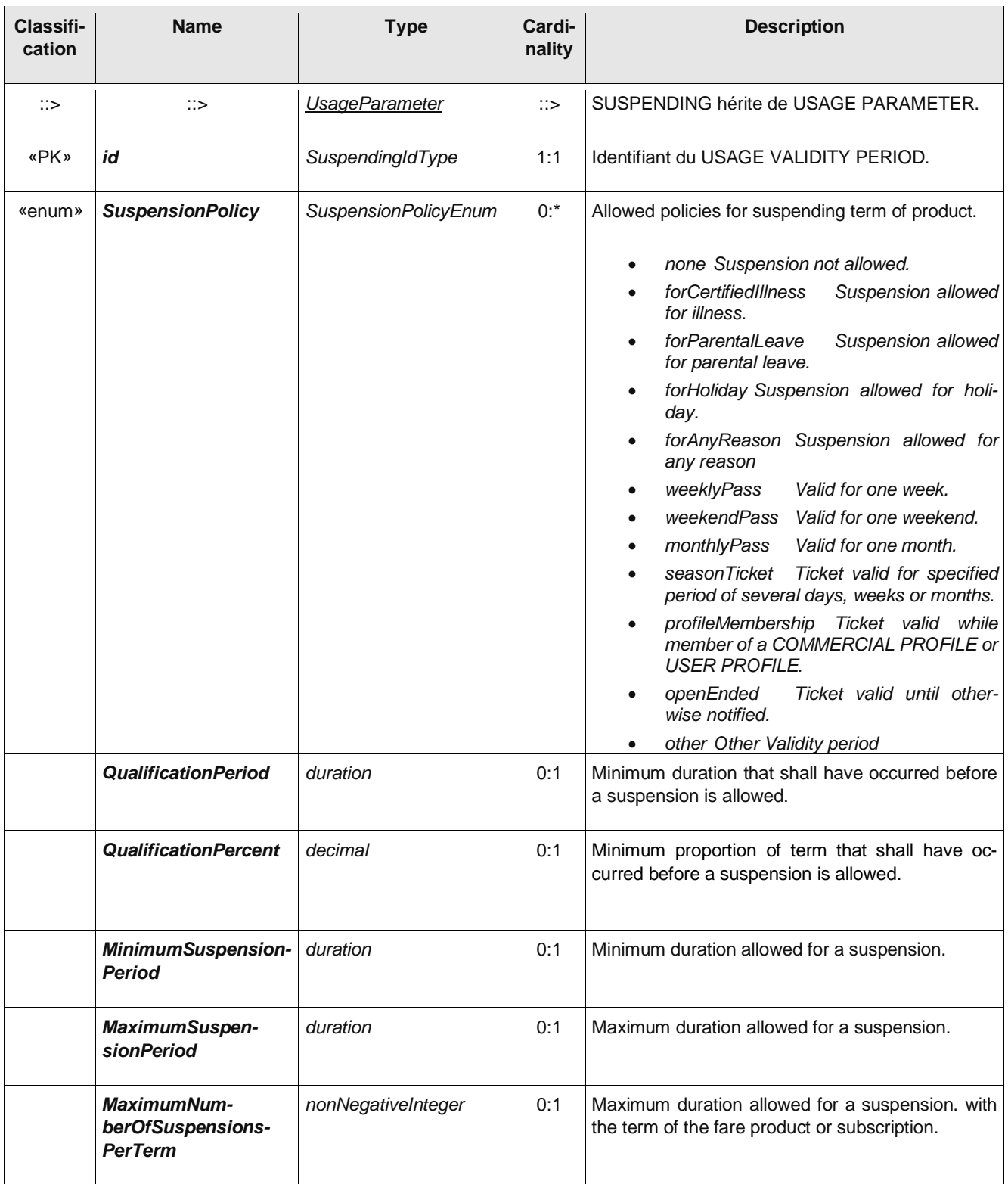

# **A.2 Usage Parameter: Eligibility – Attributes**

## **A.2.1 GroupTicket – Element**

*The number and characteristics of persons entitled to travel in addition to the holder of an access right.*

#### **Table 10 –** *GroupTicket* **– Element**

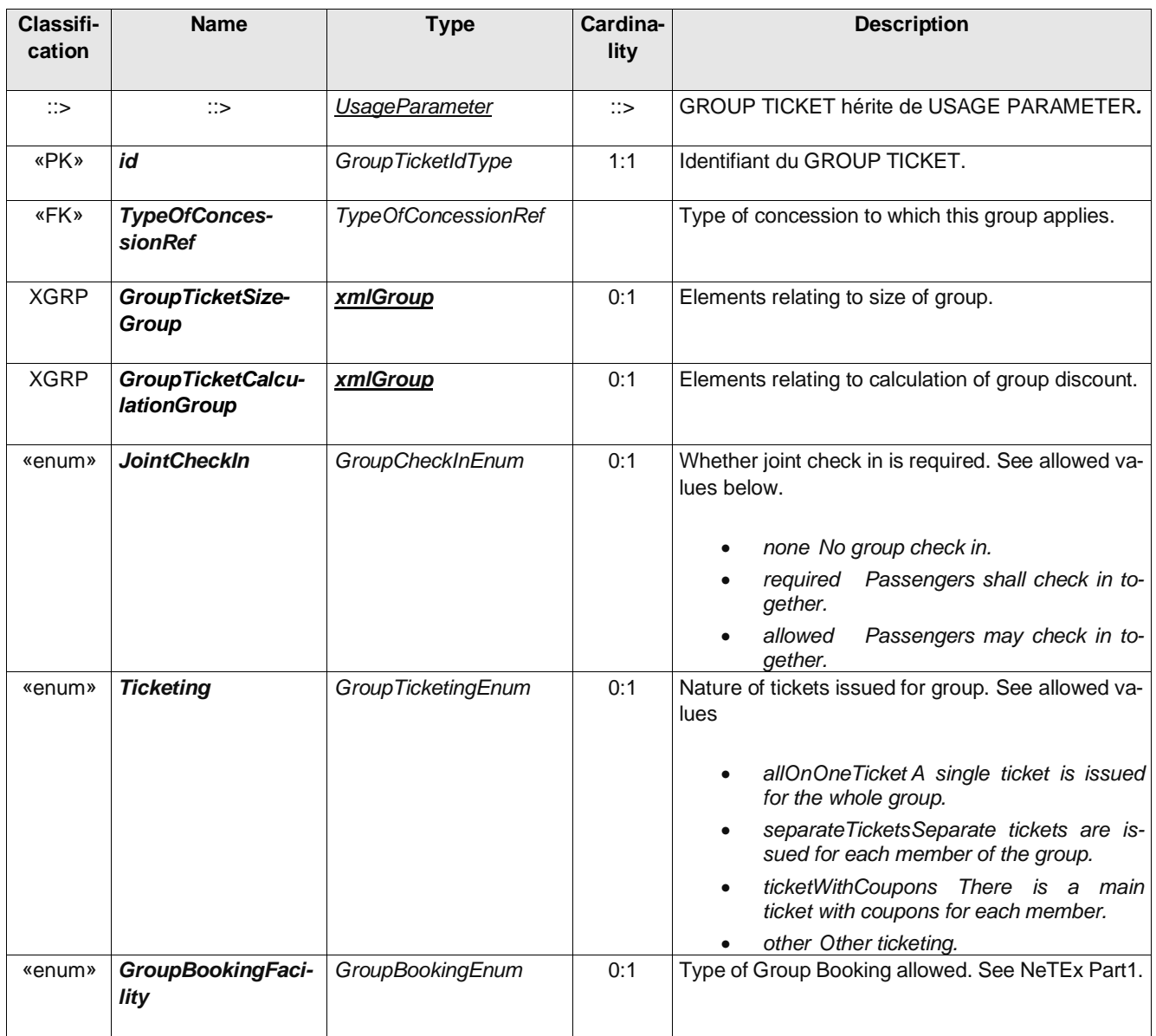

## **A.2.2 GroupTicketSizeGroup – Group**

*The GroupTicketSizeGroup specifies the number and characteristics of persons entitled to travel in addition to the holder of an access right.*

| Classifi-<br>cation | <b>Name</b>                               | Type            | <b>Cardinality</b> | <b>Description</b>                                                   |
|---------------------|-------------------------------------------|-----------------|--------------------|----------------------------------------------------------------------|
|                     | <b>MinimumNum-</b><br><b>berOfPersons</b> | NumberOfPersons | 0:1                | Minimum number of persons overall allowed on<br><b>GROUP TICKET.</b> |
|                     | <b>MaximumNum-</b><br><b>berOfPersons</b> | NumberOfPersons | 0:1                | Maximum number of persons overall allowed on<br><b>GROUP TICKET.</b> |

**Table 11 –** *GroupTicketSizeGroup* **– Group**

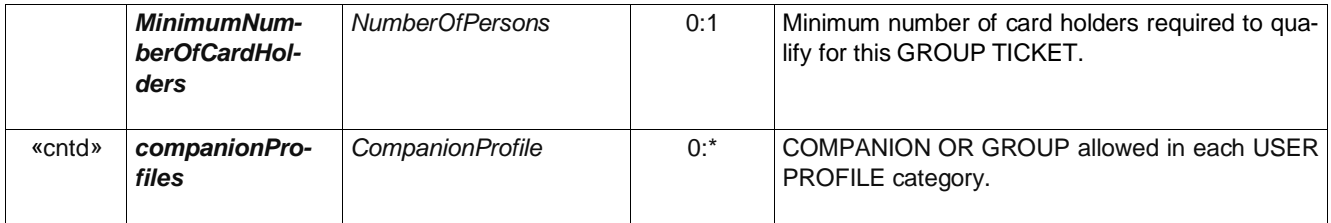

# **A.2.3** *GroupTicketCalculationGroup* **– Group**

*The GroupTicketCalculationGroup specifies parameters affecting the calculation of the group discount.*

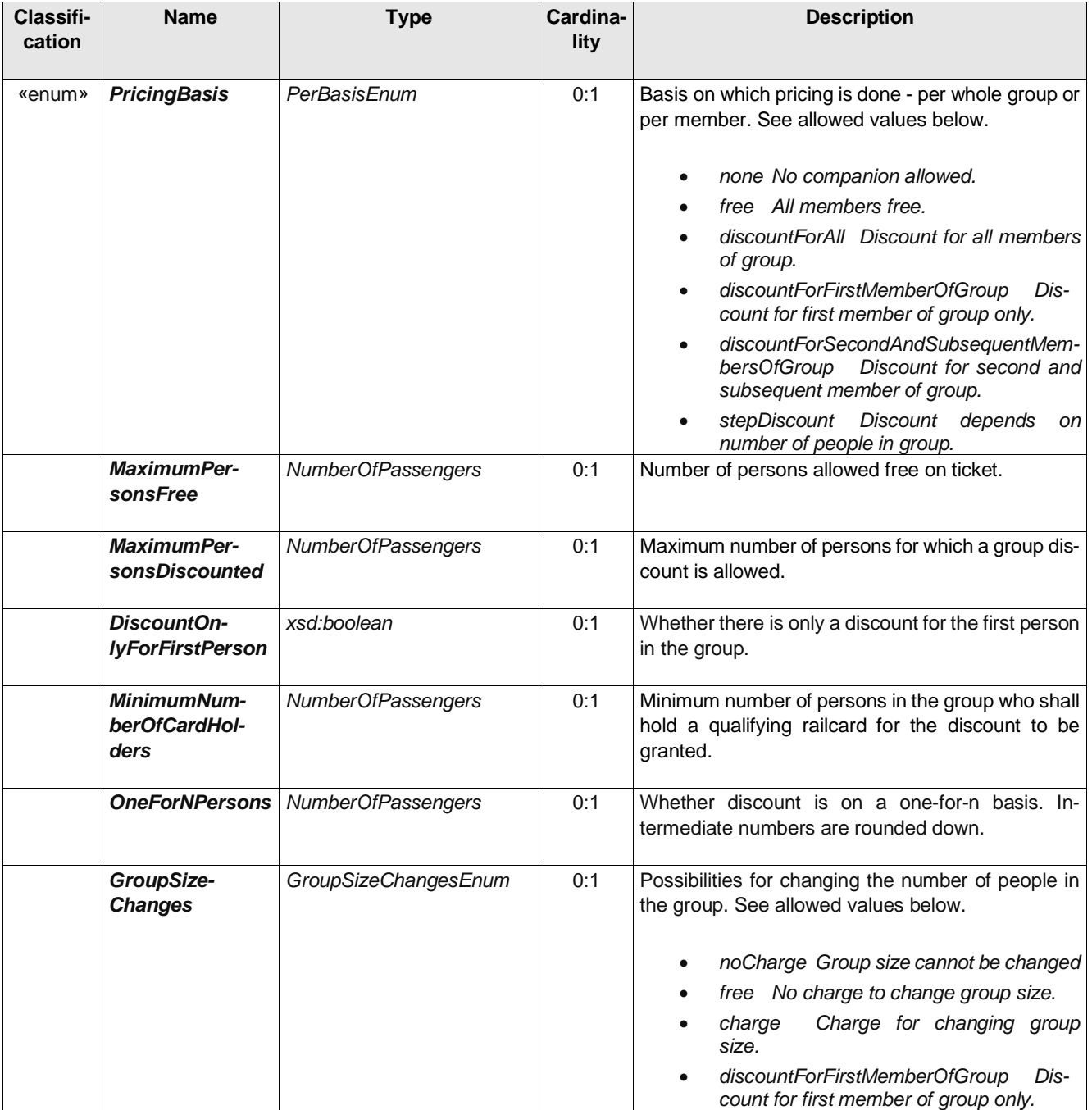

# **Table 12 –** *GroupTicketCalculationGroup* **– Group**

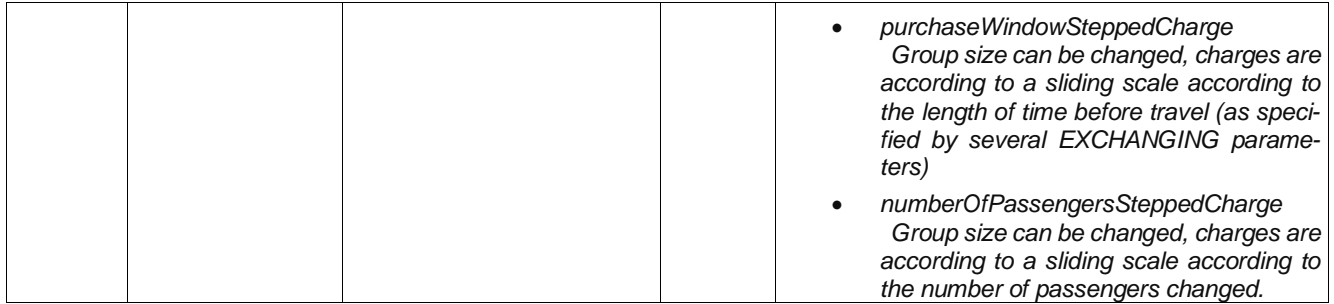

## **A.2.4 UserProfile – Element**

*The social profile of a passenger, based on age group, education, profession, social status, sex etc., often used for allowing discounts: 18-40 years old, graduates, drivers, unemployed, women etc.*

#### **Table 13 –** *UserProfile* **– Element**

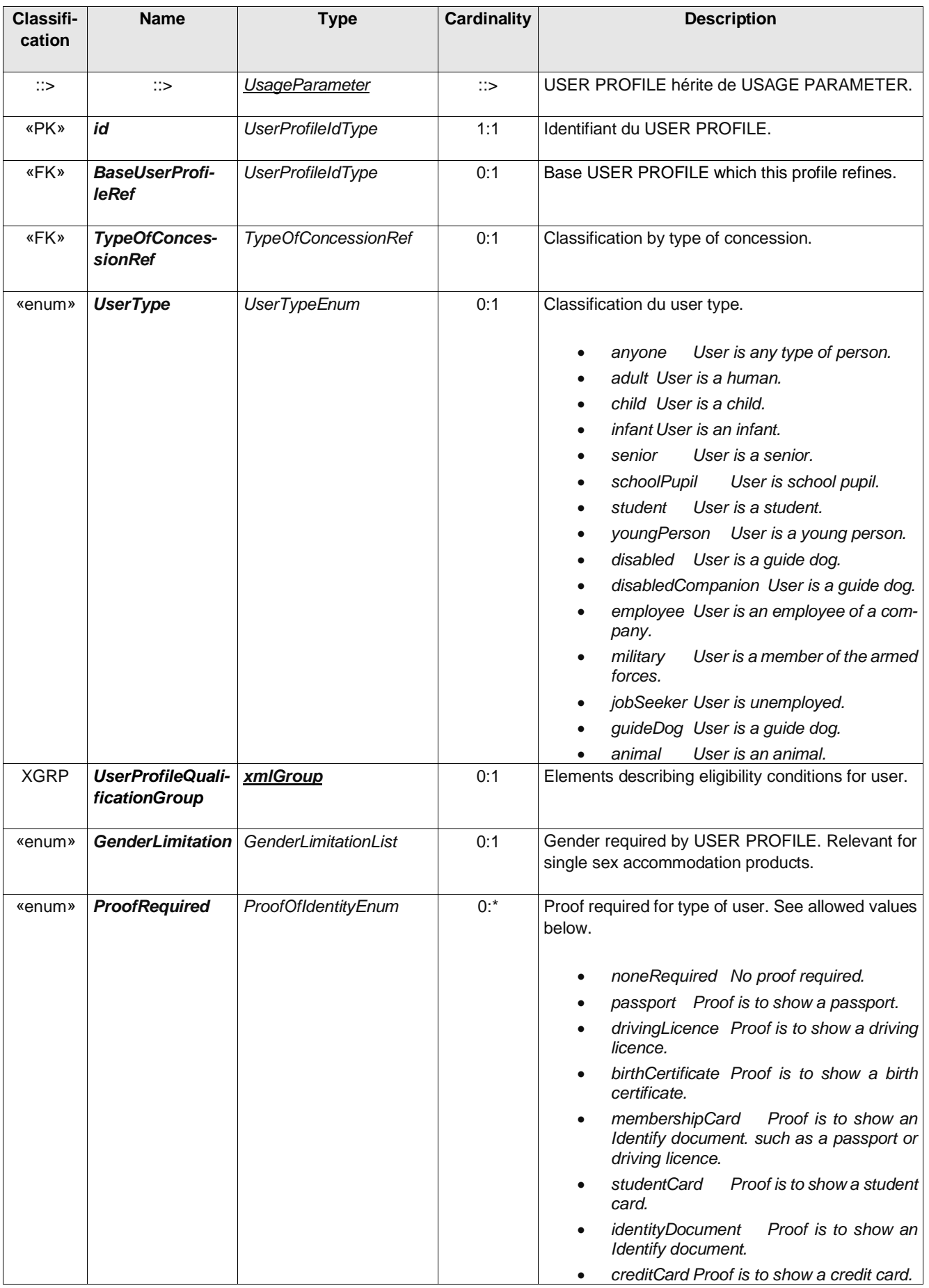

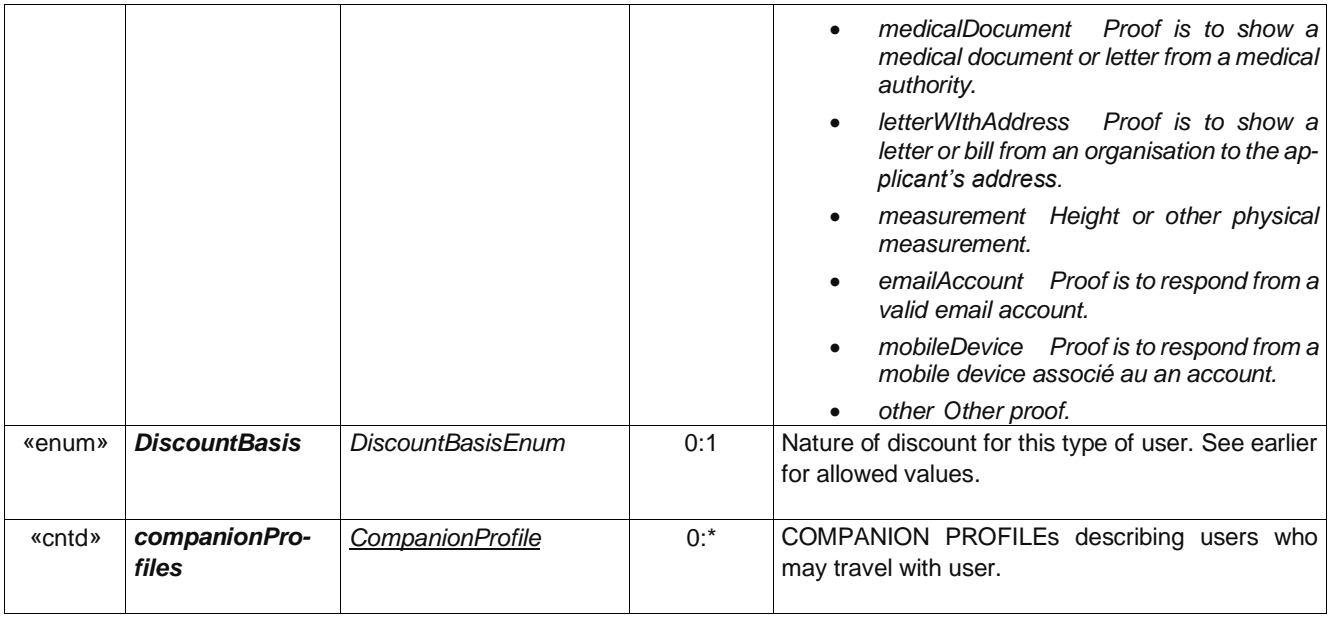

## **A.2.5 UserProfileQualificationGroup – Group**

*The UserProfileQualificationGroup specifies attributes describing the eligibility of a user to belong to a USER PROFILE.*

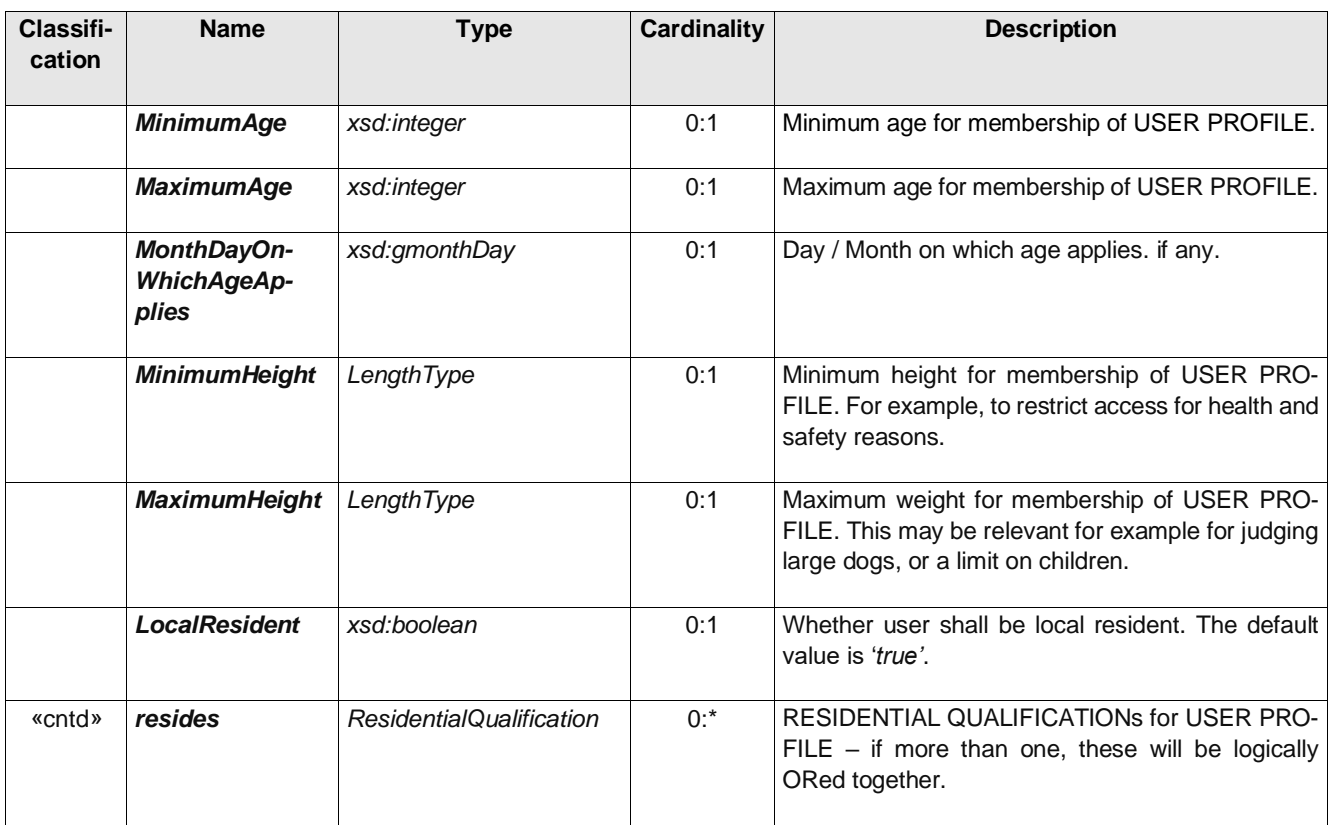

#### **Table 14 –** *UserProfileQualificationGroup* **– Group**

#### **A.2.6 ResidentialQualification – Element**

*The* RESIDENTIAL QUALIFICATION *element describes a requirement to live in a certain area.*

| Classifi-<br>cation | <b>Name</b>                       | <b>Type</b>                         | <b>Cardinality</b> | <b>Description</b>                                                              |
|---------------------|-----------------------------------|-------------------------------------|--------------------|---------------------------------------------------------------------------------|
|                     |                                   |                                     |                    |                                                                                 |
| $\therefore$        | $\therefore$                      | <b>VersionedChild</b>               | $\Rightarrow$      | RESIDENTIAL QUALIFICATION hérite de VER-<br>SIONED CHILD. See NeTEx Part1.      |
| «PK»                | id                                | ResidentialQualificatio-<br>nldType | 1:1                | Identifiant du RESIDENTIAL QUALIFICATION.                                       |
|                     | <b>Name</b>                       | MultilingualString                  | 0:1                | Nom du RESIDENTIAL QUALIFICATION.                                               |
|                     | <b>Description</b>                | <b>MultilingualString</b>           | 0:1                | Description du RESIDENTIAL QUALIFICATION.                                       |
| «FK»                | <b>ParentRef</b>                  | UsageParameterRef+                  | 0:1                | Parent USER PROFILE for whom this specifies a<br>RESIDENTIAL QUALIFICATION.     |
|                     | <b>MustReside</b>                 | xsd:boolean                         | 0:1                | Whether the user shall or shall not reside in speci-<br>fied TOPOGRAPHIC PLACE. |
| «FK»                | Topographical-<br><b>PlaceRef</b> | <b>TopographicalPlaceRef</b>        | 0:1                | TOPOGRAPHIC PLACE for which residency rule<br>applies. See NeTEx Part1.         |
| «enum»              | ResidenceType                     | ResidenceTypeEnum                   | 0:1                | Classification du type of residence required, e.g.<br>live, work, study.        |
|                     |                                   |                                     |                    | live Shall live in specified area.<br>$\bullet$                                 |
|                     |                                   |                                     |                    | work Shall work in specified area.                                              |
|                     |                                   |                                     |                    | study Shall be in full time education in<br>specified area.                     |
|                     |                                   |                                     |                    | exchange Shall be on qualifying ex-<br>change programme in specified area.      |
|                     |                                   |                                     |                    | born Shall have been born in the speci-<br>fied area.                           |
|                     |                                   |                                     |                    | nonResident<br>Shall not reside in the<br>specified area.                       |
|                     | MinimumDura-<br>tion              | xsd:duration                        | 0:1                | Minimum period of residency needed to qualify.                                  |

**Table 15 –** *ResidentialQualification* **– Element**

## **A.2.7 CompanionProfile – Element**

*The* COMPANION PROFILE specifies the *number and characteristics of persons entitled to travel in addition to the holder of an access right, for example children, wheelchair carer, etc.*

| Classifi-<br>cation | <b>Name</b>      | Type                  | Cardi-<br>nality | <b>Description</b>                                                        |
|---------------------|------------------|-----------------------|------------------|---------------------------------------------------------------------------|
| ∷>                  | ∷>               | <b>UsageParameter</b> | $\therefore$     | <b>COMPANION PROFILE hérite de USAGE PARA-</b><br>METER.                  |
| «PK»                | id               | GroupTicketUserIdType | 1:1              | Identifiant du COMPANION PROFILE.                                         |
|                     | <b>ParentRef</b> | UsageParameterRef+    | 0:1              | Parent USER PROFILE for whom this specifies an<br>allowed companion type. |

**Table 16 –** *CompanionProfile* **– Element**

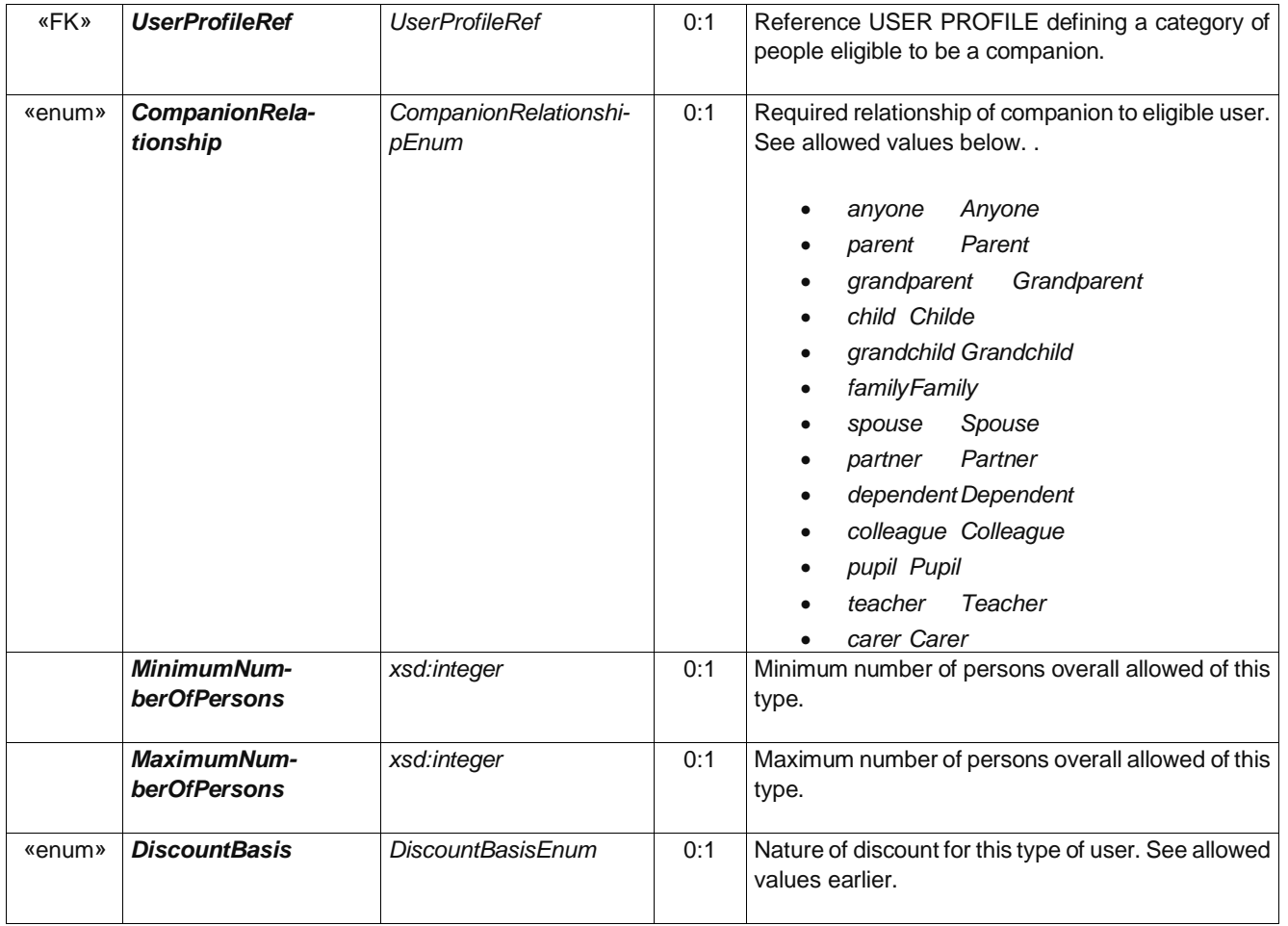

## **A.2.8 CommercialProfile – Element**

*A category of users depending on their commercial relations with the operator (frequency of use, amount of purchase etc.), often used for allowing discounts.*

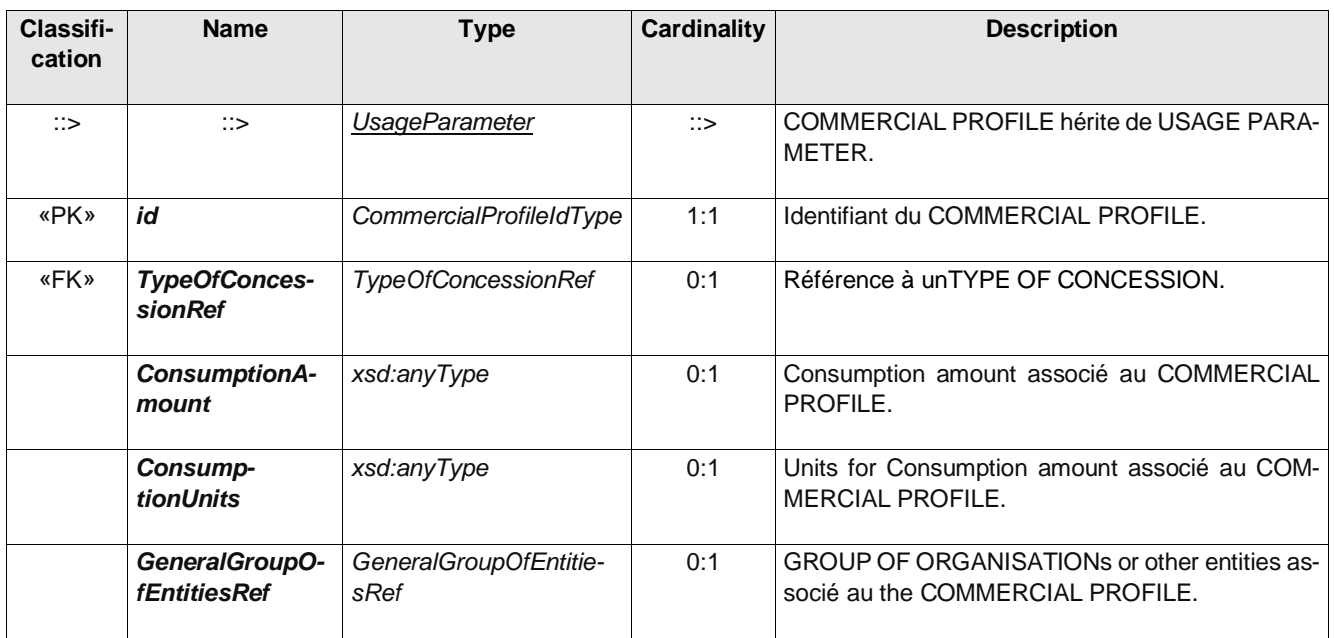

#### **Table 17 –** *CommercialProfile* **– Element**

## **A.2.9 TypeOfConcession – Element**

*A Classification du USER PROFILE by type of person eligible to use it*

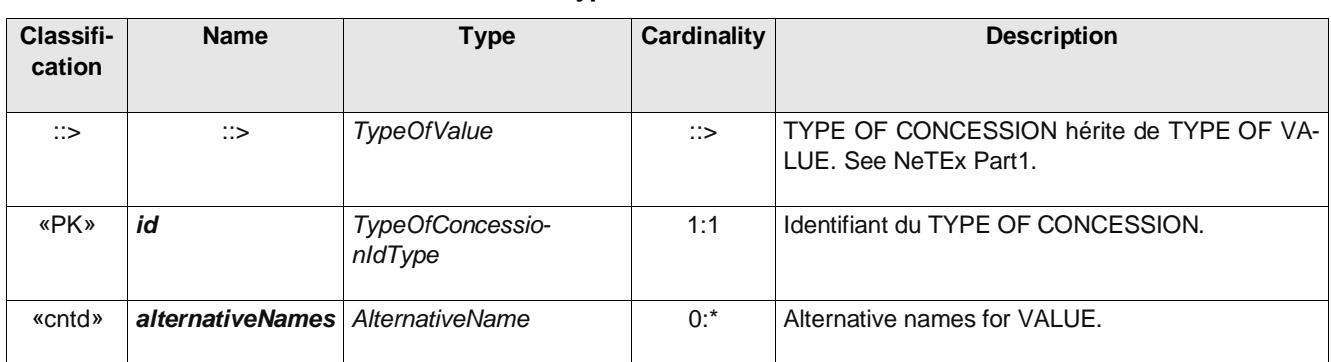

## **Table 18 –** *TypeOfConcession* **– Element**

### **A.2.10 EligibilityChangePolicy – Element**

*A Classification du USER PROFILE by type of person eligible to use it*

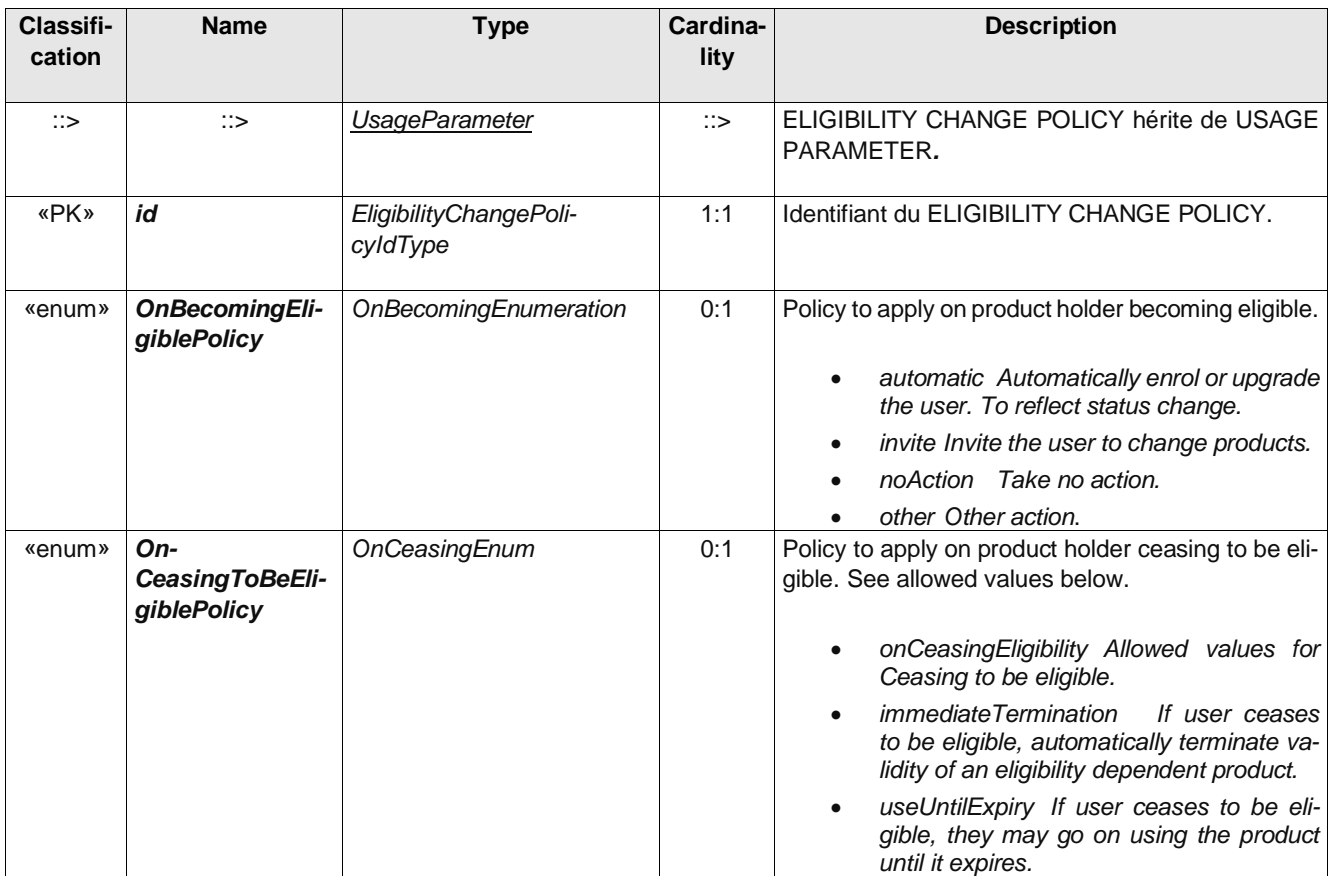

#### **Table 19 –** *EligibilityChangePolicy* **– Element**

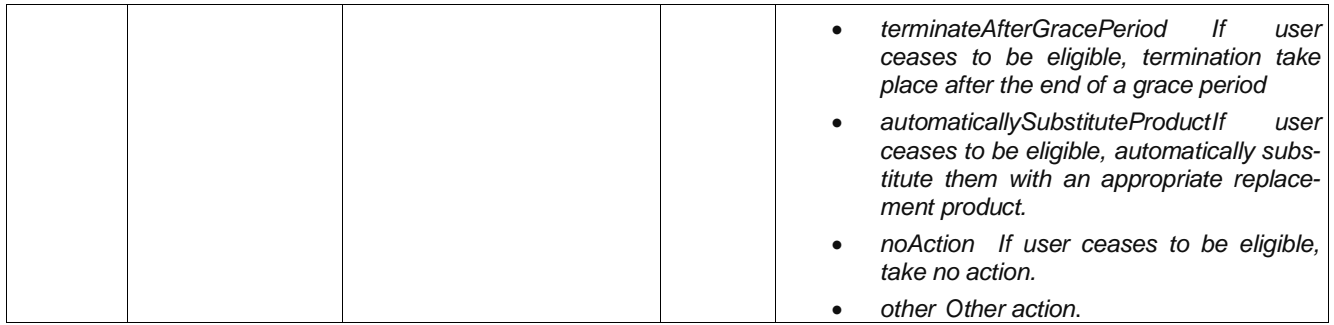

### **A.3 Usage Parameter: Entitlement – Attributes**

## **A.3.1 EntitlementRequired – Element**

Receiving of entitlement from another FARE PRODUCT.

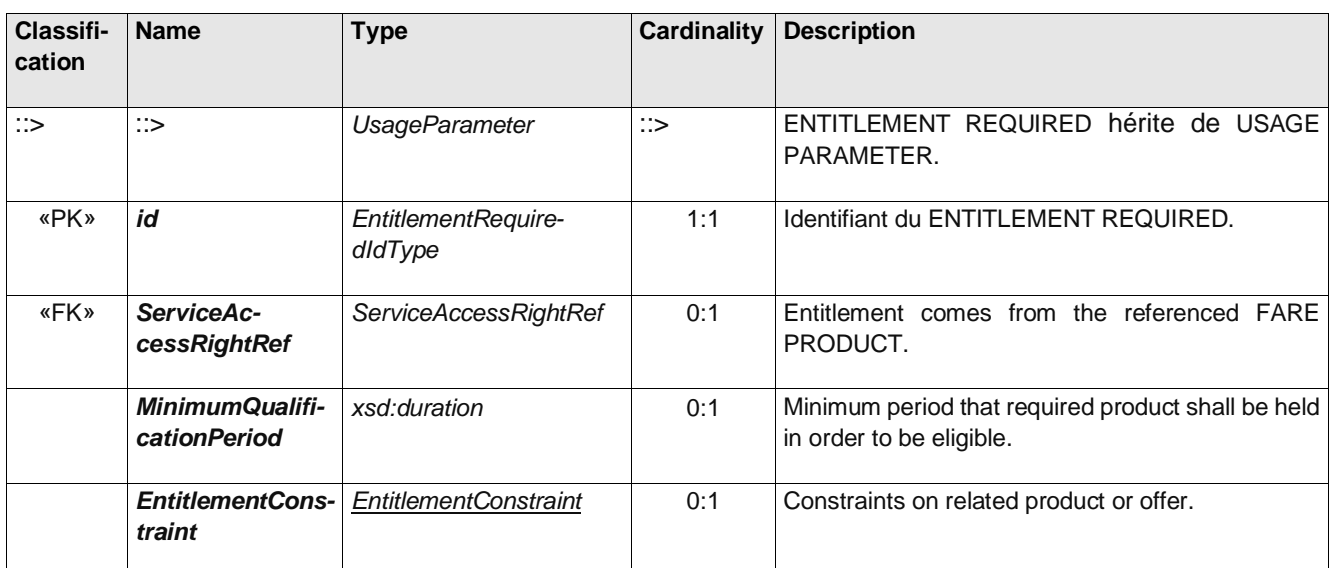

#### **Table 20 –** *EntitlementRequired* **– Element**

#### **A.3.2 EntitlementGiven – Element**

*Granting of entitlement to another FARE PRODUCT.*

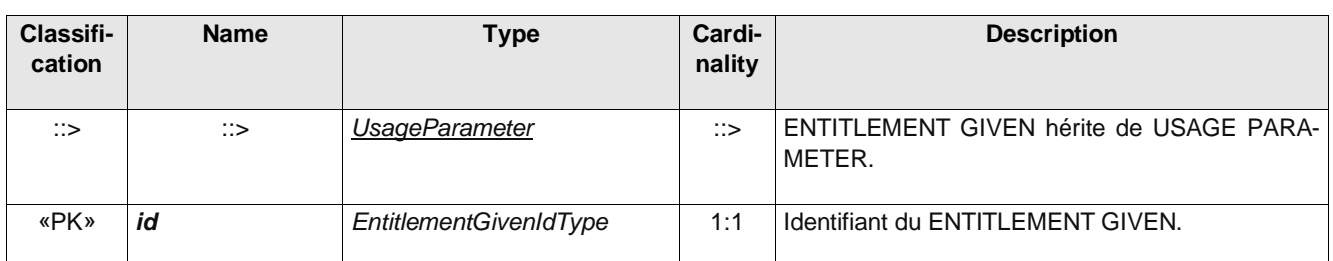

#### **Table 21 –** *EntitlementGiven* **– Element**

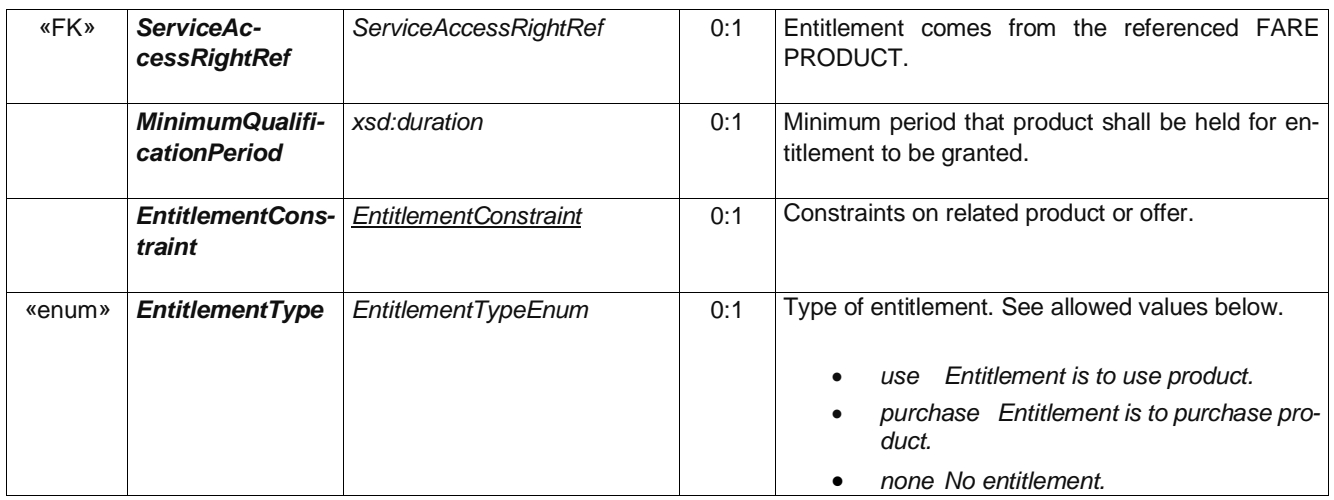

#### **A.3.3 EntitlementConstraint – Element**

Constraints on choices for an dependent entitled product relative to the required choices for the prerequisite entitling product.

| Classifi-<br>cation | <b>Name</b>             | <b>Type</b>                            | Cardi-<br>nality | <b>Description</b>                                                                                                    |
|---------------------|-------------------------|----------------------------------------|------------------|----------------------------------------------------------------------------------------------------|
| «enum»              |                         | <b>PeriodConstraint</b> SamePeriodEnum | 0:1              | Constraint on validity period of associated product,<br>e.g. Same time, same day, same period. See al-<br>lowed values below.              |
|                     |                         |                                        |                  | any No period constraint.                                                                                                    |
|                     |                         |                                        |                  | samePeriod<br>Shall be for same period<br>as related product.                                                                              |
|                     |                         |                                        |                  | withinSamePeriod Shall be within pe-<br>riod of related product.                                                                           |
|                     |                         |                                        |                  | sameDay Shall be for same day as re-<br>lated product.                                                                                     |
|                     |                         |                                        |                  | sameDayOfReturn Shall be for same<br>day of return of related product.                                                                     |
|                     |                         |                                        |                  | sameFareDay Shall be for same FARE<br>DAY as related product.                                                                              |
|                     |                         |                                        |                  | nextDay Shall be for next FARE DAY as<br>that of related product.                                                                          |
|                     |                         |                                        |                  | equivalentDuration Shall be equivalent<br>to period of related product.<br>different Shall be different from period of related<br>product. |
| «enum»              | <b>OriginConstraint</b> | SameStopEnum                           | 0:1              | Constraint on origin SCHEDULED STOP POINT of<br>associated product. E.g. same stop.                                                        |
|                     |                         |                                        |                  | any No constraint.                                                                                                    |
|                     |                         |                                        |                  | same Shall be same as that of related pro-<br>duct.                                                                                        |
|                     |                         |                                        |                  | sameAsOrigin Shall be same as origin of<br>related product.                                                                                |
|                     |                         |                                        |                  | sameAsDestination Shall be same as<br>destination of related product.                                                                      |

**Table 22 –** *7.6.1.3.7.3EntitlementConstraint* **– Element**

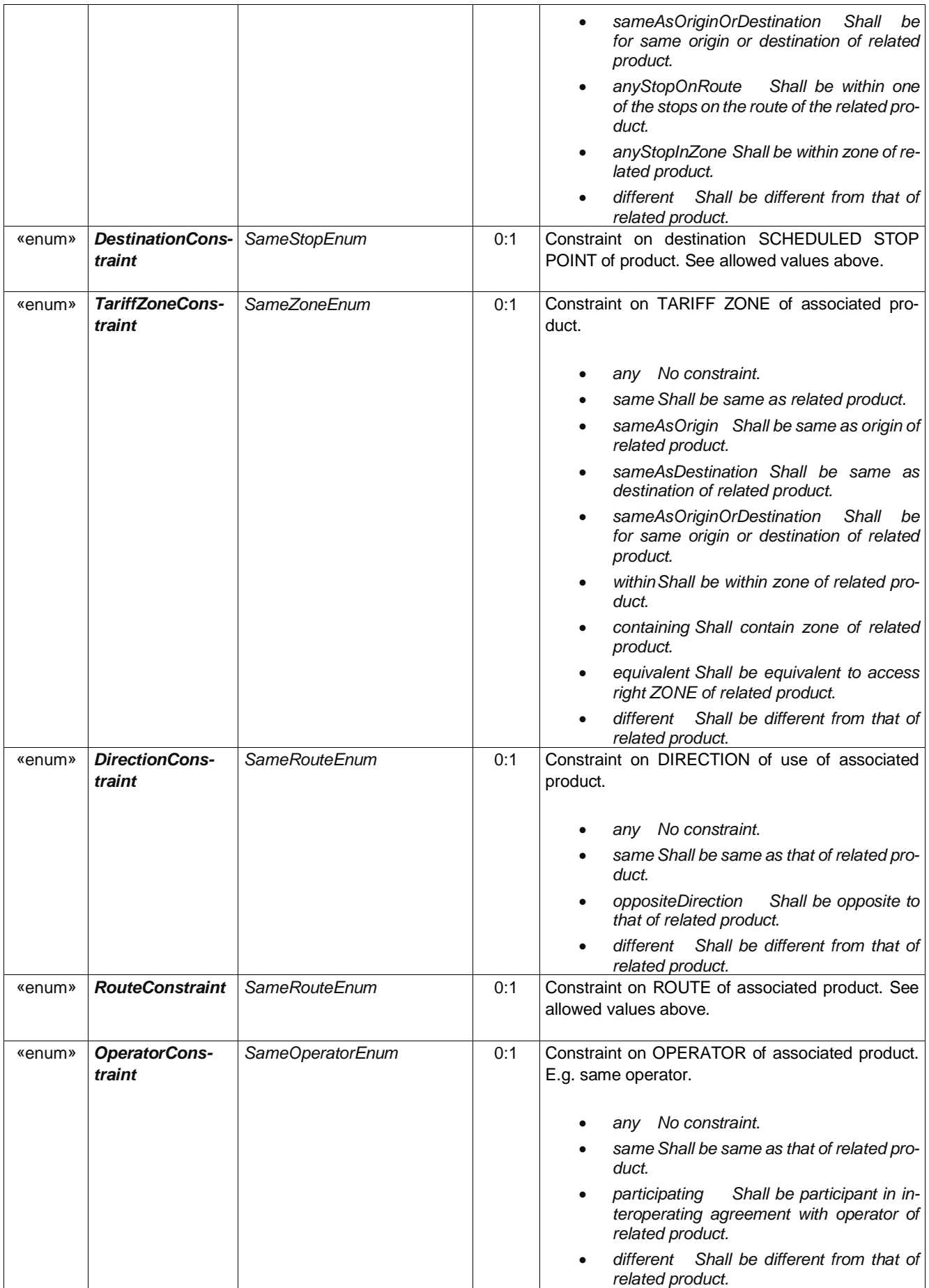

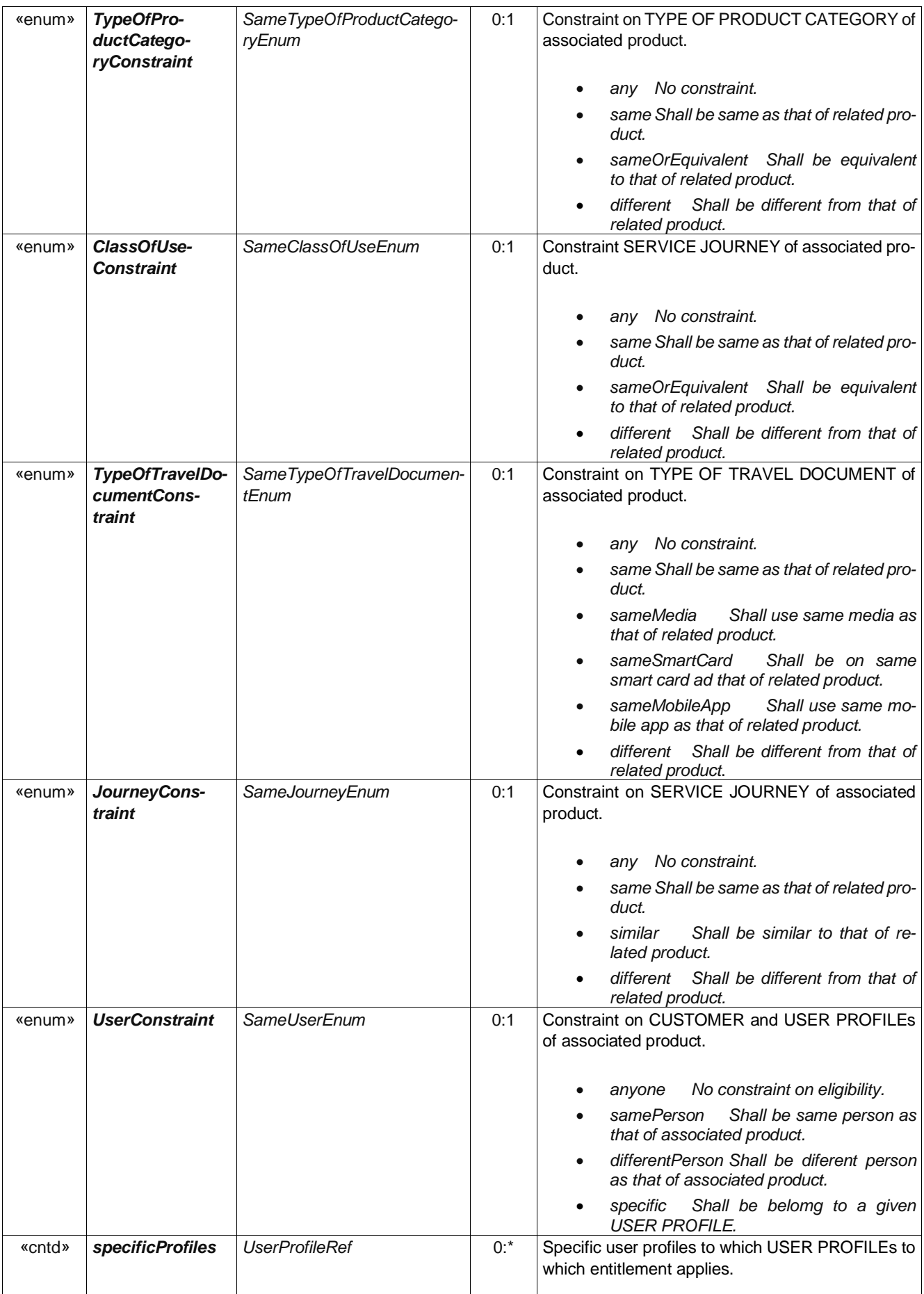

# **A.4 Usage Parameter: Luggage – Attributes**

#### **A.4.1 LuggageAllowance – Element**

134

*The number and characteristics (weight, volume) of luggage that a holder of an access right is entitled to carry.*

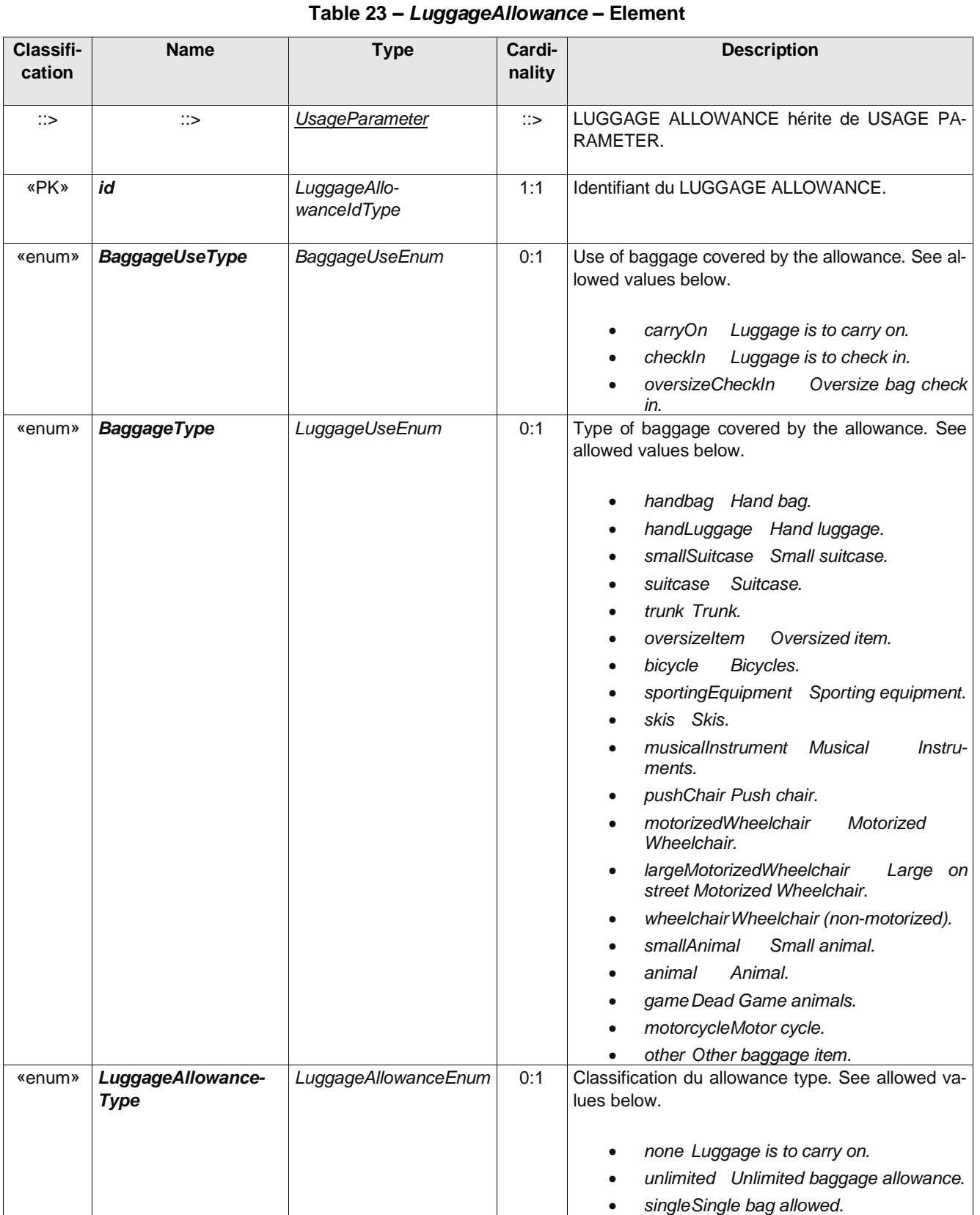

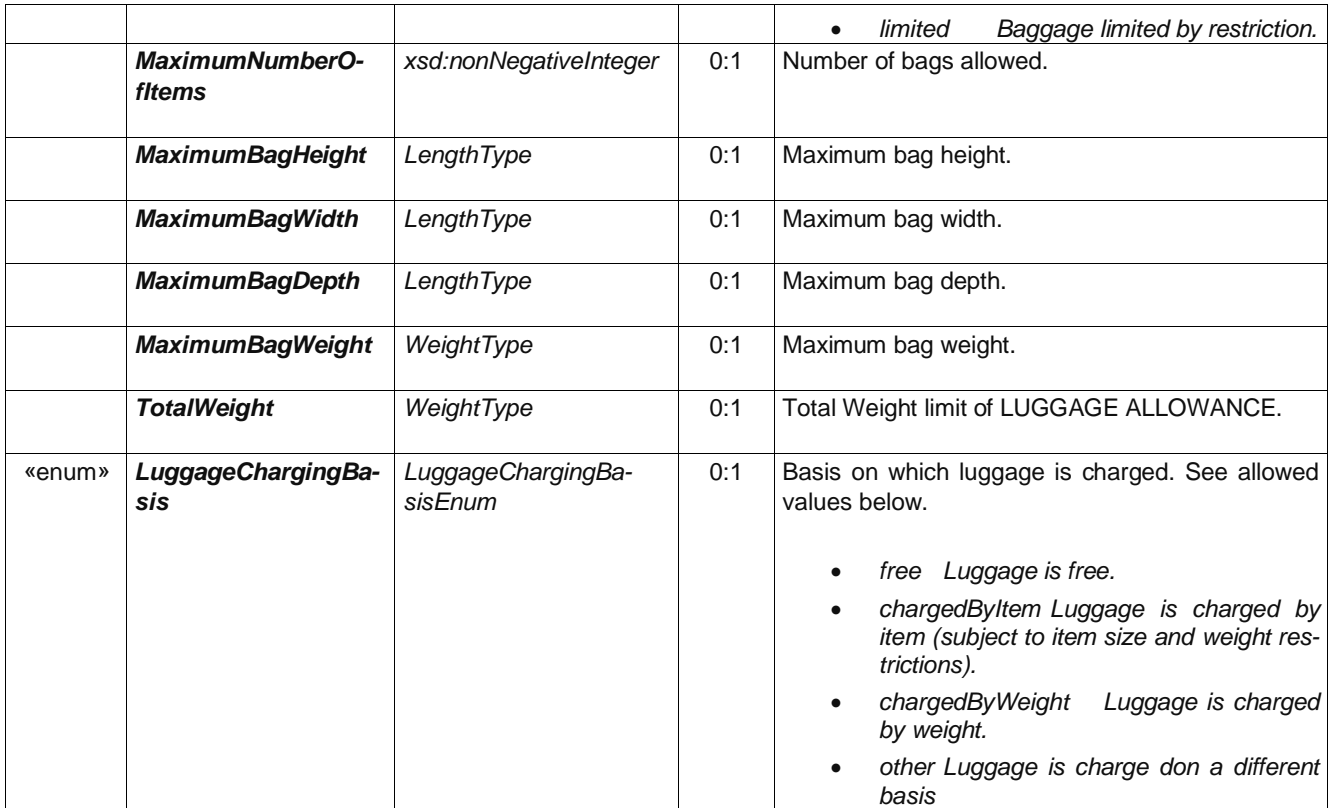

# **A.5 Usage Parameter: Booking – Attributes**

### **A.5.1 PurchaseWindow – Element**

*Period in which the product shall be purchased.*

#### **Table 24 –** *PurchaseWindow* **– Element**

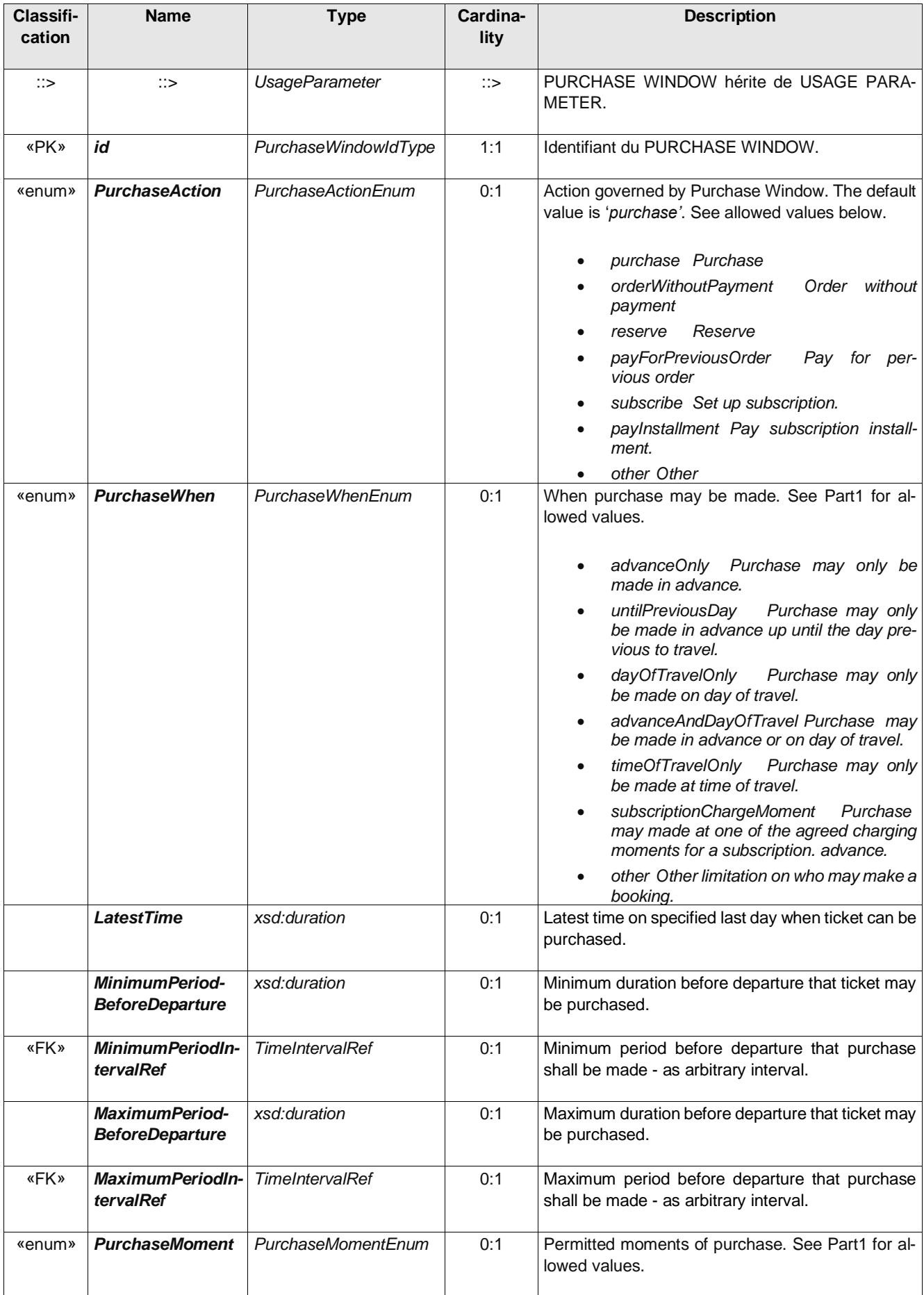

# **A.5.2 Reserving – Element**

*Indicating whether the access right requires reservation and any limitations on making and changing reservations.*

# **Table 25 –** *Reserving* **– Element**

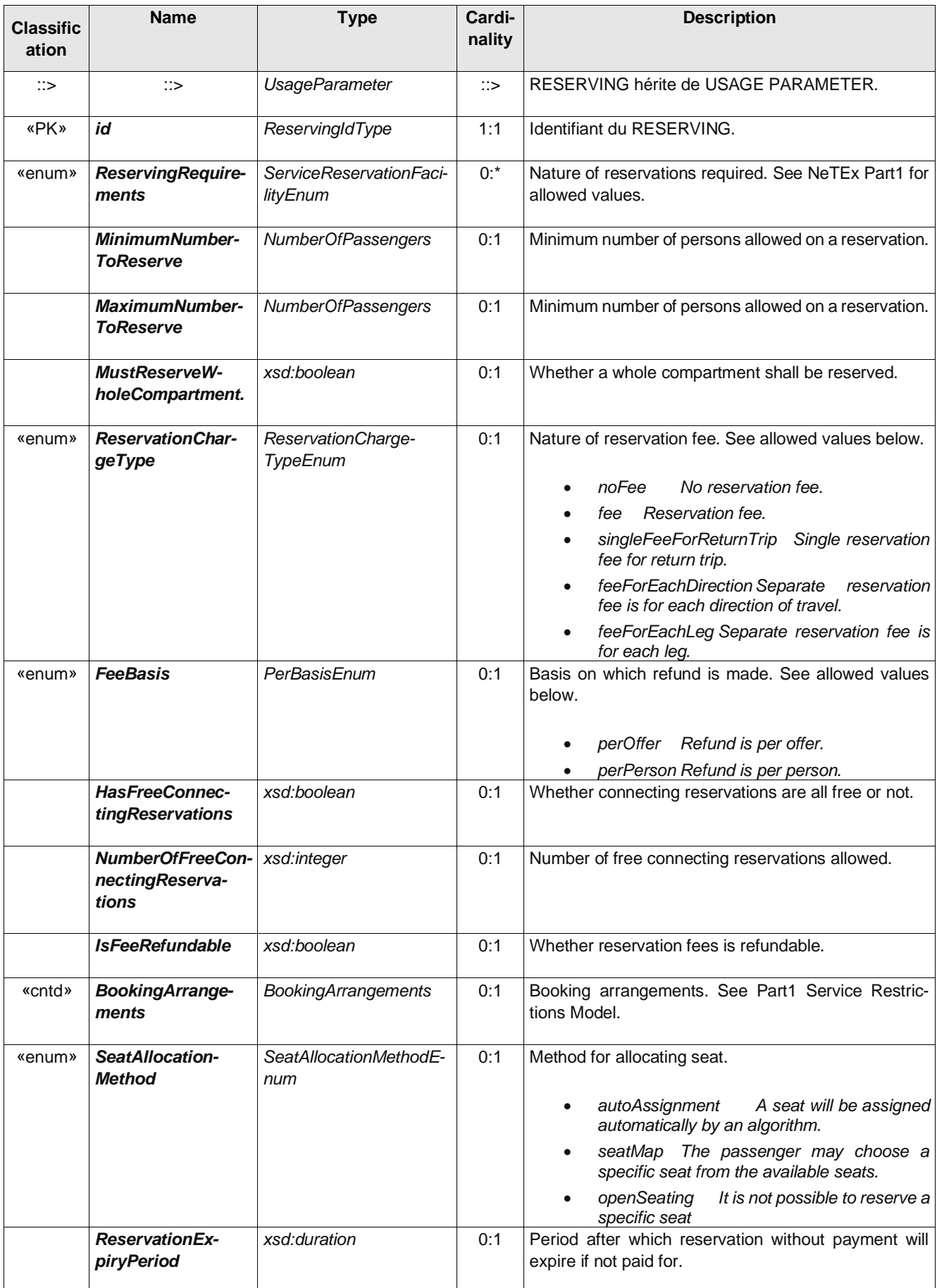

# **A.5.3 Cancelling – Element**

*Requirements for cancelling a booking.*

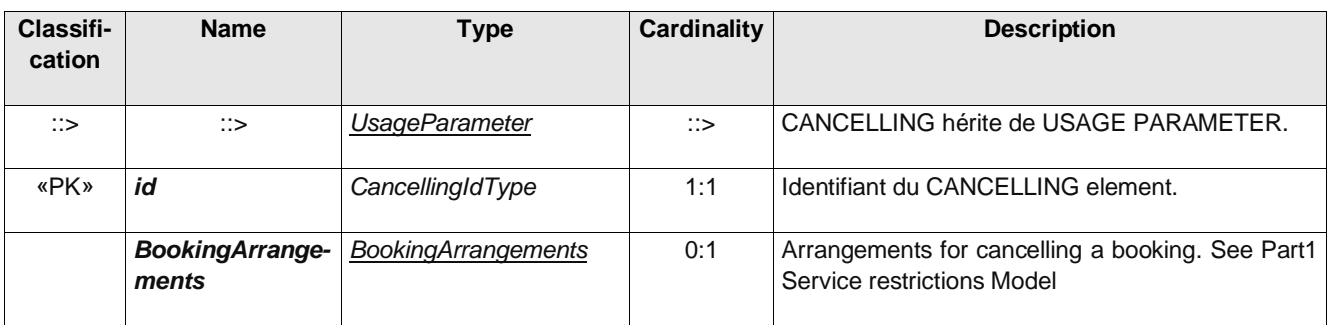

### **Table 26 –** *Cancelling* **– Element**

### **A.5.4 BookingArrangements –** *Group*

Information about booking to make a cancellation or other change. See also Part1 for details.

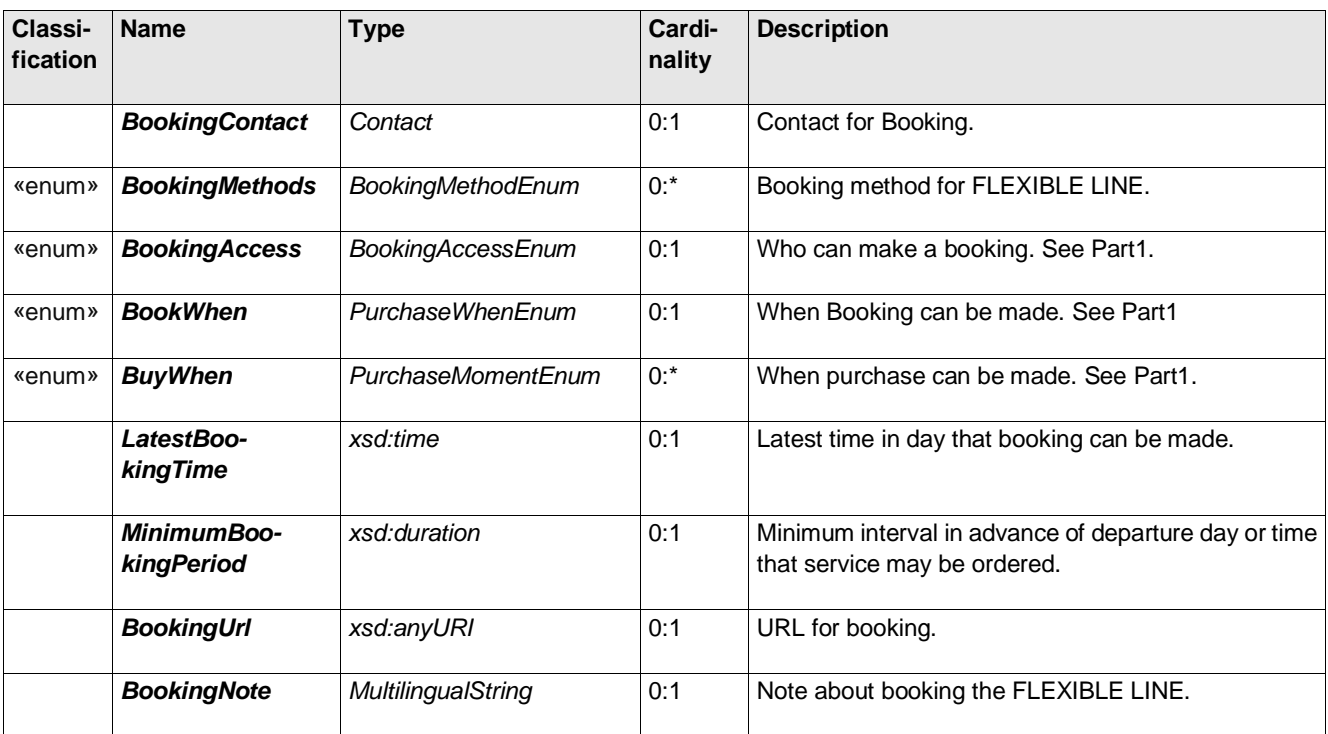

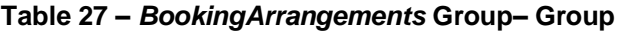

# **A.6 Usage Parameter: After Sales – Attributes**

#### **A.6.1 Transferability – Element**

The number and characteristics of persons entitled to use the public transport service instead of the original customer.

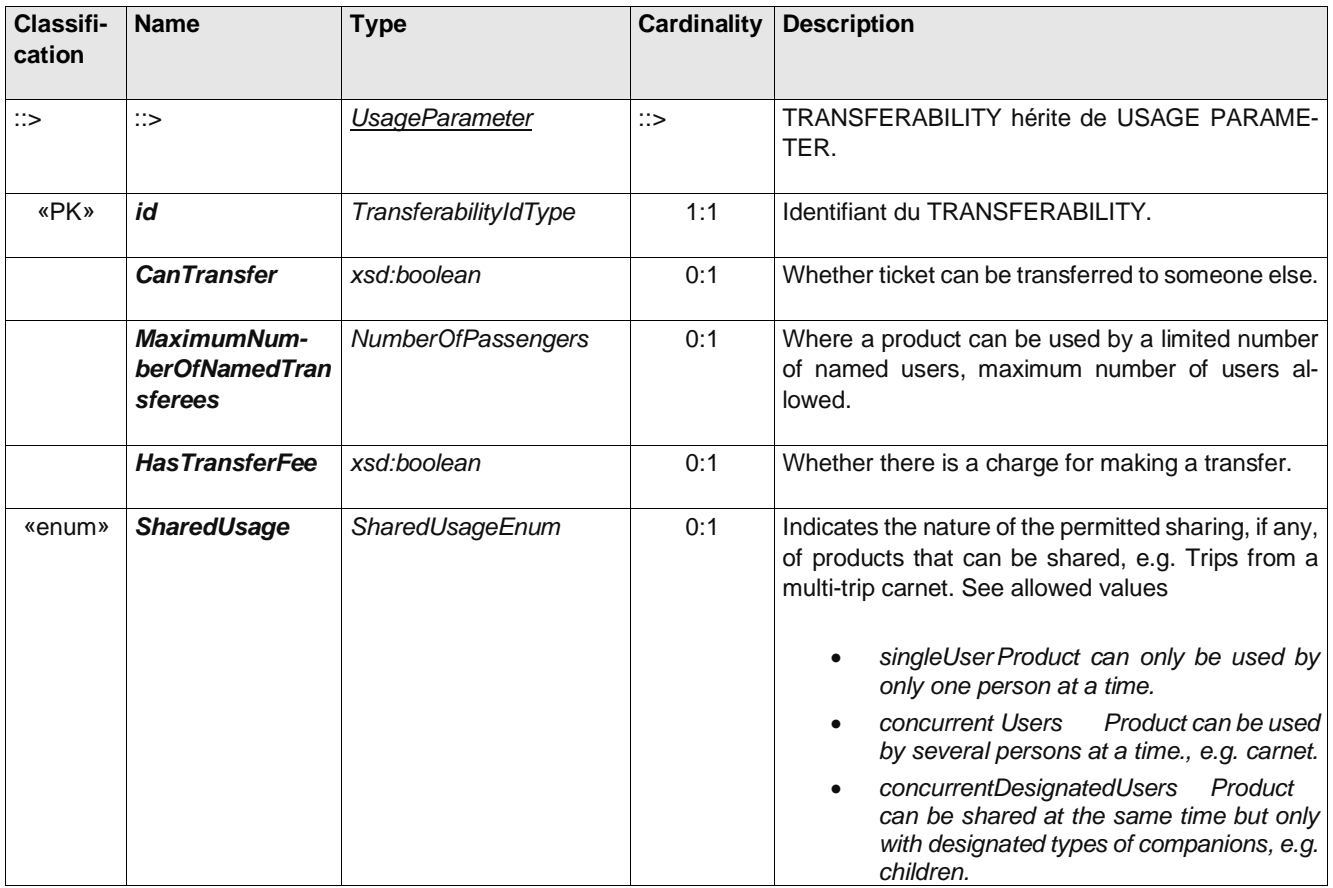

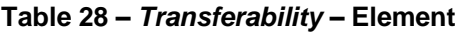

#### **A.6.2 Reselling – Element**

Common resale conditions (i.e. for exchange or refund) attaching to the product.

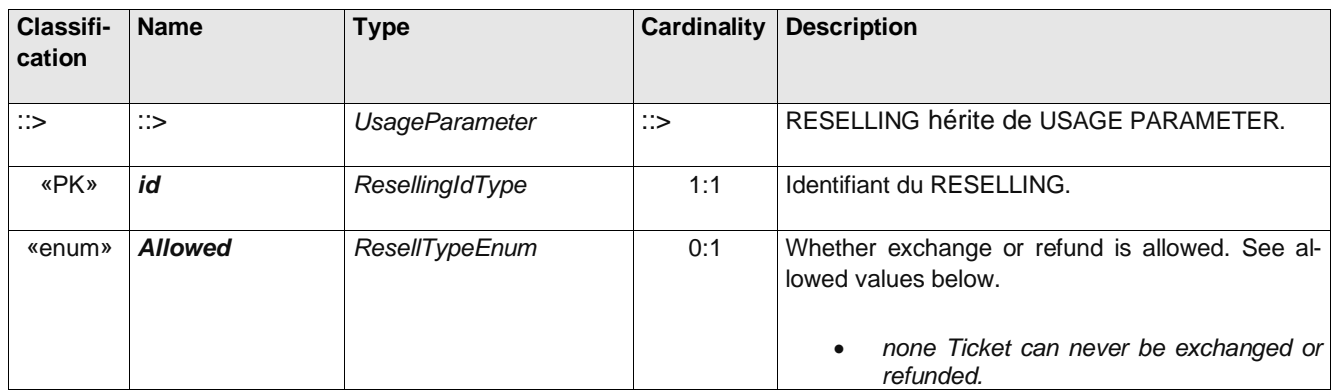

#### **Table 29 –** *Reselling* **– Element**

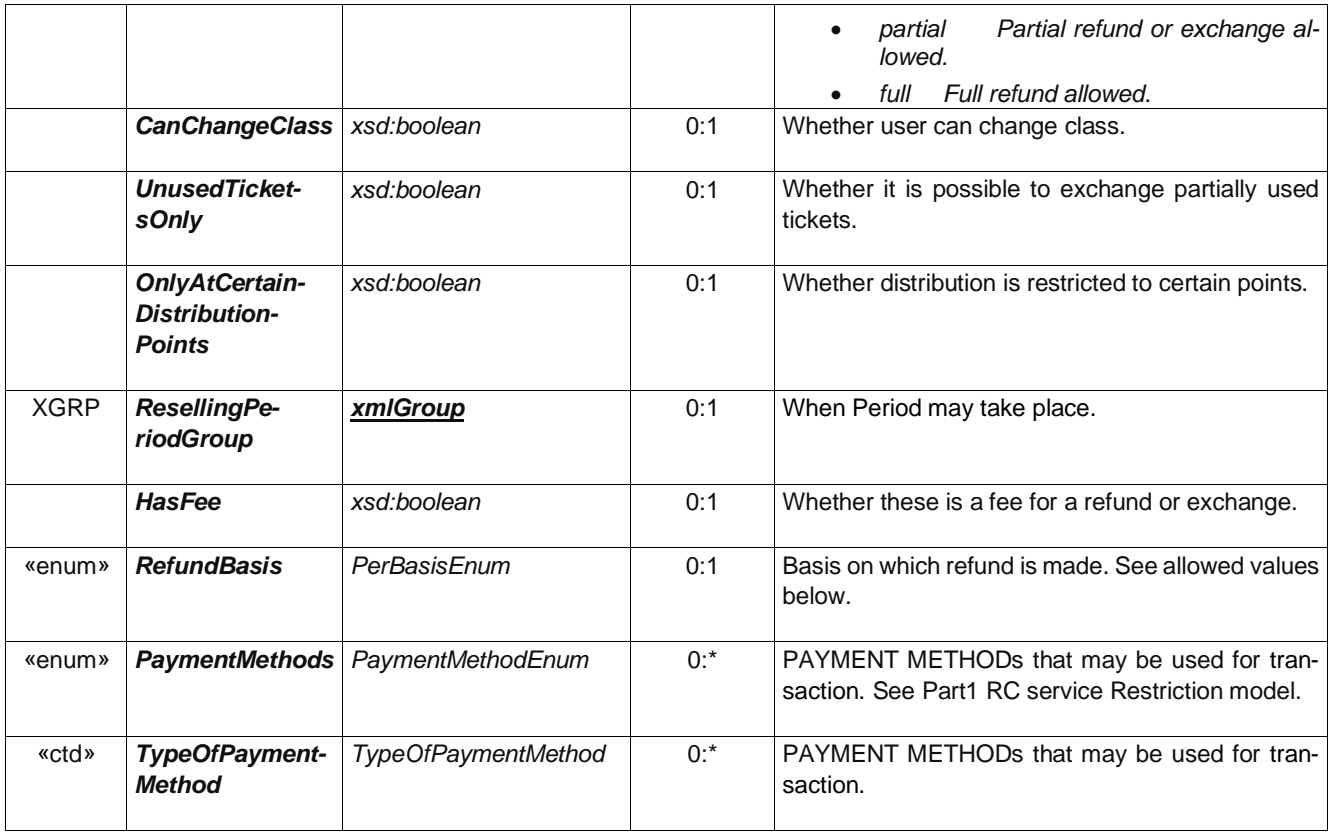

# **A.6.3 ResellingPeriod – Group**

The ResellingPeriod group species when a refund or exchange may take place.

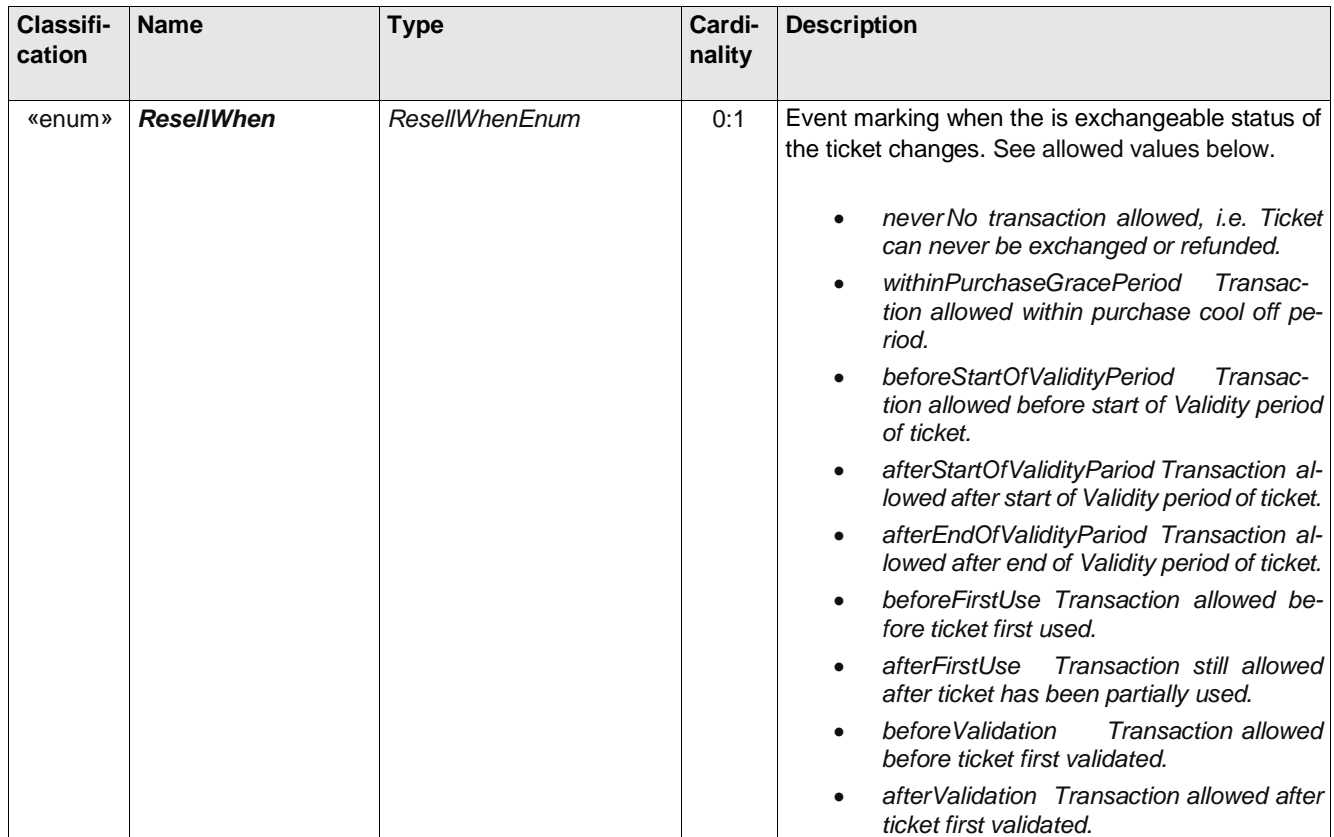

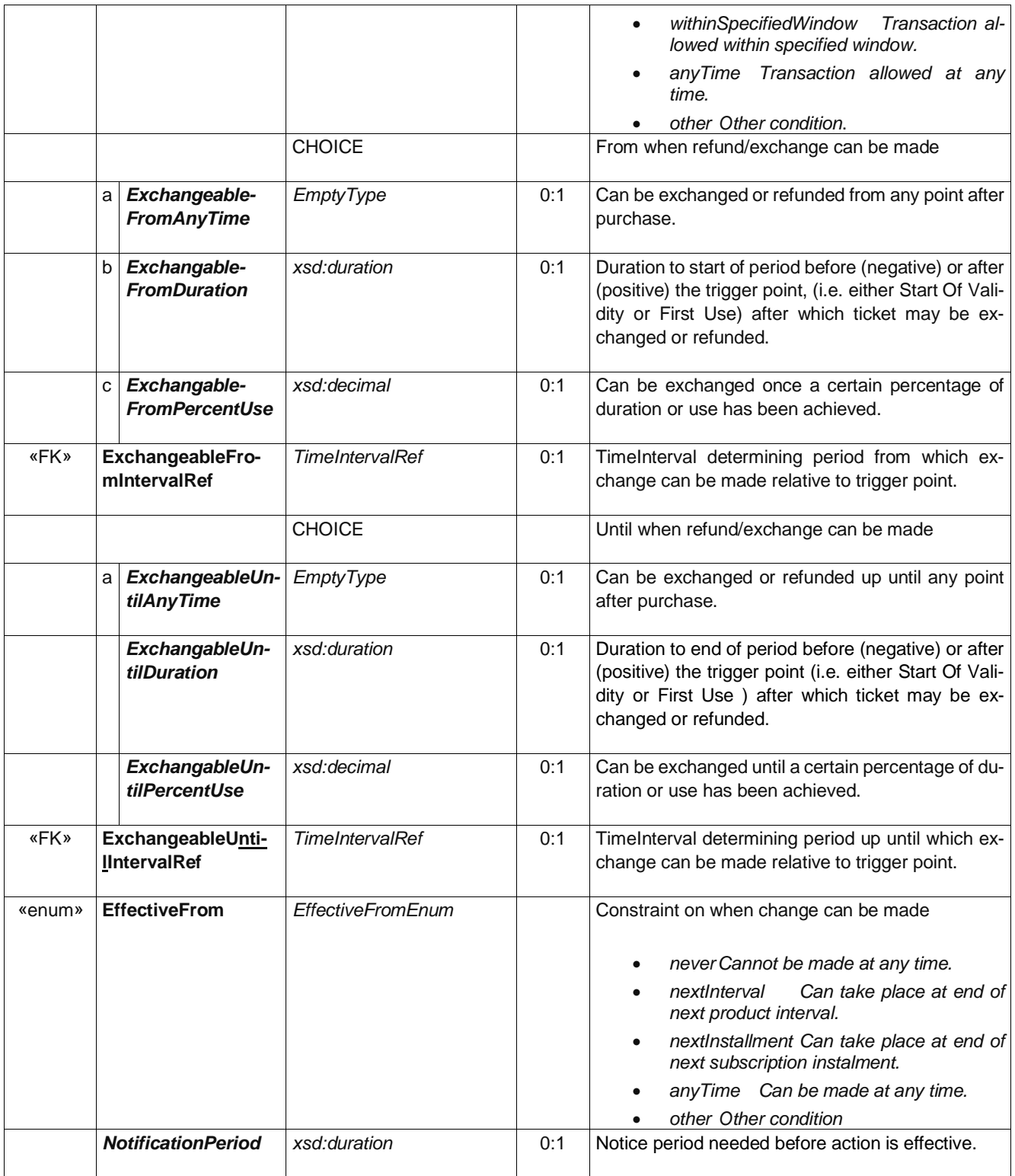

# **A.6.4 Exchanging – Element**

*Whether and how access rights may be exchanged for other access rights.*

**Table 30 –** *Exchanging* **– Element**

| <b>Classifi-</b><br>cation | <b>Name</b> | Type | Cardinality | <b>Description</b> |
|----------------------------|-------------|------|-------------|--------------------|
|                            |             |      |             |                    |

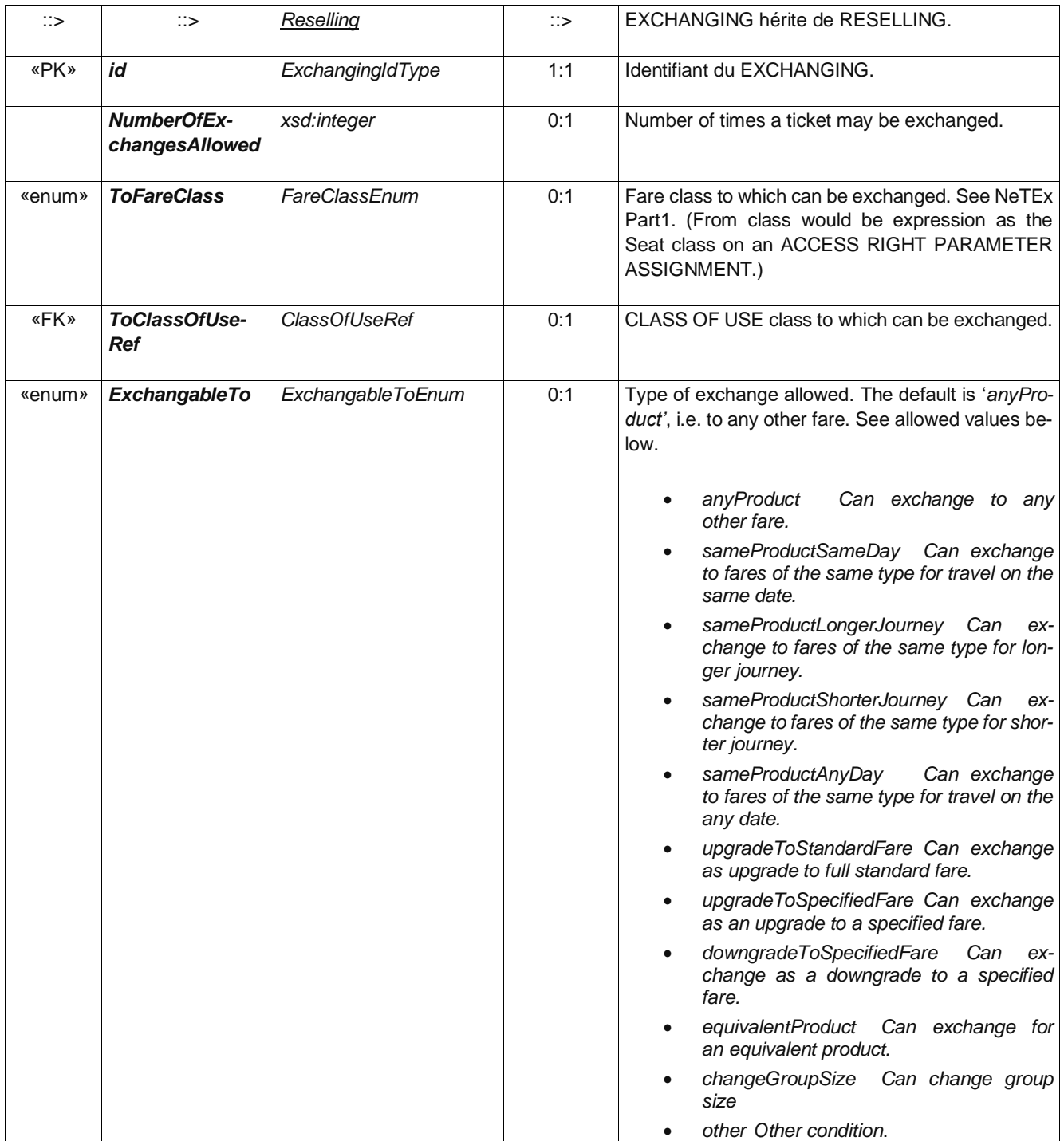

# **A.6.5 Refunding – Element**

*Whether and how the product may be refunded.*

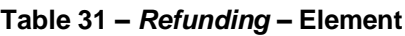

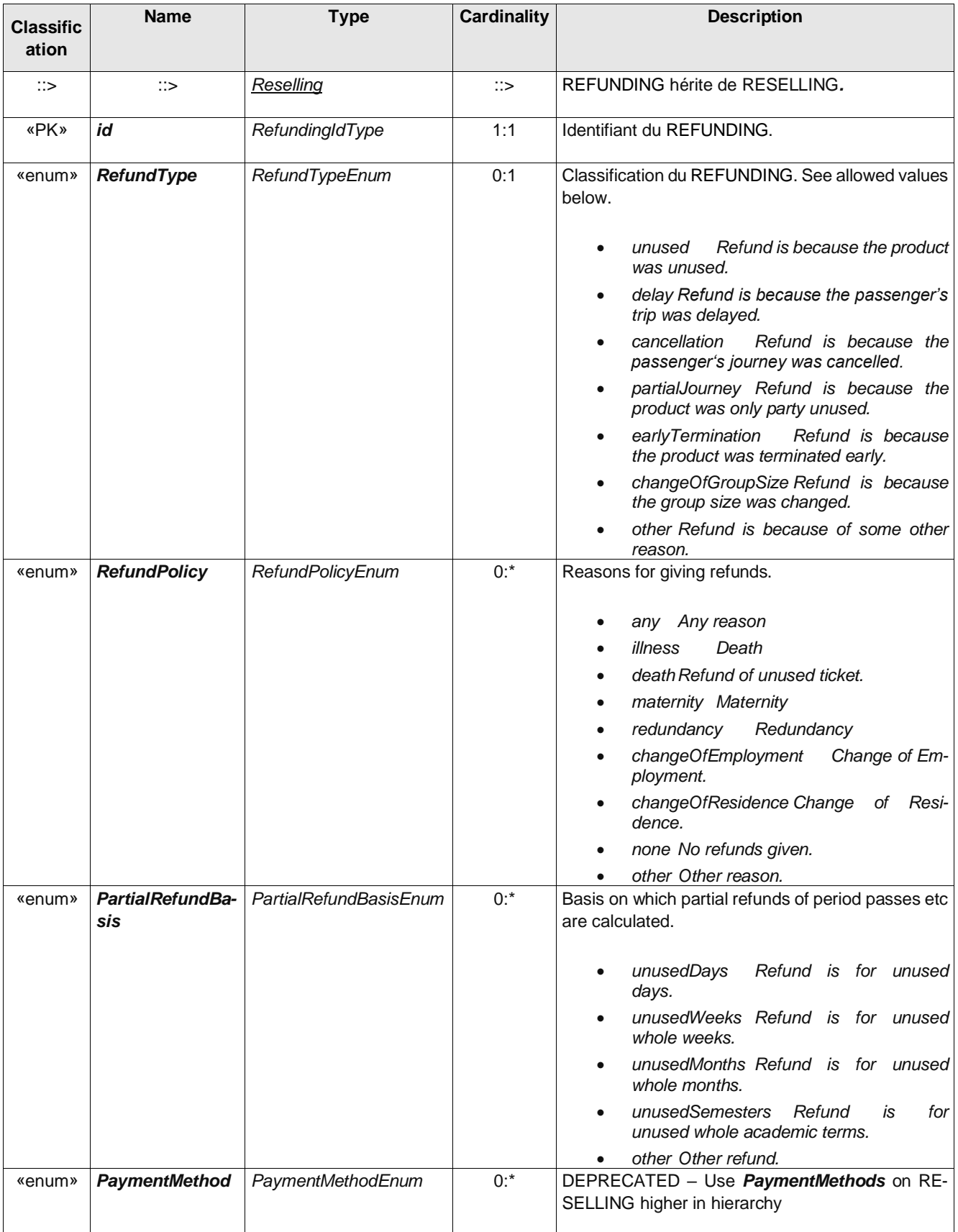
## **A.6.6 Replacing – Element**

*Whether and how access rights may be replaced if lost or stolen.*

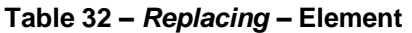

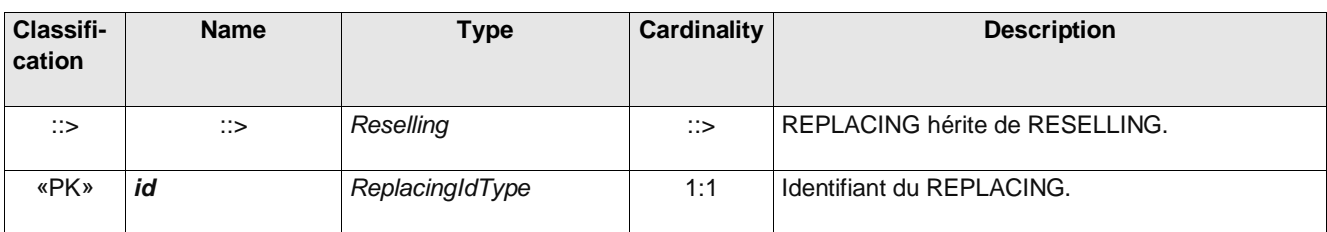

# **A.7 Usage Parameter: Charging – Attributes**

# **A.7.1 ChargingPolicy – Element**

Policy regarding different aspects of charging such as credit limits.

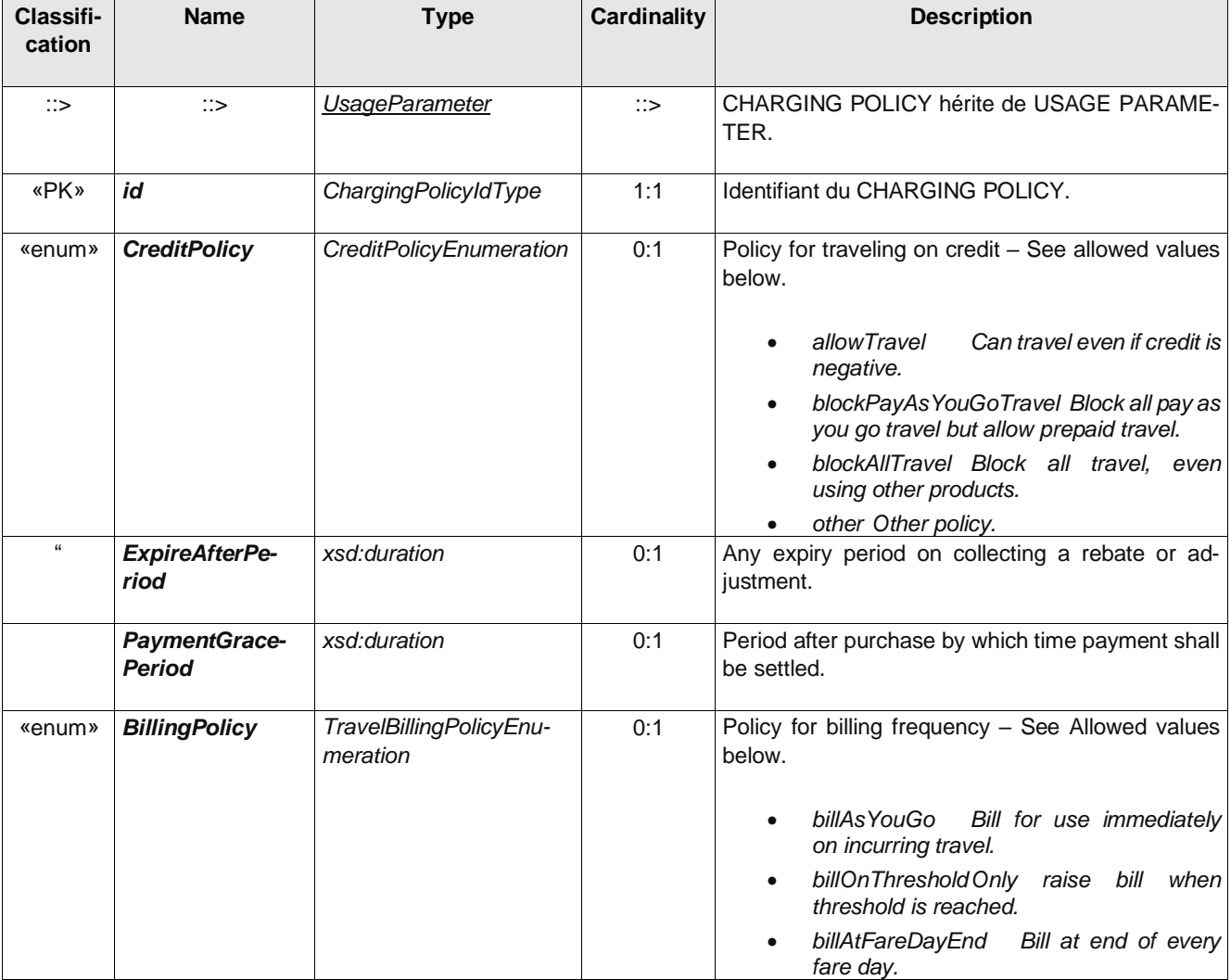

### **Table 33 –** *ChargingPolicy* **– Element**

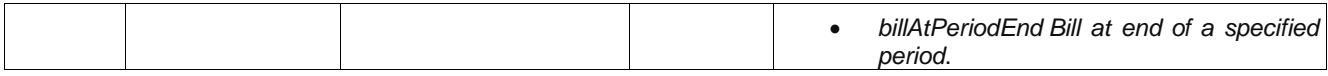

# **A.7.2 PenaltyPolicy – Element**

*Policy regarding different aspects of penalty charges, for example repeated entry at the same station, no ticket etc.*

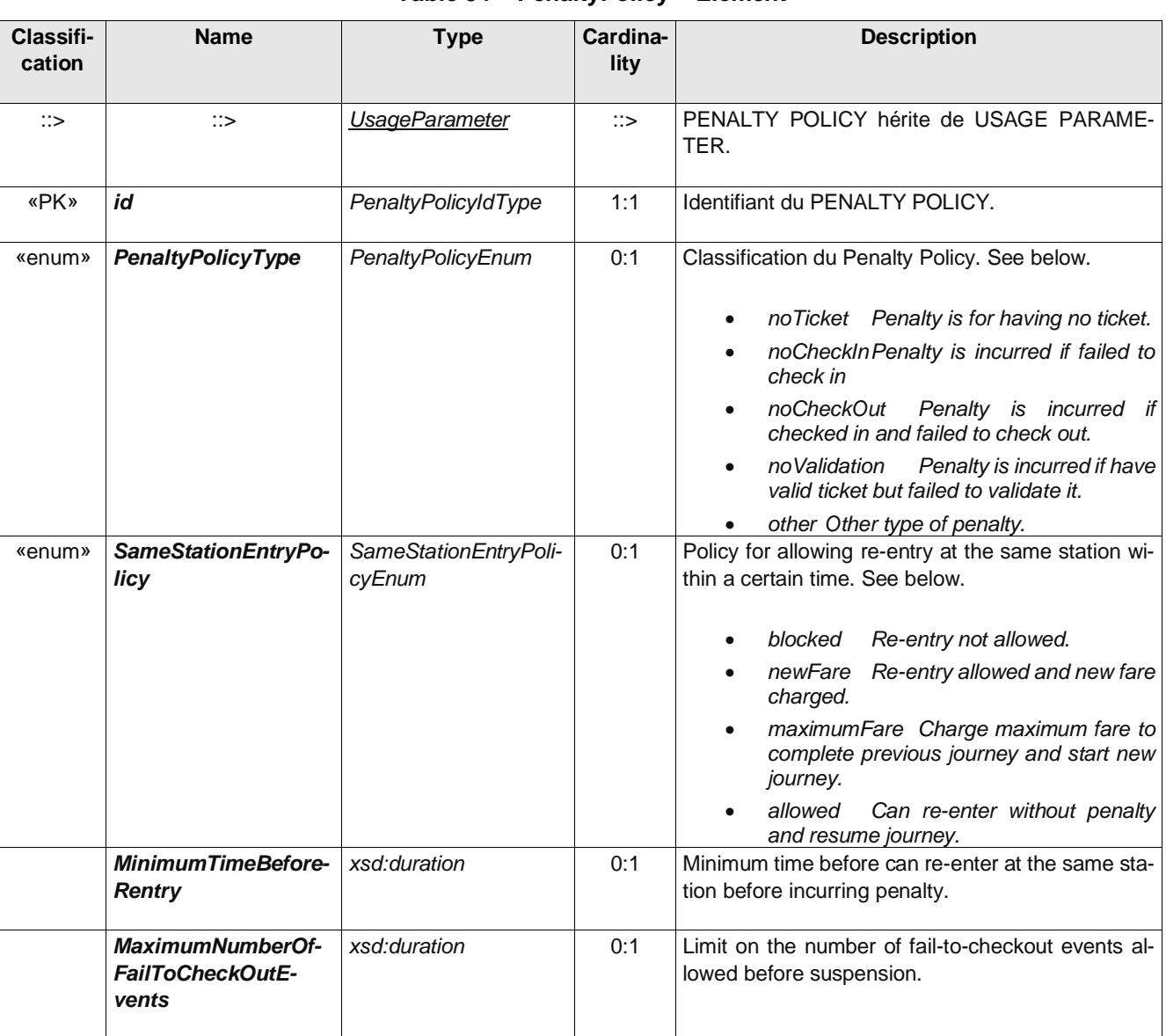

### **Table 34 – PenaltyPolicy – Element**

# **A.7.3 Subscribing – Element**

Parameters governing subscription to a product allowing payment at regular intervals.

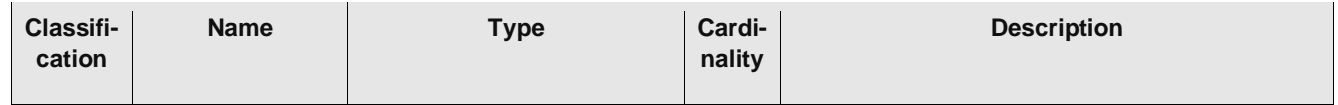

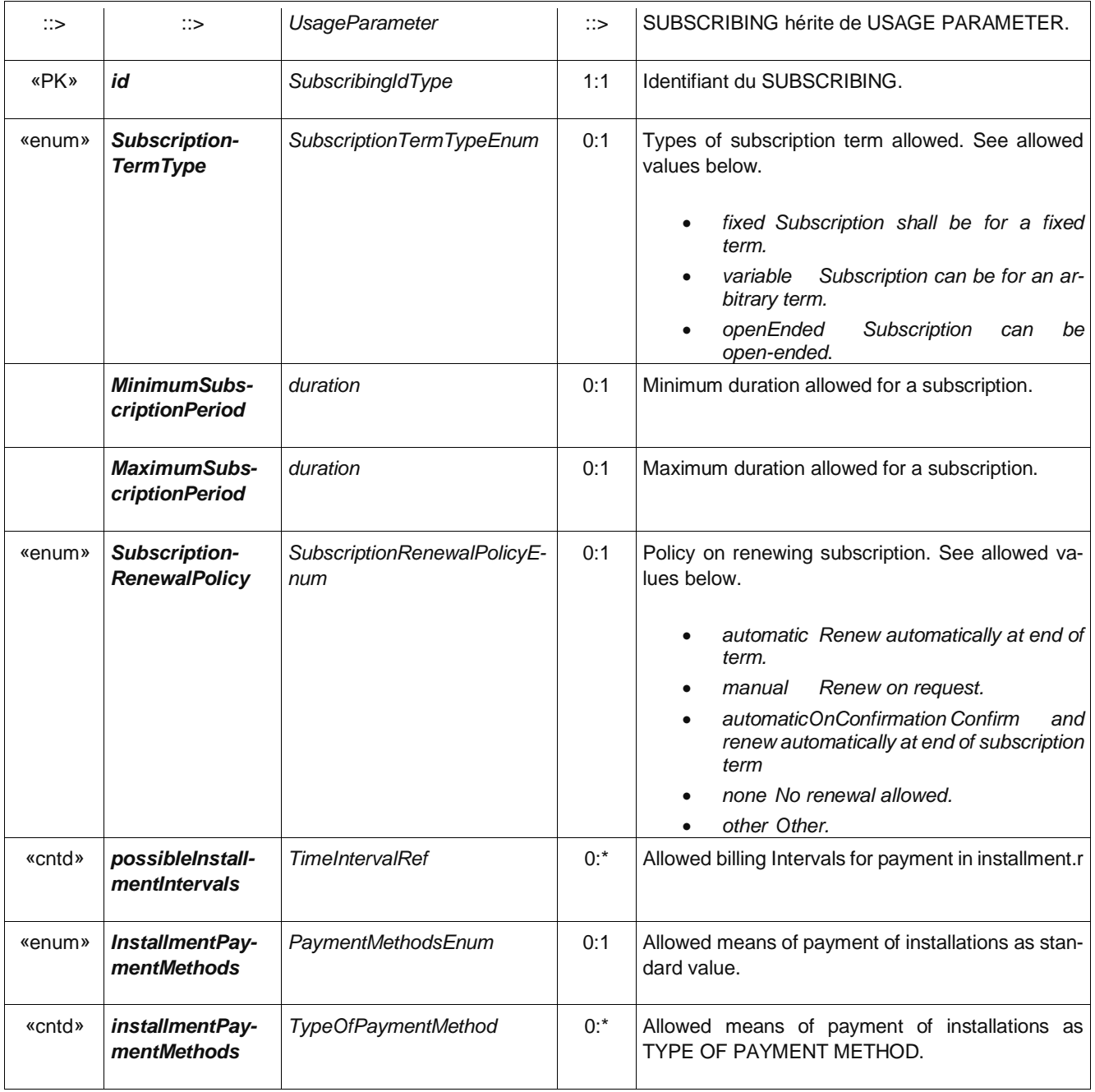

# **Annexe B**

## **Exemples**

### **B.1 Inroduction**

#### **B.2 Tarif simple**

```
<?xml version="1.0" encoding="UTF-8"?>
<PublicationDelivery xmlns="http://www.netex.org.uk/netex" xmlns:xsi="http://www.w3.org/2001/XMLSchema-
instance" xsi:schemaLocation="http://www.netex.org.uk/netex ./xsd/NeTEx_publication.xsd" version="1.1">
               <!--- =============== ENTETE =========== -->
    <PublicationTimestamp>2019-06-12T09:30:47.0Z</PublicationTimestamp>
    <ParticipantRef>AURIGE001</ParticipantRef>
    <!-- ========== DONNEES =========== -->
    <dataObjects>
        <!-- =========================================== -->
        <!-- CompositeFrame.de type NETEX_FRANCE -->
        <CompositeFrame version="1" created="2019-06-12T09:30:47.0Z" id="FR-Tarif-Example:Composite-
Frame:myFrame01:LOC">
             <frames>
                 <!-- =========================================== -->
                 <!-- Frame NETEX_TARIF -->
                 <GeneralFrame version="001" id="FR-Tarif-Example:TypeOfFrame:NETEX_TARIF-Example1:LOC">
                     <TypeOfFrameRef ref="FR:TypeOfFrame:NETEX_TARIF">version="1.01:FR-NETEX_TARIF-
1.0"</TypeOfFrameRef>
                     <members modificationSet="all">
                          <!-- ======================================================================= -->
                          <!-- STRUCTURE TARIFAIRE ET DROITS DE BASE -->
                          <TimeInterval id="FR-Tarif-Example:TimeInterval:001:LOC" version="any">
                              <Description>1h30 de validité</Description>
                              <Duration>PT90M</Duration>
                          </TimeInterval>
                          <ValidableElement id="FR-Tarif-Example:ValidableElement:001:LOC" version="any">
                              <noticeAssignments>
                                  <NoticeAssignment id="FR-Tarif-Example:NoticeAssignment:001:LOC" ver-
sion="any" order="1">
                                       <NoticeRef ref="FR-Tarif-Example:Notice:001:LOC"/>
                                  </NoticeAssignment>
                              </noticeAssignments>
                              <fareStructureElements>
                                  <FareStructureElementRef ref="FR-Tarif-Example:FareStructureEle-
ment:001:LOC" version="any"/>
                              </fareStructureElements>
                          </ValidableElement>
                          <FareStructureElement id="FR-Tarif-Example:FareStructureElement:001:LOC" ver-
sion="any">
                              <TimeIntervalRef ref="FR-Tarif-Example:TimeInterval:001:LOC" version="any"/>
                          </FareStructureElement>
                                                    <!-- ===================================================================== -->
                          <!-- LE TITRE -->
                          <PreassignedFareProduct id="FR-Tarif-Example:PreassignedFareProduct:T+001:LOC"
version="any">
                              <Name>Ticket 1h30</Name>
                              <AuthorityRef ref="FR-Tarif-Example:Authority:IDFM:"/>
                              <ConditionSummary>
                                  <TariffBasis>period</TariffBasis>
                                  <CanBreakJourney>false</CanBreakJourney>
                                  <IsRefundable>false</IsRefundable>
                                  <IsExchangable>false</IsExchangable>
                              </ConditionSummary>
                              <validableElements>
```
**<ValidableElementRef ref="FR-Tarif-Example:ValidableElement:001:LOC" version="any"/> </validableElements> <ProductType>singleTrip</ProductType> </PreassignedFareProduct> <!-- ======================================================== --> <!-- Offre à la vente --> <SalesOfferPackageElement id="FR-Tarif-Example:SalesOfferPackageElement:001:LOC" version="any" order="1"> <RequiresValidation>true</RequiresValidation> <TypeOfTravelDocumentRef ref="FR-Tarif-Example:TypeOfTravelDocument:001:LOC"/> <PreassignedFareProductRef ref="FR-Tarif-Example:PreassignedFareProduct:T+001:LOC" version="any"/> </SalesOfferPackageElement> <TypeOfTravelDocument id="FR-Tarif-Example:TypeOfTravelDocument:001:LOC" version="any"> <Name>Ticket T+ carton a bande magnétique</Name> <Url>http://www.navigo.fr/wp-content/uploads/2018/11/127099\_Ticket-T\_carnetde-10-300x136.png</Url> <MediaType>paperTicket</MediaType> <MachineReadable>magneticStrip</MachineReadable> </TypeOfTravelDocument> <SalesOfferPackage id="FR-Tarif-Example:SalesOfferPackage:001:LOC" version="any"> <Name>Ticket à l'unité</Name> <salesOfferPackageElements> <SalesOfferPackageElementRef ref="FR-Tarif-Example:SalesOfferPackageElement:001:LOC" version="any"/> </salesOfferPackageElements> </SalesOfferPackage> <!-- ===================================================================== --> <!-- FARE TABLE avec affectation des prix --> <!-- Pour chaque cellule: Prix / UserProfile ou Entitlement / SalesOfferPackage (le lien avec les FareProduct est fait par le SalesOfferPackage) --> <FareTable version="any" id="lFR-Tarif-Example:TickeT+FareTable:001:LOC"> <Name> Bus Fare Prices - 18+Student </Name> <cells> <Cell version="any" id="FR-Tarif-Example:Cell:001:LOC" order="1"> <SalesOfferPackagePrice version="any" id="lFR-Tarif-Example:SalesOfferPackagePrice:001:LOC"> <Name>Ticket 1h30</Name> <Amount>1.90</Amount> </SalesOfferPackagePrice> <SalesOfferPackageRef ref="FR-Tarif-Example:SalesOfferPackage:001:LOC" version="any"/> <NetworkRef ref="FR-Tarif-Example:Network:001:"/> <!--Réseau concerné--> <noticeAssignments> <NoticeAssignmentView> <Text>Ticket 1h30 - a l'unité plein tarif - aAller retour interdit, gratuit pour le moins de 4 ans, ticket disponible en agence uniquement</Text> <CanBeAdvertised>true</CanBeAdvertised> </NoticeAssignmentView> </noticeAssignments> </Cell> <!-- etc. --> </cells> </FareTable> <!-- ===================================================================== --> </members> </GeneralFrame> </frames> </CompositeFrame> </dataObjects> </PublicationDelivery>**

### **B.3 Tarif minimal (ultra simplifié)**

```
<PublicationDelivery xmlns="http://www.netex.org.uk/netex" xmlns:xsi="http://www.w3.org/2001/XMLSchema-
instance" xsi:schemaLocation="http://www.netex.org.uk/netex ./xsd/NeTEx_publication.xsd" version="1.1">
    <!--- =============== ENTETE =========== -->
    <PublicationTimestamp>2019-06-12T09:30:47.0Z</PublicationTimestamp>
    <ParticipantRef>AURIGE001</ParticipantRef>
    <!-- ========== DONNEES =========== -->
    <dataObjects>
        <!-- =========================================== -->
        <!-- CompositeFrame.de type NETEX_FRANCE -->
        <CompositeFrame version="1" created="2019-06-12T09:30:47.0Z" id="FR-Tarif-Example:Composite-
Frame:myFrame01:LOC">
            <frames>
                <!-- =========================================== -->
                <!-- Frame NETEX_TARIF -->
                <GeneralFrame version="001" id="FR-Tarif-Example:TypeOfFrame:NETEX_TARIF-Example1:LOC">
                    <TypeOfFrameRef ref="FR:TypeOfFrame:NETEX_TARIF">version="1.01:FR-NETEX_TARIF-
1.0"</TypeOfFrameRef>
                     <members modificationSet="all">
                         <!-- ======================================================================== -->
                         <!-- LE TITRE -->
                         <PreassignedFareProduct id="FR-Tarif-Example:PreassignedFareProduct:T+001:LOC"
version="any">
                             <Name>Ticket 1h30</Name>
                             <AuthorityRef ref="FR-Tarif-Example:Authority:IDFM:"/>
                             <ConditionSummary>
                                 <TariffBasis>period</TariffBasis>
                                 <CanBreakJourney>false</CanBreakJourney>
                                  <IsRefundable>false</IsRefundable>
                                 <IsExchangable>false</IsExchangable>
                             </ConditionSummary>
                             <ProductType>singleTrip</ProductType>
                         </PreassignedFareProduct>
                         <!-- ======================================================================= -->
                         <!-- FARE TABLE avec affectation des prix -->
                         <!-- Version minimaliste sans SalesOfferPackage (le lien direct avec FareProduct) 
-->
                         <FareTable version="any" id="lFR-Tarif-Example:TickeT+FareTable:001:LOC">
                             <Name> Bus Fare Prices - 18+Student </Name>
                             <cells>
                                 <Cell version="any" id="FR-Tarif-Example:Cell:001:LOC" order="1">
                                      <SalesOfferPackagePrice version="any" id="lFR-Tarif-Example:SalesOf-
ferPackagePrice:001:LOC">
                                          <Name>Ticket 1h30</Name>
                                          <Amount>1.90</Amount>
                                      </SalesOfferPackagePrice>
                                      <PreassignedFareProductRef ref="FR-Tarif-Example:PreassignedFarePro-
duct:T+001:LOC" version="any"/>
                                      <NetworkRef ref="FR-Tarif-Example:Network:001:"/> <!--Réseau con-
cerné-->
                                      <noticeAssignments>
                                          <NoticeAssignmentView>
                                              <Text>Ticket 1h30 - a l'unité plein tarif - aAller retour 
interdit, gratuit pour le moins de 4 ans, ticket disponible en agence uniquement</Text>
                                              <CanBeAdvertised>true</CanBeAdvertised>
                                          </NoticeAssignmentView>
                                      </noticeAssignments>
                                 </Cell>
                                 <!-- etc. -->
                             </cells>
                         </FareTable>
                         <!-- ======================================================================== -->
                     </members>
                </GeneralFrame>
            </frames>
        </CompositeFrame>
    </dataObjects>
```
### **B.4 BUS Ile de France**

```
<?xml version="1.0" encoding="UTF-8"?>
<PublicationDelivery xmlns="http://www.netex.org.uk/netex" xmlns:xsi="http://www.w3.org/2001/XMLSchema-
instance" xsi:schemaLocation="http://www.netex.org.uk/netex ./NeTEx/xsd/NeTEx_publication-NoCons-
traint.xsd" version="1.1">
   <!--- =============== ENTETE =========== -->
   <PublicationTimestamp>2019-06-12T09:30:47.0Z</PublicationTimestamp>
   <ParticipantRef>AURIGE001</ParticipantRef>
   <!-- ========== DONNEES =========== -->
   <dataObjects>
      <!-- =========================================== -->
      <!-- CompositeFrame.de type NETEX_FRANCE -->
      <CompositeFrame version="1" created="2019-06-12T09:30:47.0Z" id="AURIGE:Composite-
Frame:myFrame01:LOC">
         <frames>
           <!-- =========================================== -->
            <!-- Frame NETEX_TARIF -->
            <GeneralFrame version="001" id="AURIGE:TypeOfFrame:NETEX_TARIF-Example1:LOC">
               <TypeOfFrameRef ref="FR:TypeOfFrame:NETEX_TARIF">version="1.01:FR-NETEX_TARIF-1.0"</TypeOf-
FrameRef>
               <members modificationSet="all">
                  <!-- =============================================================================== -->
                  <!-- STRUCTURE TARIFAIRE ET DROITS DE BASE -->
                  <TimeInterval id="FR-Tarif-Example:TimeInterval:001:LOC" version="any">
                     <Description>1h30 de validité pour bus et TRam</Description>
                     <Duration>PT90M</Duration>
                     <timeStructureFactors>
                        <TimeStructureFactor>
                           <Name>Entre première et dernière validation</Name>
                           <!--A présenter pour l'IV-->
                          <Description>Time Structure Factor pour "entre première et dernière valida-
tion"</Description>
                           <TypeOfFareStructureFactorRef ref="BetweenFirstAndLastValidation"/>
                       </TimeStructureFactor>
                     </timeStructureFactors>
                  </TimeInterval>
                  <ValidableElement id="FR-Tarif-Example:ValidableElement:001:LOC" version="any">
                     <noticeAssignments>
                        <NoticeAssignment>
                           <NoticeRef ref="FR-Tarif-Example:Notice:001:LOC"/>
                        </NoticeAssignment>
                     </noticeAssignments>
                     <fareStructureElements>
                        <FareStructureElementRef ref="FR-Tarif-Example:FareStructureElement:001:LOC"/>
                     </fareStructureElements>
                     <!-- Moved to Fare Product <validityParameterAssignments>
                        <GenericParameterAssignment>
                           <LimitationGroupingType>AND</LimitationGroupingType>
                           <limitations>
                              <RoundTripRef ref="FR-Tarif-Example:RoundTrip:001:LOC"/>
                              <ExchangingRef ref="FR-Tarif-Example:Exchanging:001:LOC"/>
                              <RefundingRef ref="FR-Tarif-Example:Refunding:001:LOC"/>
                           </limitations>
                           <validityParameters>
                              <VehicleModes>tram bus</VehicleModes>
                           </validityParameters>
                           <IncludesGroupingType>AND</IncludesGroupingType>
                           <includes>
                              <GenericParameterAssignment>
                                <Description>Voir http://www.navigo.fr/wp-con-
tent/uploads/2016/06/lignes_tarification_speciale_07-2014.pdf pour les lignes à tarification spé-
ciale</Description>
                                 <IsAllowed>false</IsAllowed>
                                 <validityParameters>
                                    <LineRef ref="FR-Tarif-Example:Line:Orlybus:LOC"/>
                                    <LineRef ref="FR-Tarif-Example:Line:Tram11:LOC"/>
                                    <LineRef ref="FR-Tarif-Example:Line:RAPT350:LOC"/>
                                    <LineRef ref="FR-Tarif-Example:Line:RAPT351:LOC"/>
                                    <GroupOfLinesRef ref="FR-Tarif-Example:GroupOfLines:Noctilien:LOC"/>
                                 </validityParameters>
                              </GenericParameterAssignment>
                           </includes>
                       </GenericParameterAssignment>
                     </validityParameterAssignments>-->
                  </ValidableElement>
```

```
<FareStructureElement id="FR-Tarif-Example:FareStructureElement:001:LOC" version="any">
                    <TimeIntervalRef ref="FR-Tarif-Example:TimeInterval:001:LOC"/>
                     <!-- <GenericParameterAssignment> </GenericParameterAssignment> -->
                 </FareStructureElement>
                  <Notice id="FR-Tarif-Example:Notice:001:LOC" version="any">
                    <Name>Ticket Validation Notice</Name>
                    <Text>À chaque entrée ou changement de bus ou de tramway, vous devez valider à nou-
veau votre ticket T+</Text>
                    <CanBeAdvertised>true</CanBeAdvertised>
                  </Notice>
                  <!-- =============================================================================== -->
                  <!-- LE TITRE -->
                 <PreassignedFareProduct id="FR-Tarif-Example:PreassignedFareProduct:T+BusTram-001:LOC"
version="any">
                    <Name>Ticket T+ Bus-Tram</Name>
                    <AuthorityRef ref="FR-Tarif-Example:Authority:IDFM:"/>
                     <ConditionSummary>
                       <TariffBasis>period</TariffBasis>
                       <CanBreakJourney>false</CanBreakJourney>
                       <IsRefundable>false</IsRefundable>
                       <IsExchangable>false</IsExchangable>
                    </ConditionSummary>
                     <validityParameterAssignments>
                       <GenericParameterAssignment>
                           <LimitationGroupingType>AND</LimitationGroupingType>
                           <limitations>
                             <RoundTripRef ref="FR-Tarif-Example:RoundTrip:001:LOC"/>
                             <ExchangingRef ref="FR-Tarif-Example:Exchanging:001:LOC"/>
                             <RefundingRef ref="FR-Tarif-Example:Refunding:001:LOC"/>
                           </limitations>
                           <validityParameters>
                             <VehicleModes>tram bus</VehicleModes>
                          </validityParameters>
                           <IncludesGroupingType>AND</IncludesGroupingType>
                           <includes>
                             <GenericParameterAssignment>
                                <Description>Voir http://www.navigo.fr/wp-con-
tent/uploads/2016/06/lignes tarification speciale 07-2014.pdf pour les lignes à tarification spé-
ciale</Description>
                                <IsAllowed>false</IsAllowed>
                                <validityParameters>
                                   <LineRef ref="FR-Tarif-Example:Line:Orlybus:LOC"/>
                                   <LineRef ref="FR-Tarif-Example:Line:Tram11:LOC"/>
                                   <LineRef ref="FR-Tarif-Example:Line:RAPT350:LOC"/>
                                   <LineRef ref="FR-Tarif-Example:Line:RAPT351:LOC"/>
                                   <GroupOfLinesRef ref="FR-Tarif-Example:GroupOfLines:Noctilien:LOC"/>
                                </validityParameters>
                              </GenericParameterAssignment>
                          </includes>
                       </GenericParameterAssignment>
                    </validityParameterAssignments>
                     <validableElements>
                       <ValidableElementRef ref="FR-Tarif-Example:ValidableElement:001:LOC"/>
                     </validableElements>
                     <ProductType>singleTrip</ProductType>
                 </PreassignedFareProduct>
                 <RoundTrip id="FR-Tarif-Example:RoundTrip:001:LOC" version="any">
                    <TripType>single</TripType>
                 </RoundTrip>
                  <Exchanging id="FR-Tarif-Example:Exchanging:001:LOC" version="any">
                    <Description>Echangé seulement si défectueux</Description>
                     <Allowed>none</Allowed>
                 </Exchanging>
                  <Refunding id="FR-Tarif-Example:Refunding:001:LOC" version="any">
                     <Allowed>none</Allowed>
                 </Refunding>
                 <!-- ======================================================== -->
                  <SalesOfferPackageElement id="FR-Tarif-Example:SalesOfferPackageElement:001:LOC" ver-
sion="any">
                    <RequiresValidation>true</RequiresValidation>
<!-- <ConditionSummary> Deplacer vers le FARE PRODUCT (decision du 28/01)
                       <TariffBasis>period</TariffBasis>
                       <CanBreakJourney>false</CanBreakJourney>
                       <IsRefundable>false</IsRefundable>
                       <IsExchangable>false</IsExchangable>
```

```
</ConditionSummary>-->
                     <TypeOfTravelDocumentRef ref="FR-Tarif-Example:TypeOfTravelDocument:001:LOC"/>
                     <PreassignedFareProductRef ref="FR-Tarif-Example:PreassignedFareProduct:T+001:LOC"/>
                  </SalesOfferPackageElement>
                  <TypeOfTravelDocument id="FR-Tarif-Example:TypeOfTravelDocument:001:LOC" version="any">
                     <Name>Ticket T+ carton a bande magnétique</Name>
                     <Url>http://www.navigo.fr/wp-content/uploads/2018/11/127099_Ticket-T_carnet-de-10-
300x136.png</Url>
                     <MediaType>paperTicket</MediaType>
                     <MachineReadable>magneticStrip</MachineReadable>
                  </TypeOfTravelDocument>
                  <SalesOfferPackage id="FR-Tarif-Example:SalesOfferPackage:001:LOC" version="any">
                     <Name>Ticket à l'unité</Name>
                     <prices>
                        <SalesOfferPackagePrice>
                           <Amount>1.90</Amount>
                           <Currency>EUR</Currency>
                        </SalesOfferPackagePrice>
                     </prices>
                     <salesOfferPackageElements>
                        <SalesOfferPackageElementRef ref="FR-Tarif-Example:SalesOfferPackageEle-
ment:001:LOC"/>
                     </salesOfferPackageElements>
                  </SalesOfferPackage>
                  <SalesOfferPackage id="FR-Tarif-Example:SalesOfferPackage:002:LOC" version="any">
                     <Name>Carnet de 10 Ticket</Name>
                     <validityParameterAssignments>
                        <GenericParameterAssignment>
                           <limitations>
                              <UsageValidityPeriod>
                                 <ValidityPeriodType>carnet</ValidityPeriodType>
                              </UsageValidityPeriod>
                           </limitations>
                        </GenericParameterAssignment>
                     </validityParameterAssignments>
                     <prices>
                        <SalesOfferPackagePrice>
                           <Amount>14.90</Amount>
                           <Currency>EUR</Currency>
                        </SalesOfferPackagePrice>
                     </prices>
                     <salesOfferPackageElements>
                        <SalesOfferPackageElementRef ref="FR-Tarif-Example:SalesOfferPackageEle-
ment:001:LOC"/>
                        <SalesOfferPackageElementRef ref="FR-Tarif-Example:SalesOfferPackageEle-
ment:001:LOC"/>
                        <SalesOfferPackageElementRef ref="FR-Tarif-Example:SalesOfferPackageEle-
ment:001:LOC"/>
                        <SalesOfferPackageElementRef ref="FR-Tarif-Example:SalesOfferPackageEle-
ment:001:LOC"/>
                        <SalesOfferPackageElementRef ref="FR-Tarif-Example:SalesOfferPackageEle-
ment:001:LOC"/>
                        <SalesOfferPackageElementRef ref="FR-Tarif-Example:SalesOfferPackageEle-
ment:001:LOC"/>
                        <SalesOfferPackageElementRef ref="FR-Tarif-Example:SalesOfferPackageEle-
ment:001:LOC"/>
                        <SalesOfferPackageElementRef ref="FR-Tarif-Example:SalesOfferPackageEle-
ment:001:LOC"/>
                        <SalesOfferPackageElementRef ref="FR-Tarif-Example:SalesOfferPackageEle-
ment:001:LOC"/>
                        <SalesOfferPackageElementRef ref="FR-Tarif-Example:SalesOfferPackageEle-
ment:001:LOC"/>
                     </salesOfferPackageElements>
                  </SalesOfferPackage>
                  <!-- =============================================================================== -->
                  <!-- TARIF REDUIT -->
                  <UserProfile id="FR-Tarif-Example:UserProfile:001:LOC" version="any">
                     <!--Plein tarif classique-->
                     <Name>Plein tarif</Name>
                     <Description>Plein tarif adulte sans réduction</Description>
                     <MinimumAge>10</MinimumAge>
                  </UserProfile>
                  <UserProfile id="FR-Tarif-Example:UserProfile:002:LOC" version="any">
                     <!--Gratuit pour les enfants-->
                     <Name>Moins de 4 ans</Name>
```
**<Description>Gratuit pour les enfants de moins de 4 ans</Description>**

```
<MaximumAge>4</MaximumAge>
                     <DiscountBasis>free</DiscountBasis>
                  </UserProfile>
                  <UserProfile id="FR-Tarif-Example:UserProfile:003:LOC" version="any">
                    <!--50% pour les enfants entre 4 et 10 ans -->
                     <Name>Tarif Enfant</Name>
                     <Description>50%de réduction pour les enfants entre 4 et 10 ans </Description>
                     <prices>
                       <UsageParameterPrice>
                           <LimitingRule>
                             <DiscountAsPercentage>0.50</DiscountAsPercentage>
                              <CanBeCumulative>false</CanBeCumulative>
                           </LimitingRule>
                       </UsageParameterPrice>
                    </prices>
                     <MinimumAge>4</MinimumAge>
                     <MaximumAge>10</MaximumAge>
                     <DiscountBasis>discount</DiscountBasis>
                 </UserProfile>
                  <EntitlementRequired id="FR-Tarif-Example:EntitlementRequired:004:LOC" version="any">
                    <!--50% carte famille nombreuse -->
                     <Name>Carte Famille Nombreuse SNCF</Name>
                    <Description>50% de réduction aus titulaires d'une carte "Famille nombreuse" de cou-
leur bleue délivrée par la SNCF (enfant de – de 18 ans, contrairement à la carte rouge …) </Description>
<!-- <prices> Déplacé vers le UserProfile correspondant (décision du 28/01/2020
                       <UsageParameterPrice>
                          <DiscountingRule>
                             <DiscountAsPercentage>0.5</DiscountAsPercentage>
                           </DiscountingRule>
                       </UsageParameterPrice>
                    </prices>-->
                     <EntitlementProductRef ref="FR-Tarif-Example:EntitlementProduct:001:LOC"/>
                  </EntitlementRequired>
                  <EntitlementProduct id="FR-Tarif-Example:EntitlementProduct:001:LOC" version="any">
                     <Name>carte famille nombreuse SNCF bleue </Name>
                    <Description>carte "Famille nombreuse" de couleur bleue délivrée par la SNCF (enfant 
de – de 18 ans, contrairement à la carte rouge …)</Description>
                    <InfoUrl>https://www.service-public.fr/particuliers/vosdroits/F15292</InfoUrl>
                    <documentLinks>
                       <InfoLink>https%3A%2F%2Fwww.legifrance.gouv.fr%2Ftelecharger_rtf.do%3Fid-
Texte%3DLEGITEXT000006063361%26dateTexte%3D20190617</InfoLink>
                     </documentLinks>
                     <GeneralOrganisationRef ref="FR-Tarif-Example:OperatorRef:SNCF:"/>
                 </EntitlementProduct>
                  <UserProfile id="FR-Tarif-Example:UserProfile:004:LOC" version="any">
                      <!-- User Profile pour les titulaire de carter Famille Nombreuse -->
                     <Name>Titulaire de carte famille nombreuse SNCF bleue</Name>
                    <Description>50%de réduction</Description>
                    <TypeOfUsageParameterRef ref="FR-Tarif-Example:EntitlementRequired:004:LOC" ver-
sion="any"/>
                    <prices>
                       <UsageParameterPrice>
                           <LimitingRule>
                             <DiscountAsPercentage>0.50</DiscountAsPercentage>
                              <CanBeCumulative>false</CanBeCumulative>
                          </LimitingRule>
                       </UsageParameterPrice>
                    </prices>
                    <DiscountBasis>discount</DiscountBasis>
                 </UserProfile>
                  <!-- =============================================================================== -->
                  <!-- POINTS DE VENTE -->
                 <DistributionChannel id="FR-Tarif-Example:DistributionChannel:001:LOC" version="any">
                     <Name>Points de vente RATP</Name>
                     <Description>Vente de ticket dans tous les points de vente RATP</Description>
                     <DistributionChannelType>agency</DistributionChannelType>
                     <OrganisationRef ref="FR-Tarif-Example:Organisation:RATP:"/>
                    <distributionPoints>
                       <PointRef ref="etc."/>
                       <PointRef ref="etc."/>
                     </distributionPoints>
                 </DistributionChannel>
                  <GroupOfDistributionChannels id="FR-Tarif-Example:GroupOfDistributionChannels:001:LOC"
version="any">
                     <Name>Tous les points de vente du Ticket T+</Name>
                    <members>
                       <DistributionChannelRef ref="FR-Tarif-Example:DistributionChannel:001:LOC"/>
```

```
<!--Etc.-->
                     </members>
                  </GroupOfDistributionChannels>
                  <DistributionAssignment>
                     <SalesOfferPackageRef ref="FR-Tarif-Example:SalesOfferPackage:001:LOC"/>
                     <!--Ticket T+ plein tarif à l'unité-->
                     <GroupOfDistributionChannelsRef ref="FR-Tarif-Example:GroupOfDistributionChan-
nels:001:LOC"/>
                  </DistributionAssignment>
                  <!-- =============================================================================== -->
                  <!-- FARE TABLE avec affectation des prix -->
                  <!-- Pour chaque cellule: Prix / UserProfile ou Entitlement / SalesOfferPackage (le lien 
avec les FareProduct est fait par le SalesOfferPackage) -->
                  <FareTable version="any" id="lFR-Tarif-Example:TickeT+FareTable:001:LOC">
                     <Name> Bus Fare Prices - 18+Student </Name>
                     <cells>
                        <Cell version="any" id="lFR-Tarif-Example:Cell:001:LOC">
                           <SalesOfferPackagePrice>
                              <Name>Ticket a l'unité plein tarif</Name>
                              <Amount>1.90</Amount>
                           </SalesOfferPackagePrice>
                           <UserProfileRef version="any" ref="FR-Tarif-Example:UserProfile:001:LOC"/>
                           <SalesOfferPackageRef ref="FR-Tarif-Example:SalesOfferPackage:001:LOC" ver-
sion="any"/>
                        </Cell>
                        <Cell version="any" id="lFR-Tarif-Example:Cell:002:LOC">
                           <SalesOfferPackagePrice>
                              <Name>Gratuit pour les enfants</Name>
                              <Amount>0.00</Amount>
                           </SalesOfferPackagePrice>
                           <UserProfileRef version="any" ref="FR-Tarif-Example:UserProfile:002:LOC"/>
                           <!--Gratuit pour les enfants-->
                           <SalesOfferPackageRef ref="FR-Tarif-Example:SalesOfferPackage:001:LOC" ver-
sion="any"/>
                        </Cell>
                        <Cell version="any" id="lFR-Tarif-Example:Cell:003:LOC">
                           <SalesOfferPackagePrice>
                              <Name>50% pour les enfants entre 4 et 10 ans</Name>
                              <Amount>0.80</Amount>
                           </SalesOfferPackagePrice>
                           <UserProfileRef version="any" ref="FR-Tarif-Example:UserProfile:003:LOC"/>
                           <!--50% pour les enfants entre 4 et 10 ans -->
                           <SalesOfferPackageRef ref="FR-Tarif-Example:SalesOfferPackage:001:LOC" ver-
sion="any"/>
                        </Cell>
                        <Cell version="any" id="lFR-Tarif-Example:Cell:004:LOC">
                           <SalesOfferPackagePrice>
                              <Name>Carnet de 10 Tickets plein tarif</Name>
                              <Amount>14.90</Amount>
                           </SalesOfferPackagePrice>
                           <UserProfileRef version="any" ref="FR-Tarif-Example:UserProfile:001:LOC"/>
                           <SalesOfferPackageRef ref="FR-Tarif-Example:SalesOfferPackage:002:LOC" ver-
sion="any"/>
                        </Cell>
                        <Cell version="any" id="lFR-Tarif-Example:Cell:005:LOC">
                           <SalesOfferPackagePrice>
                              <Name>Carnet de 10 Tickets plein tarif famille nombreuse</Name>
                              <Amount>7.45</Amount>
                           </SalesOfferPackagePrice>
                           <EntitlementRequiredRef ref="FR-Tarif-Example:EntitlementRequired:004:LOC" ver-
sion="any"/>
                           <!--EntitlementRequired au lieur de UserProfile -->
                           <SalesOfferPackageRef ref="FR-Tarif-Example:SalesOfferPackage:002:LOC" ver-
sion="any"/>
                        </Cell>
                        <!-- etc. -->
                    </cells>
                  </FareTable>
                  <!-- =============================================================================== -->
               </members>
            </GeneralFrame>
         </frames>
      </CompositeFrame>
   </dataObjects>
</PublicationDelivery>
```
### **B.5 TGV Paris-Lille**

```
<?xml version="1.0" encoding="UTF-8"?>
<PublicationDelivery xmlns="http://www.netex.org.uk/netex" xmlns:xsi="http://www.w3.org/2001/XMLSchema-
instance" xsi:schemaLocation="http://www.netex.org.uk/netex ./xsd/NeTEx_publication-NoConstraint.xsd" ver-
sion="1.1">
  <!--- =============== ENTETE =========== -->
   <PublicationTimestamp>2019-06-12T09:30:47.0Z</PublicationTimestamp>
   <ParticipantRef>AURIGE001</ParticipantRef>
  <!-- ========== DONNEES =========== -->
   <dataObjects>
     <!-- =========================================== -->
      <!-- CompositeFrame.de type NETEX_FRANCE -->
      <CompositeFrame version="1" created="2019-06-12T09:30:47.0Z" id="AURIGE:Composite-
Frame:myFrame01:LOC">
        <frames>
           <!-- =========================================== -->
           <!-- Frame NETEX_TARIF -->
           <GeneralFrame version="001" id="AURIGE:TypeOfFrame:NETEX_TARIF-Example1:LOC">
              <TypeOfFrameRef ref="FR:TypeOfFrame:NETEX_TARIF">version="1.01:FR-NETEX_TARIF-1.0"</TypeOf-
FrameRef>
              <members modificationSet="all">
                 <!-- =============================================================================== -->
                 <!-- STRUCTURE TARIFAIRE ET DROITS DE BASE -->
                 <DistanceMatrixElement id="FR-Tarif-Example:DistanceMatrixElement:001:LOC" ver-
sion="any">
                    <IsDirect>true</IsDirect>
                    <InverseAllowed>false</InverseAllowed>
                    <StartStopPointRef versionRef="any" ref="SNCF:ScheduledStopPoint:ParisGareduNord-
87271007:LOC"/>
                    <EndStopPointRef versionRef="any" ref="SNCF:ScheduledStopPoint:LilleFlandre-87 286 
005:LOC"/>
                    <!--Note On pourrait insérer ici une CONTRAINTE de SERIE si plusieurs itinéraires 
étaient concernés-->
<!-- <seriesConstraints>
                       <SeriesConstraint id="SNCF:SeriesConstraint:Paris-Lille" order="1" version="1.0">
                             <Itinerary>Paris * Lille</Itinerary>
                             <SeriesType>stationToStation</SeriesType>
                             <FirstClassDistance>19</FirstClassDistance> --><!-- et on peut en profiter 
pour ajouter une distance tarifaire --><!--
                             <SecondClassDistance>20</SecondClassDistance>
                             <journeyPatterns>
                                <JourneyPatternRef ref="SNCF:JourneyPattern:0001:LOC"></JourneyPat-
ternRef> --><!--Peut passer par des JP, mais ausi par des points ... ou des correspondances--><!--
                                <JourneyPatternRef ref="SNCF:JourneyPattern:0002:LOC"></JourneyPat-
ternRef>
                             </journeyPatterns>
                       </SeriesConstraint>
                    </seriesConstraints>-->
                 </DistanceMatrixElement>
                 <FareStructureElement id="FR-Tarif-Example:FareStructureElement:002:LOC" version="any">
                    <DistanceMatrixElementRef ref="FR-Tarif-Example:DistanceMatrixElement:001:LOC"/>
                    <!-- <GenericParameterAssignment> </GenericParameterAssignment> -->
                 </FareStructureElement>
                 <ValidableElement id="FR-Tarif-Example:ValidableElement:002:LOC" version="any">
                    <fareStructureElements>
                       <FareStructureElementRef ref="FR-Tarif-Example:FareStructureElement:002:LOC"/>
                    </fareStructureElements>
                    <validityParameterAssignments>
                       <GenericParameterAssignment>
                          <validityParameters>
<!-- <ServiceJourneyPatternRef ref="xxxxx" version="any"/> On peut préciser 
la ServiceJourneyPattern en plus du numéro de Train -->
<!-- <TrainNumberRef ref="7057" version="any"/> --><!--Affectation du numéro 
de train à l'OD--><!-- NON car ça limiterais à un horaire et calendrier associé -->
                          </validityParameters>
                       </GenericParameterAssignment>
                    </validityParameterAssignments>
                 </ValidableElement>
                 <!-- =============================================================================== -->
                 <Notice id="FR-Tarif-Example:Notice:002:LOC" version="any">
                    <!--POUR L'EXEMPLE-->
```
**<Name>Conditions de transport</Name> <Text>Les conditions générale de transport sont disponibles en ligne sur https://medias.sncf.com/sncfcom/pdf/tarif-voyageurs/Tarifs-voyageurs\_CGV.pdf</Text> <CanBeAdvertised>true</CanBeAdvertised> </Notice> <!--SECONDE Billet échangeable et remboursable avec retenue de 5 € à compter de 30 jours avant le départ, portée à 15 € l'avant-veille jusqu'au jour du départ. À partir de 30 minutes avant départ du train, billet échangeable** 

**2 fois maximum uniquement pour le même jour et le même trajet et non remboursable après échange. A la retenue s'ajoute l'éventuelle différence de prix entre l'ancien et le nouveau billet. Billet non échangeable et non remboursable après le départ.-->**

```
<Exchanging id="FR-Tarif-Example:Exchanging:001:LOC" version="any">
                     <Description>Billet échangeable gratuitement jusqu'à 30 jours avant le départ. 
S'ajoute l'éventuelle différence de prix entre l'ancien et le nouveau billet</Description>
                    <Allowed>full</Allowed>
                     <ResellWhen>beforeStartOfValidity</ResellWhen>
                     <ExchangableUntilDuration>-P30D</ExchangableUntilDuration>
                     <HasFee>false</HasFee>
                     <RefundBasis>perPerson</RefundBasis> <!--A vérifier-->
                  </Exchanging>
                  <Exchanging id="FR-Tarif-Example:Exchanging:002:LOC" version="any">
                     <Description>Billet échangeable avec retenue de 5 € à compter de 30 jours avant le 
départ. A la retenue s'ajoute l'éventuelle différence de prix entre l'ancien et le nouveau billet</Des-
cription>
                     <prices>
                        <UsageParameterPrice>
                           <Amount>5</Amount>
                           <Currency>EUR</Currency>
                        </UsageParameterPrice>
                     </prices>
                     <Allowed>full</Allowed>
                     <ResellWhen>beforeStartOfValidity</ResellWhen>
                     <ExchangableFromDuration>-P30D</ExchangableFromDuration>
                     <ExchangableUntilDuration>-P2D</ExchangableUntilDuration>
                     <HasFee>true</HasFee>
                     <RefundBasis>perPerson</RefundBasis> <!--A vérifier-->
                  </Exchanging>
                  <Exchanging id="FR-Tarif-Example:Exchanging:003:LOC" version="any">
                     <Description>Billet échangeable avec retenue de 15 € de l'avant-veille jusqu'au jour 
du départ. A la retenue s'ajoute l'éventuelle différence de prix entre l'ancien et le nouveau billet</Des-
cription>
                     <prices>
                        <UsageParameterPrice>
                           <Amount>15</Amount>
                           <Currency>EUR</Currency>
                        </UsageParameterPrice>
                     </prices>
                     <Allowed>full</Allowed>
                     <ResellWhen>beforeStartOfValidity</ResellWhen>
                     <ExchangableFromDuration>-P2D</ExchangableFromDuration>
                     <ExchangableUntilDuration>-PT30M</ExchangableUntilDuration>
                     <HasFee>true</HasFee>
                     <RefundBasis>perPerson</RefundBasis> <!--A vérifier-->
                  </Exchanging>
                  <Exchanging id="FR-Tarif-Example:Exchanging:004:LOC" version="any">
                     <Description>À partir de 30 minutes avant départ du train, billet échangeable 2 fois 
maximum uniquement pour le même jour et le même trajet et non remboursable après échange.A la retenue de 
15€ s'ajoute l'éventuelle différence de prix entre l'ancien et le nouveau billet</Description>
                     <prices>
                        <UsageParameterPrice>
                           <Amount>15</Amount>
                           <Currency>EUR</Currency>
                        </UsageParameterPrice>
                     </prices>
                     <Allowed>full</Allowed>
                     <ResellWhen>beforeStartOfValidity</ResellWhen>
                     <ExchangableFromDuration>-PT30M</ExchangableFromDuration>
                     <HasFee>true</HasFee>
                     <RefundBasis>perPerson</RefundBasis> <!--A vérifier-->
                     <NumberOfExchangesAllowed>2</NumberOfExchangesAllowed>
                     <ExchangableTo>sameProductSameDay</ExchangableTo>
                  </Exchanging>
```

```
<!-- ========= Rembouresements -->
```

```
<Refunding id="FR-Tarif-Example:Refunding:001:LOC" version="any">
                     <Description>Billet Remboursable gratuitement jusqu'à 30 jours avant le départ.</Des-
cription>
                     <Allowed>full</Allowed>
                    <ResellWhen>beforeStartOfValidity</ResellWhen>
                     <ExchangableUntilDuration>-P30D</ExchangableUntilDuration>
                     <HasFee>false</HasFee>
                     <RefundBasis>perPerson</RefundBasis> <!--A vérifier-->
                 </Refunding>
                 <Refunding id="FR-Tarif-Example:Refunding:002:LOC" version="any">
                     <Description>Billet Remboursable avec retenue de 5 € à compter de 30 jours avant le 
départ.</Description>
                    <prices>
                       <UsageParameterPrice>
                          <Amount>5</Amount>
                           <Currency>EUR</Currency>
                       </UsageParameterPrice>
                    </prices>
                     <Allowed>full</Allowed>
                     <ResellWhen>beforeStartOfValidity</ResellWhen>
                     <ExchangableFromDuration>-P30D</ExchangableFromDuration>
                    <ExchangableUntilDuration>-P2D</ExchangableUntilDuration>
                    <HasFee>true</HasFee>
                     <RefundBasis>perPerson</RefundBasis> <!--A vérifier-->
                 </Refunding>
                  <Refunding id="FR-Tarif-Example:Refunding:003:LOC" version="any">
                     <Description>Billet Remboursable avec retenue de 15 € de l'avant-veille jusqu'au jour 
du départ.</Description>
                    <prices>
                       <UsageParameterPrice>
                           <Amount>15</Amount>
                           <Currency>EUR</Currency>
                       </UsageParameterPrice>
                    </prices>
                     <Allowed>full</Allowed>
                     <ResellWhen>beforeStartOfValidity</ResellWhen>
                    <ExchangableFromDuration>-P2D</ExchangableFromDuration>
                     <ExchangableUntilDuration>-PT30M</ExchangableUntilDuration>
                     <HasFee>true</HasFee>
                     <RefundBasis>perPerson</RefundBasis> <!--A vérifier-->
                 </Refunding>
                 <Reserving id="FR-Tarif-Example:Reserving:001:LOC" version="any">
                    <Description>Réservation incluse avec le titre de transport. Possibilité de choix du 
type de placement</Description>
                    <ReservingRequirements>reservationsCompulsory</ReservingRequirements>
                    <SeatAllocationMethod>autoAssigned</SeatAllocationMethod>
                 </Reserving>
                  <!-- =============================================================================== -->
                 <!-- LE TITRE -->
                 <PreassignedFareProduct id="FR-Tarif-Example:PreassignedFareProduct:Paris-Lille-001:LOC"
version="any">
                    <Name>Paris-Lille</Name> <!--NOTE : OU "billet OD TGV" SI ON FAIT DE LA MUTUALISA-
TION-->
                    <noticeAssignments>
                       <NoticeAssignment>
                           <NoticeRef ref="FR-Tarif-Example:Notice:002:LOC"/>
                       </NoticeAssignment>
                    </noticeAssignments>
                     <ChargingMomentType>beforeTravel</ChargingMomentType>
                     <OperatorRef ref="FR-Tarif-Example:Authority:SNCF:"/>
                     <ConditionSummary>
                       <FareStructureType>pointToPointFare</FareStructureType>
<!-- <IsPersonal>true</IsPersonal> déplacé sur le SalesOfferPackageElement => 
il faudra dire ce que l'on met sur le FP et ce qui va sur le Package-->
                       <TrainRestrictions>specifiedTrainOnly</TrainRestrictions>
                       <CanBreakJourney>false</CanBreakJourney>
                       <IsRefundable>false</IsRefundable>
                       <IsExchangable>false</IsExchangable>
                       <HasExchangeFee>true</HasExchangeFee>
                       <HasDynamicPricing>true</HasDynamicPricing> <!--YIELD MANANGED-->
                       <RequiresReservation>true</RequiresReservation> <!--inclue dans le titre-->
                       <HasReservationFee>false</HasReservationFee>
                    </ConditionSummary>
                     <validityParameterAssignments>
                       <GenericParameterAssignment>
                           <LimitationGroupingType>AND</LimitationGroupingType>
```

```
<limitations>
         <ReservingRef ref="FR-Tarif-Example:Reserving:001:LOC"/>
         <ExchangingRef ref="FR-Tarif-Example:Exchanging:001:LOC"/>
         <ExchangingRef ref="FR-Tarif-Example:Exchanging:002:LOC"/>
         <ExchangingRef ref="FR-Tarif-Example:Exchanging:003:LOC"/>
         <ExchangingRef ref="FR-Tarif-Example:Exchanging:004:LOC"/>
         <RefundingRef ref="FR-Tarif-Example:Refunding:001:LOC"/>
         <RefundingRef ref="FR-Tarif-Example:Refunding:002:LOC"/>
         <RefundingRef ref="FR-Tarif-Example:Refunding:003:LOC"/>
      </limitations>
      <validityParameters>
         <VehicleModes>rail</VehicleModes>
      </validityParameters>
   </GenericParameterAssignment>
</validityParameterAssignments>
<validableElements>
   <ValidableElementRef ref="FR-Tarif-Example:ValidableElement:002:LOC"/>
   <!--etc. VOIR NOTE SUR ProductType -->
```
 **<!--NOTE: On peut aussi définit le VE ici plutôt que de le référencer-->**

#### **</validableElements>**

**<!-- Possible option pour VE1 ou VE2 ... NON RETENU EN PREMIERE APPROCHE ... Voir choix du ProductType -->** <accessRightsInProduct> **<AccessRightInProduct> <IsFirstInSequence>true</IsFirstInSequence> <ValidableElementRef ref="FR-Tarif-Example:ValidableElement:002:LOC"/> </AccessRightInProduct> <AccessRightInProduct> <IsFirstInSequence>true</IsFirstInSequence> <ValidableElementRef ref="FR-Tarif-Example:ValidableElement:002:LOC"/> </AccessRightInProduct> --><!--etc.--><!-- </accessRightsInProduct>-->**

**<ProductType>singleTrip</ProductType> <!--NOTE IMPORTANTE: si le produit est "single trip" alors un seul de ValidableElement est utilisable, même s'il y a plusieurs VE: cela permet de gérer les cas ou un produit donne accès à une droit A OU B OU C .... On pourra aussi utliser ce mécanisme pour faire un unique produit O-D, contenant de très nombreuses O-D, mais avec une seule tarification comme dans le cas du Yield Management ...-->**

#### **</PreassignedFareProduct>**

**<!--l'Indication "Espace Famille pourra se faire par un FamilyServices dans les FacilitySet associé à la course ou au Service Pattern--> <!-- =============================================================================== -->**

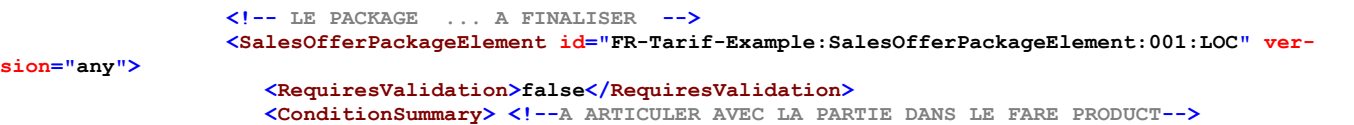

**<IsPersonal>true</IsPersonal> <HasQuota>false</HasQuota> <!--le "HasQuota" peut être utilisé pour, par exemple proposer un nombre de titre limité à tarif réduit ... pour être aussi restreint par une période d'achat--> </ConditionSummary> <TypeOfTravelDocumentRef ref="FR-Tarif-Example:TypeOfTravelDocument:001:LOC"/> <PreassignedFareProductRef ref="FR-Tarif-Example:PreassignedFareProduct:Paris-Lille-001:LOC"/> </SalesOfferPackageElement>**

**<TypeOfTravelDocument id="FR-Tarif-Example:TypeOfTravelDocument:001:LOC" version="any"> <Name>E-Billet</Name> <Description>Billet électronique à Flashcode, imprimé sur papier ou viualisé sur terminal électronique (smartphone)</Description> <Url>https://www.oui.sncf/aide/le-e-billet</Url> <MediaType>other</MediaType> <!--"Other" car il n'y a pas qu'un unique support physique ... on pourrait aussi ne pas faire figurer cet élément--> <MachineReadable>barCode</MachineReadable> </TypeOfTravelDocument> <SalesOfferPackage id="FR-Tarif-Example:SalesOfferPackage:001:LOC" version="any"> <Name>Billet Origine-Destination (Paris-Lille) avec réservation</Name> <salesOfferPackageElements> <SalesOfferPackageElementRef ref="FR-Tarif-Example:SalesOfferPackageElement:001:LOC"/> </salesOfferPackageElements> </SalesOfferPackage>**

```
<!-- =============================================================================== -->
                 <!-- POINTS DE VENTE 
A FINALISER pour titre papier au guichet
 -->
                 <DistributionChannel id="FR-Tarif-Example:DistributionChannel:001:LOC" version="any">
                     <Name>Points de vente SNCF</Name>
                     <Description>Vente de ticket dans tous les points de vente SNCF</Description>
                    <DistributionChannelType>agency</DistributionChannelType>
                    <OrganisationRef ref="FR-Tarif-Example:Organisation:SNCF:"/>
                    <distributionPoints>
                        <PointRef ref="etc."/>
                        <PointRef ref="etc."/>
                    </distributionPoints>
                 </DistributionChannel>
                 <DistributionChannel id="FR-Tarif-Example:DistributionChannel:002:LOC" version="any">
                    <Name>Oui SNCF</Name>
                     <Description>Vente de ticket sur le site officiel SNCF</Description>
                     <DistributionChannelType>online</DistributionChannelType>
                     <ContactDetails><Url>https://www.oui.sncf/</Url></ContactDetails>
                     <OrganisationRef ref="FR-Tarif-Example:Organisation:Oui-SNCF:"/>
                 </DistributionChannel>
                  <DistributionChannel id="FR-Tarif-Example:DistributionChannel:003:LOC" version="any">
                    <Name>Trainline</Name>
                     <Description>Vente de billets de 270 compagnies de train et de bus</Description>
                     <DistributionChannelType>online</DistributionChannelType>
                     <ContactDetails><Url>https://www.trainline.fr/</Url></ContactDetails>
                     <OrganisationRef ref="FR-Tarif-Example:Organisation:TrainLine:"/>
                 </DistributionChannel>
                 <GroupOfDistributionChannels id="FR-Tarif-Example:GroupOfDistributionChannels:001:LOC"
version="any">
                     <Name>Tous les points de vente SNCF en ligne</Name>
                    <members>
                       <DistributionChannelRef ref="FR-Tarif-Example:DistributionChannel:002:LOC"/>
                       <DistributionChannelRef ref="FR-Tarif-Example:DistributionChannel:003:LOC"/>
                       <!--Etc.-->
                    </members>
                 </GroupOfDistributionChannels>
                 <DistributionAssignment>
                    <SalesOfferPackageRef ref="FR-Tarif-Example:SalesOfferPackage:001:LOC"/>
                    <GroupOfDistributionChannelsRef ref="FR-Tarif-Example:GroupOfDistributionChan-
nels:001:LOC"/>
                 </DistributionAssignment>
                 <!-- =============================================================================== -->
                  <!-- TARIF REDUIT -->
                 <UserProfile id="FR-Tarif-Example:UserProfile:001:LOC" version="any">
                    <!--Plein tarif classique-->
                     <Name>Plein tarif</Name>
                     <Description>Plein tarif adulte sans réduction</Description>
                     <MinimumAge>11</MinimumAge>
                 </UserProfile>
                 <UserProfile id="FR-Tarif-Example:UserProfile:002:LOC" version="any">
                     <!--Gratuit pour les enfants-->
<!-- Votre enfant de moins de 4 ans voyage gratuitement avec vous. Pour en bénéficier, 
cochez la case « place gratuite sur les genoux » lors de votre réservation.-->
                    <Name>Moins de 4 ans</Name>
                     <Description>Gratuit pour les enfants de moins de 4 ans</Description>
                     <MaximumAge>4</MaximumAge>
                    <DiscountBasis>free</DiscountBasis>
                    <companionProfiles>
                       <CompanionProfile version="any" id="FR-Tarif-Example:CompanionProfile:002:LOC">
                          <Name>L'enfant doit avoir un adulte (payant) avec lui, et il n'a pas de siège 
attribué (sur les genoux)</Name>
                          <UserProfileRef version="any" ref="FR-Tarif-Example:UserProfile:001:LOC"/>
                          <MinimumNumberOfPersons>1</MinimumNumberOfPersons>
                        </CompanionProfile>
                     </companionProfiles>
                 </UserProfile>
                 <UserProfile id="FR-Tarif-Example:UserProfile:002b:LOC" version="any">
                    <!--Gratuit pour les enfants-->
<!-- forfait bambin à 9€ : profitez-en pour vos voyages à bord de TGV INOUI, TER et In-
tercités. Ce tarif réduit vous est proposé par défaut lors de votre réservation -->
```

```
<Name>Moins de 4 ans</Name>
                     <Description>Gratuit pour les enfants de moins de 4 ans</Description>
                     <MaximumAge>4</MaximumAge>
                     <DiscountBasis>discount</DiscountBasis>
                     <companionProfiles>
                       <CompanionProfile version="any" id="FR-Tarif-Example:CompanionProfile:002b:LOC">
                           <Name>L'enfant doit avoir un adulte (payant) avec lui, et il dispose d'un 
siège</Name>
                          <UserProfileRef version="any" ref="FR-Tarif-Example:UserProfile:001:LOC"/>
                           <MinimumNumberOfPersons>1</MinimumNumberOfPersons>
                        </CompanionProfile>
                     </companionProfiles>
                  </UserProfile>
                  <UserProfile id="FR-Tarif-Example:UserProfile:003:LOC" version="any">
<!-- A FINALISER pour le compagnon -->
<!-- -60% pour les enfants de 4 à 11 ans inclus (jusqu'à 3 maximum) pour un voyage aller-retour incluant 
au moins un jour/une nuit de week-end sur place1
       -30% pour un accompagnateur adulte pour un voyage aller-retour incluant au moins un jour/une nuit 
de week-end sur place1 -->
                    <Name>Tarif Enfant</Name>
                     <Description>60%de réduction pour les enfants entre 4 et 10 ans </Description>
                     <prices>
                        <UsageParameterPrice>
                           <LimitingRule>
                             <DiscountAsPercentage>0.40</DiscountAsPercentage>
                             <CanBeCumulative>false</CanBeCumulative>
                          </LimitingRule>
                        </UsageParameterPrice>
                     </prices>
                     <MinimumAge>4</MinimumAge>
                     <MaximumAge>11</MaximumAge>
                     <DiscountBasis>discount</DiscountBasis>
                  </UserProfile>
                  <EntitlementRequired id="FR-Tarif-Example:EntitlementRequired:004:LOC" version="any">
                    <!--carte famille nombreuse 
3 enfants=30 %
4 enfants=40 %
5 enfants=50 %
6 enfants ou plus= 75 %
A COMPLETER-->
                     <Name>Carte Famille Nombreuse SNCF</Name>
                    <Description>30% de réduction aus titulaires d'une carte "Famille nombreuse"délivrée 
par la SNCF (3 enfants) </Description>
                     <EntitlementProductRef ref="FR-Tarif-Example:EntitlementProduct:001:LOC"/>
                  </EntitlementRequired>
                  <EntitlementProduct id="FR-Tarif-Example:EntitlementProduct:001:LOC" version="any">
                     <Name>carte famille nombreuse SNCF 30% </Name>
                     <Description>carte "Famille nombreuse" délivrée par la SNCF - 3 enfants </Descrip-
tion>
                     <InfoUrl>https://www.service-public.fr/particuliers/vosdroits/F15292</InfoUrl>
                     <documentLinks>
                        <InfoLink>https%3A%2F%2Fwww.legifrance.gouv.fr%2Ftelecharger_rtf.do%3Fid-
Texte%3DLEGITEXT000006063361%26dateTexte%3D20190617</InfoLink>
                     </documentLinks>
                     <GeneralOrganisationRef ref="FR-Tarif-Example:OperatorRef:SNCF:"/>
                  </EntitlementProduct>
                  <UserProfile id="FR-Tarif-Example:UserProfile:004:LOC" version="any">
                      <!-- User Profile pour les titulaire de carter Famille Nombreuse -->
                     <Name>Titulaire de carte famille nombreuse SNCF bleue</Name>
                     <Description>30%de réduction</Description>
                     <TypeOfUsageParameterRef ref="FR-Tarif-Example:EntitlementRequired:004:LOC" ver-
sion="any"/>
                     <prices>
                       <UsageParameterPrice>
                          <LimitingRule>
                              <DiscountAsPercentage>0.70</DiscountAsPercentage>
                              <CanBeCumulative>false</CanBeCumulative>
                          </LimitingRule>
                        </UsageParameterPrice>
                     </prices>
                     <DiscountBasis>discount</DiscountBasis>
                  </UserProfile>
                  <!-- =============================================================================== -->
                  <!-- PRICING SERVICE -->
```

```
<PricingService version="any" id="FR-Tarif-Example:PricingService:001:LOC">
                     <Name>SNCF online pricing sercice</Name>
                     <OrganisationRef ref="FR-Tarif-Example:Organisation:SNCF:"/>
                     <Url>https://www.oui.sncf/tgv-inoui/tarifs</Url> <!--Voir quel lien mettre ... 
existe-t-il une API ?-->
                 </PricingService>
                                                                 <!-- =============================================================================== -->
                  <!-- FARE TABLE avec tarif Yieldés ou fixes -->
                 <!-- Pour chaque cellule: Prix / UserProfile ou Entitlement / SalesOfferPackage (le lien 
avec les FareProduct est fait par le SalesOfferPackage) -->
                 <FareTable version="any" id="FR-Tarif-Example:TickeT+FareTable:001:LOC">
                    <Name> Tarif TGV Paris - Lille </Name>
                     <cells>
                        <Cell version="any" id="FR-Tarif-Example:Cell:001:LOC">
                           <SalesOfferPackagePrice>
                             <Name>Prix dynamique plein taif</Name>
                             <!--<Amount>00.00</Amount> Possibilité de prix de référence même s'il 
y a un tarif "yieldé"-->
                             <PricingServiceRef ref="FR-Tarif-Example:PricingService:001:LOC" />
<!-- <LimitingRule>
                                <MinimumPrice>0.1 </MinimumPrice>
                                 <MaximumPrice>10000.00</MaximumPrice>
                             </LimitingRule>-->
                           </SalesOfferPackagePrice>
                           <UserProfileRef version="any" ref="FR-Tarif-Example:UserProfile:001:LOC"/>
                           <SalesOfferPackageRef ref="FR-Tarif-Example:SalesOfferPackage:001:LOC" ver-
sion="any"/>
                       </Cell>
                       <Cell version="any" id="FR-Tarif-Example:Cell:002:LOC">
                           <SalesOfferPackagePrice>
                              <Name>Gratuit pour les enfants de moins de 4 ans</Name>
                             <Amount>0.0</Amount> <!--GRATUIT POUR LES ENFANT DE MOINS DE 4 ANS "SUR LES 
GENOUX"-->
                           </SalesOfferPackagePrice>
                           <UserProfileRef version="any" ref="FR-Tarif-Example:UserProfile:002:LOC"/>
                           <SalesOfferPackageRef ref="FR-Tarif-Example:SalesOfferPackage:001:LOC" ver-
sion="any"/>
                       </Cell>
                       <Cell version="any" id="FR-Tarif-Example:Cell:002b:LOC">
                           <SalesOfferPackagePrice>
                             <Name>Tarif pour les enfants de moins de 4 ans sur un siège</Name>
                              <Amount>9.0</Amount> <!--9€ FIXE POUR LES ENFANT DE MOINS DE 4 ANS "SUR UN 
SIEGE"-->
                           </SalesOfferPackagePrice>
                           <UserProfileRef version="any" ref="FR-Tarif-Example:UserProfile:002b:LOC"/>
                           <SalesOfferPackageRef ref="FR-Tarif-Example:SalesOfferPackage:001:LOC" ver-
sion="any"/>
                       </Cell>
                       <Cell version="any" id="FR-Tarif-Example:Cell:003:LOC">
                           <SalesOfferPackagePrice>
                             <Name>Prix dynamique pour le 4-11 ans</Name>
                              <PricingServiceRef ref="FR-Tarif-Example:PricingService:001:LOC" />
                             <DiscountingRule>
                                 <DiscountAsPercentage>0.6</DiscountAsPercentage>
                              </DiscountingRule>
                           </SalesOfferPackagePrice>
                          <UserProfileRef version="any" ref="FR-Tarif-Example:UserProfile:003:LOC"/> <!--
LES ENFANT DE DE 4 A 11 ANS => 60% de réduction-->
                          <SalesOfferPackageRef ref="FR-Tarif-Example:SalesOfferPackage:001:LOC" ver-
sion="any"/>
                       </Cell>
                       <!-- etc. -->
<!-- NOTE S'il n'y a pas re référence ou de min/max, il est peut intéressant de répé-
ter cette ligne pour chaque OD possible .... On placera alors probablement toutes les OD dans une unique 
PreassignedFareProduct, typé "singleTrip" -->
                    </cells>
                  </FareTable>
                 <!-- =============================================================================== -->
               </members>
```

```
</GeneralFrame>
</frames>
```
# **B.6 Leman Express**

```
<?xml version="1.0" encoding="UTF-8"?>
<PublicationDelivery xmlns="http://www.netex.org.uk/netex" xmlns:xsi="http://www.w3.org/2001/XMLSchema-
instance" xsi:schemaLocation="http://www.netex.org.uk/netex ./xsd/NeTEx_publication.xsd" version="1.1">
    <!--- =============== ENTETE =========== -->
    <PublicationTimestamp>2019-06-12T09:30:47.0Z</PublicationTimestamp>
   <ParticipantRef>AURIGE001</ParticipantRef>
    <!-- ========== DONNEES =========== -->
    <dataObjects>
        <!-- =========================================== -->
        <!-- CompositeFrame.de type NETEX_FRANCE -->
        <CompositeFrame version="1" created="2019-06-12T09:30:47.0Z" id="AURIGE:Composite-
Frame:myFrame01:LOC">
            <frames>
                <!-- =========================================== -->
                <!-- Frame NETEX_TARIF -->
                <GeneralFrame version="001" id="AURIGE:TypeOfFrame:NETEX_TARIF-Example1:LOC">
                    <TypeOfFrameRef ref="FR:TypeOfFrame:NETEX_TARIF">version="1.01:FR-NETEX_TARIF-
1.0"</TypeOfFrameRef>
                    <members modificationSet="all">
                     <!-- ============================================================================ -->
                        <!-- STRUCTURE TARIFAIRE ET DROITS DE BASE -->
                        <DistanceMatrixElement id="LEMAN-EXPRESS:DistanceMatrixElement:001:LOC" ver-
sion="any"> <!--Exemple d'OD Arrêt vers Zone -->
                            <InverseAllowed>true</InverseAllowed>
                            <StartStopPointRef versionRef="any" ref="LEMAN-EXPRESS:ScheduledStop-
Point:Chambési-87271007:LOC"/>
                            <EndTariffZoneRef versionRef="any" ref="LEMAN-EXPRES:TariffZone:Zone-
250:LOC"/>
                        </DistanceMatrixElement>
                        <FareStructureElement id="LEMAN-EXPRESS:FareStructureElement:001:LOC" ver-
sion="any">
                            <DistanceMatrixElementRef ref="FR-Tarif-Example:DistanceMatrixEle-
ment:001:LOC"/>
                            <GenericParameterAssignment id="LEMAN-EXPRESS:GenericParameterAssign-
ment:001:LOC" version="any" order="1">
                                <limitations>
                                    <UsageValidityPeriod id="LEMAN-EXPRESS:UsageValidityPeriod:001:LOC"
version="any"> <!--Peut être une référence pour mutualiser la défi-
nition-->
                                        <UsageTrigger>purchase</UsageTrigger> <!--On a aussi 
l'option startOutboundRide, etc.-->
                                        <StandardDuration>PT180M</StandardDuration>
                                    </UsageValidityPeriod>
                                </limitations>
                            </GenericParameterAssignment>
                        </FareStructureElement>
                         <!-- ======================================================================== -->
<!-- ETC. -->
                    </members>
                </GeneralFrame>
            </frames>
```
**</CompositeFrame> </dataObjects> </PublicationDelivery>**

## **B.7 Tarif Kilométrique Ferré (TER)**

```
<?xml version="1.0" encoding="UTF-8"?>
<PublicationDelivery xmlns="http://www.netex.org.uk/netex" xmlns:xsi="http://www.w3.org/2001/XMLSchema-
instance" xsi:schemaLocation="http://www.netex.org.uk/netex ./NeTEx/xsd/NeTEx_publication-NoCons-
traint.xsd" version="1.1">
<!--
   Exemple de tarif Kilométrique TER sur la base des données de https://ressources.data.sncf.com/ex-
plore/dataset/bareme-de-prix-national-ter/table/?sort=-km
    ATTENTION: cet exemple explique comment représenter ce tableau Kilométrique, mais ne définit pas les 
produits tarifaire correspondant, ni les offres à la vente: ces éléments doivent être ajoutés et intégrés 
à la Fare Table!
-->
    <!--- =============== ENTETE =========== -->
    <PublicationTimestamp>2019-06-12T09:30:47.0Z</PublicationTimestamp>
    <ParticipantRef>AURIGE001</ParticipantRef>
    <!-- ========== DONNEES =========== -->
    <dataObjects>
        <!-- =========================================== -->
        <!-- CompositeFrame.de type NETEX_FRANCE -->
        <CompositeFrame version="1" created="2019-06-12T09:30:47.0Z" id="AURIGE:Composite-
Frame:myFrame01:LOC">
            <frames>
                 <!-- =========================================== -->
                 <!-- Frame NETEX_TARIF -->
                <GeneralFrame version="001" id="AURIGE:TypeOfFrame:NETEX_TARIF-Example1:LOC">
                     <TypeOfFrameRef ref="FR:TypeOfFrame:NETEX_TARIF">version="1.01:FR-NETEX_TARIF-
1.0"</TypeOfFrameRef>
                     <members modificationSet="all">
                                                              <!-- ======================================================================= -->
                         <!-- STRUCTURE TARIFAIRE ET DROITS DE BASE -->
<!--======== Représentation des éléments du tableau lui même -->
                         <GeographicalUnit version="any" id="SNCF:GeographicalUnit:TER-Unité-de-dis-
tance:LOC">
                             <Name>Unité de distance arbitraire (peut-être des kilométre, ou une unité de 
distance tarifaire)</Name>
                         </GeographicalUnit>
                         <GeographicalInterval version="001" id="SNCF:GeographicalInterval:TER-1km:LOC">
                             <StartGeographicalValue>0.0</StartGeographicalValue>
                             <EndGeographicalValue>1.0</EndGeographicalValue>
                             <IntervalType>distance</IntervalType>
<!-- <GeographicalUnitRef version="any" ref="SNCF:GeographicalUnit:TER-Unité-de-dis-
tance:LOC"/> Facultatif, aussi fourni via le GeographicalStructureFactor -->
                         </GeographicalInterval>
                         <!--etc...-->
                         <GeographicalInterval version="001" id="SNCF:GeographicalInterval:TER-3km:LOC">
                             <StartGeographicalValue>1.0</StartGeographicalValue>
                             <EndGeographicalValue>2.0</EndGeographicalValue>
                             <IntervalType>distance</IntervalType>
                         </GeographicalInterval>
                         <!--etc...-->
                         <!--Association Interval - Unités-->
                         <GeographicalStructureFactor version="001" id="SNCF:GeographicalStructureFac-
tor:AtoB:LOC">
                             <GeographicalIntervalRef version="001" ref="SNCF:GeographicalInterval:TER-
43km:LOC"/>
                             <GeographicalUnitRef ref="SNCF:GeographicalUnit:TER-Unité-de-distance:LOC"/>
                         </GeographicalStructureFactor>
                         <!--etc...-->
<!-- ========= Et les distances pour les origines / destination -->
                         <DistanceMatrixElement id="FR-Tarif-Example:DistanceMatrixElement:AtoB:LOC" ver-
sion="any">
                             <Distance>43</Distance>
                             <IsDirect>true</IsDirect>
                             <InverseAllowed>true</InverseAllowed>
                             <StartStopPointRef versionRef="any" ref="SNCF:ScheduledStopPoint:GareA:LOC"/>
```
**<!--Note On pourrait insérer ici une CONTRAINTE de SERIE si plusieurs itinéraires étaient concernés si pluisieurs itinéraires sont possible --> <structureFactors> <GeographicalStructureFactorRef version="001" ref="SNCF:GeographicalInterval:TER-43km:LOC"/> </structureFactors> </DistanceMatrixElement> <!--etc...--> <!--LE FareStructureElement référence tous les DistanceMatrixElement ... Il sera lui même référencé par les PreassignedFareProduct->ValidableElements--> <FareStructureElement id="FR-Tarif-Example:FareStructureElement:DM-001:LOC" version="any"> <distanceMatrixElements> <!--... QUESTION RECURENTE DU TRAITEMENT EN "OU" OU EN "ET" DE CES SEQUENCES (ici on cible OU) --> <DistanceMatrixElementRef ref="FR-Tarif-Example:DistanceMatrixElement:AtoB:LOC"></DistanceMatrixElementRef> <DistanceMatrixElementRef ref="FR-Tarif-Example:DistanceMatrixEle-**

**<EndStopPointRef versionRef="any" ref="SNCF:ScheduledStopPoint:GareB:LOC"/>**

**ment:AtoC:LOC"></DistanceMatrixElementRef> <DistanceMatrixElementRef ref="FR-Tarif-Example:DistanceMatrixEle-**

**ment:BtoC:LOC"></DistanceMatrixElementRef> <!--etc...-->**

#### **</distanceMatrixElements>**

#### **</FareStructureElement>**

**<!--======== Tableau tarifaire simplifié, pour l'exemple (sans les FareProduct et SalesOfferPackage) --> <!-- Cette table est purement un exemple ... on peut s'interroger sur le fait de donner le prix des GeographicalIntervalRef, qui implique un calcul ou directement celui du DistanceMatrixElement -->**

**<!--ces limites nous permettent de ne mettre que le prix de la 1ere colonne du tableau (la limite s'appliquera opur les réductions)--> <LimitingRule version="001" id="SNCF:LimitingRule:001:LOC"><Minimum-Price>1.8</MinimumPrice></LimitingRule>**

**<LimitingRule version="001" id="SNCF:LimitingRule:002:LOC"><Minimum-Price>1.2</MinimumPrice></LimitingRule>**

**<FareTable id="SNCF:StandardFareTable:TER-1km:LOC" version="1.0"> <Name>TER-Tarification kilomètrique </Name> <pricesFor> <FareStructureElementRef ref="FR-Tarif-Example:FareStructureElement:DM-001:LOC" version="any"/> <!--a remplace par FareProduct et SalesOfferPackage en final--> </pricesFor> <cells> <Cell> <CellPrice> <Amount>1.8</Amount> <LimitingRuleRef ref="SNCF:LimitingRule:001:LOC"/> </CellPrice> <GeographicalIntervalRef ref="SNCF:GeographicalInterval:TER-1km:LOC"/> <FareClass>firstClass</FareClass> </Cell> <Cell> <CellPrice> <Amount>1.2</Amount> <LimitingRuleRef ref="SNCF:LimitingRule:001:LOC"/> </CellPrice> <GeographicalIntervalRef ref="SNCF:GeographicalInterval:TER-1km:LOC"/> <FareClass>secondClass </FareClass> </Cell> <!--etc...--> <Cell> <CellPrice> <Amount>2.1</Amount> <LimitingRuleRef ref="SNCF:LimitingRule:001:LOC"/> </CellPrice> <GeographicalIntervalRef ref="SNCF:GeographicalInterval:TER-3km:LOC"/>**

**<Cell>**

**<CellPrice>**

**<Amount>1.4</Amount> <LimitingRuleRef ref="SNCF:LimitingRule:001:LOC"/> </CellPrice> <GeographicalIntervalRef ref="SNCF:GeographicalInterval:TER-**

**3km:LOC"/>**

**<FareClass>secondClass </FareClass> </Cell>**

**</cells>**

**</FareTable>**

**<!-- ======================================================================= -->**

**</members> </GeneralFrame> </frames> </CompositeFrame> </dataObjects> </PublicationDelivery>**

# **Bibliographie**

EN 15531-1, Public transport - Service interface for real-time information relating to public transport operations - Part 1: Context and framework

EN 15531-2, Public transport - Service interface for real-time information relating to public transport operations - Part 2: Communications infrastructure3

EN 15531-3, Public transport - Service interface for real-time information relating to public transport operations - Part 3: Functional service interfaces4

CEN/TS 15531-4, Public transport - Service interface for real-time information relating to public transport operations - Part 4: Functional service interfaces: Facility Monitoring

CEN/TS 15531-5, Public transport - Service interface for real-time information relating to public transport operations - Part 5: Functional service interfaces - Situation Exchange